# **8810 Remote Terminal Unit**

Next Generation Remote Terminal Unit for bulk liquid inventory management

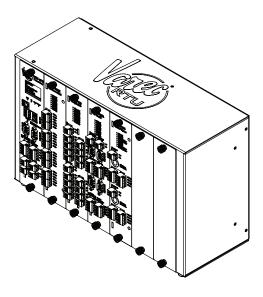

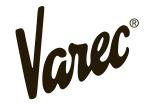

# Copyright

© 2021. All rights reserved. Printed in the United States of America.

Except as permitted under the United States Copyright Act of 1976, no part of this publication may be reproduced, stored in a retrieval system or transmitted in any form or by any means – electronic, mechanical, photocopying, recording, or otherwise – without the prior written permission of the Publisher:

Varec, Inc. 5834 Peachtree Corners East

Peachtree Corners (Atlanta), Georgia 30092

http://www.varec.com Phone: (770) 447-9202 Fax: (770) 810-9456

24/7 Technical Support/Help Desk: (800) 999-6708

# **Trademarks Acknowledged**

Varec, Inc. recognizes all other trademarks. Trademarks of other products mentioned in this manual are held by the companies producing them.

Microsoft® is a registered trademark of Microsoft Corporation.

Acrobat® is a registered trademark of Adobe Systems Incorporated.

Modbus® is a registered trademark of Modicon, Inc.

FuelsManager® is a registered trademark of Varec, Inc. Copyright 2004

Vertue® is a registered trademark of Varec, Inc. Copyright 2019

Varec® is a registered trademark of Varec, Inc. Copyright 2003

Green Hills® is a registered trademark of Green Hills Software

All other product and service names mentioned are the trademarks of their respective companies.

# **Disclaimer of Warranties**

The contract between the Seller and the Buyer states the entire obligation of the Seller. The contents of this instruction manual shall not become part of or modify any prior or existing agreement, commitment, or relationship between the Seller and Buyer. There are no express or implied warranties set out in this instruction manual. The only warranties that apply are those in the existing contract between the Seller and Buyer.

The 8810 RTU has not been tested by Varec under all possible operational conditions, and Varec may not have all the data relative to your application. The information in this instruction manual is not all inclusive and does not and cannot take into account all unique situations. Consequently, the user should review this product literature in view of his or her application. If you have any further questions, please contact Technical Support at (800) 999–6708.

# **Limitations of Seller's Liability**

In the event that a court holds that this instruction manual created some new warranties, Seller's liability shall be limited to repair or replacement under the standard warranty clause. In no case shall the Seller's liability exceed that stated as Limitations of Remedy in the contract between the Seller and Buyer.

**Warning!** Use of parts that are not manufactured or supplied by Varec voids any warranty and relieves Varec of any obligation to service the product under warranty. Varec recommends the use of only Varec manufactured or supplied parts to maintain or service the 8810 RTU.

**Warning!** The only physical repairs that may be done by the end users are module and fuse replacement by qualified personnel. All other repairs shall be done by Varec, Inc.

# **Terms of Use**

The information provided in this document is provided "as is" without warranty of any kind. Varec, Inc. disclaim all warranties, either express or implied, including the warranties of merchantability and fitness for a particular purpose. In no event shall Varec, Inc. or its suppliers be liable for any damages whatsoever including direct, indirect, incidental, consequential, loss of business profits or special damages, even if Varec, Inc. or its suppliers have been advised of the possibility of such damages.

This manual is solely intended to describe product installation and functions and should not be used for any other purpose. It is subject to change without prior notice. This manual was prepared with the highest degree of care. However, should you find any errors or have any questions, contact one of our service offices, your local sales agent, or the Varec Help Desk at (800) 999–6708.

# **Safety Precaution Definitions**

Caution! Damage to equipment may result if this precaution is disregarded.

**Warning!** Direct injury to personnel or damage to equipment which can cause injury to personnel may result if this precaution is not followed.

**Note** A statement pointing out something that the reader needs to pay attention to when dealing with what is described in the general text.

# **Safety Precautions**

Before you install, configure, operate, or maintain this product, read this document and familiarize yourself with installation, wiring instructions, and in addition all applicable codes, laws, and standards. Follow all instructions and safety guidelines presented in this manual when using this product. If the user does not follow these instructions properly, Varec cannot guarantee the safety of the system.

**Note** This device complies with part 15 of the FCC Rules. Operation is subject to the following two conditions: (1) This device may not cause harmful interference, and (2) this device must accept any interference received, including interference that may cause undesired operation.

**Note** Comply with all applicable regulations, codes, and standards. For safety precautions, the user should refer to the appropriate industry or military standards.

**Caution! Electrical Hazard!** Read and understand static and lightning electrical protection and grounding described in API RP 2003. Make certain that the installation, operation, and maintenance conforms with the practice set forth therein.

| 1 | Overview                                                                         | 1    |
|---|----------------------------------------------------------------------------------|------|
|   | Features and Specifications                                                      | 1    |
|   | General                                                                          | 1    |
|   | Common Applications*                                                             |      |
|   | CPU                                                                              |      |
|   | Power Requirements                                                               |      |
|   | TCP/IP Communications                                                            |      |
|   | Host/Slave Communications                                                        | 2    |
|   | Physical                                                                         |      |
|   | Environmental*                                                                   |      |
|   | Digital Inputs/Outputs DC Powered                                                |      |
|   | Mounting Information/Requirements                                                |      |
|   | 8810 Wiring and Connection Ports                                                 |      |
|   | Field Maintenance                                                                | 3    |
|   | I/O Expansion                                                                    | 3    |
| _ |                                                                                  |      |
| 2 | Hardware, Software, and Security                                                 |      |
|   | Hardware Description                                                             |      |
|   | 8810 Label Explanation                                                           | 6    |
|   | Software Description                                                             | 7    |
|   | Software Features                                                                | 7    |
|   | Real-Time / Multiprocessing Support                                              |      |
|   | Real-Time Clock                                                                  |      |
|   | Automatic Fault Recovery                                                         |      |
|   | The 8810 RTU and Security                                                        |      |
|   | The 8810 Server Certificate                                                      |      |
|   | Configuring the 8810 RTU's Authentication Options                                |      |
|   | Remote File Transfer                                                             |      |
|   | Firmware                                                                         |      |
|   | RTU Database                                                                     |      |
|   | Debug Logs                                                                       | . 11 |
|   | X.509 Certificates and Keys                                                      |      |
|   | Tank Files (Strap Files as well as Enraf Command, Configuration, and Log Files). | .11  |
| 3 | Installation                                                                     | . 13 |
|   | General Safety Guidelines                                                        | . 13 |
|   | Installation Safety Guidelines                                                   |      |
|   | Installation                                                                     |      |
|   | Mounting the 8810 RTU                                                            |      |
|   | Mounting the Enclosure                                                           |      |
|   |                                                                                  |      |

|   | Grounding                                             |     |
|---|-------------------------------------------------------|-----|
|   | Wiring Up Power                                       | 16  |
|   | Configuring an IP Address                             |     |
|   | Installing Modules                                    |     |
|   | Establishing Host Communications                      |     |
|   | Configuring I/O Expansion Modules                     |     |
|   | Recommended Maintenance Procedures                    | 18  |
| 4 | 8811 CPU Module                                       | 19  |
|   | Features                                              | 19  |
|   | Concept                                               | 19  |
|   | Features                                              | 19  |
|   | 8811 CPU Module Face Plate                            | 19  |
|   | Hardware Interface                                    | 21  |
|   | RS-485 Terminals Connection                           | 21  |
|   | RTU Internal Power Circuitry                          |     |
|   | Dynamic/Command                                       | 24  |
|   | Channel Variables                                     | 27  |
| 5 | 8812 Bi-Phase Mark                                    | 31  |
|   | Features                                              |     |
|   | Description                                           |     |
|   | Field wiring terminal blocks                          |     |
|   | Software Interface                                    |     |
| c | 9942 Digital I/O Madula                               | 0.5 |
| 6 | 8813 Digital I/O Module                               |     |
|   | Features                                              |     |
|   | External Power Connector (Power In 1-4, Power In 5-8) |     |
|   | Field Wiring Termination Block                        |     |
|   | -                                                     |     |
|   | Plug-In Modules Parts List                            |     |
|   | DC Input Modules                                      |     |
|   | Software Interface                                    |     |
|   | Software interface                                    | 4   |
| 7 | 8814 Serial Module                                    |     |
|   | Features                                              | 45  |
|   | LED Indicators (D1-D8)                                |     |
|   | Field Wiring Terminal Block                           |     |
|   | Network Terminating Resistor Switches                 |     |
|   | Hardware Interface                                    | 48  |

|    | Modbus                                                                        |
|----|-------------------------------------------------------------------------------|
|    | Software Interface                                                            |
|    | RS-232 and RS-485 Protocols and the 8811 CPU                                  |
|    | Modbus                                                                        |
| 8  | 8815 Varec Mark/Space Module                                                  |
|    | Features                                                                      |
|    | Field Wiring Terminal Block                                                   |
| 9  | 8816 TW Tankway Module55                                                      |
|    | Features                                                                      |
|    | Description                                                                   |
|    | LED Indicators (D1-D6)                                                        |
|    | Terminals and Switches58                                                      |
|    | Field Wiring Terminal Block                                                   |
|    | Configuring the 8816 Tankway                                                  |
|    | Configuring the 2920 FTT as a Tankway Device                                  |
|    | Configuration Issues                                                          |
| 10 | Veeder-Root Functionality63                                                   |
|    | Basic Information                                                             |
|    | Veeder Root Communication Protocol and Modbus Master Communication Protocol63 |
|    | Veeder Root Protocol and Alarm Settings                                       |
|    | Veeder Root Tank DeviceTypes                                                  |
| 11 | 8818 8-Channel Analog Input Module67                                          |
|    | Features                                                                      |
|    | Channel LED Indicators                                                        |
|    | Terminals and Switch                                                          |
|    | Field Wiring Terminal Block                                                   |
|    | Software Interface                                                            |
| 12 | Configuration                                                                 |
|    | 8810 RTU Configuration Concepts                                               |
|    | The Order of Configuration                                                    |
|    | Configuring the CPU and Installed Modules                                     |
|    | Connecting to the CPU                                                         |
|    | Configuring a Module                                                          |
|    | Configuring a Tank                                                            |
|    | Configuring Alarms                                                            |
|    | 3 3                                                                           |

| 13 | Hardware Devices and Communications Protocols77        |
|----|--------------------------------------------------------|
|    | Hardware Devices and Supported Communication Protocols |
|    | Communication Protocols and Supported Hardware Devices |
|    | Hardware Configuration Parameters                      |
| 14 | Channel Variables                                      |
|    | Virtual Channel Variables81                            |
|    | RTU Slave Channel Variables                            |
|    | Enraf Master Channel Variables                         |
|    | Modbus Master Channel Variables                        |
|    | Modbus Slave Channel Variables                         |
|    | Digital Input Channel Variables                        |
|    | Digital Output Channel Variables                       |
|    | Ethernet Channel Variables                             |
|    | Mark/Space Channel Variables                           |
|    | Tankway Channel Variables                              |
|    | TLS Master Channel Variables                           |
|    | Analog Input Channel Variables106                      |
| 15 | Alarm & Tank Configuration115                          |
|    | Purpose                                                |
|    | Alarm Configurations Parameters                        |
|    | Alarm Command Parameters                               |
|    | Tank Configuration Parameters                          |
| 16 | Level and Temperature Conversion Parameters127         |
|    | Purpose                                                |
|    | Length Parameters                                      |
|    | Temperature Parameters                                 |
|    | Density Parameters                                     |
|    | Volume Parameters                                      |
|    | Flow Parameters128                                     |
|    | Mass Parameters                                        |
| 17 | Setting Calculation Methods                            |
|    | Volume correction methods                              |
|    | Data rounding131                                       |
|    | Volume Correction Basics                               |
|    | Volume Correction Definitions                          |

|    | Volume correction techniques                                                    |
|----|---------------------------------------------------------------------------------|
|    | Petroleum tables                                                                |
|    | Chemical tables                                                                 |
|    | Asphalt Tables                                                                  |
|    | Polynomial                                                                      |
|    | Traditional tank calculations                                                   |
|    | The Five Volume Types and Calculated or Derived Data                            |
|    | Strap Table Volume (TOV)136                                                     |
|    | Product and Water Strapping Tables138                                           |
|    | Bottom Sediment Water (BS&W)                                                    |
|    | Volume of Sediment and Water (VSW)                                              |
|    | Free water                                                                      |
|    | Correction volume                                                               |
|    | Volume Correction Factor (VCF)                                                  |
|    | Tank Shell Correction (CTSh)                                                    |
|    | Gross Observed Volume (GOV)                                                     |
|    | Net Standard Volume (NSV)                                                       |
|    | MASS                                                                            |
|    | Remaining volume/remaining mass                                                 |
|    | Typical Tank Calculation                                                        |
|    | Analytical and Measured Data                                                    |
|    | Tank Point Configuration Parameters                                             |
|    | Flow calculations                                                               |
|    | Flow                                                                            |
|    | Level rate                                                                      |
|    | Mass flow                                                                       |
|    | Net flow                                                                        |
|    | The 8810 RTU and Volume Calculations                                            |
|    |                                                                                 |
| 18 | Point Status Tables                                                             |
|    | Purpose                                                                         |
|    | Channel Point Status Table                                                      |
|    | Tank Point Status Table                                                         |
|    | Alarm Point Status Table                                                        |
| 19 | Tank Device Status Tables                                                       |
| 19 |                                                                                 |
|    | Purpose                                                                         |
|    | The EN811, EN854, EN873, and EN990 Device Status Table                          |
|    | The ATT 4000, FTT 29xx, GSI 2000, V1800, V1900, and V6500 Device StatusTable175 |
|    | The NMS5x, NMS8x, NRF590, NRF81, and NMR8x Device Status Table                  |
|    | The LJ1000, LJ1500, LJ2000, and MTS Device Status Table                         |
|    | The TLS3xx, TLS4xx, X76CTM, and OptiLevel Device Status Table                   |

| 20 | Veeder-Root Alarm Tables             |
|----|--------------------------------------|
|    | Purpose                              |
| 21 | Troubleshooting                      |
|    | Troubleshooting the 8810 RTU191      |
|    | LCD Display                          |
|    | Powercycling the 8810                |
|    | CPU Module Software Installed Resets |
|    | Mark/Space LED Troubleshooting       |
|    | The Mark/Space LEDs                  |
|    | 8810 RTU Error Codes                 |
| 22 | <b>Order Codes</b>                   |
|    | 8810 Remote Terminal Unit            |
|    | Notes                                |

# **Change History**

| Revision # | Date      | Author        | Approved By | Description of Change                 |
|------------|-----------|---------------|-------------|---------------------------------------|
| Α          | 6/15/2021 | J. M. Rollins |             | Initial Change History table addition |
|            |           |               |             |                                       |
|            |           |               |             |                                       |
|            |           |               |             |                                       |

# 1 Overview

The 8810 RTU is a member of Varec's complete line of industrial control systems and products. The 8810 RTU is primarily designed for applications where a cost-effective control system is needed for remote collection of field data and control of equipment.

The 8810 RTU is ideally suited for Tank Farm, Terminal, Pipeline, and Refinery and other industrial applications. It is an effective solution intended to be used in supervisory control and data acquisition (SCADA) or stand-alone programmable control unit applications.

# **Features and Specifications**

#### General

- · Built-in software function library
- Field problem surge protection circuits
- Host communication via Ethernet RS-232 and RS-485
- Industry standard protocols: Modbus and OPC UA
- I/O interfaces: DI, DO
- Quick-disconnect I/O terminations
- · Modular construction for optimum expandability
- Non-volatile database
- · Redundant power inputs
- · 6 expansion slots
- 27+ channels (more for DIO)
- · Supports up to 400 tanks
- 100,000+ OPC UA objects

#### **Common Applications\***

- · Low, Low-Low, High, and High-High alarms
- · Pressure, temperature, level, and flow
- Bottom sediment & water (BS&W)
- · Pump status & control
- · Valve status & control
- Emergency shut-off
- Leak detection
- · Local indication & alarms

#### **CPU**

- 800 MHz quad-core CPU
- Green Hills INTEGRITY RTOS with ARINC-653 partitioning
- NIST SP 800-53 & FIPS 140-2 compliant (future)

<sup>\*</sup> There are many other common applications and the full list is too long to list.

#### Memory

- 1 x 32 GB USB flash drive
- 2 x 32 GB micro SD cards
- · 2048 MB high-speed RAM

## **Power Requirements**

- 24 VDC, nominal, input power shall be limited to 20 W with current protection device
- 18 60 VDC operational range, 20 W max; supplied by SELV source

**Note** Input power shall be limited to 20 W with a circuit protection device.

#### **TCP/IP Communications**

100 Mbps Ethernet interface using OPC UA over TCP/IP and Modbus over TCP

#### **Host/Slave Communications**

- · Selectable data rate, 2400 to 115200 baud
- RS-232 or RS-485 communications
- RS-485 maximum cable length (18 AWG), 4000 feet
- RS-485 maximum multi-dropped units, 32

# **Physical**

• 8810 RTU Case: 15.50" W x 9.85" H x 6.05" D

#### Environmental\*

- Operating temperature: -40°F to 176°F; -40°C to 80°C
- Storage temperature: -40°F to 212°F; -40°C to 100°C
- Humidity: 5% to 95% RH non-condensing
- Altitudes up to 2000m (6600 ft) without de-rating of fuses. Refer to IEEE C37.13.2015 for how to de-rate 8810 RTU fuses at higher altitudes.
- Pollution degree rating 3: Conductive pollution or dry nonconductive pollution that becomes conductive due to condensation occurs. To be found in industrial environment or constructive sites (harsh environments).

\* For Outdoor Use: The product shall be enclosed in either an IP 55 minimum rated or NEMA 3R rated enclosure.

# **Digital Inputs/Outputs DC Powered**

- Maximum quantity: 48
- Isolation voltage: Up to 4000 Vrms\*
- · Operating voltage:
  - Output: 60 VDC max, 1A max\*
  - Input: 8813 input module P111-41-013 is rated 60 VDC max, 6 mA max. All other 8813 input modules are rated 32 VDC max., 18 mA max.

**Note** Each channel is different. Refer to the 8814 Digital I/O module's chapter for more information.

## **Intelligent Communications Interfaces**

- · Tank gauge communications via expansion modules
- · Automatically scans for level, temperature and status information
- Industry standard protocols: Modbus
- Tank gauge interfaces: Enraf, Modbus, Mark/Space

# **Mounting Information/Requirements**

- · Use 18 AWG or larger diameter wires for power connections
- Limit the input power to 20W using a fuse or circuit breaker
- A grounding conductor of 14 AWG or larger shall be wired to the grounding terminal on the left side of the RTU.

#### 8810 Wiring and Connection Ports

The 8810 RTU contains RS232/485, USB, and RJ connections ports that are low level signal lines. The 8810 RTU input power and modules utilize Phoenix contact type connectors which are intended to interconnect with external signals and low-voltage sources limited to less than 100VA. No electrical shock can arise.

See each individual module sections in this manual for a description of each of the connectors on the modules.

**Note** All terminal connections are rated for 60 VDC max., 1 A max.

**Note** Use 18 AWG (0.82 mm<sup>2</sup>)/ 300 V min. wiring on all terminals.

# **Field Maintenance**

Field maintenance should be performed by authorized personnel only.

Field maintenance of the 8810 RTU is simplified by several built-in features. The modular design of the computer control system, in conjunction with quick-disconnect connectors, allows for on-site replacement of questionable components.

**Note** Replace fuses with correctly rated fuses.

#### I/O Expansion

The 8810 RTU can interface to a variety of field devices and intelligent instrumentation via expansion modules. Many diverse products are available to serve a variety of needs. The available expansion modules are listed below:

8812 BPM: Bi-Phase Mark

8813 DIO: Digital I/O

8814 SER: Serial

8815 M/S: Mark/Space

8816 LJ: L&J Tankway

8817 VR: Veeder-Root

8818 AI: Analog Input

# 2 Hardware, Software, and Security

In addition to the Input/Output functions of the 8810 RTU, several other standard features are provided. These features include multitasking, partitioned architecture, an embedded OPC UA server, 1000 user-configurable alarm conditions, a built-in software library, data-scanning routines, and database management as well as being field upgradeable.

The 8810 RTU is designed to be supported by modern digital I/O interfaces such as the Bi-Phase Mark, Mark/Space, and Digital I/O cards as well as others. Through these interfaces, the 8810 RTU can connect most signals encountered in industrial environments. The 8810 RTU can also interface to Host systems using a variety of industry standard protocols.

#### **Hardware Description**

The 8810 RTU consists of an enclosure, a high-performance CPU module containing a 800 MHz quad-core CPU, communication subsystems, and with a full complement of digital input/output circuitry.

The basic 8810 RTU is constructed as an 8811 CPU module connected to a backplane slot with an additional space for six expansion modules. The modules are described and illustrated in Chapters 5 through 8. An illustration of the 8810 RTU is shown below.

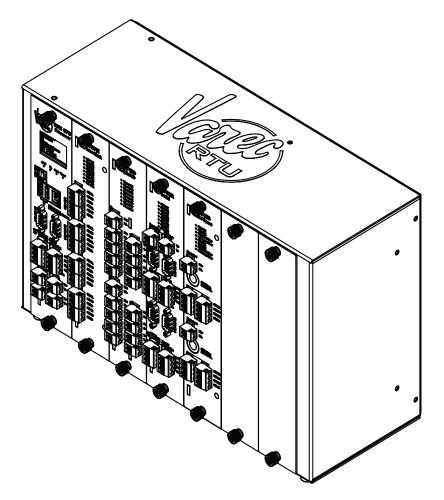

Figure 2-1: 8810 RTU Isometric View

#### 8810 Modules

An example of the 8810 RTU is shown below with four optional modules installed. The CPU module (8811) cannot be installed in any other slot other than slot 0. Other types of modules can be installed in slots 1 through 6 in the 8810 RTU.

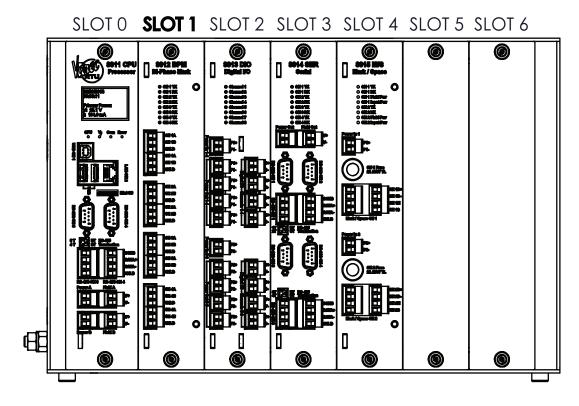

Figure 2-2: 8810 RTU Front View with Four Modules with Slot 1 Highlighted

The 8811 CPU Module in Slot 0 incorporates an 800 MHz quad-core CPU with 2048 MB of high-speed RAM with expansion for two 32 GB USB flash drive and one 32 GB micro SD card drive. The optional modules in the above view are the 8812 Bi-Phase Mark module in Slot 1, 8813 Digital I/O module in Slot 2, 8814 Serial module in slot 3, and 8815 Mark/Space module in slot 4. The above configuration is just an example of what can be used in each slot.

# 8810 Label Explanation

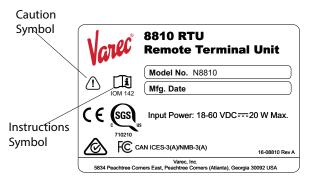

Figure 2–3: 8810 Chassis Label with Caution and Instruction Symbols

- Caution Symbol: Consult accompanying documents
- Instructions Symbol: Refer to the operating instructions manual IOM142

# **Software Description**

The 8810 RTU software platform is based on a real-time, multi-tasking operating system. The software consists of I/O scanning functions for data acquisition, a configuration database, and communication functions for data transfer. The software incorporates a variety of protocols allowing the 8810 RTU to interface as a master or slave device.

#### **Software Features**

#### **Real-Time / Multiprocessing Support**

The operation of the 8810 RTU is based on a highly reliable, field-proven real-time multiprocessing design built into the real-time operating system (RTOS) to get the most out of the 8811's multicore processors.

#### **Real-Time Clock**

Integral to the RTOS is the system's real-time clock. All timed events of the 8810 RTU are coordinated by this clock. In addition to the real-time executive interaction, all field data scanning is coordinated by the real-time clock. This clock is accurate to within three minutes per year.

## **Automatic Fault Recovery**

The 8810 RTU is designed so that system resources will have the CPU time and memory to fulfill their tasks without other demands on the software and RTU interfering with processes. Even if an unintended event occurring that impacts one thread, the rest of the system processes can make use of the multithreading capabilities of the CPU to continue to run without issues and keep the operating system's integrity as a whole intact.

#### **Firmware Features**

The 8810 RTU firmware can be updated via the USB flash drive inserted into the CPU module. This capability allows for future field installation of product enhancements. As new features are released, the user can install new firmware.

Using Vertue, the process of updating the firmware is straightforward. First the administrator or Varec service technician inserts a USB flash drive with the updated firmware and Vertue enables the admin or service technician to start the process. The 8811 CPU's LED screen displays the status of the process and will state when to remove the USB flash drive to start the 8811's reboot process so it can start up with the updated firmware.

# Real-Time Operating System

The 8810 uses the Green Hills Software INTEGRITY real-time operating system which is designed around reliability via hardware memory protection to isolate and protect applications. The security of the OS is designed to keep malicious code or errors from interfering with processes. The Green Hills OS is also designed to take full advantage of the CPU's capabilities

for computing performance to not be affected by demanding processes as well as system taxing information flows on the 8810's monitoring capabilities.

#### **Communications**

There are two COM/serial ports built into the 8811 CPU module and four on each of the six possible 8814 Serial Modules for a total of up to 26 serial ports. In addition, the 8811 CPU Module has a USB Type B port that can be used for communications. Refer to Chapter 4 for the location of these ports. Finally, the 8811 has an Ethernet port for TCP/IP communications.

The serial ports (on both the CPU and the serial modules) support the following data protocols:

- RTU Slave
- Enraf Master
- Modbus Slave
- Modbus Master

Each serial port has a maximum baud rate of 115,200 bps. The OPC UA uses the Ethernet port at 100 Mbps to communicate.

On the 8811 CPU Module, the default configuration for channels 1, 3, and 4 is set to "RTU Slave" with the above-mentioned baud rate of 115,200 bps for channel 1, while ports 3 & 4 default to 19200 baud. (Channel 2 is the Ethernet port.)

For all other channels, the default configuration is "Virtual Channel" which has no baud rate.

#### Tank, Alarm, Module, CPU, and Port Points

The 8810 RTU allows users to create points to monitor the status of and also communicate with tanks, alarms, modules, the CPU, and port points to provide insight into their tank farms and other equipment.

**Note** If the values of NumberOfMfpreg, NumberOfMireg, NumberOfGwblk, and Number-OfTanks add up to more than 160, the default number of points for the MFPREG, MIREG, GWBLK, and TANKA point types will be reported through the "RTU Slave" protocol."

#### Compatibility

The 8810 RTU is compatible with FuelsManager® software. It is also compatible with a variety of other host systems through Modbus protocols. Several types of protocols are available for assignment to the communication ports.

For example, if FuelsManager® is connected using a serial channel to the 8810 RTU, then FuelsManager® is the master and the 8810 RTU is the slave. If using OPC UA, the 8810 RTU is the server and FuelsManager is the client.

#### The 8810 RTU and Security

The 8810 RTU also allows for encryption of communications between Itself and any OPC UA Clients—no authentication (Anonymous), simple username and password, and certificates. Below are the different ways to configure the 8810's security modes to connect to the 8810 RTU: via use of X.509 certificates or simple username and password (which is the default method to connect).

#### **Anonymous**

Select Security Mode of None, then User Identify of Anonymous in order to connect without any authentication.

#### **User Name**

Select Security Mode of None, then User Identify of User Name in order to connect with a username and password.

#### The 8810 Server Certificate

When a client first connects to the 8810, the Server Certificate will be presented. The user will be prompted as to whether to add the certificate to the Trusted Store. The user must click Yes in order for this client to be able to communicate with the 8810.

This self-signed certificate is used for any connection that requires Sign or Sign & Encrypt, even if the User Identity is set to Username. Make sure to copy this self-signed certificate into one of the 8810's certificate slots.

Client certificates must have a .pfx file present and located in C:\ProgramData\Softing\OpcClient\pki\own\private. Client certificates are only used when Mode is set to Sign or Sign & Encrypt and User Identity is set to Certificate. This certificate must also be copied into one of the 8810's certificate slots.

**Note** The Security Mode, Security Policy, and User Identity parameters are stored in the .rtuconfig file. When working with saved files, be sure to confirm the parameters are set properly for your RTU prior to doing a Write To RTU.

**Note** Use the pwreset file to restore default security on the RTU if you are unable to connect to it. The pwreset file will set Security Mode back to None, Security Policy to None, and User Identity to Username. It will restore the default admin and user1 passwords so those accounts can be used to connect.

#### Configuring the 8810 RTU's Authentication Options

1. Select the SecurityMode to use for authentication between users and the 8810 RTU.

**Note** With the use of X.509 certificates, the 8810 RTU can ensure three different levels of security: None, Signed, and SignedAndEncrypted.

Administrators are able to configure the RTU to use the three listed methods:

- None which means using no security: no certificates and the data is transmitted unencrypted
- **Sign** where the client and the 8810 have confirmed their identities using X.509 certificates allowing for unencrypted data transfer
- **SignAndEncrypt** where the client and the 8810 have confirmed their identities using X.509 certificates and are exchanging encrypted data so only the 8810 and the confirmed client can understand the encrypted data being transferred

**Note** There are five communication options that the 8810 RTU use with or without the use of X.509 certificates through the following settings:

- Anonymous is where the client connects to the 8810 with no form of verification
- (Default) **Unsigned & Unencrypted Username Login** is where only a username and password are required for verification like the default 8810 RTU login listed in this manual.
- Signed & Unencrypted Certificate Login is where both the 8810 and the client have connected server and client X.509 certificates to allow secure, but unencrypted data communication
- Signed & Encrypted Username Login is where the client can connect with the 8810 via username and password, but the communications are encrypted

- Signed & Encrypted Certificate Login is where both the 8810 and client have connected server and client X.509 certificates, allowing for secure and encrypted data communication
- 2. Set the SecurityPolicy which is what form of encryption the 8810 RTU will use which gives the options of Basic256Sha256, Aes128Sha256Oae, and Aes256Sha256Pss.

Note The following list explains the basic concepts of the three SecurityPolicy choices:

- Basic256Sha256 is the standard OPC UA security policy designed for high security needs
- Aes128Sha256Oae is one of the two choices for the gold standard of encryption using 128 bit variable encryption method
- Aes256Sha256Pss is the second choice for the gold standard of encryption, but uses a more robust 256-bit variable encryption method
- 3. Set the User Identity by selecting one of the following choices:
  - · Anonymous for allowing people to log in with no username and password or certificate
  - UserName for requiring a username and password combination to log in

#### **Remote File Transfer**

**File Transfer** allows users to upload files similar to how the 8810 RTU can use USB flash drives to upload firmware and files to the device, except with a wider range of options other than just the firmware. The maximum file size is just under 20 MB which is 4 MB larger than the largest 8810 RTU file (the boot.uimage).

**Note** Vertue is required to perform any remote file transfers with the 8810 RTU. Users can still use USB flash drives to transfer files such as firmware, ipconfig files, database, and the Debug Log file.

**Note** Very large files can take over 30 seconds to read or write depending upon the connection. To prevent the client from timing out, change the client's "Browse Timeout" and "Call Timeout" to 60 seconds.

Remote File Transfer allows the users to upload and update the following types of files:

- Boot firmware
- Application firmware
- RTU database
- Debug log
- X.509 certificates
- X.509 server private keys (write only)
- Tank calculation strap files
- · Tank Enraf item command files
- Tank NNN Enraf configuration files
- · Tank NNN Enraf log files

#### **Firmware**

The firmware consists of two executable files—the boot firmware and the application firmware. The larger of the two files, the boot.uimage (the boot firmware) contains the operating system, libraries, and Board Support Package (BSP). The smaller of the two files, the ngrtu (the application firmware) contains the application. It is possible to upgrade either one or both at the same time.

The firmware is only write-only and cannot be read from the RTU.

# **RTU Database**

The 8810 RTU's configuration database is contained in a single file called **RTUdb**. By having the database as a single file, reading the RTUdb speeds up the loading of the database, takes 10 seconds to back up or to restore via an external USB flash drive, and only takes 1–2 minutes to update through Vertue's remote file transfer capabilities.

# **Debug Logs**

Using the remote file transfer function or using a USB flash drive, debug logs (DebugLog.txt) can be exported and analysed to see what issues could have impacted the proper functionality of the 8810 RTU to help Varec understand and fix any problems.

#### X.509 Certificates and Keys

X.509 certificates and private keys can be uploaded to the 8810 RTU.

For X.509 certificates, the.der file extension must be used to download an X.509 certificate. If the filename matches the name in the first X.509 certificate **CertFile** parameter, then the file will be treated as the 8810 RTU server certificate. Otherwise, it will be treated as a client certificate.

For X.509 private keys, .pem file extension must be used to download an X.509 Private Key. If the filename matches the name in the first X.509 certificate **PrivateKeyFile** parameter, then the file will be treated as the 8810 RTU server private key. Otherwise, it will be rejected. This file is write-only.

**Note** Client private keys should not be installed on the 8810 RTU.

#### Tank Files (Strap Files as well as Enraf Command, Configuration, and Log Files)

The 8810's Strap File (also known as the tank strapping file or chart) can be read or written over by making sure the **FileName** is set to the same value as the TANK's **StrapFile** parameter.

To read or write a TANK's Item Command File, the **FileName** should be set to the same value as that TANK's **ItemCmdFile** parameter.

Enraf Command Files have associated configuration and log files. These filenames are named in the form <NNN>\_<Label>.cfg or <NNN>\_<Label>.log, where <NNN> corresponds to the 3-digit tank number (i.e., 001 to 400) and <Label> refers to the ASCII string defined in the Label parameter.

**Note** The underscore ("\_") and ".cfg" or ".log" are part of the filename.

# 3 Installation

**Note** Installation and maintenance should be performed by qualified service personnel.

Before attempting installation, review the Safety Precautions below. Installation and maintenance personnel should become familiar with any hazards present as well as any agency requirements before working with any equipment.

## **General Safety Guidelines**

The 8810 RTU is certified to be used in nonhazardous (unclassified) locations.

The user should follow safety guidelines provided by the Occupational Safety and Health Administration (OSHA) for additional protection. Information may be obtained from the following sources:

- · International Electrotechnical Commission (IEC)
- National Electrical Code (NEC)
- National Fire Protection Association (NFPA)
- · Instrument Society of America (ISA)
- FM Approvals (FM)
- Underwriters' Laboratories Incorporated (UL)
- Canadian Standards Association (CSA)

When in doubt about the safety of an area, the user should check with the local safety authorities. Always observe warning signs posted in the area and all labels on equipment.

#### **Installation Safety Guidelines**

**Note** Maintenance should be performed only by authorized personnel.

The 8810 has been designed so that cables, wires, modules, SD cards, and USB flash drives can be added or removed while the device is powered on. The one component that needs to be powered off is the 8811 CPU since the incoming power connects to the 8811 CPU, and through it to the rest of the RTU. Without the 8811's power, the rest of the RTU will not be able to function.

To prevent shock hazards, the housing of all units shall be properly grounded in accordance with the National Electrical Code. A grounding conductor shall be wired to the grounding terminal provided on the 8810 RTU. Make sure to install 14 AWG or larger diameter wire from Earth stud on the unity to dedicated Earth Ground on the left side of the RTU.

**Caution!** Do not bring in unfiltered outside air. It may introduce harmful contaminants that could damage the 8810 RTU and components.

**Caution!** Be careful of sharp edges on the 8810 RTU and associated components.

#### Installation

A standard system is shipped with an 8811 CPU module and any requested optional modules. The 8810 RTU installation procedure includes the installation of these individual components. 8810 RTU installation includes the following steps:

- 1. Mounting the 8810 RTU
- 2. Mounting the Enclosure
- 3. Grounding the 8810 RTU
- 4. Wiring up Power
- 5. Configuring an IP Address
- 6. Installing Modules
- 7. Configuring I/O Expansion Modules

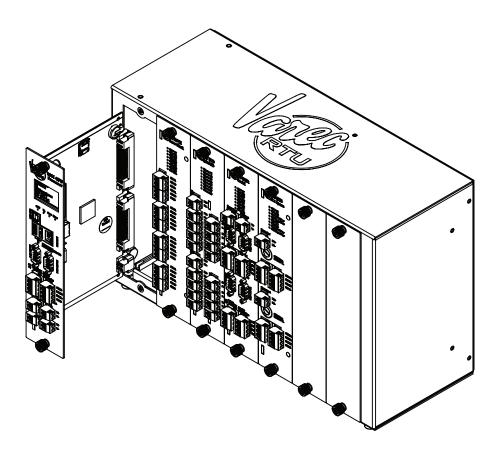

Figure 3–1: 8810 RTU with 8811 CPU Module pulled out

# Mounting the 8810 RTU

Before mounting the 8810 RTU, make certain that the enclosure can house the 8810 RTU. Refer to the dimensional drawing below (all dimensions are in inches).

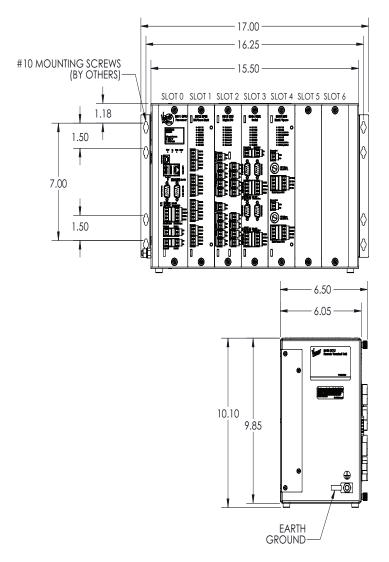

Figure 3-2: 8810 RTU Dimension Drawing

**Warning!** The RTU must be installed in an electrical cabinet, an electrical enclosure, or a controlled location to avoid accidental or incidental damage from non-qualified technicians.

# **Mounting the Enclosure**

Companies purchasing the 8810 RTU will be able to request either having Varec mount the 8810 into an optional, and sold separately, enclosure for them or to install the 8810 into an enclosure themselves.

**Note** The 8810 RTU shall be mounted in an external cabinet, with a minimum of IP Type 20 or NEMA 12 is recommended for indoor use and either an IP Type 55 or NEMA Type 3R for outdoor use.

# Grounding

Grounding the 8810 RTU is an essential step to ensure the safety of anyone who will interact with the hardware as well as protect the electronic components from electrical damage. To allow use in harsh industrial environments, the 8810 RTU incorporates IEEE surge protection. In solid-state control systems, grounding helps limit the effects of noise due to electromagnetic interference (EMI) and provides additional safety through surge protection when high voltage switching circuits are connected to the unit. The grounding path for the 8810 RTU and its enclosure is provided by the equipment earth grounding connector at in the bottom left corner of the enclosure as shown in Figure 3–2 on page 15.

# Grounding connector

- · The 8810 RTU enclosure is supplied with a ground stud on the left side of the unit.
- A 14 AWG minimum copper wire shall be connected between this ground bar and a good earth ground before connecting any other wires.
- The resistance from the 8810 RTU ground to the grounding electrode must not exceed 1 ohm
- · Limit the input power to 20W using a fuse or circuit breaker.

All applicable codes and ordinances must be observed when wiring the 8810 RTU.

# Wiring Up Power

Warning! Power to the RTU must be limited externally to 20 W.

Warning! RTU connectors may have voltages up to 60 VDC.

The 8810 RTU is externally powered by a 24 VDC nominal power supply. The 8810 RTU can operate over an operation range of 18 to 60 VDC. In addition, the RTU has redundant power input connections.

The input power can be connected to Power A (+,-) or Power B (+,-). Typically, primary power is connected to Power A and backup (redundant) power is applied to Power B. Power is applied using a 18 AWG/300 V wire.

**Note** Use 300 V/18 AWG or larger diameter wires for power connections.

# **Configuring an IP Address**

To configure an IP address for an 8810 RTU, use the following steps:

1. Create a text file named "ipconfig" (no file type suffix at the end) with the following 3 ASCII strings: IpAddress, SubnetMask, Gateway. Each value needs to be on a new line. For example, here are the factory default IP addresses for the 8810 RTU:

192.168.1.1 255.255.255.0 192.168.0.1

Each value needs to be on a new line.

- 2. Copy the ipconfig file onto a USB flash drive, and then plug it into one of the two USB ports located on the 8810 RTU CPU Module faceplate.
- 3. The 8810 will auto detect the insertion of this flash drive. If the flash drive contains the file named "ipconfig", then the 8810 will attempt to update the IP Address, Gateway, and Subnet Mask configuration.
- 4. If the update succeeds, the 8810 will rename the file to ipconfig.<IpAddress>, where <IpAddress> represents the IP address found in the file.

**Note** This is to prevent the flash drive from being inserted into another 8810 and inadvertently updating that 8810's IP address with one already used.

- 5. If the update succeeds, "IP Update Succeeded" will display on the CPU's module LCD for 5 seconds.
- 6. If the update succeeds and the above message displays, "Remove External USB" will display on the CPU's module after 5 seconds. Once the external USB flash drive is removed, the RTU will automatically reset itself.

**Note** The IP address is read by the bootloader; a system reset is required in order for the new IP address to take effect.

# **Installing Modules**

**Warning!** Maintenance on the RTU shall only be performed by qualified technicians following appropriate safety guidelines.

Excluding the 8811 CPU module, all of the other modules can be hotswapped even while the RTU is powered on.

**Note** Before removing any non-CPU interface module, disconnect all cables.

Remove the appropriate slot's blank face and insert the module, ensuring the main circuit board aligns with the card guides on top and bottom. Press firmly while inserting the module to ensure a good electrical connection. Once the module has clicked into place on the 8810 backplane face, use the screws to secure the module into place.

#### Power-Up

Before the field cables are attached, perform an initial system verification.

# Initial system verification

- Connect the power cable to power connector Power A or Power B.
- · Power up the unit.

The CPU indicator LED will go green and start to flash. At power-up, the RTU displays the Varec logo followed by a product identifier ("8810 Remote Terminal Unit"). After this, the LCD displays the current date and time, and alternates between the unit's IP address and the number of active alarms. If the CPU LED is not flashing or the LCD does not display the sign-on message, turn off system power and proceed with the Troubleshooting section of this manual.

# **Establishing Host Communications**

When the system power is turned on, the Host communications status is set to On-line by default. The 8810 RTU then waits for a valid poll from the Host computer. If the communication cable is installed and the Host is running, a communications link is established.

# Configuring I/O Expansion Modules

The 8810 RTU is supported by a full range of I/O interfaces. I/O expansion modules are available for connection to almost every type of signal encountered in industrial applications. See the individual chapter for the specific module for instructions on how to configure and connect wiring for each module.

# **Recommended Maintenance Procedures**

The following standard procedure is used for replacing the 8810 RTU's CPU module (the 8811) as all other 8810 modules are hot swappable and do not require the system to be powered down to replace them:

# Replacing the CPU module (the 8811 module)

- Disconnect power to the RTU.
- 2. Unscrew the bolts that hold the module in place.
- 3. Remove the old 8811 CPU module.
- 4. Install the new 8811 CPU module and make sure it is clicked into place on the circuit board.
- 5. Tighten the screws to secure the module into place.
- 6. Turn on power and check the status on the LCD to verify the system is working properly.

# 4 8811 CPU Module

The 8811 CPU Module is the heart and brains of the 8810 RTU. It executes the 8810's firmware, stores the 8810's configuration in nonvolatile memory, communicates internally to interface modules over the backplane, communicates externally with various devices using physical ethernet & serial ports, distributes power to itself and other installed modules, and controls inserted USB flash drives and Micro SD cards. It collects information from these various modules and communicates with external systems such as FuelsManager.

#### **Features**

Here are some of the base functions and features of the 8811 CPU Module in terms of how it connects and relates to the 8810 and other modules as a whole:

- · Displays the current status on the LCD
- Displays the networking information on the LCD
- · Displays date and time on the LCD
- · Provides an interface for Ethernet connection
- · Manages all the configured tank points
- Monitors the quantity and configured status of connected devices
- Monitors power and temperature of the 8810
- Monitors for fault conditions as configured
- Keeps track of what protocols each installed module uses
- Keeps track and communicates with each installed module
- Keeps track of communication status of each installed module
- · Keeps track of commands sent and status of each installed module
- Keeps track of and communicates with inserted USB flash drives and SD cards

#### Concept

The concept behind the 8811 CPU module is to manage and facilitate communication between Interface Modules and FuelsManager. The following settings communicate the status of the 8811 CPU module and any other connected module to FuelsManager.

# **Features**

#### 8811 CPU Module Face Plate

- An LCD screen which displays the current date and time, the RTU address, the IP address, as well as the error message the 8810 RTU is experiencing if an issue is occurring with the device
- · Four LED indicators which displays the CPU, Vf, Com, and Error
- A USB Type B connector (Channel 1)
- 2 USB Type A connectors
- An Ethernet RJ45 connector (Channel 2)
- A micro SD card reader

- An RS-232 DB9 Male connector (Channel 3)
- An RS-232 DB9 Male connector (Channel 4)
- An RS-485 Termination Switch (Channel 3)
- An RS-485 Termination Switch (Channel 4)
- An RS-485 connection point (Channel 3)
- An RS-485 connection point (Channel 4)
- A primary Power In connection (Power A)
- A primary Field power input connection (Field A)
- A secondary Power In connection (Power B)
- · A secondary Field power input connection (Field B)

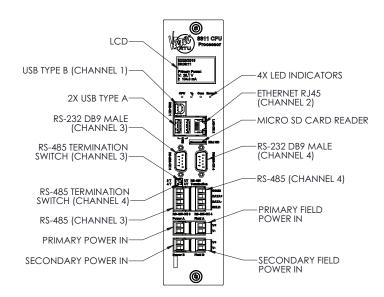

Figure 4-1: 8811 CPU Module Face Place

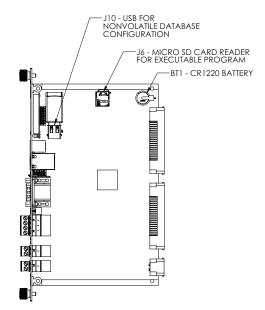

Figure 4-2: 8811 CPU Module Side View

**Note** Battery BT1 may be replaced by the end user with a CR1220 coin battery.

**Caution!** Care must be taken to install the battery in its correct orientation with the positive (+) side up (i.e., visible when installed).

#### **Hardware Interface**

#### **RS-485 Terminals Connection**

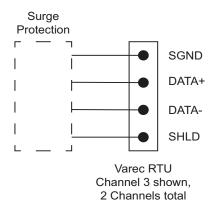

Figure 4-3: 8811 CPU RS-485 Terminals Connection

Note All 8811 terminal connections are rated for 60 VDC max., 1 A max.

Note Use 18 AWG (0.82 mm<sup>2</sup>)/ 300 V min. wiring on all 8811 connecting terminals.

# **RTU Internal Power Circuitry**

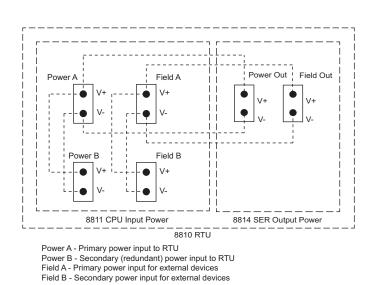

Figure 4-4: RTU Internal Power Circuitry

The above RTU internal power circuitry graphic describes how power is routed from the 8811 CPU module to another module.

# Configuration

In the below listed tables, each variable is defined to explain the concept behind it and how it fits together in the 8810 RTU/Vertue ecosystem. See the Vertue manual for more information.

| Name          | Default       | Definition                                                                                                    |
|---------------|---------------|----------------------------------------------------------------------------------------------------|
| Label         | 8810 RTU      | The point description A 32 character ASCII string that allows the user to assign a human-readable name to the RTU For example, "8810 North Field" or "8810 West"               |
| ModConfigured | CPU Module    | The configured module in the interface slot This should always be "CPU Module" for the CPU Module                                                                              |
| IpAddress     | 192.168.1.1   | The RTU's IP address Used for communication through the Ethernet channel using OPC UA                                                                                          |
| SubnetMask    | 255.255.255.0 | The RTU's subnet mask<br>Used for network configuration                                                                                                    |
| Gateway       | 192.168.0.1   | The RTU's default gateway<br>Used for network configuration                                                                                                    |
| UnitAddress   | 1             | The RTU's unit address Used for communication through the RTU Slave channel protocol                                                                                           |
| AdminName     | admin         | RTU administrator's username A 32 chararacter ASCII string used by OPC UA to connect to the RTU with unrestricted ability to modify parameters                                 |
| AdminPassword | 8810rtu       | RTU administrator's password A 32 chararacter ASCII string used by OPC UA to connect to the RTU with unrestricted ability to modify parameters                                 |
| User1 Name    | user1         | RTU user's username. A 32 chararacter ASCII string used by OPC UA to connect to the RTU with restricted ability to modify parameters                                           |
| User1 Pwd     | password      | RTU user's password. A 32 chararacter ASCII string used by OPC UA to connect to the RTU with restricted ability to modify parameters                                           |
| IpDisplay     | On            | The setting for whether to display the IP address on the CPU Module's LCD  • 1 = Off  • 2 = On                                                                                 |
| SystemTime    | Date & Time   | The system time in seconds The RTU reports this as Coordinated Universal Time (UTC) which might be displayed as local time, depending on the device used to connect to the RTU |
| UTCOffset     | 0             | An offset to the UTC reported in SystemTime in minutes This only affects the time displayed on the CPU Module's LCD It has no affect on SystemTime                             |

| Name           | Default       | Definition                                                                                                    |
|----------------|---------------|----------------------------------------------------------------------------------------------------|
| DSTState       | Off           | United States daylight savings time setting for SystemTime                                                               |
|                |               | • 1 = Off                                                                                                    |
|                |               | • 2 = On                                                                                                    |
|                |               | This only affects the time displayed on the CPU Module's LCD. It has no affect on SystemTime                             |
| TempUnits      | Fahrenheit    | The unit's setting for CPU Module and Interface Module temperature parameters                                            |
|                |               | • 1 = Fahrenheit                                                                                                    |
|                |               | • 2 = Celsius                                                                                                    |
|                |               | This does not affect the unit's setting for tanks, which are configured separately.                                      |
| DBFile         | <null></null> | The configuration database's file name which is a 32 character ASCII string                                              |
|                |               | When used with the legacy interface (e.g., ViewRTU), this represents the *.rcf configuration file                        |
| DBDirectory    | <8810 RTU>    | This represents the name of the directory the RTU's configuration will be copied to/from on the External USB Flash Drive |
|                |               | (Refer to ModCmd)                                                                                                    |
| NumberOfTanks  | 30            | The number of configurable tanks connected to the 8810 (values range from 1-400).                                        |
| NumberOfAlarms | 250           | The number of configurable alarms (1-1000)                                                                               |
| NumberOfRegMap | 100           | The number of register maps (1–800)                                                                                      |
| NumberOfMfpreg | 20            | The number of Modbus floating point registers (1-100)                                                                    |
| NumberOfMireg  | 20            | The number of Modbus integer registers (1–100)                                                                           |
| NumberOfGwblk  | 20            | The number of gateway blocks (1-108)                                                                                     |
| AmbientTempSrc |               | The ambient temperature source for tank calculations                                                                     |
|                |               | • 1 = AmbientTemp                                                                                                    |
|                |               | • 2 = ManAmbientTemp                                                                                                    |
| ManAmbientTemp | 75.5          | The manual ambient temperature in either Celsius or Fahrenheit                                                           |
| AmbTempConvert |               | The conversion for AmbientTemp                                                                                           |
|                |               | (For example, "FtoC" for Fahrenheit to Celsius)                                                                          |
|                |               | • C = Celsius                                                                                                    |
|                |               | F = Fahrenheit                                                                                                    |
| AmbTempDB      |               | The ambient temperature deadband                                                                                         |
| SecurityMode   | 1             | The security mode the 8810 RTU uses to allow connections                                                                 |
|                |               | <b>NOTE</b> : A CPU module reset is required if modified                                                                 |
|                |               | • 1 = None                                                                                                    |
|                |               | • 2 = Sign                                                                                                    |
|                |               | • 3 = SignAndEncrypt                                                                                                    |

| Name           | Default | Definition                                                    |
|----------------|---------|---------------------------------------------------------------|
| SecurityPolicy | 1       | The security policy the 8810 RTU uses to allow connections    |
|                |         | <b>NOTE:</b> A CPU module reset is required if modified       |
|                |         | • 1 = None                                                    |
|                |         | • 2 = Basic256Sha256                                          |
|                |         | • 3 = Aes128Sha256RsaOaep                                     |
|                |         | • 4 = Aes256Sha256RsaPss                                      |
| UserIdentity   | 1       | The user identity mode the 8810 RTU uses to allow connections |
|                |         | <b>NOTE:</b> A CPU module reset is required if modified       |
|                |         | • 1 = Anonymous                                               |
|                |         | • 2 = UserName                                                |
|                |         | • 3 = Certificate                                             |

# **Dynamic/Command**

| Name           | Default               | Definition                                                                                                    |
|----------------|-----------------------|----------------------------------------------------------------------------------------------------|
| Name<br>ModCmd | Default 0 (Undefined) | <ul> <li>The current command the module is doing</li> <li>1 = Reset Module - Equivalent to power-cycling the RTU.</li> <li>2 = Copy Firmware to RTU - Copies the firmware from the External USB Flash Drive to the RTU. The CPU Module will be reset (see above) if the copy is successful.</li> <li>3 = Copy Database to RTU - Copies the RTU configuration from a directory with a name specified by DBFile on the External USB Flash Drive to the RTU.</li> <li>4 = Copy Database to USB - Copies the RTU configuration from the RTU to a directory with a name specified by DBFile on the External USB Flash Drive.</li> <li>5 = Database Factory Reset - Restores the RTU's configuration to its factory settings.</li> <li>6 = Limited Database Factory Reset - Restores the RTU's configuration to its factory settings, except for IpAddress, SubnetMask, and Gateway, which are</li> </ul> |
|                |                       | Restores the RTU's configuration to its factory settings, except for IpAddress,                                                                                                    |

| Name                    | Default                                | Definition                                                                                                    |
|-------------------------|----------------------------------------|----------------------------------------------------------------------------------------------------|
| CmdStatus  ModInstalled | CPU Module                             | The status of the last ModCmd  1 = Start  2 = Complete  3 = Error  4 = Executing  5 = Invalid  6 = Timeout  7 = Remove USB  8 = Database In Use  The module currently installed in the slot  1 = CPU Module  2 = Unknown Module  This always should be reported as CPU Module unless there is an issue communicating with the hardware |
| SysVer                  | <database<br>version&gt;</database<br> | An ASCII string specifying the version of the RTU's configuration. Used by the client to check for database compatibility                                                                                                    |
| FwVer                   | <firmware version=""></firmware>       | The firmware version composed of an ASCII string                                                                                                    |
| SysCheckSum             | <integer></integer>                    | The firmware version CRC. A number identifying the 32-bit CRC of the executable firmware program                                                                                                    |
| HwID                    | <integer></integer>                    | Numeric identifier for the CPU Module                                                                                                    |
| HwDate                  | <string></string>                      | The CPU Module's manufacture date                                                                                                    |
| HwSerialNo              | <integer></integer>                    | The CPU Module's serial number                                                                                                    |
| HwPartNo                | <integer></integer>                    | The CPU Module's part number                                                                                                    |
| HwVer                   | <integer></integer>                    | The CPU Module's PCB hardware version                                                                                                    |
| NumResets               | <integer></integer>                    | The number of times the CPU Module has been power cycled                                                                                                    |
| ErrorCode               | 0                                      | The error code detected by the firmware                                                                                                    |
| СриТетр                 | <float></float>                        | The current temperature of the CPU in either Celsius or Fahrenheit                                                                                                    |
|                         |                                        | This is the core temperature of the processor                                                                                                    |
| InputVolt               | <float></float>                        | The input voltage (V) which is a measured value of the primary input voltage                                                                                                    |
| InputCurrent            | <float></float>                        | The input current (mA) which is a measured value for the primary input current (instantaneous)                                                                                                    |
| Zone1Temp               | <float></float>                        | Measured temperature for Zone 1 on the CPU<br>Module in Celsius or Fahrenheit                                                                                                    |
| Zone2Temp               | <float></float>                        | Measured temperature for Zone 2 on the CPU<br>Module in Celsius or Fahrenheit                                                                                                    |
| VccVolt                 | <float></float>                        | The Vcc voltage (V) which is the measured voltage of the primary digital bus                                                                                                    |
| FieldVoltStat           | <float></float>                        | The field voltage status  1 = Voltage Off 2 = Voltage On                                                                                                    |

| Name         | Default             | Definition                                                                                                    |
|--------------|---------------------|----------------------------------------------------------------------------------------------------|
| FieldVolt    | <float></float>     | The field voltage (V) which is the measured value of the field input current (instantaneous)                      |
| FieldCurrent | <float></float>     | The field current (mA)                                                                                            |
| Zone3Temp    | <float></float>     | Measured temperature for Zone 3 on the CPU<br>Module in Celsius or Fahrenheit                                     |
| Zone4Temp    | <float></float>     | Measured temperature for Zone 4 on the CPU<br>Module in Celsius or Fahrenheit                                     |
| Zone5Temp    | <float></float>     | Measured temperature for Zone 5 on the CPU<br>Module in Celsius or Fahrenheit                                     |
| IsoVccVolt   | <float></float>     | The isolated Vcc voltage (V) which is the measured voltage of the isolated digital bus                            |
| ExternalUSB  | Removed             | Whether a device is inserted in one of the two External USB Flash Drive slots                                     |
|              |                     | • 1 = Removed                                                                                                    |
|              |                     | • 2 = Inserted                                                                                                    |
|              |                     | <b>Note:</b> A device must not be installed when powering up the CPU Module.                                      |
| ExternalSDC  | Removed             | Whether a device is inserted in the External SD Micro SD Card slot                                                |
|              |                     | • 1 = Removed                                                                                                    |
|              |                     | • 2 = Inserted                                                                                                    |
|              |                     | <b>Note:</b> A device must not be installed when powering up the CPU Module.                                      |
| ResetTime    | Date&Time           | Time at system reboot.                                                                                            |
| AmbientTemp  |                     | The ambient temperature as set as Celsius or Fahrenheit                                                           |
| BootVer      |                     | The boot version                                                                                                  |
| MacAddress   |                     | The MAC address of the 8810 RTU                                                                                   |
| DBInUse      |                     | The number of database writes in progress                                                                         |
| PntStatus    | 0                   | A bitmap field representing the status of the CPU Module                                                          |
|              |                     | • 0x00000000 – No errors                                                                                          |
|              |                     | • 0x01000000 - Module is not installed                                                                            |
|              |                     | 0x02000000 - The values of     ModConfigured and ModInstalled do not     match                                    |
|              |                     | 0x00000004 - Hardware communication<br>error. Set when the firmware is unable to<br>communicate with the hardware |
|              |                     | 0x00000008 - Unknown module type. Typically happens if a module is not plugged in correctly                       |
| PntCheckSum  | <integer></integer> | The point checksum                                                                                                |
|              |                     | A 16-bit number representing the CRC of the CPU Module's configuration database                                   |

### **Channel Variables**

| Name      | Default    | Definition                                                                                                    |
|-----------|------------|----------------------------------------------------------------------------------------------------|
| Protocol  |            | The type of protocol the 8810 will use to communicate:                                                                        |
|           |            | • 1 = Virtual Channel                                                                                                    |
|           |            | • 2 = RTU Slave                                                                                                    |
|           |            | • 3 = Enraf Master (EN811, EN854, EN873, EN990, FTT 29xx)                                                                     |
|           |            | <ul> <li>4 = Modbus Master (MFPREG, MIREG, ATT<br/>4000, FTT 29xx, GSI 2000, NMS5x,<br/>NRF590, NRF81, NMR8x, MTS)</li> </ul> |
|           |            | • 5 = Modbus Slave (GWBLK)                                                                                                    |
|           |            | • 6 = Digital Input                                                                                                    |
|           |            | • 7 = Digital Output                                                                                                    |
|           |            | • 8 = Ethernet (OPC UA, MFPREG, MIREG)                                                                                        |
|           |            | • 9 = Mark/Space (ATT 4000, FTT 29xx, GSI 2000, Varec 1800, Varec 1900, Varec 6500)                                           |
|           |            | • 10 = L&J Tankway (LJ1000, LJ1500, LJ2000)                                                                                   |
|           |            | • 11 = TLS Master (TLS, TLS3xx, TLS4xx, X76CTM)                                                                               |
|           |            | • 12 = HLS Master (Optilevel)                                                                                                 |
|           |            | • 13 = Analog Input                                                                                                    |
|           | Configurat | tion                                                                                                    |
| Label     |            | The point description                                                                                                    |
|           |            | A 32 character ASCII string that allows the user to assign a human-readable name to the RTU                                   |
|           |            | For example, "8810 North Field" or "8810<br>West"                                                                             |
| ChanState |            | The current state of the channel                                                                                              |
|           |            | • 1 = Disable Channel                                                                                                    |
|           |            | • 2 = Enable Channel                                                                                                    |
| Mode      |            | The operational mode state                                                                                                    |
| BaudRate  |            | The baud rate                                                                                                    |
| ComParams |            | The communication parameters in data bits and parity                                                                          |
| RespDelay |            | The response delay (msec)                                                                                                    |
| InitDelay | 5          | The initialization delay from 0 to 300 seconds                                                                                |

| Dynamic/Command          |  |                     |  |
|--------------------------|--|---------------------|--|
| Name Default Description |  |                     |  |
| ChanCmd                  |  | The channel command |  |
|                          |  | • 1 = Reset Channel |  |
|                          |  | • 2 = Reset Alarm   |  |

| Dynamic/Command       |         |                                                                                                    |
|-----------------------|---------|----------------------------------------------------------------------------------------------------|
| Name                  | Default | Description                                                                                                    |
| CmdStatus             |         | The status of the last command  1 = Start  2 = Complete  3 = Error  4 = Executing  5 = Invalid  6 = Timeout                                                         |
| ComBus                |         | The communication bus for the slot  1 = Bi-Phase Mark  2 = RS-232  3 = RS-485  4 = USB  5 = Digital IO  6 = Ethernet  7 = Mark/Space  8 = Tankway  9 = Analog Input |
| ComStatus  CurCommand |         | The communication status of the module  • 1 = Offline  • 2 = Online  The current command for the module                                                             |
|                       |         |                                                                                                    |
| NumRequests NumTrans  |         | The current number of requests in the module  The current number of successful transactions the module is processing                                                |
| NumComErrors          |         | The number of requests with errors                                                                                                    |
| Elapse                |         | The time of the last transaction                                                                                                    |

| Dynamic/Command   |                     |                                                                                                    |
|-------------------|---------------------|----------------------------------------------------------------------------------------------------|
| Name              | Default             | Description                                                                                                    |
| Name<br>PntStatus | Default 0           | Description  The point status as a bitmap:  Ox0800 0000 = Unknown Module  Ox0400 0000 = Module Communication Error  Ox0200 0000 = Module Configuration Mismatch  Ox0100 0000 = Module Not Installed  Ox0000 2000 = Calibration Error  Ox0000 1000 = Over Range  Ox0000 0800 = Under Range  Ox0000 0400 = Power Failure  Ox0000 0200 = Line Shorted  Ox0000 0100 = Digital Output Loopback Mismatch  Ox0000 0080 = Digital Input Value Mismatch  Ox0000 0040 = Protocol Mismatch  Ox0000 0020 = Disabled |
|                   |                     | <ul> <li>0x0000 0010 = Transmit Error</li> <li>0x0000 0008 = USB Controller Error</li> <li>0x0000 0004 = HW Communication Error</li> <li>0x0000 0002 = Initialization Failure</li> <li>0x0000 0001 = Communication Timeout</li> </ul>                                                                                                    |
| PntCheckSum       | <integer></integer> | The point checksum                                                                                                    |

### 5 8812 Bi-Phase Mark

#### **Features**

- Transformer isolated
- · Up to 10 tanks per channel
- · Four channels per interface module
- Two 3 position pluggable (removable) terminal block per channel for convenient connection of field wiring
- Communications with Enraf 811, Enraf 854, Enraf 872, Enraf 873. Enraf 954, and Enraf 990 Smart Radar tank gauges

The 8812 Bi-Phase Mark Module is used to communicate with Enraf GPU-based tank gauges. A maximum of 40 tanks may be connected on a single interface module. The 8812 communicates using a Bi-Phase Mark protocol. The following figure illustrates how the Model 8812 appears when installed on the 8810 RTU.

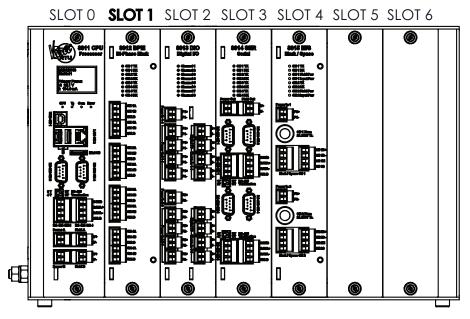

Figure 5-1: 8810 RTU with the 8812 Bi-Phase Mark Module in Slot 1

As seen in the above figure, the slots start with the 8811 CPU Module always in Slot 0 on the far left and goes to Slot 6 on the far right. Interface modules can be added in Slots 1-6, even while the 8810 is powered on.

### **Description**

The components of the 8812 are illustrated in the following figure. This section explains how to connect field wiring.

- 8 LED Indicators (CH1 CH4, Tx (Transmit), Rx (Receive)
- Field wiring terminal blocks (CH1 CH4)

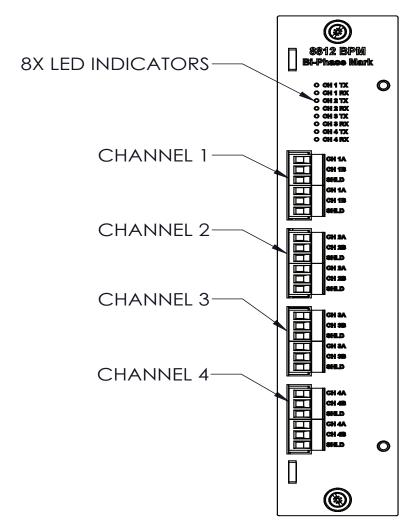

Figure 5-2: 8812 Bi-Phase Mark Module Face Plate

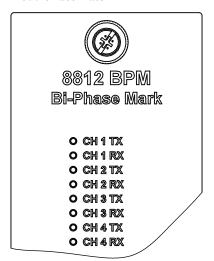

Figure 5-3: 8812 Bi-Phase Mark Module LED Indicators

### Field wiring terminal blocks

The 8812 Bi-Phase Mark has three termination points for each of the four channels—two termination signal connections and a shield. A schematic illustrating the terminal connections of any single channel is shown below:

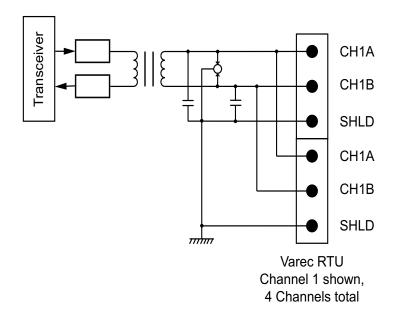

Figure 5-4: 8812 Bi-Phase Mark Terminals

#### Connect the field wiring

Wire the 8812 BPM module according to the following diagram.

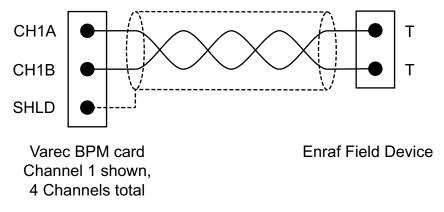

Figure 5-5: 8812 Bi-Phase Mark Field Wiring

Note All 8812 terminal connections are rated for 60 VDC max., 1 A max.

**Note** Use 18 AWG (0.82 mm<sup>2</sup>)/ 300 V min. wiring on all 8812 connecting terminals.

### **Software Interface**

Use Varec's Vertue software to configure the 8812 Bi-Phase Mark module to work with any tanks or other storage requirements as needed. Vertue allows the user to configure the 8812 to work with any tanks and set up any alarms as needed.

# 6 8813 Digital I/O Module

#### **Features**

- 8 digital I/O channels
- · Optically isolated solid state relays
- · Each channel individually configurable for Input or Output
- · Dedicated status LED
- · Dedicated fuse for each channel
- · Hardware watchdog built in

The following figure illustrates how the 8813 Digital I/O module appears when installed on the 8810 RTU.

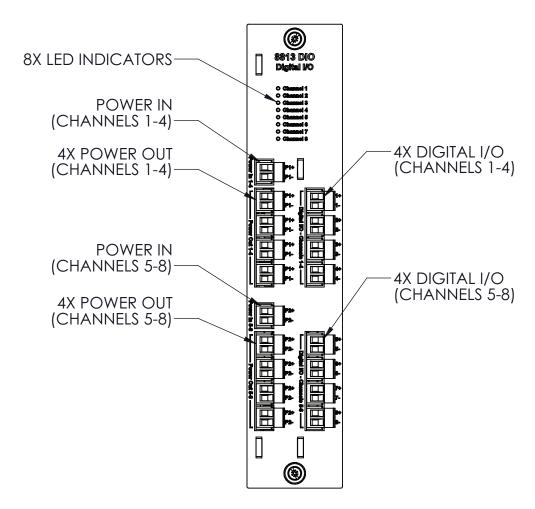

Figure 6-1: 8813 Digital I/O Module

The module is placed into one of the six slots on the 8810 RTU. The only slot a Digital I/O module cannot be put into is Slot 0—the only location for the 8811 CPU Module.

### **Description**

A diagram of the 8813 Digital I/O module with internal plug-in modules is shown in the following figure. This section explains how to connect field wiring relay. A thorough description of the allowable I/O plug-in modules has also been included.

- Fuses (1.6A 250V TR5) (F1–F8)
- External Power Connector
- · Field Wiring termination block
- Plug-in Module (M1 M8)

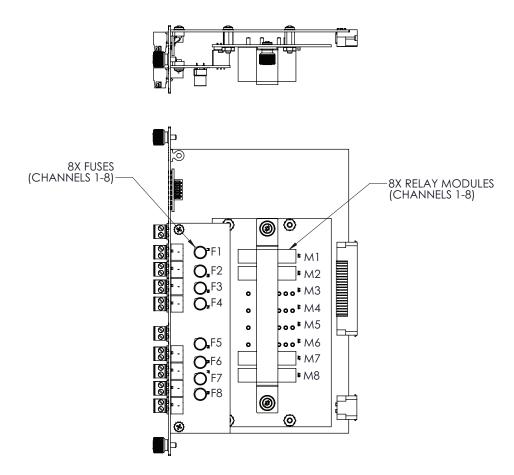

Figure 6-2: Digital I/O Module circuit boards and top view

#### External Power Connector (Power In 1-4, Power In 5-8)

The External Power Connector is a connection point to the Power Bus. There are two independent power buses. Only DC power can be used.

**Warning!** Digital I/O connectors may have voltages up to 60 VDC.

#### **Field Wiring Termination Block**

The 8813 Digital I/O module has two termination points per channel. Refer to the provided tables for channel assignments at the end of this section.

Note All 8813 output module terminal connections are rated for 60 VDC max., 1 A max.

**Note** 8813 input module P111-41-013 is rated 60 VDC max, 6 mA max. All other 8813 input modules are rated 32 VDC max., 18 mA max.

### Plug-In Modules

Plug-in input and output relay modules are used for interfacing to field circuits and devices. The modules are used in receiving digital signals for data acquisition, as well as monitoring and controlling devices. Several different types of plug-in modules are supported by the 8-Channel Digital I/O. These module types are listed below:

- · DC Output Module
- · DC Input Module

The user can mix and match module types on the same 8813 Digital I/O board. These plug-in modules can be placed at any location on the 8813 board. In order to minimize EMI, the similar module types should be grouped together.

The color of each module identifies the function. The industry standard case colors are listed below:

- DC Input......White
- DC Output.....Red

Each plug-in module is described in detail below.

**Note** Refer to the end of the section for a listing of manufacturers and part numbers.

### **Plug-In Modules Parts List**

| Part Number  | Description                                                            |
|--------------|------------------------------------------------------------------------|
| P111-41-008* | DC Output Module, 3-60 VDC, 1.5 mA Max. Off-State Leakage @ Max. Line  |
| P111-41-009* | DC Input Module, 3–32 VDC                                              |
| P111-41-011* | DC Output Module, 4-200 VDC, 0.1 mA Max. Off-State Leakage @ Max. Line |
| P111-41-012* | DC Output Module, 3-60 VDC, 0.1 mA Max. Off-State Leakage @ Max. Line  |
| P111-41-013* | DC Input Module, 35-60 VDC                                             |
| P111-41-014* | DC Input Module, 10–32 VDC                                             |

<sup>\*</sup> These mini I/O modules all have an isolation voltage of 4000 V rms, a storage temperature range of -40 to  $125^{\circ}$  C, and an operating temperature range of -40 to  $100^{\circ}$  C

Note All 8813 output module terminal connections are rated for 60 VDC max., 1 A max.

**Note** 8813 input module P111-41-013 is rated 60 VDC max, 6 mA max. All other 8813 input modules are rated 32 VDC max., 18 mA max.

### **DC Input Modules**

DC input modules are used for sensing ON/OFF DC voltage levels. Modules can provide up to 4000 Vrms of optical isolation between the field inputs and field circuit.

### Application

Typical uses and applications include sensing the presence or absence of voltage or sensing contact closures from sources such as the following:

- Proximity Switches
- · Limit Switches
- · Selector Switches
- Push-buttons
- · Photoelectric Switches
- · TTL Compatible Devices

### Internal Circuitry

The following figure shows the circuitry of a typical DC input plug-in module.

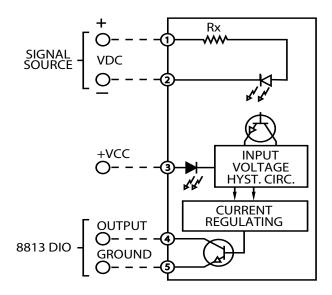

Figure 6-3: 8813 Digital DC Input Solid-state Relay

**Note** This is representative of an input module, but the user should refer to module documentation for details of the specific module ordered.

### Wiring Diagram

The following figures illustrate how the DC input plug-in module is wired to a termination block.

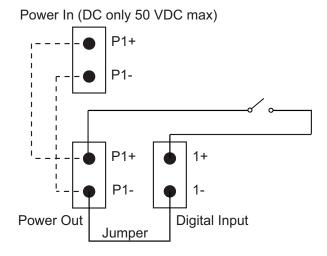

Varec RTU Channel 1 shown, 8 Channels total, Power In 1 powers CH 1-4 Power In 2 powers CH 5-8

Figure 6-4: 8813 DC Input Wiring Diagram

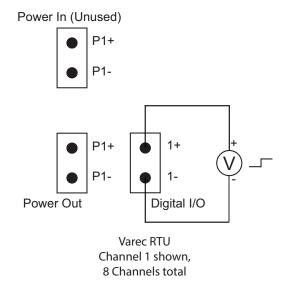

Figure 6-5: 8813 DC Input Wiring Diagram

# **DC Output Module**

DC Output Modules are used for controlling or switching DC loads. Modules can provide 4000 Vrms of optical isolation between the field devices and the control logic. These modules can operate DC load over a wide voltage range.

### Application

Typical uses and applications for DC output modules include switching the following loads:

DC Relays

- DC Solenoids
- Motor/Pump Starters
- · DC Lamps or Indicators

### Internal Circuitry

The following figure shows the circuitry of a typical DC output plug-in module.

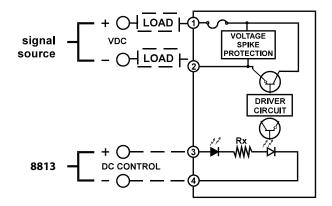

Figure 6-6: 8813 Digital DC Output Solid-state Relay

### Wiring Diagram

The following figure illustrates how the DC output plug-in module is wired to a termination block.

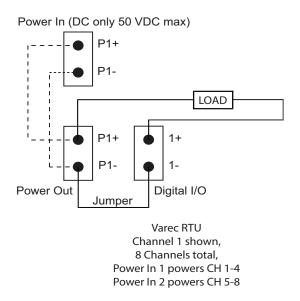

Figure 6-7: 8813 DC Output Wiring Diagram - RTU Powered

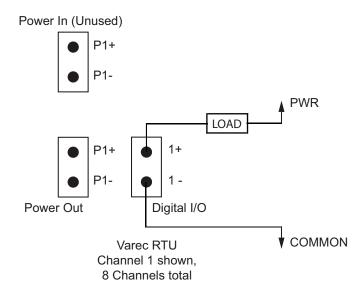

Figure 6-8: 8813 DC Output Wiring Diagram

#### **Software Interface**

The 8813 Digital I/O module is used in conjunction with port points.

The Digital Input point interfaces to discrete input signals such as contact closures and proximity switches. The Digital Output point interfaces to digital output signals such as pumps, valves, annunciators, or any other type of actuators.

Use Varec's Vertue software to configure the 8813 Digital I/O module to work with any tanks or other storage requirements as needed. Vertue allows the user to configure the 8813 to work with any tanks and set up any alarms as needed.

### **Hardware Watchdog Timer**

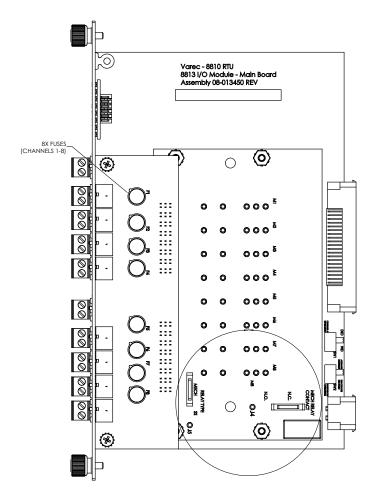

Figure 6–9: 8813 Digital Input/Output Module Circuit Board with Hardware Watchdog

A watchdog timer is an electronic timer designed to check for any hardware issues or malfunctions and then notify users of a potential hardware issue. The 8810's watchdog mechanism monitors the 8810's CPU to determine that it is working as expected and will create an alert to notify the users and the monitoring system.

The 8810 has a firmware component that activates the watchdog with every scan the RTU does if the watchdog is inactive so it can, in turn, keep checking on the 8810's health and functionality.

When the watchdog feature scans the 8811 CPU and doesn't receive the expected response, it sends a signal to alert the user by activating or deactivating the circuit to which it is connected. When the watchdog trips, it could be any of the 60 various tasks that the CPU performs, which causes the watchdog to alert the user. The watchdog will trip (or timeout) between 10 seconds (at the minimum) and 20 seconds (at the maximum).

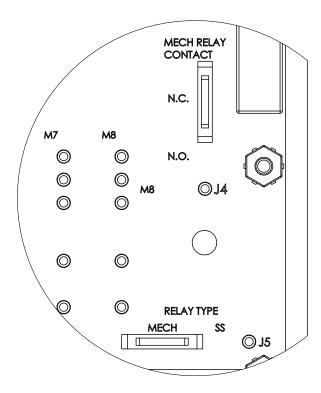

Figure 6-10: 8813 Digital Input/Output Module Watchdog Switch Details

There are four switches that are part of the hardware component of the watchdog:

- Switch 1: Sets the Digital I/O Channel 8 to either be only working as a Digital I/O (off) or activates the watchdog feature (on).
- Switch 2: Sets the watchdog to either be deactivated on fault (off) or activated on fault (on).
- Switch 3: Sets the mechanical relay to be either normally open (off) or normally closed (on).
- Switch 4: Sets Channel 8 (DIO or watchdog) to work with either a solid state relay (off) module or the built-in mechanical relay module (on).

The software component of the watchdog can be set up on Channel 8 on the 8813 Digital I/O. It can be configured to either be an alarm watchdog or a CPU watchdog. Channel 8 must be enabled for the watchdog feature to work. Also, Channel 8's Protocol must be set to Digital Out (choice 7) to use it.

Any of the 8810 modules can be set up to work as a software watchdog by setting a channel on the module to Virtual Channel and enabling the watchdog feature to either work as Alarm Watchdog or CPU Watchdog. This will allow the 8810 to monitor for any potential software task failures.

The following are the three configurations for the watchdog feature in Vertue under the Config setting for the channel:

- 1. Disable
- 2. Alarm Watchdog
- 3. CPU Watchdog

Under the Dynamic settings for the channel, the WatchdogTimer settings displays in milliseconds the amount of time since the watchdog was last serviced. If the watchdog parameter is set to Disable, this WatchdogTimer parameter will continually increase.

### How to Reset (Clear) a Watchdog Timeout

Any of these methods can be used to reset the watchdog timer:

- Power cycle the RTU
- Set the Watchdog parameter under Config on the channel to Disable
- · Remove and reinstall the interface module

### 7 8814 Serial Module

#### **Features**

- · Four high-speed communications channels
- Up to 31 devices per channel (RS-485)
- ANSI/IEEE surge protection
- Is the physical component that allows the CPU software to communicate with RS-232 and RS-485 protocols.

The 8814 Serial Module can communicate with a variety of devices using RS-232 or RS-485 interfaces. The current available protocols are Modbus, RTU Slave, Enraf Master, TLS Master, and HLS Master.

Each channel automatically switches between using RS-485 or RS-232. By default, each channel uses RS-485. If a cable is correctly connected to an RS-232 channel from another RS-232 device, the hardware automatically switches to use RS-232.

Currently, the 8814 Serial module is configured to use the Varec Advance Technology Transmitter 4000 and the Float & Tape Tank 29xx gauges with more serial gauges in the future.

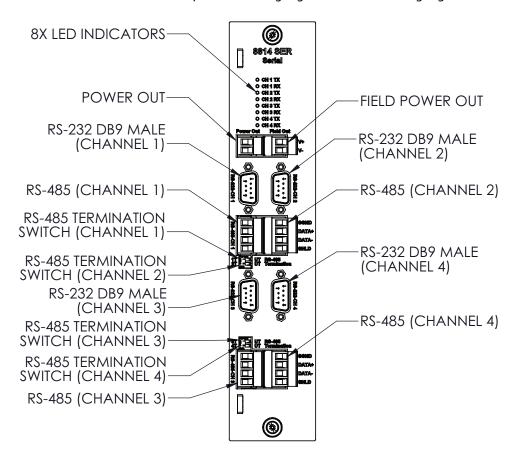

Figure 7–1: 8814 Serial Module Front View

# **Description**

The components of the 8814 are illustrated in the following figure. This section explains how to connect field wiring.

- LED indicators (CH1 CH4, Tx and Rx)
- DB-9 male RS-232 connectors (CH1 CH4)
- Field wiring terminal block for RS-485 (CH1 CH4)
- Switches for enabling termination resistors for RS-485 (CH1 CH4)

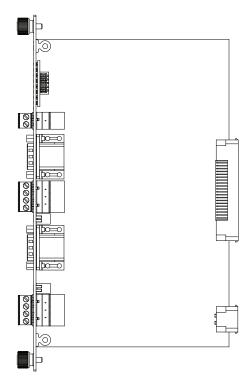

Figure 7-2: 8814 Serial Module Side View

### **LED Indicators (D1-D8)**

The LEDs indicate the status of four channels for transmitting and receiving data for the 8814 Serial Module.

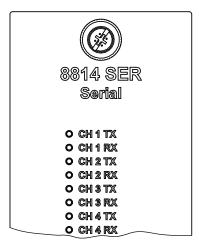

Figure 7–3: 8814 Serial Module LED Indicators

| LED    | Function                    |
|--------|-----------------------------|
| CH1 TX | Channel 1 Transmitting data |
| CH1 RX | Channel 1 Receiving data    |
| CH2 TX | Channel 2 Transmitting data |
| CH2 RX | Channel 2 Receiving data    |
| CH3 TX | Channel 3 Transmitting data |
| CH3 RX | Channel 3 Receiving data    |
| CH4 TX | Channel 4 Transmitting data |
| CH4 RX | Channel 4 Receiving data    |

# **Field Wiring Terminal Block**

The 8814 Serial Module has 4 termination points per RS-485 channel. The following schematic illustrates the terminal channels:

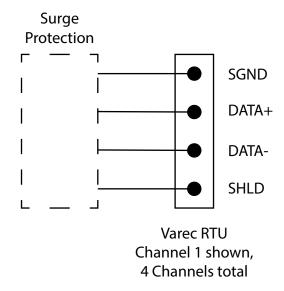

Figure 7-4: 8814 Serial Module RS-485 Terminals

Note All 8814 terminal connections are rated for 60 VDC max., 1 A max.

**Note** Use 18 AWG (0.82 mm<sup>2</sup>)/ 300 V min. wiring on all 8814 connecting terminals.

### **Network Terminating Resistor Switches**

Close the appropriate network termination switch to enable network termination resistors for the RS-485. Follow the RS-485 network termination guidelines.

#### **Hardware Interface**

#### **Modbus**

The following diagram shows how to use the 8814 Serial Module with Modbus devices such as the Varec 2920 FTT or 4000 ATT.

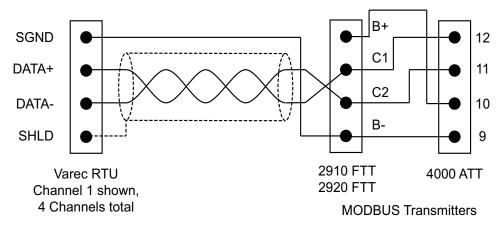

Figure 7-5: 8814 Serial Module RS-485 Field Wiring

The following diagram shows how to use the 8814 Serial Module with Veeder-Root Modbus devices such as the TLS-3xx gauge line.

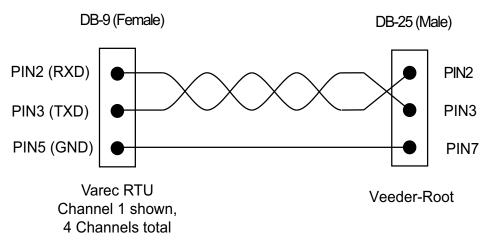

Figure 7-6: 8814 Serial Module Veeder-Root Field Wiring

#### **Software Interface**

#### RS-232 and RS-485 Protocols and the 8811 CPU

The 8814 Serial Module is the hardware used by the 8810 RTU to communicate with various RS-232 and RS-485 protocols. The 8811 CPU Module is the hardware device that has the software and protocols the 8814 module uses to communicate with devices out in the field or in the office. The 8811 CPU module also has two serial ports built into it for Modbus communication if needed.

#### **Modbus**

The 8814 Serial Module is used as a physical conduit for the CPU to communicate with the Modbus interface in conjunction with Vertue to configure pre-defined subprograms known as Modbus Maps. These bits of programming allows the 8810 RTU to perform various tasks, such as temperature and status information from a tank gauge. 18 different functions are part of a Modbus Map.

Points are the individual instances of a Modbus Map. At the I/O level, a point is needed to manage the operation of each input, output, or communications channel. The user configures the Config parameters and is provided real time data through the Dynamic parameters.

The Series 8810 RTU contains 18 built-in software functions. These functions can be implemented by configuring a Modbus Map in Vertue.

# 8 8815 Varec Mark/Space Module

#### **Features**

- Supports up to 50 tanks
- · Communicates using Mark/Space protocol
- · Interfaces to Varec 1900 MWT compatible Tank Gauge transmitters
- ANSI/IEEE surge protection

The 8815 module interface with tank gauge transmitters uses Varec's Mark/Space protocol to communicate. There are a number of transmitters that are Mark/Space compatible, including:

- Varec 1800
- Varec 1900 MWT
- Varec 4000 ATT
- Varec 4200 MFT
- Varec 2900 FTT, 2910 FTT, and 2920 FTT
- Varec 6000/6500 Servo Tank Gauges
- · Gauging Systems Inc. Model 2000

The following figure illustrates how the 8815 Mark/Space module appears when installed on the 8810 RTU.

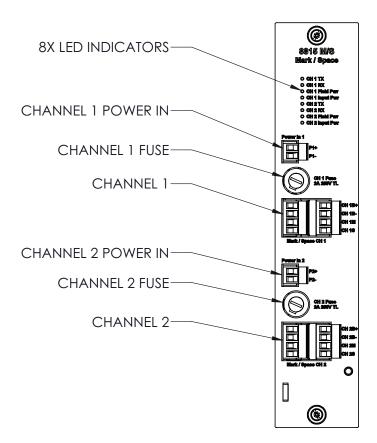

Figure 8-1: 8815 Varec Mark/Space Interface Module

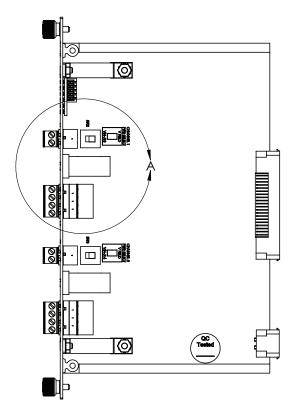

Figure 8-2: 8815 Mark/Space Module Side View

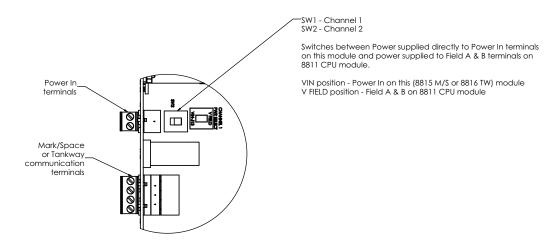

Figure 8-3: 8815 Mark/Space Module Terminals and Switches Closeup

Switches SW2 and SW3 switch between power supplied directly to the Power In terminals on the Mark/Space module and power supplied through the Field A & B terminals on the 8811 CPU module.

- VIN Position: Power In on 8815 Mark/Space module
- V FIELD position: Field A & B on the 8811 CPU module

The module is placed into one of the six slots on the 8810 RTU. The only slot a Mark/Space module cannot be put into is Slot 0—the only location for the 8811 CPU Module.

### **Description**

The components of the 8815 are illustrated in the following figure. This section explains how to connect field wiring.

- Power in 1 & 2
- LED Indicators
- · Channel 1 & 2 Fuses
- · Channel 1 & 2 Communication terminals

The LED displays indicate the status of the 8815 Mark/Space module. The LED that is adjacent to the External Power Connector indicates that external power is applied.

- TX: Transmitting data to tank gauge
- · RX: Receiving data from tank gauge
- · Field Pwr: Field power (Backplane Power) is being used to power the bus
- Input Pwr: Input Power (front power connector) is being used to power the bus

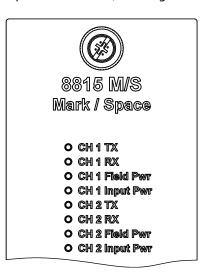

Figure 8-4: 8815 Mark/Space Module LED Indicators

A power LED (Field or Input) will light up when power is applied correctly, selector switch is set correctly, and the fuses are good.

Set switches SW2 (Channel 1) and SW3 (Channel 2) on the 8815 module to select the correct power source.

Power for the Mark/Space bus can be provided by the Power In connectors on the 8815 card. Power for the Mark/Space bus (48 VDC typically) can be provided through the Backplane using Field A or Field B connectors on the CPU module.

**Note** All 8815 terminal connections are rated for 60 VDC max., 1 A max.

**Note** Use 18 AWG (0.82 mm<sup>2</sup>)/ 300 V min. wiring on all 8815 connecting terminals.

### **Field Wiring Terminal Block**

A schematic illustrating the terminal connections of the 8815 Mark/Space module is shown below:

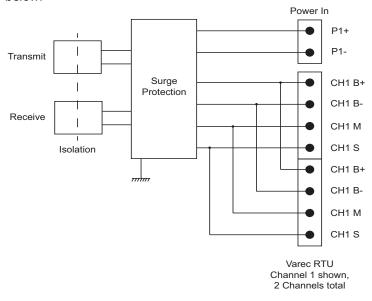

Figure 8-5: 8815 Mark/Space Module Terminals

To connect the field wiring

- 1. Connect the wiring from the 8815 Mark/Space module to the appropriate device.
- 2. The 8815 can be connected to a variety of different transmitters. Three examples are shown below.

**Note** Refer to your tank transmitter user's manual for instruction on wiring the devices to the 8815. The following schematics are provided only as examples:

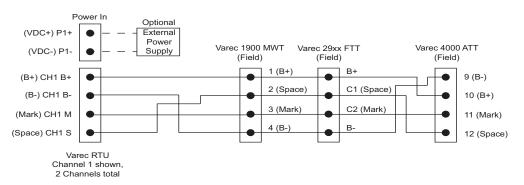

Figure 8-6: 8815 Mark/Space Module Field Wiring

# 9 8816 TW Tankway Module

#### **Features**

- Supports up to 50 tanks
- · Communicates using L&J Tankway protocol
- · Interfaces to L&J Tankway compatible Tank Gauge transmitters
- ANSI/IEEE surge protection
- · Supports tank level range of up to 96 feet

The 8816 TW Tankway Module uses two Tankway busses to communicate. There are a number of transmitters that are compatible, including:

- L&J MCG 1000
- L&J MCG 1200
- L&J MCG 1500
- L&J MCG 2000

**Note** A Varec 2920 Float & Tape Transmitter can emulate an L&J MCG 2000 and can interface with the Tankway module.

### **Description**

The components of the 8816 are illustrated in the following figure. This section explains how to connect field wiring.

- Power in 1 & 2
- · LED Indicators
- Channel 1 & 2 Fuses
- Channel 1 & 2 Communication terminals

The LEDs indicate the status of the 8816 Tankway module.

- · TX: Transmitting data to tank gauge
- RX: Receiving data from tank gauge
- · Field Pwr: Field power (Backplane Power) is being used to power the bus
- Input Pwr: Input Power (front power connector) is being used to power the bus

8816 TW Tankway Module 8810 Remote Terminal Unit

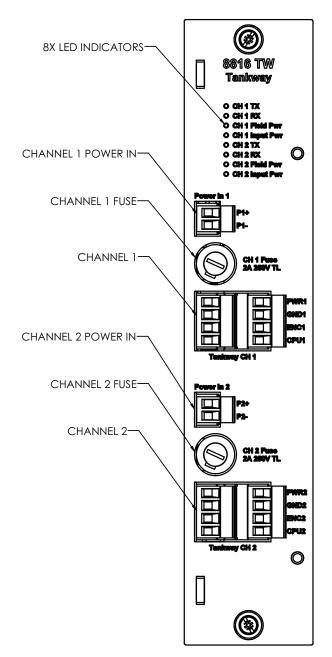

Figure 9-1: 8816 TW Tankway Module Face Plate

8816 TW Tankway Module

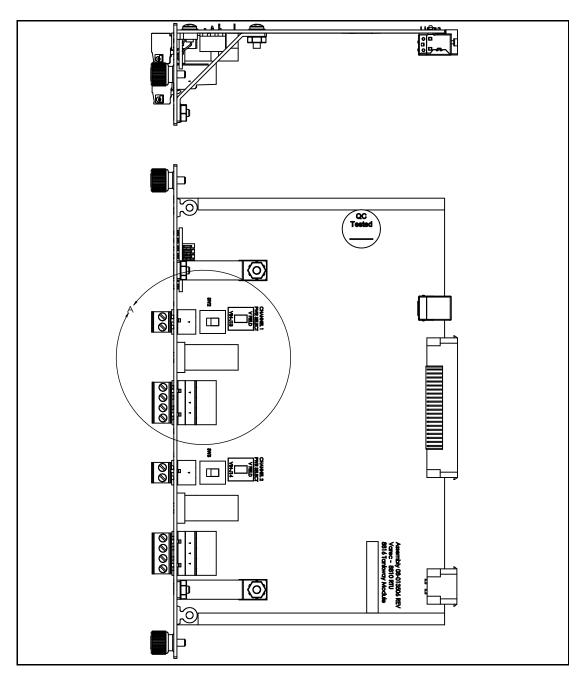

Figure 9-2: 8816 TW Tankway Module Top and Side Circuit Boards

### **LED Indicators (D1-D6)**

The LED displays indicate the status of the 8816's communications and power status of the two channels. The indicators are identified in the following figure.

- · CH x TX: Transmitting data to tank gauge
- CH x RX: Receiving data from tank gauge
- CH x Field Pwr: Field power (Backplane Power) is being used to power the bus
- CH x Input Pwr: Input Power (front power connector) is being used to power the bus

Figure 9-3: 8816 TW LED Indicators

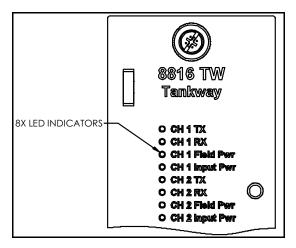

#### **Terminals and Switches**

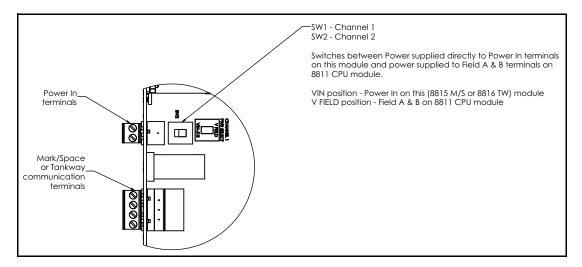

Figure 9-4: 8816 Tankway Module Terminals and Switches Closeup

Switches SW2 and SW3 switch between power supplied directly to the Power In terminals on the Tankway module and power supplied through the Field A & B terminals on the 8811 CPU module.

- · VIN Position: Power In on 8816 Tankway module
- V FIELD position: Field A & B on the 8811 CPU module

The module is placed into one of the six slots on the 8810 RTU. The only slot a Tankway module cannot be put into is Slot 0—the only location for the 8811 CPU Module.

A power LED (Field or Input) will light up when power is applied correctly, selector switch is set correctly, and the fuses are good.

Set switches SW1 (Channel 1) and SW2 (Channel 2) on the 8816 module to select the correct power source.

Power for the Tankway bus can be provided by the Power In connectors on the 8816 card. Power for the Tankway bus (48 VDC typically) can be provided through the Backplane using Field A or Field B connectors on the CPU module.

Note All 8816 terminal connections are rated for 60 VDC max., 2 A max.

8816 TW Tankway Module

Note Use 18 AWG (0.82 mm<sup>2</sup>)/ 300 V min. wiring on all 8816 connecting terminals.

## **Field Wiring Terminal Block**

A schematic illustrating the terminal connections of the 8816 Tankway module is shown below:

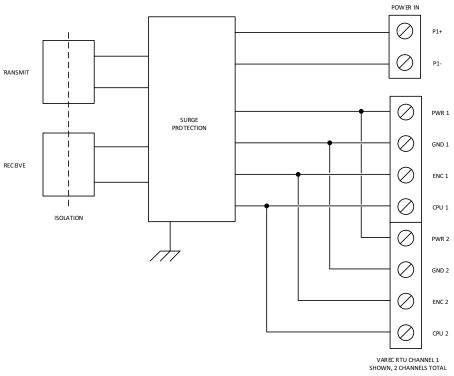

Figure 9-5: 8816 Tankway Module Input Circuitry

To connect the field wiring

- 1. Connect the wiring from the 8816 Tankway module to the appropriate device.
- The 8816 can be connected to a variety of different transmitters. Three examples are shown below.

Note Refer to your tank transmitter user's manual for instruction on wiring the devices to the 8816. The following schematics are provided only as examples:

8816 TW Tankway Module 8810 Remote Terminal Unit

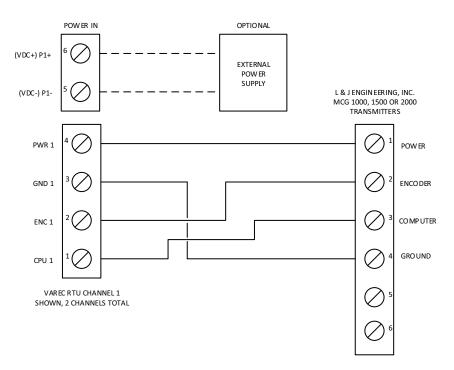

Figure 9-6: 8816 Tankway Module Field Wiring

## **Configuring the 8816 Tankway**

When configuring the 8816 Tankway module, make sure to set the protocol to "Tankway."

If you are working with the LJ2000, there are some points to consider when setting up both the Tankway module and the LJ2000 itself.

- Turning the LJ 2000 shaft clockwise results in the transmitted tank level increasing, while turning the shaft counterclockwise results in the transmitted level decreasing.
- Setting the Reverse Bit in the DataMode parameter is comparable to setting the DevType to 2 in the legacy LJ2000 point, while clearning the Reverse Bit in the DataMode parameter is comparable to setting the DevType to 1 in the legacy LJ2000 point.
- For a typical interface with an LJ2000 transmitter connected to a Shand and Jurs level gauge, the Reverse Bit should not be set.

#### Configuring the 2920 FTT as a Tankway Device

The Varec 2920 Float & Tape Transmitter can interface with the 8816 Tankway module.

Things to note:

- The Reverse Bit must be set in order for the level to be displayed on the 2920 to match the value transmitted over the Tankway protocol.
- If the 2920 FTT is installed on a Varec 2500 level gauge, the encoder type should be set to **Forward**. This is in the 2920 configuration.
- If the 2920 FTT is installed on a Shand and Jurs level gauge, the encoder type should be set to Reverse.

# **Configuration Issues**

Because the Tankway protocol only works with a distance of 96 feet and the Varec 2920 FTT operates with a range of 120 feet, the 2920 will give an invalid level value if the 2920 is a level over 96 feet away and will give an invalid level in the "PntStatus of the 8810.

8816 TW Tankway Module

# 10 Veeder-Root Functionality

The 8810 RTU works with Veeder Root automatic tank gauges and communicates with Veeder Root communication protocols through firmware in the 8810's CPU module's Serial port or through the 8814 Serial module. There are no changes needed to the physical makeup of the CPU or the 8814 Serial module to enable the module to communicate with any of the Veeder Root tank gauges.

#### **Basic Information**

Veeder Root uses the RS-232 serial channel available on the 8811 CPU module (channels 3 and 4) and the 8814 Serial module.

The Serial module is able to communicate with the following Veeder Root automatic tank gauges:

- TLS-300 Automatic Tank Gauge
- TLS-300i Automatic Tank Gauge
- TLS-300C Automatic Tank Gauge
- TLS-350R Automatic Tank Gauge
- TLS-350PLUS Automatic Tank Gauge
- TLS-450PLUS Automatic Tank Gauge

### Veeder Root Communication Protocol and Modbus Master Communication Protocol

Adding Veeder Root functionality to the CPU and the 8814 Serial module done is through configuring CPU or 8814 to use the "TLS Master" protocol. Part of the specific functionality of the TLS Master protocol are two specific functions: a "# of Stop Bits" option to ComParams and the lack of the DetectTime configuration parameter.

Each TLS can connect to a maximum of 16 tanks which means that an 8814 Serial module can connect to a total of 64 tanks with the Veeder Root device.

Otherwise, the Veeder Root functions are identical to the Modbus Master protocol. See the 8810 Remote Terminal Unit Service Manual for the Modbus Communication Protocol for more information on how Modbus Master communication works.

#### **Veeder Root Protocol and Alarm Settings**

The Veeder Root protocol enables the 8810 to understand and connect with the TLS-3XX automatic tank gauges through a point designed to communicate specifically with the gauges called "TLS." The Serial module's Veeder Root firmware allows the Serial module to perform Veeder Root scanning on the TLS automated tank gauges and send that information back to the 8810.

Veeder Root has a specific function code (Function Code 101) to keep track of three types of alarms: Major, Minor, and System using a set of numbers in the AANNTT format (Alarm, Alarm Type Number, and Tank/Sensor Number. Below is a list of the types of alarms Function Code 101 keeps track of:

#### AA - Alarm/Warning Category

• 00 = All Functions Normal

- 02 = Tank Alarm
- 14 = Auto-Dial Fax Alarm

### NN - Alarm Type Number

If AA is 02 and the NN is:

- 03 = Tank High Water Alarm
- 04 = Tank Overfill Alarm
- 05 = Tank Low Product Alarm
- 08 = Tank Invalid Fuel Level Alarm
- 09 = Tank Probe Out Alarm
- 11 = Tank Deliver Needed Warning
- 12 = Tank Maximum Product Alarm
- 13 = Tank Gross Leak Test Fail Alarm
- 14 = Tank Periodic Leak Test Fail Alarm
- 15 = Tank Annual Leak Test Fail Alarm
- 27 = Tank Cold Temperature Warning

#### If AA is 15 and NN is:

• 02 = Autodial Failed Alarm

Tanks and sensors are numbered from 00 to 16 which the 8810 RTU calls the TT number. The following is a list of the TLS parameters and what they each mean:

| Parameter        | Definition                                                                                                    |
|------------------|----------------------------------------------------------------------------------------------------|
| Label            | A 32-character ASCIII string used to assign a human readable name to the TLS                                                                                                    |
| Module & Channel | 32-bit unsigned integrers used to assign the TLS to a specific "TLS Master" channel.                                                                                                    |
|                  | <b>Note</b> Each channel supports no more than one TLS device. This is not a physical limitation. This is a limitation of the Veeder Root protocol itself as defined in the Veeder Root protocol manual. |
| AlarmTestCmd     | Simulates TLS alarms and warnings. Uses the 6-character ASCII format AANNTT as defined in the Veeder Root protocol manual for Function Code 101 (System Status Report) where:                            |
|                  | • AA = Alarm/Warning Category                                                                                                    |
|                  | • NN = Alarm Type Number                                                                                                    |
|                  | <ul> <li>TT = Tank/Sensor Number</li> </ul>                                                                                                    |
|                  | This pattern can be repeated to simulate multiple alarms.                                                                                                    |
| MajorAlarms      | A bitmap field with bits set for each device (00 to 16) that has a Major Alarm active.                                                                                                    |
| MinorAlarms      | A bitmap field with bits set for each device (00 to 16) that has a Minor Alarm active.                                                                                                    |

| Parameter                  | Definition                                                                                                    |
|----------------------------|----------------------------------------------------------------------------------------------------|
| SystemAlarms               | A bitmap field with bits set for each device (00 to 16) that has a System Alarm active.                                            |
| AlarmCode00 to AlarmCode16 | For each Veeder Root device (00 to 16), this is an ASCII string containing each AANN number for all active alarms for that device. |
| AlarmText00 to AlarmText16 | For each Veeder Root device (00 to 16), this is a text string of the highest active alarm for that device.                         |

## **Veeder Root Tank DeviceTypes**

The Veeder Root functionality in the 8810 RTU works through the "TLSx" and "Ronan" DeviceTypes.

The TLS DeviceTypes are the TLS3xx and the TLS4xx devices. Both devices have the full Veeder Root TLS functionality.

The Ronan DeviceType is the X76CTM device. It supports many of the same functions as the TLS, but not all of them. The Ronan device supports the following functionality:

- Level
- Temp
- WaterLevel
- TLSVolume
- TLSTCVolume
- TLSWaterVolume
- TLSUllage
- TLSStatusBits
- TLSTankAlarms
- System Status Report

| Veeder-Root | <b>Functionality</b> |
|-------------|----------------------|
|-------------|----------------------|

# 11 8818 8-Channel Analog Input Module

#### **Features**

- 8 Channel Analog Input
- · 23 bit resolution
- · ANSI/IEEE surge protection on each channel
- · Each channel individually configurable (4 modes)
  - Loop-powered 4-20 mA input
  - Self-Power 4-20 mA (single-ended)
  - Self-Power 4-20 mA (differential)
  - 0-5V Voltage mode (single-ended or differential)
- · Each channel has current limited (short circuit protection) for loop-powered devices
- Noise reduction (hardware low-pass filters)

The 8810 RTU can interface to analog input signals using standard transmitter signal levels such as 4-20 mA or 0-5 V.

# **Description**

The components of the 8818 are illustrated in the following figure. This section displays the physical aspects of the 8810 AI module, as well as the terminals and switch, and explains how to connect field wiring and to configure jumper settings.

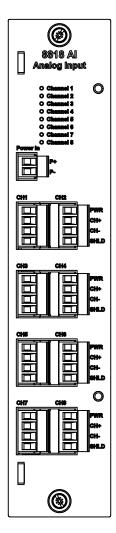

Figure 11-1: 8818 AI Analog Input Module Face Plate

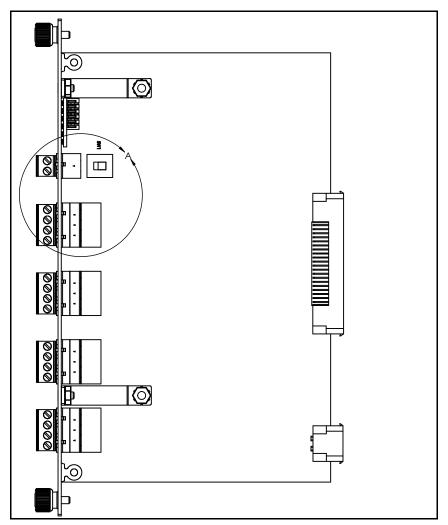

Figure 11-2: 8818 AI Analog Input Module Circuit Board Side View

# **Channel LED Indicators**

The LEDs display channel configuration and indicate when the channel is enabled. When the channel is set to current mode, the current must bet between 3.6 – 21 mA.

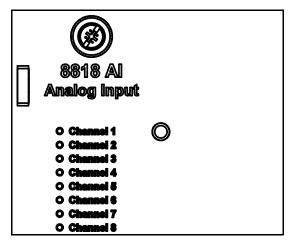

Figure 11-3: 8818 AI LED Indicators

#### **Terminals and Switch**

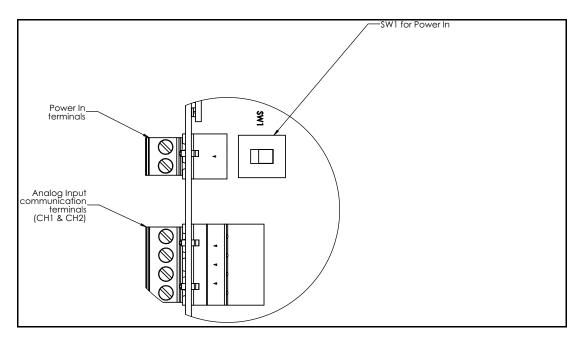

Figure 11-4: 8818 Analog Input Module Terminals and Switch Closeup

The SW1 switch between power supplied directly to the Power In terminal on the Analog Input module and power supplied through the Field A & B terminals on the 8811 CPU module.

- VIN Position: Power In on 8818 AI module
- V FIELD position: Field A & B on the 8811 CPU module

The module is placed into one of the six slots on the 8810 RTU. The only slot an Analog Input module cannot be put into is Slot 0—the only location for the 8811 CPU Module.

Set the SW1 switch on the 8818 module to select the correct power source.

**Note** All 8818 terminal connections are rated for 60 VDC max.. 2 A max.

Note Use 18 AWG (0.82 mm<sup>2</sup>)/ 300 V min. wiring on all 8818 connecting terminals.

#### **Field Wiring Terminal Block**

To connect the field wiring:

- 1. Connect the wiring from the 8818 Analog Input module to the appropriate device.
- 2. The 8818 can be connected to a variety of different transmitters.

Refer to your tank transmitter user's manual for instruction on wiring the devices to the 8818.

The 8818 Analog module has four termination points per channel. The cables should be routed to the terminal blocks so that the whole assembly can be removed easily in the event of system or component failure.

The following four wiring diagrams illustrate the possible ways the terminal connections of the 8818 Analog Input module should be configured depending up the needed connection:

#### LOOP POWERED 4 - 20 mA

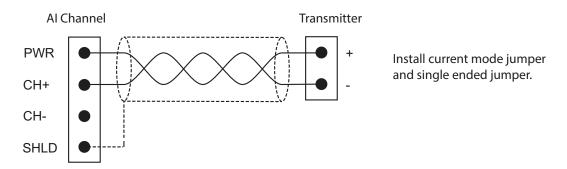

Figure 11-5: 8818 Analog Loop Powered 4-20 mA Wiring

For the Loop Powered 4–20 mA, the power is coming from the 8818 PWR terminal.

For the two self-powered modes below, the device has its own power source with the output being a 4-20 mA signal.

### SELF POWERED 4 - 20 mA: (Single Ended)

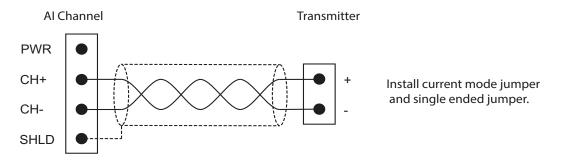

Figure 11-6: 8818 Analog Self-Powered 4-20 mA (Single Ended) Wiring

### SELF POWERED 4 - 20 mA: (Differential)

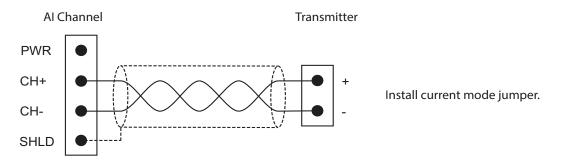

Figure 11-7: 8818 Analog Self-Powered 4-20 mA (Differential) Wiring

#### **VOLTAGE MODE:**

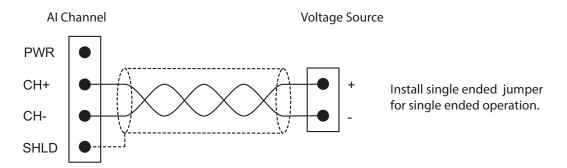

Figure 11-8: 8818 Analog Voltage Mode Wiring

Each of the four field wiring diagrams explains how to configure the jumper placement. There are two jumpers per channel—one determines the mode (current or voltage) and one determines whether the connection is single-ended or differential.

The following list explains mode configuration jumper configurations:

Current mode: Install jumper
Voltage mode: No jumper
Single-ended: Install jumper
Differential: No jumper

### **Software Interface**

The 8818 Analog module is used in conjunction with Analog Input (AI) points. The AI point interfaces to analog input signals such as temperatures, pressures, flow rates, and levels. The AI point converts the raw data from the converter into an IEEE floating point format. A software filtering algorithm may be applied to condition noisy signals.

# 12 Configuration

This chapter describes the general concept behind configuring the 8810 RTU to use, as well as links to the relevant tables to the values. The concept listed below work with configuring Vertue or any other method of configuration.

The relevant tables can be found in the chapters after this chapter.

**Note** Vertue is designed to take the guess work out, make it easier to avoid mistakes, and to simplify the configuration process by excluding values that do not work depending upon configuration settings of the modules, tanks, and alarms. There are detailed set up instructions in the Vertue manual.

## **8810 RTU Configuration Concepts**

#### The Order of Configuration

The general order of configuring an 8810 RTU is as follows:

- 1. Go to the CPU and configure any installed modules.
- Configure the channels and communication protocols to communicate with the gauges they will interface with.
- 3. Assign tanks to channels, and configure the tanks.
- 4. Configure alarms as needed.

### **Configuring the CPU and Installed Modules**

# Connecting to the CPU

- 1. Connect to the CPU with the IP Address of the 8810 RTU.
- 2. Log in depending upon the security settings established. The default username is **admin** and the password is **8810rtu**.

### Configuring a Module

- 1. Go to the Chassis section of the 8810's settings.
- 2. Modules section on the left side of the screen over to the appropriate slot for on the Chassis. If you make a mistake, you can drag the Empty module over the slot you want to reset.

**Note** The CPU is hardcoded in the first slot, slot 0. Other modules can be swapped out as needed.

- 3. Enter the desired label for the installed module.
- 4. Click either the channel you want to configure on the physical image of the module or click the channel listing under the textual listing of the card's channels.
- Select the correct Protocol under the Protocol section.
- 6. Click Config and configure the following:
- 7. Enter the Label (an optional setting) for the channel.

- 8. Set ChanState to Enable Chan.
- 9. Confirm that the card you selected is the correct module by verifying that the **HwID** or **ModInstalled** under the Dynamic section of the module is the same. If so, continue. If not, reconfigure the card.

## **Configuring a Tank**

- 1. Select a tank you want to configure.
- 2. Set the **Module** to what slot the module is in that the tank is connected to.
- 3. Set the Channel to what channel the tank is connected to.
- 4. Set the **DeviceID**.
- 5. If not using CIU, **CIUAddr** can stay as the default setting of 255.
- Set DeviceType to what type of device the tank is communicating through to the 8810 RTU.
- 7. Set **ScanMode** to either Normal Scan or Auto Scan as desired.
- 8. Set **Priority** to as desired.
- 9. Configure the information under the **Tank Roof** section as needed.
- 10. Configure the **DensityMethod** to the method to be used.

**Note** If Manual Standard is selected, set **ManStdDensity**, to the density to use.

11. Configure any other settings as is needed.

#### **Verification of Proper Channel and Tank Setup**

To make sure a channel is properly configured as well as whether a tank is connected and reading, check the values for Position, Level, or Temp to verify values are displaying for the current status of the material stored in the tank. If the values are 0, walk back through the above settings to make sure the configuration of the channel and tank are correct.

### **Configuring Alarms**

To add and configure an alarm for a tank, first follow the steps to configure a channel and a tank for the configured channel, and then follow the steps below. To add and configure any other alarms, make sure you've set up the associated device and follow the steps below:

- 1. Select an alarm.
- 2. Set the **PntType** to the desired type.
- 3. Set the **PntIndex** to the setting based upon the PntType selected above.
- 4. Select the PntParameter from the list.
- 5. Select the alarm **Type**.
- 6. Enter the Mask, Threshold, or CharArray depending upon what Type was selected above.
- 7. Set the **HoldOff** field to the timed delay setting as desired.
- 8. Set the **Deadband**, if needed, to what extra amount the threshold should reach before deactivating the alarm.
- 9. Set the **OutModules** setting to the correct module
- 10. Set the **Channel** setting to the correct channel.
- 11. Set the AlarmState to Enable Alarm if the alarm should be enabled at this time.

12. Make sure to give the alarm a unique name.

# 13 Hardware Devices and Communications Protocols

The 8810 RTU allows users to work with a number of hardware devices (Varec hardware and other devices) to work with tanks and other storage devices. The following protocols are currently supported by the 8810 RTU with the various hardware devices that can be configured through Vertue:

- · Enraf Master
- · Modbus Master
- Mark/Space
- · L&J Tankway
- · TLS Master
- · HLS Master
- Analog Input

The following tables display the hardware the 8810 RTU supports and the protocols available to each piece of supported hardware and the four protocols that support the hardware the 8810 works with.

### **Hardware Devices and Supported Communication Protocols**

| Hardware Device | Communication Protocols                     |
|-----------------|---------------------------------------------|
| EN811           | Enraf Master                                |
| EN854           | Enraf Master                                |
| EN873           | Enraf Master                                |
| EN990           | Enraf Master                                |
| FTT29XX         | Enraf Master<br>Mark/Space<br>Modbus Master |
| MTS             | Modbus Master                               |
| NMR8X           | Modbus Master                               |
| NMS5X           | Modbus Master                               |
| NRF590          | Modbus Master                               |
| NRF81           | Modbus Master                               |
| V1800           | Mark/Space                                  |
| V1900           | Mark/Space                                  |
| V6500           | Mark/Space                                  |
| GSI2000         | Mark/Space                                  |
| Varec 1800      | Mark/Space                                  |
| Varec 1900      | Mark/Space                                  |
| Varec 6500      | Mark/Space                                  |
| LJ1000          | Tankway                                     |
| LJ1500          | Tankway                                     |
| LJ2000          | Tankway                                     |

| Hardware Device | Communication Protocols |
|-----------------|-------------------------|
| TLS             | TLS Master              |
| TLS3xx          | TLS Master              |
| TLS4xx          | TLS Master              |
| X76CTM          | TLS Master              |
| Optilevel       | HLS Master              |

# **Communication Protocols and Supported Hardware Devices**

| Communication Protocols | Supported Hardware Devices                               |
|-------------------------|----------------------------------------------------------|
| Enraf Master            | EN811<br>EN854<br>EN873<br>EN990<br>FTT29XX              |
| Modbus Master           | ATT4000 FTT29XX MTS NMS5X NMS8X NRF590 NRF81 NMR8X       |
| Mark/Space              | ATT4000<br>FTT29XX<br>GSI2000<br>V1800<br>V1900<br>V6500 |
| Tankway                 | LJ1000<br>LJ1500<br>LJ2000                               |
| TLS Master              | TLS3xx<br>TLS4xx<br>X76CTM                               |
| HLS Master              | Optilevel                                                |

# **Hardware Configuration Parameters**

| Configuration |         |                                                                   |
|---------------|---------|-------------------------------------------------------------------|
| Name          | Default | Definition                                                        |
| Label         | pntname | An ASCII string (32 byte max) that stands as a name for the point |

| Configuration |         |                                                                        |
|---------------|---------|------------------------------------------------------------------------|
| Name          | Default | Definition                                                             |
| ModConfigured | 1       | The module installed in the interface module slot:                     |
|               |         | • 1 = Bi-Phase Mark                                                    |
|               |         | • 2 = Serial Module                                                    |
|               |         | • 3 = Digital IO                                                       |
|               |         | • 4 = Mark/Space                                                       |
|               |         | • 5 = Tankway                                                          |
|               |         | • 6 = Analog Input                                                     |
| Watchdog      | 1       | The state of the watchdog functionality of the module (DIO Channel 8): |
|               |         | • 1 = Disable                                                          |
|               |         | • 2 = Alarm Watchdog                                                   |
|               |         | • 3 = CPU Watchdog                                                     |

|               | Dynamic/Command                                                                          |  |  |
|---------------|------------------------------------------------------------------------------------------|--|--|
| Name          | Description                                                                              |  |  |
| ModCmd        | The module command:                                                                      |  |  |
|               | • 1 = Reset Module                                                                       |  |  |
| CmdStatus     | The status of the last command:                                                          |  |  |
|               | • 1 = Start                                                                              |  |  |
|               | • 2 = Complete                                                                           |  |  |
|               | • 3 = Error                                                                              |  |  |
|               | • 4 = Executing                                                                          |  |  |
|               | • 5 = Invalid                                                                            |  |  |
|               | • 6 = Timeout                                                                            |  |  |
| ModInstalled  | The module installed in the slot:                                                        |  |  |
|               | • 1 = Bi-Phase Mark                                                                      |  |  |
|               | • 2 = Serial Module                                                                      |  |  |
|               | • 3 = Digital IO                                                                         |  |  |
|               | • 4 = Mark/Space                                                                         |  |  |
|               | • 5 = Unknown Module                                                                     |  |  |
|               | • 6 = Tankway                                                                            |  |  |
|               | • 7 = Analog Input                                                                       |  |  |
| ModTemp       | The module's temperature in Celsius or Fahrenheit (as configured on the CPU's TempUnits) |  |  |
| HwID          | The module board ID                                                                      |  |  |
| HwDate        | The module's manufacture date                                                            |  |  |
| HwSerialNo    | The module's serial number                                                               |  |  |
| HwPartNo      | The module's part number                                                                 |  |  |
| HwVer         | The printed circuit board's hardware version                                             |  |  |
| FpgaVer       | The version of the field-programmable gate array                                         |  |  |
| WatchdogTimer | The elapsed time in milliseconds since the WatchdogTimer was last serviced               |  |  |

| Dynamic/Command |                                               |  |
|-----------------|-----------------------------------------------|--|
| Name            | Description                                   |  |
| PntStatus       | The point status as a bitmap:                 |  |
|                 | • 0x0800 0000 = Unknown Module                |  |
|                 | • 0x0400 0000 = Module Communication Error    |  |
|                 | • 0x0200 0000 = Module Configuration Mismatch |  |
|                 | • 0x0100 0000 = Module Not Installed          |  |
| PntCheckSum     | The point checksum                            |  |

# 14 Channel Variables

The 8810 RTU allows users to work with a number of protocols to keep track of the tanks and other storage devices. The following protocols are currently supported by the 8810 RTU and can be configured through Vertue:

- · Virtual Channel
- RTU Slave
- Enraf Master (EN811, EN854, EN873, EN990, FTT 29xx)
- Modbus Master (MFPREG, MIREG, ATT 4000, FTT 29xx, GSI 2000, NMS5x, NRF590, NRF81, NMR8x, MTS)
- Modbus Slave (GWBLK)
- · Digital Input
- Digital Output
- Ethernet (OPC UA, MFPREG, MIREG)
- Mark/Space (ATT 4000, FTT 29xx, GSI 2000, Varec 1800, Varec 1900, Varec 6500)
- L&J Tankway (LJ1000, LJ1500, LJ2000)
- TLS Master (TLS, TLS3xx, TLS4xx, X76CTM)
- HLS Master (Optilevel)
- · Analog Input

The following tables display the protocols available to channels and the Configuration as well as the Dynamic information displayed on each channel.

#### **Virtual Channel Variables**

| Configuration |         |                                                                                |
|---------------|---------|--------------------------------------------------------------------------------|
| Name          | Default | Definition                                                                     |
| Label         | pntname | An ASCII string (32 characters max) that stands as a name for the point        |
| ChanState     | 1       | The current state of the channel  1 = Disable Channel  2 = Enable Channel      |
| Priority      | 1       | Change of state priority  1 = No Priority  2 = High Priority  3 = Low Priority |
| Maxtime       | 600     | Max time between change of state updates                                       |

| Dynamic/Command  |                     |  |
|------------------|---------------------|--|
| Name Description |                     |  |
| ChanCmd          | The channel command |  |
|                  | • 1 = Reset Channel |  |
|                  | • 2 = Reset Alarm   |  |

| Dynamic/Command |                                                                                                    |  |
|-----------------|----------------------------------------------------------------------------------------------------|--|
| Name            | Description                                                                                                    |  |
| CmdStatus       | The status of the last command:  1 = Start  2 = Complete  3 = Error  4 = Executing  5 = Invalid  6 = Timeout  The communication bus for the slot:                                                                                                    |  |
| Combus          | <ul> <li>1 = Bi-Phase Mark</li> <li>2 = RS-232</li> <li>3 = RS-485</li> <li>4 = USB</li> <li>5 = Digital IO</li> <li>6 = Ethernet</li> <li>7 = Mark/Space</li> <li>8 = Tankway</li> <li>9 = Analog Input</li> </ul>                                                                                                    |  |
| DIOValue        | The Digital I/O value (firmware bitmap value)  • 0x01 = Manual Input/Output Value  • 0x02 = Hardware Input Value  • 0x04 = Alarm Output Value                                                                                                    |  |
| DIOHwValue      | The Digital I/O hardware value (input or output value in the hardware)  • 0 = Off  • 1 = On                                                                                                    |  |
| Elapse          | The time of the last transaction                                                                                                    |  |
| PntStatus       | The point status as a bitmap:  0x0800 0000 = Unknown Module  0x0400 0000 = Module Communication Error  0x0200 0000 = Module Configuration Mismatch  0x0100 0000 = Module Not Installed  0x0000 2000 = Calibration Error  0x0000 1000 = Over Range  0x0000 0800 = Under Range  0x0000 0400 = Power Failure  0x0000 0200 = Line Shorted  0x0000 0100 = Digital Output Loopback Mismatch  0x0000 0080 = Digital Input Value Mismatch  0x0000 0040 = Protocol Mismatch  0x0000 0040 = Protocol Mismatch  0x0000 0040 = Transmit Error  0x0000 0008 = USB Controller Error  0x0000 0004 = HW Communication Error  0x0000 0002 = Initialization Failure  0x0000 0001 = Communication Timeout |  |

| Dynamic/Command  |                    |
|------------------|--------------------|
| Name Description |                    |
| PntCheckSum      | The point checksum |

# **RTU Slave Channel Variables**

| Configuration |         |                                                                           |
|---------------|---------|---------------------------------------------------------------------------|
| Name          | Default | Definition                                                                |
| Label         | pntname | An ASCII string (32 byte max) that stands as a name for the point         |
| ChanState     | 1       | The current state of the channel  1 = Disable Channel  2 = Enable Channel |
| BaudRate      | 19200   | The baud rate                                                             |
| ComParams     | 8N      | The number of data bits and parity  O = Odd  E = Even  N = None           |
| RespDelay     | 50      | The response delay (in milliseconds)                                      |

| Dynamic/Command |                                                            |  |
|-----------------|------------------------------------------------------------|--|
| Name            | Description                                                |  |
| ChanCmd         | The channel command                                        |  |
|                 | • 1 = Reset Channel                                        |  |
|                 | • 2 = Reset Alarm                                          |  |
| CmdStatus       | The status of the last command:                            |  |
|                 | • 1 = Start                                                |  |
|                 | • 2 = Complete                                             |  |
|                 | • 3 = Error                                                |  |
|                 | • 4 = Executing                                            |  |
|                 | • 5 = Invalid                                              |  |
|                 | • 6 = Timeout                                              |  |
| ComBus          | The communication bus for the slot:                        |  |
|                 | • 1 = Bi-Phase Mark                                        |  |
|                 | • 2 = RS-232                                               |  |
|                 | • 3 = RS-485                                               |  |
|                 | • 4 = USB                                                  |  |
|                 | • 5 = Digital IO                                           |  |
|                 | • 6 = Ethernet                                             |  |
|                 | • 7 = Mark/Space                                           |  |
|                 | • 8 = Tankway                                              |  |
|                 | • 9 = Analog Input                                         |  |
| ComStatus       | The communication status of the module (online or offline) |  |

| Dynamic/Command |                                                                                                    |  |
|-----------------|----------------------------------------------------------------------------------------------------|--|
| Name            | Description                                                                                                    |  |
| CurCommand      | The current command for the module                                                                                                    |  |
| NumRequests     | The current number of requests in the module                                                                                                    |  |
| NumTrans        | The current number of transactions the module is processing                                                                                                    |  |
| NumComErrors    | The number of requests with errors                                                                                                    |  |
| Elapse          | The time of the last transaction                                                                                                    |  |
| PntStatus       | The point status as a bitmap:  Ox0800 0000 = Unknown Module  Ox0400 0000 = Module Communication Error  Mismatch  Ox0100 0000 = Module Not Installed  Ox0000 2000 = Calibration Error  Ox0000 1000 = Over Range  Ox0000 0400 = Power Failure  Ox0000 0200 = Line Shorted  Ox0000 0100 = Digital Output Loopback Mismatch  Ox0000 0080 = Digital Input Value Mismatch  Ox0000 0040 = Protocol Mismatch  Ox0000 0020 = Disabled  Ox0000 0010 = Transmit Error  Ox0000 0004 = HW Communication Error  Ox0000 0002 = Initialization Failure |  |
| PntCheckSum     | The point checksum                                                                                                    |  |

# **Enraf Master Channel Variables**

| Configuration |         |                                                                                                    |
|---------------|---------|----------------------------------------------------------------------------------------------------|
| Name          | Default | Definition                                                                                                    |
| Label         | pntname | An ASCII string (32 byte max) that stands as a name for the point                                                                |
| ChanState     | 1       | The current state of the channel                                                                                                 |
|               |         | • 1 = Disable Channel                                                                                                    |
|               |         | • 2 = Enable Channel                                                                                                    |
| BaudRate      | 2400    | The baud rate                                                                                                    |
| Timeout       | 2000    | The communication timeout (in milliseconds)                                                                                      |
| ScanDelay     | 50      | Delay between scans (in milliseconds) (Client only) with the minimum scan delay is 100 msec and maximum scan delay is 60 seconds |

| Configuration  |         |                                                                                                    |
|----------------|---------|----------------------------------------------------------------------------------------------------|
| Name           | Default | Definition                                                                                                    |
| MaxRetry       | 2       | The number of retries (Client only)                                                                                                    |
| TempInterleave | 10      | The temperature interleave factor; for protocols that use this parameter, this is the number of level readings between each temperature reading |
| HoldOff        | 10      | The gauge down HoldOff count                                                                                                    |
| FastScanPct    | 40      | The fast scan percent (between 1% to 40%)                                                                                                    |

| Dynamic/Command |                                                                                                    |  |
|-----------------|----------------------------------------------------------------------------------------------------|--|
| Name            | Description                                                                                                    |  |
| ChanCmd         | The channel command  • 1 = Reset Channel  • 2 = Reset Alarm                                                                                                    |  |
| NormalScanCmd   | The normal scan command  1 = Disable  2 = Enable                                                                                                    |  |
| CmdStatus       | The status of the last command:  • 1 = Start  • 2 = Complete  • 3 = Error  • 4 = Executing  • 5 = Invalid  • 6 = Timeout                                             |  |
| ComBus          | The communication bus for the slot:  1 = Bi-Phase Mark  2 = RS-232  3 = RS-485  4 = USB  5 = Digital IO  6 = Ethernet  7 = Mark/Space  8 = Tankway  9 = Analog Input |  |
| CurDeviceID     | The address of the current device                                                                                                    |  |
| CurCommand      | The current command for the module                                                                                                    |  |
| CurLabel        | The current point descriptor                                                                                                    |  |
| NumRequests     | The current number of requests in the module                                                                                                    |  |
| NumTrans        | The current number of transactions the module is processing                                                                                                    |  |
| NumComErrors    | The number of requests with errors                                                                                                    |  |
| NumTimeouts     | The number of request timeouts                                                                                                    |  |
| NumScanList     | The number of points in a scan list                                                                                                    |  |
| NumFastScan     | The number of points in a fast scan                                                                                                    |  |

| Description                                                                                                    | Dynamic/Command |                                                                                                    |  |
|----------------------------------------------------------------------------------------------------|-----------------|----------------------------------------------------------------------------------------------------|--|
| F = Modbus Floating Point Register  I = Modbus Integer Register  T = Tank  V = Veeder-Root TLS  AutoScanStatus  The auto scan status  I = Inactive  Z = Active  Elapse  The time of the last transaction  PntStatus  The point status as a bitmap:  Ox0800 0000 = Unknown Module  Ox0400 0000 = Module Communication Error  Ox0200 0000 = Module Configuration Mismatch  Ox0100 0000 = Module Not Installed  Ox0000 2000 = Calibration Error  Ox0000 1000 = Over Range  Ox0000 0400 = Power Failure  Ox0000 0200 = Line Shorted  Ox0000 0200 = Digital Input Value Mismatch  Ox0000 0000 = Digital Input Value Mismatch  Ox0000 0000 = Digital Input Value Mismatch  Ox0000 0000 = Transmit Error  Ox0000 0000 = USB Controller Error  Ox0000 0000 = Initialization Failure  Ox0000 0000 = Initialization Failure                               | Name            | Description                                                                                                    |  |
| - 1 = Inactive - 2 = Active  Elapse  The time of the last transaction  The point status as a bitmap: - 0x0800 0000 = Unknown Module - 0x0400 0000 = Module Communication Error - 0x0200 0000 = Module Configuration Mismatch - 0x0100 0000 = Module Not Installed - 0x0000 2000 = Calibration Error - 0x0000 1000 = Over Range - 0x0000 0800 = Under Range - 0x0000 0800 = Under Range - 0x0000 0200 = Line Shorted - 0x0000 0200 = Line Shorted - 0x0000 0100 = Digital Output Loopback Mismatch - 0x0000 0080 = Digital Input Value Mismatch - 0x0000 0040 = Protocol Mismatch - 0x0000 0040 = Protocol Mismatch - 0x0000 0040 = Transmit Error - 0x0000 0008 = USB Controller Error - 0x0000 0008 = USB Controller Error - 0x0000 0004 = HW Communication Error - 0x0000 0002 = Initialization Failure - 0x0000 0001 = Communication Timeout | DeviceList      | <ul> <li>F = Modbus Floating Point Register</li> <li>I = Modbus Integer Register</li> <li>T = Tank</li> </ul>                                                                                                    |  |
| PritStatus  The point status as a bitmap:  0x0800 0000 = Unknown Module  0x0400 0000 = Module Communication Error  0x0200 0000 = Module Configuration Mismatch  0x0100 0000 = Module Not Installed  0x0000 2000 = Calibration Error  0x0000 1000 = Over Range  0x0000 0400 = Power Failure  0x0000 0200 = Line Shorted  0x0000 0100 = Digital Output Loopback Mismatch  0x0000 0080 = Digital Input Value Mismatch  0x0000 0040 = Protocol Mismatch  0x0000 0040 = Protocol Mismatch  0x0000 0020 = Disabled  0x0000 0010 = Transmit Error  0x0000 0008 = USB Controller Error  0x0000 0004 = HW Communication Error  0x0000 0002 = Initialization Failure  0x0000 0001 = Communication Timeout                                                                                                    | AutoScanStatus  | • 1 = Inactive                                                                                                    |  |
| <ul> <li>0x0800 0000 = Unknown Module</li> <li>0x0400 0000 = Module Communication Error</li> <li>0x0200 0000 = Module Configuration Mismatch</li> <li>0x0100 0000 = Module Not Installed</li> <li>0x0000 2000 = Calibration Error</li> <li>0x0000 1000 = Over Range</li> <li>0x0000 0800 = Under Range</li> <li>0x0000 0400 = Power Failure</li> <li>0x0000 0200 = Line Shorted</li> <li>0x0000 0100 = Digital Output Loopback Mismatch</li> <li>0x0000 0080 = Digital Input Value Mismatch</li> <li>0x0000 0040 = Protocol Mismatch</li> <li>0x0000 0040 = Protocol Mismatch</li> <li>0x0000 0010 = Transmit Error</li> <li>0x0000 0008 = USB Controller Error</li> <li>0x0000 0004 = HW Communication Error</li> <li>0x0000 0002 = Initialization Failure</li> <li>0x0000 0001 = Communication Timeout</li> </ul>                             | Elapse          | The time of the last transaction                                                                                                    |  |
| PntCheckSum The point checksum                                                                                                    | PntStatus       | <ul> <li>0x0800 0000 = Unknown Module</li> <li>0x0400 0000 = Module Communication Error</li> <li>0x0200 0000 = Module Configuration Mismatch</li> <li>0x0100 0000 = Module Not Installed</li> <li>0x0000 2000 = Calibration Error</li> <li>0x0000 1000 = Over Range</li> <li>0x0000 0800 = Under Range</li> <li>0x0000 0400 = Power Failure</li> <li>0x0000 0100 = Digital Output Loopback Mismatch</li> <li>0x0000 0080 = Digital Input Value Mismatch</li> <li>0x0000 0040 = Protocol Mismatch</li> <li>0x0000 0040 = Disabled</li> <li>0x0000 0010 = Transmit Error</li> <li>0x0000 0008 = USB Controller Error</li> <li>0x0000 0004 = HW Communication Error</li> <li>0x0000 0002 = Initialization Failure</li> </ul> |  |
| The point elecksum                                                                                                    | PntCheckSum     | The point checksum                                                                                                    |  |

# **Modbus Master Channel Variables**

| Configuration |         |                                                                           |
|---------------|---------|---------------------------------------------------------------------------|
| Name          | Default | Definition                                                                |
| Label         | pntname | An ASCII string (32 byte max) that stands as a name for the point         |
| ChanState     | 1       | The current state of the channel  1 = Disable Channel  2 = Enable Channel |
| Mode          | 0       | The operational mode state                                                |
| BaudRate      | 19200   | The baud rate                                                             |

| Configuration |         |                                                                                                    |
|---------------|---------|----------------------------------------------------------------------------------------------------|
| Name          | Default | Definition                                                                                                    |
| ComParams     | 8N      | The number of data bits, parity, and stop bits (1 stop bit is assumed if not specified)                                          |
|               |         | • O = Odd                                                                                                    |
|               |         | • E = Even                                                                                                    |
|               |         | • N = None                                                                                                    |
| Timeout       | 2000    | The communication timeout (in milliseconds)                                                                                      |
| DetectTime    | 20      | The Modbus detect time (in milliseconds)                                                                                         |
| ScanDelay     | 50      | Delay between scans (in milliseconds) (Client only) with the minimum scan delay is 100 msec and maximum scan delay is 60 seconds |
| MaxRetry      | 2       | The number of retries (Client only)                                                                                              |
| FastScanPct   | 40      | The fast scan percent (between 1% to 40%)                                                                                        |

| Dynamic/Command |                                                                        |  |
|-----------------|------------------------------------------------------------------------|--|
| Name            | Description                                                            |  |
| ChanCmd         | The channel command                                                    |  |
|                 | • 1 = Reset Channel                                                    |  |
|                 | • 2 = Reset Alarm                                                      |  |
| NormalScanCmd   | The normal scan command                                                |  |
|                 | • 1 = Disable                                                          |  |
|                 | • 2 = Enable                                                           |  |
| CmdStatus       | The status of the last command:                                        |  |
|                 | • 1 = Start                                                            |  |
|                 | • 2 = Complete                                                         |  |
|                 | • 3 = Error                                                            |  |
|                 | • 4 = Executing                                                        |  |
|                 | • 5 = Invalid                                                          |  |
|                 | • 6 = Timeout                                                          |  |
| ComBus          | The communication bus for the slot:                                    |  |
|                 | • 1 = Bi-Phase Mark                                                    |  |
|                 | • 2 = RS-232                                                           |  |
|                 | • 3 = RS-485                                                           |  |
|                 | • 4 = USB                                                              |  |
|                 | • 5 = Digital IO                                                       |  |
|                 | • 6 = Ethernet                                                         |  |
|                 | • 7 = Mark/Space                                                       |  |
|                 | • 8 = Tankway                                                          |  |
|                 | • 9 = Analog Input                                                     |  |
| CurLabel        | The current point descriptor                                           |  |
| CurMessage      | The current message                                                    |  |
| NumRequests     | The current number of requests in the module                           |  |
| NumTrans        | The current number of successful transactions the module is processing |  |
| NumComErrors    | The number of requests with errors                                     |  |
| NumTimeouts     | The number of request timeouts                                         |  |
|                 |                                                                        |  |

| Dynamic/Command |                                                    |  |
|-----------------|----------------------------------------------------|--|
| Name            | Description                                        |  |
| NumScanList     | The number of points in a scan list                |  |
| NumFastScan     | The number of points in a fast scan                |  |
| DeviceList      | The devices in the scan list                       |  |
|                 | • F = Modbus Floating Point Register               |  |
|                 | • I = Modbus Integer Register                      |  |
|                 | • T = Tank                                         |  |
|                 | <ul> <li>V = Veeder-Root TLS</li> </ul>            |  |
| AutoScanStatus  | The auto scan status                               |  |
|                 | • 1 = Inactive                                     |  |
|                 | • 2 = Active                                       |  |
| Elapse          | The time of the last transaction                   |  |
| PntStatus       | The point status as a bitmap:                      |  |
|                 | • 0x0800 0000 = Unknown Module                     |  |
|                 | 0x0400 0000 = Module Communication<br>Error        |  |
|                 | 0x0200 0000 = Module Configuration<br>Mismatch     |  |
|                 | • 0x0100 0000 = Module Not Installed               |  |
|                 | • 0x0000 2000 = Calibration Error                  |  |
|                 | • 0x0000 1000 = Over Range                         |  |
|                 | • 0x0000 0800 = Under Range                        |  |
|                 | • 0x0000 0400 = Power Failure                      |  |
|                 | • 0x0000 0200 = Line Shorted                       |  |
|                 | 0x0000 0100 = Digital Output Loopback     Mismatch |  |
|                 | 0x0000 0080 = Digital Input Value     Mismatch     |  |
|                 | • 0x0000 0040 = Protocol Mismatch                  |  |
|                 | • 0x0000 0020 = Disabled                           |  |
|                 | • 0x0000 0010 = Transmit Error                     |  |
|                 | • 0x0000 0008 = USB Controller Error               |  |
|                 | • 0x0000 0004 = HW Communication Error             |  |
|                 | • 0x0000 0002 = Initialization Failure             |  |
|                 | • 0x0000 0001 = Communication Timeout              |  |
| PntCheckSum     | The point checksum                                 |  |

# **Modbus Slave Channel Variables**

| Configuration |         |                                                                           |
|---------------|---------|---------------------------------------------------------------------------|
| Name          | Default | Definition                                                                |
| Label         | pntname | An ASCII string (32 byte max) that stands as a name for the point         |
| ChanState     | 1       | The current state of the channel  1 = Disable Channel  2 = Enable Channel |

| Configuration |             |                                                                                                    |
|---------------|-------------|----------------------------------------------------------------------------------------------------|
| Name          | Default     | Definition                                                                                                    |
| Mode          | 0           | The operational mode state                                                                                                    |
| BaudRate      | 19200       | The baud rate                                                                                                    |
| ComParams     | 8N          | The number of data bits, parity, and stop bits (1 stop bit is assumed if not specified)  O = Odd E = Even N = None                                                                                                    |
| RespDelay     | 50          | The response delay (in milliseconds)                                                                                                    |
| DetectTime    | 20          | The Modbus detect time (in milliseconds)                                                                                                    |
| ModbusID      | 1           | The device address to respond to (Server only)                                                                                                    |
| ModbusMap     | Default Map | ModbusMap is a 32-character (max) ASCII string and is case-sensitive.  ModbusMap is used to associate a Gateway Block with one or more Modbus Slave channels, or with the Modbus TCP port on the Ethernet channel (i.e., CPU Module Channel 2).  Each of these channels has its own ModbusMap parameter, which can be set to different values. When a Modbus message is received on one of these Modbus channels, the 8810 RTU searches for |
|               |             | Gateway Blocks with identical ModbusMap values and uses matching Gateway Blocks to respond to that Modbus message.  This allows the 8810 RTU to support multiple Modbus Maps simultaneously.  For example, depending on the configuration of the Gateway Blocks, one Modbus Slave channel might interpret Modbus register 100 as a "Level", while a different Modbus Slave channel might interpret that same register as "Temp".            |

| Dynamic/Command  |                     |  |
|------------------|---------------------|--|
| Name Description |                     |  |
| ChanCmd          | The channel command |  |
|                  | • 1 = Reset Channel |  |
|                  | • 2 = Reset Alarm   |  |

|              | Dynamic/Command                                                        |
|--------------|------------------------------------------------------------------------|
| Name         | Description                                                            |
| CmdStatus    | The status of the last command:                                        |
|              | • 1 = Start                                                            |
|              | • 2 = Complete                                                         |
|              | • 3 = Error                                                            |
|              | • 4 = Executing                                                        |
|              | • 5 = Invalid                                                          |
|              | • 6 = Timeout                                                          |
| ComBus       | The communication bus for the slot:                                    |
|              | • 1 = Bi-Phase Mark                                                    |
|              | $ \cdot  2 = RS - 232 $                                                |
|              | • 3 = RS-485                                                           |
|              | • 4 = USB                                                              |
|              | • 5 = Digital IO                                                       |
|              | • 6 = Ethernet                                                         |
|              | • 7 = Mark/Space                                                       |
|              | • 8 = Tankway                                                          |
| ComStatus    | • 9 = Analog Input  The communication status of the module             |
|              |                                                                        |
| CurMessage   | The current message                                                    |
| NumRequests  | The current number of requests in the module                           |
| NumTrans     | The current number of transactions the module is processing            |
| NumComErrors | The number of requests with errors                                     |
| GwblkList    | The Modbus Gateway Blocks list                                         |
| Elapse       | The time of the last transaction                                       |
| PntStatus    | The point status as a bitmap:                                          |
|              | • 0x0800 0000 = Unknown Module                                         |
|              | • 0x0400 0000 = Module Communication Error                             |
|              | <ul> <li>0x0200 0000 = Module Configuration<br/>Mismatch</li> </ul>    |
|              | • 0x0100 0000 = Module Not Installed                                   |
|              | • 0x0000 2000 = Calibration Error                                      |
|              | • 0x0000 1000 = Over Range                                             |
|              | • 0x0000 0800 = Under Range                                            |
|              | • 0x0000 0400 = Power Failure                                          |
|              | • 0x0000 0200 = Line Shorted                                           |
|              | <ul> <li>0x0000 0100 = Digital Output Loopback<br/>Mismatch</li> </ul> |
|              | 0x0000 0080 = Digital Input Value<br>Mismatch                          |
|              | • 0x0000 0040 = Protocol Mismatch                                      |
|              | • 0x0000 0020 = Disabled                                               |
|              | • 0x0000 0010 = Transmit Error                                         |
|              | • 0x0000 0008 = USB Controller Error                                   |
|              | • 0x0000 0004 = HW Communication Error                                 |
|              | • 0x0000 0002 = Initialization Failure                                 |
|              | 1                                                                      |

| Dynamic/Command  |                    |
|------------------|--------------------|
| Name Description |                    |
| PntCheckSum      | The point checksum |

# **Digital Input Channel Variables**

| Configuration |         |                                                                                |
|---------------|---------|--------------------------------------------------------------------------------|
| Name          | Default | Definition                                                                     |
| Label         | pntname | An ASCII string (32 byte max) that stands as a name for the point              |
| ChanState     | 1       | The current state of the channel  1 = Disable Channel  2 = Enable Channel      |
| Maxtime       | 600     | Max time between change of state updates                                       |
| Priority      | 1       | Change of state priority  1 = No Priority  2 = High Priority  3 = Low Priority |

| Dynamic/Command |                                                                                                    |  |
|-----------------|----------------------------------------------------------------------------------------------------|--|
| Name            | Description                                                                                                    |  |
| ChanCmd         | The channel command  • 1 = Reset Channel                                                                                                    |  |
| CmdStatus       | <ul> <li>2 = Reset Alarm</li> <li>The status of the last command:</li> <li>1 = Start</li> <li>2 = Complete</li> <li>3 = Error</li> <li>4 = Executing</li> </ul> |  |
|                 | <ul><li>5 = Invalid</li><li>6 = Timeout</li></ul>                                                                                                    |  |
| ComBus          | The communication bus for the slot:  1 = Bi-Phase Mark 2 = RS-232 3 = RS-485 4 = USB 5 = Digital IO 6 = Ethernet 7 = Mark/Space 8 = Tankway 9 = Analog Input    |  |

| Dynamic/Command |                                                                                                    |  |
|-----------------|----------------------------------------------------------------------------------------------------|--|
| Name            | Description                                                                                                    |  |
| DIOValue        | The Digital I/O value  • 0x01 = Manual Input/Output Value  • 0x02 = Hardware Input Value  • 0x04 = Alarm Output Value                                                                                                    |  |
| DIOHwValue      | The Digital I/O hardware value  • 0 = Off  • 1 = On                                                                                                    |  |
| Elapse          | The time of the last transaction                                                                                                    |  |
| PntStatus       | The point status as a bitmap:  Ox0800 0000 = Unknown Module  Ox0400 0000 = Module Communication Error  Ox0200 0000 = Module Configuration Mismatch  Ox0100 0000 = Module Not Installed  Ox0000 2000 = Calibration Error  Ox0000 1000 = Over Range  Ox0000 0800 = Under Range  Ox0000 0400 = Power Failure  Ox0000 0200 = Line Shorted  Ox0000 0100 = Digital Output Loopback Mismatch  Ox0000 0080 = Digital Input Value Mismatch  Ox0000 0040 = Protocol Mismatch  Ox0000 0040 = Protocol Mismatch  Ox0000 0040 = Transmit Error  Ox0000 0008 = USB Controller Error  Ox0000 0004 = HW Communication Error  Ox0000 0002 = Initialization Failure  Ox0000 0001 = Communication Timeout |  |
| PntCheckSum     | • 0x0000 0001 = Communication Timeout  The point checksum                                                                                                    |  |

# **Digital Output Channel Variables**

| Configuration |         |                                                                   |
|---------------|---------|-------------------------------------------------------------------|
| Name          | Default | Definition                                                        |
| Label         | pntname | An ASCII string (32 byte max) that stands as a name for the point |
| ChanState     | 1       | The current state of the channel                                  |
|               |         | • 1 = Disable Channel                                             |
|               |         | • 2 = Enable Channel                                              |

| Configuration |         |                                          |
|---------------|---------|------------------------------------------|
| Name          | Default | Definition                               |
| Priority      | 1       | Change of state priority                 |
|               |         | • 1 = No Priority                        |
|               |         | • 2 = High Priority                      |
|               |         | • 3 = Low Priority                       |
| Maxtime       | 600     | Max time between change of state updates |

| Dynamic/Command |                                                                                                    |  |
|-----------------|----------------------------------------------------------------------------------------------------|--|
| Name            | Description                                                                                                    |  |
| ChanCmd         | The channel command  • 1 = Reset Channel  • 2 = Reset Alarm                                                                                                    |  |
| CmdStatus       | The status of the last command:  • 1 = Start  • 2 = Complete  • 3 = Error  • 4 = Executing  • 5 = Invalid  • 6 = Timeout                                                               |  |
| ComBus          | The communication bus for the slot:  • 1 = Bi-Phase Mark  • 2 = RS-232  • 3 = RS-485  • 4 = USB  • 5 = Digital IO  • 6 = Ethernet  • 7 = Mark/Space  • 8 = Tankway  • 9 = Analog Input |  |
| DIOValue        | The Digital I/O value  • 0x01 = Manual Input/Output Value  • 0x02 = Hardware Input Value  • 0x04 = Alarm Output Value                                                                  |  |
| DIOHwValue      | The Digital I/O hardware value  • 0 = Off  • 1 = On                                                                                                    |  |
| Elapse          | The time of the last transaction                                                                                                    |  |

| Dynamic/Command |                                                                        |  |  |
|-----------------|------------------------------------------------------------------------|--|--|
| Name            | Description                                                            |  |  |
| PntStatus       | The point status as a bitmap:                                          |  |  |
|                 | • 0x0800 0000 = Unknown Module                                         |  |  |
|                 | • 0x0400 0000 = Module Communication Error                             |  |  |
|                 | <ul> <li>0x0200 0000 = Module Configuration<br/>Mismatch</li> </ul>    |  |  |
|                 | • 0x0100 0000 = Module Not Installed                                   |  |  |
|                 | • 0x0000 2000 = Calibration Error                                      |  |  |
|                 | • 0x0000 1000 = Over Range                                             |  |  |
|                 | • 0x0000 0800 = Under Range                                            |  |  |
|                 | • 0x0000 0400 = Power Failure                                          |  |  |
|                 | • 0x0000 0200 = Line Shorted                                           |  |  |
|                 | <ul> <li>0x0000 0100 = Digital Output Loopback<br/>Mismatch</li> </ul> |  |  |
|                 | <ul> <li>0x0000 0080 = Digital Input Value<br/>Mismatch</li> </ul>     |  |  |
|                 | • 0x0000 0040 = Protocol Mismatch                                      |  |  |
|                 | • 0x0000 0020 = Disabled                                               |  |  |
|                 | • 0x0000 0010 = Transmit Error                                         |  |  |
|                 | • 0x0000 0008 = USB Controller Error                                   |  |  |
|                 | • 0x0000 0004 = HW Communication Error                                 |  |  |
|                 | • 0x0000 0002 = Initialization Failure                                 |  |  |
|                 | • 0x0000 0001 = Communication Timeout                                  |  |  |
| PntCheckSum     | The point checksum                                                     |  |  |

# **Ethernet Channel Variables**

| Configuration |         |                                                                                                    |  |
|---------------|---------|----------------------------------------------------------------------------------------------------|--|
| Name          | Default | Definition                                                                                                    |  |
| Label         | pntname | An ASCII string (32 byte max) that stands as a name for the point                                                                |  |
| ChanState     | 1       | The current state of the channel                                                                                                 |  |
|               |         | • 1 = Disable Channel                                                                                                    |  |
|               |         | • 2 = Enable Channel                                                                                                    |  |
| Mode          | 0       | The operational mode state                                                                                                    |  |
| Timeout       | 2000    | The communication timeout (in milliseconds)                                                                                      |  |
| RespDelay     | 50      | The response delay (in milliseconds)                                                                                             |  |
| ScanDelay     | 50      | Delay between scans (in milliseconds) (Client only) with the minimum scan delay is 100 msec and maximum scan delay is 60 seconds |  |
| Maxtime       | 600     | Max time between updates                                                                                                    |  |
| ModbusID      | 1       | The device address to respond to (Server only)                                                                                   |  |

| Configuration |             |                                           |
|---------------|-------------|-------------------------------------------|
| Name          | Default     | Definition                                |
| ModbusMap     | Default Map | ModbusMap is a 32-character (max) ASCII   |
|               |             | string and is case-sensitive.             |
|               |             | ModbusMap is used to associate a Gateway  |
|               |             | Block with one or more Modbus Slave       |
|               |             | channels, or with the Modbus TCP port on  |
|               |             | the Ethernet channel (i.e., CPU Module    |
|               |             | Channel 2).                               |
|               |             | Each of these channels has its own        |
|               |             | ModbusMap parameter, which can be set to  |
|               |             | different values. When a Modbus message   |
|               |             | is received on one of these Modbus        |
|               |             | channels, the 8810 RTU searches for       |
|               |             | Gateway Blocks with identical ModbusMap   |
|               |             | values and uses matching Gateway Blocks   |
|               |             | to respond to that Modbus message.        |
|               |             | This allows the 8810 RTU to support       |
|               |             | multiple Modbus Maps simultaneously.      |
|               |             | For example, depending on the             |
|               |             | configuration of the Gateway Blocks, one  |
|               |             | Modbus Slave channel might interpret      |
|               |             | Modbus register 100 as a "Level", while a |
|               |             | different Modbus Slave channel might      |
|               |             | interpret that same register as "Temp".   |

| Dynamic/Command |                                              |  |
|-----------------|----------------------------------------------|--|
| Name            | Description                                  |  |
| ChanCmd         | The channel command                          |  |
|                 | • 1 = Reset Channel                          |  |
|                 | • 2 = Reset Alarm                            |  |
| CmdStatus       | The status of the last command:  • 1 = Start |  |
|                 |                                              |  |
|                 | • 2 = Complete                               |  |
|                 | • 3 = Error                                  |  |
|                 | • 4 = Executing                              |  |
|                 | • 5 = Invalid                                |  |
|                 | • 6 = Timeout                                |  |

| Dynamic/Command |                                                                                                    |  |
|-----------------|----------------------------------------------------------------------------------------------------|--|
| Name            | Description                                                                                                    |  |
| ComBus          | The communication bus for the slot:  • 1 = Bi-Phase Mark  • 2 = RS-232  • 3 = RS-485  • 4 = USB  • 5 = Digital IO  • 6 = Ethernet  • 7 = Mark/Space  • 8 = Tankway  • 9 = Analog Input |  |
| ComStatus       | The communication status of the module                                                                                                    |  |
| CurLabel        | The current point descriptor                                                                                                    |  |
| CurMessage      | The current message                                                                                                    |  |
| NumRequests     | The current number of requests in the module                                                                                                    |  |
| NumTrans        | The current number of transactions the module is processing                                                                                                    |  |
| NumComErrors    | The number of requests with errors                                                                                                    |  |
| NumTimeouts     | The number of request timeouts                                                                                                    |  |
| NumScanList     | The number of points in a scan list                                                                                                    |  |
| NumClientList   | The number of Modbus TCP clients                                                                                                    |  |
| DeviceList      | The devices in the scan list  F = Modbus Floating Point Register  I = Modbus Integer Register  T = Tank  V = Veeder-Root TLS                                                           |  |
| GwblkList       | The ASCII string containing a list of gateway blocks assigned to this channel                                                                                                    |  |
| Elapse          | The time of the last transaction                                                                                                    |  |

| Dynamic/Command |                                                  |  |
|-----------------|--------------------------------------------------|--|
| Name            | Description                                      |  |
| PntStatus       | The point status as a bitmap:                    |  |
|                 | • 0x0800 0000 = Unknown Module                   |  |
|                 | • 0x0400 0000 = Module Communication Error       |  |
|                 | • 0x0200 0000 = Module Configuration Mismatch    |  |
|                 | • 0x0100 0000 = Module Not Installed             |  |
|                 | • 0x0000 2000 = Calibration Error                |  |
|                 | • 0x0000 1000 = Over Range                       |  |
|                 | • 0x0000 0800 = Under Range                      |  |
|                 | • 0x0000 0400 = Power Failure                    |  |
|                 | • 0x0000 0200 = Line Shorted                     |  |
|                 | • 0x0000 0100 = Digital Output Loopback Mismatch |  |
|                 | 0x0000 0080 = Digital Input Value<br>Mismatch    |  |
|                 | • 0x0000 0040 = Protocol Mismatch                |  |
|                 | • 0x0000 0020 = Disabled                         |  |
|                 | • 0x0000 0010 = Transmit Error                   |  |
|                 | • 0x0000 0008 = USB Controller Error             |  |
|                 | • 0x0000 0004 = HW Communication Error           |  |
|                 | • 0x0000 0002 = Initialization Failure           |  |
|                 | • 0x0000 0001 = Communication Timeout            |  |
| PntCheckSum     | The point checksum                               |  |

# **Mark/Space Channel Variables**

| Configuration |         |                                                                                                    |
|---------------|---------|----------------------------------------------------------------------------------------------------|
| Name          | Default | Definition                                                                                                    |
| Label         | pntname | An ASCII string (32 byte max) that stands as a name for the point                                                                |
| ChanState     | 1       | The current state of the channel  1 = Disable Channel  2 = Enable Channel                                                        |
| Timeout       | 2000    | The communication timeout (in milliseconds)                                                                                      |
| ScanDelay     | 50      | Delay between scans (in milliseconds) (Client only) with the minimum scan delay is 100 msec and maximum scan delay is 60 seconds |
| MaxRetry      | 2       | The number of retries (Client only)                                                                                              |
| HoldOff       | 10      | The gauge down HoldOff count                                                                                                    |
| FastScanPct   | 40      | The fast scan percent (between 1% to 40%)                                                                                        |

| Dynamic/Command  |                                                                                                    |  |
|------------------|----------------------------------------------------------------------------------------------------|--|
| Name Description |                                                                                                    |  |
| ChanCmd          | The channel command  • 1 = Reset Channel  • 2 = Reset Alarm                                                                                                    |  |
| NormalScanCmd    | The normal scan command  1 = Disable  2 = Enable                                                                                                    |  |
| CmdStatus        | The status of the last command:  1 = Start 2 = Complete 3 = Error 4 = Executing 5 = Invalid 6 = Timeout                                                              |  |
| ComBus           | The communication bus for the slot:  1 = Bi-Phase Mark  2 = RS-232  3 = RS-485  4 = USB  5 = Digital IO  6 = Ethernet  7 = Mark/Space  8 = Tankway  9 = Analog Input |  |
| CurDeviceID      | The address of the current device                                                                                                    |  |
| CurLabel         | The current point descriptor                                                                                                    |  |
| NumRequests      | The current number of requests in the module                                                                                                    |  |
| NumTrans         | The current number of transactions the module is processing                                                                                                    |  |
| NumComErrors     | The number of requests with errors                                                                                                    |  |
| NumTimeouts      | The number of request timeouts                                                                                                    |  |
| NumScanList      | The number of points in a scan list                                                                                                    |  |
| NumFastScan      | The number of points in a fast scan                                                                                                    |  |
| DeviceList       | The devices in the scan list  F = Modbus Floating Point Register  I = Modbus Integer Register  T = Tank  V = Veeder-Root TLS                                         |  |
| AutoScanStatus   | The auto scan status  1 = Inactive  2 = Active                                                                                                    |  |
| Elapse           | The time of the last transaction                                                                                                    |  |

| Dynamic/Command |                                                                     |  |
|-----------------|---------------------------------------------------------------------|--|
| Name            | Description                                                         |  |
| PntStatus       | The point status as a bitmap:                                       |  |
|                 | • 0x0800 0000 = Unknown Module                                      |  |
|                 | • 0x0400 0000 = Module Communication Error                          |  |
|                 | <ul> <li>0x0200 0000 = Module Configuration<br/>Mismatch</li> </ul> |  |
|                 | • 0x0100 0000 = Module Not Installed                                |  |
|                 | • 0x0000 2000 = Calibration Error                                   |  |
|                 | • 0x0000 1000 = Over Range                                          |  |
|                 | • 0x0000 0800 = Under Range                                         |  |
|                 | • 0x0000 0400 = Power Failure                                       |  |
|                 | • 0x0000 0200 = Line Shorted                                        |  |
|                 | • 0x0000 0100 = Digital Output Loopback Mismatch                    |  |
|                 | • 0x0000 0080 = Digital Input Value Mismatch                        |  |
|                 | • 0x0000 0040 = Protocol Mismatch                                   |  |
|                 | • 0x0000 0020 = Disabled                                            |  |
|                 | • 0x0000 0010 = Transmit Error                                      |  |
|                 | • 0x0000 0008 = USB Controller Error                                |  |
|                 | • 0x0000 0004 = HW Communication Error                              |  |
|                 | • 0x0000 0002 = Initialization Failure                              |  |
|                 | • 0x0000 0001 = Communication Timeout                               |  |
| PntCheckSum     | The point checksum                                                  |  |

# **Tankway Channel Variables**

| Configuration |         |                                                                                            |
|---------------|---------|--------------------------------------------------------------------------------------------|
| Name          | Default | Definition                                                                                 |
| Label         | pntname | An ASCII string (32 byte max) that stands as a name for the point                          |
| ChanState     | 1       | The current state of the channel                                                           |
|               |         | • 1 = Disable Channel                                                                      |
|               |         | • 2 = Enable Channel                                                                       |
| Timeout       | 2000    | The communication timeout (in milliseconds)                                                |
| ScanDelay     | 50      | Delay between scans (in milliseconds)                                                      |
|               |         | (Client only) with the minimum scan delay is 100 msec and maximum scan delay is 60 seconds |
| MaxRetry      | 2       | The number of retries (Client only)                                                        |
| HoldOff       | 10      | The gauge down HoldOff count                                                               |
| FastScanPct   | 40      | The fast scan percent (between 1% to 40%)                                                  |

| Configuration |         |                                                                                                    |
|---------------|---------|----------------------------------------------------------------------------------------------------|
| Name          | Default | Definition                                                                                                    |
| LevelFilter   | 0.5     | The value used by LJ1000, LJ1500, and L2000 points for filtering level changes when the level changes to filter inaccurate readings coming from the Tankway devices        |
| TempFilter    | 10      | The value used by LJ1000, LJ1500, and L2000 points for filtering temperature changes when the level changes to filter inaccurate readings coming from the Tankway devices. |
| FilterCnt     | 5       | The number of bad values of LevelFilter and TempFilter that are ignored until the number of good values are received to                                                    |

| Dynamic/Command |                                                             |  |
|-----------------|-------------------------------------------------------------|--|
| Name            | Description                                                 |  |
| ChanCmd         | The channel command                                         |  |
|                 | • 1 = Reset Channel                                         |  |
|                 | • 2 = Reset Alarm                                           |  |
| NormalScanCmd   | The normal scan command                                     |  |
|                 | • 1 = Disable                                               |  |
|                 | • 2 = Enable                                                |  |
| CmdStatus       | The status of the last command:                             |  |
|                 | • 1 = Start                                                 |  |
|                 | • 2 = Complete                                              |  |
|                 | • 3 = Error                                                 |  |
|                 | • 4 = Executing                                             |  |
|                 | • 5 = Invalid                                               |  |
|                 | • 6 = Timeout                                               |  |
| ComBus          | The communication bus for the slot:                         |  |
|                 | • 1 = Bi-Phase Mark                                         |  |
|                 | • 2 = RS-232                                                |  |
|                 | • 3 = RS-485                                                |  |
|                 | • 4 = USB                                                   |  |
|                 | • 5 = Digital IO                                            |  |
|                 | • 6 = Ethernet                                              |  |
|                 | • 7 = Mark/Space                                            |  |
|                 | • 8 = Tankway                                               |  |
|                 | • 9 = Analog Input                                          |  |
| CurDeviceID     | The address of the current device                           |  |
| CurCommand      | The current command                                         |  |
| CurLabel        | The current point descriptor                                |  |
| CurMessage      | The current message                                         |  |
| NumRequests     | The current number of requests in the module                |  |
| NumTrans        | The current number of transactions the module is processing |  |
| NumComErrors    | The number of requests with errors                          |  |
| NumTimeouts     | The number of request timeouts                              |  |

| Dynamic/Command |                                                                                                    |  |
|-----------------|----------------------------------------------------------------------------------------------------|--|
| Name            | Description                                                                                                    |  |
| NumScanList     | The number of points in a scan list                                                                                                    |  |
| NumFastScan     | The number of points in a fast scan                                                                                                    |  |
| DeviceList      | The devices in the scan list  F = Modbus Floating Point Register  I = Modbus Integer Register  T = Tank  V = Veeder-Root TLS                                                                                                    |  |
| AutoScanStatus  | The auto scan status  1 = Inactive 2 = Active                                                                                                    |  |
| Elapse          | The time of the last transaction                                                                                                    |  |
| PntStatus       | The point status as a bitmap:  0x0800 0000 = Unknown Module  0x0400 0000 = Module Communication Error  0x0200 0000 = Module Configuration Mismatch  0x0100 0000 = Module Not Installed  0x0000 2000 = Calibration Error  0x0000 1000 = Over Range  0x0000 0800 = Under Range  0x0000 0400 = Power Failure  0x0000 0200 = Line Shorted  0x0000 0100 = Digital Output Loopback Mismatch  0x0000 0080 = Digital Input Value Mismatch  0x0000 0040 = Protocol Mismatch  0x0000 0040 = Protocol Mismatch  0x0000 0010 = Transmit Error  0x0000 0008 = USB Controller Error  0x0000 0004 = HW Communication Error  0x0000 0002 = Initialization Failure  0x0000 0001 = Communication Timeout |  |
| PntCheckSum     | The point checksum                                                                                                    |  |
|                 | - P                                                                                                    |  |

## **TLS Master Channel Variables**

| Configuration |         |                                                                   |
|---------------|---------|-------------------------------------------------------------------|
| Name          | Default | Definition                                                        |
| Label         | pntname | An ASCII string (32 byte max) that stands as a name for the point |

| Configuration           |       |                                                                                                    |  |
|-------------------------|-------|----------------------------------------------------------------------------------------------------|--|
| Name Default Definition |       |                                                                                                    |  |
| ChanState               | 1     | The current state of the channel  • 1 = Disable Channel  • 2 = Enable Channel                                                    |  |
| Mode                    | 0     | The operational mode state                                                                                                    |  |
| BaudRate                | 19200 | The baud rate                                                                                                    |  |
| ComParams               | 8N    | The number of data bits, parity, and stop bits (1 stop bit is assumed if not specified)  O = Odd E = Even N = None               |  |
| Timeout                 | 2000  | The communication timeout (in milliseconds)                                                                                      |  |
| ScanDelay               | 50    | Delay between scans (in milliseconds) (Client only) with the minimum scan delay is 100 msec and maximum scan delay is 60 seconds |  |
| MaxRetry                | 2     | The number of retries (Client only)                                                                                              |  |
| FastScanPct             | 40    | The fast scan percent (between 1% to 40%)                                                                                        |  |

| Dynamic/Command |                                                                                                    |  |
|-----------------|----------------------------------------------------------------------------------------------------|--|
| Name            | Description                                                                                                    |  |
| ChanCmd         | The channel command  • 1 = Reset Channel  • 2 = Reset Alarm                                                                                                    |  |
| NormalScanCmd   | The normal scan command  1 = Disable  2 = Enable                                                                                                    |  |
| CmdStatus       | The status of the last command:  • 1 = Start  • 2 = Complete  • 3 = Error  • 4 = Executing  • 5 = Invalid  • 6 = Timeout                                             |  |
| ComBus          | The communication bus for the slot:  1 = Bi-Phase Mark  2 = RS-232  3 = RS-485  4 = USB  5 = Digital IO  6 = Ethernet  7 = Mark/Space  8 = Tankway  9 = Analog Input |  |
| CurLabel        | The current point descriptor                                                                                                    |  |
| CurMessage      | The current message                                                                                                    |  |

| Dynamic/Command |                                                                                                    |
|-----------------|----------------------------------------------------------------------------------------------------|
| Name            | Description                                                                                                    |
| NumRequests     | The current number of requests in the module                                                                                                    |
| NumTrans        | The current number of successful transactions the module is processing                                                                                                    |
| NumComErrors    | The number of requests with errors                                                                                                    |
| NumTimeouts     | The number of request timeouts                                                                                                    |
| NumScanList     | The number of points in a scan list                                                                                                    |
| NumFastScan     | The number of points in a fast scan                                                                                                    |
| DeviceList      | <ul> <li>The devices in the scan list</li> <li>F = Modbus Floating Point Register</li> <li>I = Modbus Integer Register</li> <li>T = Tank</li> <li>V = Veeder-Root TLS</li> </ul>                                                                                                    |
| AutoScanStatus  | The auto scan status  1 = Inactive 2 = Active                                                                                                    |
| Elapse          | The time of the last transaction                                                                                                    |
| PntStatus       | The point status as a bitmap:  Ox0800 0000 = Unknown Module  Ox0400 0000 = Module Communication Error  Mismatch  Mismatch  Module Not Installed  Module Not Installed  Module No |
| PntCheckSum     | The point checksum                                                                                                    |

# **HLS Master Channel Variables**

| Configuration |         |                                                                                                    |
|---------------|---------|----------------------------------------------------------------------------------------------------|
| Name          | Default | Definition                                                                                                    |
| Label         | pntname | An ASCII string (32 byte max) that stands as a name for the point                                                                |
| ChanState     | 1       | The current state of the channel  1 = Disable Channel  2 = Enable Channel                                                        |
| Mode          | 0       | The operational mode state                                                                                                    |
| BaudRate      | 19200   | The baud rate                                                                                                    |
| ComParams     | 8N      | The number of data bits, parity, and stop bits (1 stop bit is assumed if not specified)  O = Odd E = Even N = None               |
| Timeout       | 2000    | The communication timeout (in milliseconds)                                                                                      |
| DetectTime    | 20      | The Modbus detect time (in milliseconds)                                                                                         |
| ScanDelay     | 50      | Delay between scans (in milliseconds) (Client only) with the minimum scan delay is 100 msec and maximum scan delay is 60 seconds |
| MaxRetry      | 2       | The number of retries (Client only)                                                                                              |
| FastScanPct   | 40      | The fast scan percent (between 1% to 40%)                                                                                        |

| Dynamic/Command |                                                                                                    |  |
|-----------------|----------------------------------------------------------------------------------------------------|--|
| Name            | Description                                                                                                    |  |
| ChanCmd         | The channel command  • 1 = Reset Channel  • 2 = Reset Alarm                                                              |  |
| NormalScanCmd   | The normal scan command  1 = Disable  2 = Enable                                                                         |  |
| CmdStatus       | The status of the last command:  • 1 = Start  • 2 = Complete  • 3 = Error  • 4 = Executing  • 5 = Invalid  • 6 = Timeout |  |

| The communication bus for the slot:  1 = Bi-Phase Mark  2 = RS-232  3 = RS-485  4 = USB  5 = Digital IO  6 = Ethernet  7 = Mark/Space  8 = Tankway  9 = Analog Input  CurLabel  The current point descriptor  CurMessage  The current number of requests in the module  NumRequests  The current number of successful transactions the module is processing  NumComErrors  The number of request with errors  NumTimeouts  The number of points in a scan list  The number of points in a fast scan  DeviceList  The devices in the scan list  F = Modbus Floating Point Register  I = Modbus Integer Register  T = Tank  V = Veeder-Root TLS  AutoScanStatus  The auto scan status  1 = Inactive  2 = Active                              | Dynamic/Command |                                              |  |
|----------------------------------------------------------------------------------------------------|-----------------|----------------------------------------------|--|
| . 1 = Bi-Phase Mark . 2 = RS-232 . 3 = RS-485 . 4 = USB . 5 = Digital IO . 6 = Ethernet . 7 = Mark/Space . 8 = Tankway . 9 = Analog Input  CurLabel The current point descriptor  CurMessage The current number of requests in the module  NumRequests The current number of successful transactions the module is processing  NumComErrors The number of requests with errors  NumTimeouts The number of request timeouts  NumFastScan The number of points in a scan list  NumFastScan The number of points in a fast scan  DeviceList The devices in the scan list . F = Modbus Floating Point Register . I = Modbus Integer Register . T = Tank . V = Veeder-Root TLS  AutoScanStatus The auto scan status . 1 = Inactive . 2 = Active | Name            | Description                                  |  |
| . 2 = RS-232 . 3 = RS-485 . 4 = USB . 5 = Digital IO . 6 = Ethernet . 7 = Mark/Space . 8 = Tankway . 9 = Analog Input  CurLabel  CurMessage  The current point descriptor  CurMessage  NumRequests  The current number of requests in the module NumTrans  The current number of successful transactions the module is processing  NumComErrors  The number of requests with errors  NumTimeouts  The number of points in a scan list  NumFastScan  The number of points in a fast scan  DeviceList  The devices in the scan list . F = Modbus Floating Point Register . I = Modbus Integer Register . T = Tank . V = Veeder-Root TLS  AutoScanStatus  The auto scan status . 1 = Inactive . 2 = Active                                    | ComBus          | The communication bus for the slot:          |  |
| . 3 = RS-485 . 4 = USB . 5 = Digital IO . 6 = Ethernet . 7 = Mark/Space . 8 = Tankway . 9 = Analog Input  CurLabel The current point descriptor  CurMessage The current number of requests in the module  NumRequests The current number of successful transactions the module is processing  NumComErrors The number of request with errors  NumTimeouts The number of points in a scan list  NumScanList The number of points in a fast scan  DeviceList The devices in the scan list . F = Modbus Floating Point Register . I = Modbus Integer Register . T = Tank . V = Veeder-Root TLS  AutoScanStatus The auto scan status . 1 = Inactive . 2 = Active                                                                               |                 | • 1 = Bi-Phase Mark                          |  |
| - 4 = USB - 5 = Digital IO - 6 = Ethernet - 7 = Mark/Space - 8 = Tankway - 9 = Analog Input  CurLabel The current point descriptor  CurMessage The current number of requests in the module  NumRequests The current number of successful transactions the module is processing  NumComErrors The number of requests with errors  NumTimeouts The number of points in a scan list  NumScanList The number of points in a fast scan  DeviceList The devices in the scan list - F = Modbus Floating Point Register - I = Modbus Integer Register - T = Tank - V = Veeder-Root TLS  AutoScanStatus The auto scan status - 1 = Inactive - 2 = Active                                                                                           |                 | • 2 = RS-232                                 |  |
| . 5 = Digital IO . 6 = Ethernet . 7 = Mark/Space . 8 = Tankway . 9 = Analog Input  CurLabel The current point descriptor  CurMessage The current message  NumRequests The current number of requests in the module  NumTrans The current number of successful transactions the module is processing  NumComErrors The number of requests with errors  NumTimeouts The number of request timeouts  NumScanList The number of points in a scan list  NumFastScan The number of points in a fast scan  DeviceList The devices in the scan list . F = Modbus Floating Point Register . I = Modbus Integer Register . T = Tank . V = Veeder-Root TLS  AutoScanStatus The auto scan status . 1 = Inactive . 2 = Active                           |                 | • 3 = RS-485                                 |  |
| - 6 = Ethernet - 7 = Mark/Space - 8 = Tankway - 9 = Analog Input  CurLabel The current point descriptor  CurMessage The current number of requests in the module  NumRequests The current number of successful transactions the module is processing  NumComErrors The number of requests with errors  NumTimeouts The number of request timeouts  NumScanList The number of points in a scan list  NumFastScan The number of points in a fast scan  DeviceList The devices in the scan list - F = Modbus Floating Point Register - I = Modbus Integer Register - T = Tank - V = Veeder-Root TLS  AutoScanStatus The auto scan status - 1 = Inactive - 2 = Active                                                                          |                 | • 4 = USB                                    |  |
| . 7 = Mark/Space . 8 = Tankway . 9 = Analog Input  CurLabel The current point descriptor  CurMessage The current message  NumRequests The current number of requests in the module  NumTrans The current number of successful transactions the module is processing  NumComErrors The number of requests with errors  NumTimeouts The number of request timeouts  NumScanList The number of points in a scan list  NumFastScan The number of points in a fast scan  DeviceList The devices in the scan list . F = Modbus Floating Point Register . I = Modbus Integer Register . T = Tank . V = Veeder-Root TLS  AutoScanStatus The auto scan status . 1 = Inactive . 2 = Active                                                           |                 | _                                            |  |
| . 8 = Tankway . 9 = Analog Input  CurLabel The current point descriptor  CurMessage The current message  NumRequests The current number of requests in the module  NumTrans The current number of successful transactions the module is processing  NumComErrors The number of requests with errors  NumTimeouts The number of request timeouts  NumScanList The number of points in a scan list  NumFastScan The number of points in a fast scan  DeviceList The devices in the scan list . F = Modbus Floating Point Register . I = Modbus Integer Register . T = Tank . V = Veeder-Root TLS  AutoScanStatus The auto scan status . 1 = Inactive . 2 = Active                                                                            |                 | • 6 = Ethernet                               |  |
| CurLabel The current point descriptor  CurMessage The current message  NumRequests The current number of requests in the module  NumTrans The current number of successful transactions the module is processing  NumComErrors The number of requests with errors  NumTimeouts The number of request timeouts  NumScanList The number of points in a scan list  NumFastScan The number of points in a fast scan  DeviceList The devices in the scan list  • F = Modbus Floating Point Register  • I = Modbus Integer Register  • T = Tank  • V = Veeder-Root TLS  AutoScanStatus The auto scan status  • 1 = Inactive  • 2 = Active                                                                                                    |                 | • 7 = Mark/Space                             |  |
| CurLabel The current point descriptor CurMessage The current message NumRequests The current number of requests in the module NumTrans The current number of successful transactions the module is processing NumComErrors The number of requests with errors NumTimeouts The number of request timeouts NumScanList The number of points in a scan list NumFastScan The number of points in a fast scan DeviceList The devices in the scan list  • F = Modbus Floating Point Register • I = Modbus Integer Register • T = Tank • V = Veeder-Root TLS  AutoScanStatus The auto scan status • 1 = Inactive • 2 = Active                                                                                                    |                 | ,                                            |  |
| CurMessage  NumRequests  The current number of requests in the module  NumTrans  The current number of successful transactions the module is processing  NumComErrors  The number of requests with errors  NumTimeouts  The number of request timeouts  NumScanList  The number of points in a scan list  NumFastScan  The number of points in a fast scan  DeviceList  The devices in the scan list  F = Modbus Floating Point Register  I = Modbus Integer Register  The auto scan status  1 = Inactive  2 = Active                                                                                                    |                 | • 9 = Analog Input                           |  |
| NumRequests  The current number of requests in the module  NumTrans  The current number of successful transactions the module is processing  NumComErrors  The number of requests with errors  NumTimeouts  The number of request timeouts  NumScanList  The number of points in a scan list  NumFastScan  The number of points in a fast scan  DeviceList  The devices in the scan list  F = Modbus Floating Point Register  I = Modbus Integer Register  T = Tank  V = Veeder-Root TLS  AutoScanStatus  The auto scan status  1 = Inactive  2 = Active                                                                                                    | CurLabel        | The current point descriptor                 |  |
| NumTrans  The current number of successful transactions the module is processing  NumComErrors  The number of requests with errors  The number of request timeouts  NumScanList  The number of points in a scan list  NumFastScan  The number of points in a fast scan  DeviceList  The devices in the scan list  F = Modbus Floating Point Register  I = Modbus Integer Register  T = Tank  V = Veeder-Root TLS  AutoScanStatus  The auto scan status  1 = Inactive  2 = Active                                                                                                    | CurMessage      | The current message                          |  |
| the module is processing  NumComErrors  The number of request with errors  NumTimeouts  The number of points in a scan list  The number of points in a fast scan  The number of points in a fast scan  DeviceList  The devices in the scan list  F = Modbus Floating Point Register  I = Modbus Integer Register  T = Tank  V = Veeder-Root TLS  AutoScanStatus  The auto scan status  1 = Inactive  2 = Active                                                                                                    | NumRequests     | The current number of requests in the module |  |
| NumTimeouts  The number of request timeouts  NumScanList  The number of points in a scan list  NumFastScan  The number of points in a fast scan  DeviceList  The devices in the scan list  F = Modbus Floating Point Register  I = Modbus Integer Register  T = Tank  V = Veeder-Root TLS  AutoScanStatus  The auto scan status  1 = Inactive  2 = Active                                                                                                    | NumTrans        |                                              |  |
| NumScanList  The number of points in a scan list  The number of points in a fast scan  DeviceList  The devices in the scan list  F = Modbus Floating Point Register  I = Modbus Integer Register  T = Tank  V = Veeder-Root TLS  AutoScanStatus  The auto scan status  1 = Inactive  2 = Active                                                                                                    | NumComErrors    | The number of requests with errors           |  |
| NumFastScan  The number of points in a fast scan  DeviceList  The devices in the scan list  F = Modbus Floating Point Register  I = Modbus Integer Register  T = Tank  V = Veeder-Root TLS  AutoScanStatus  The auto scan status  1 = Inactive  2 = Active                                                                                                    | NumTimeouts     | The number of request timeouts               |  |
| DeviceList  The devices in the scan list  F = Modbus Floating Point Register  I = Modbus Integer Register  T = Tank  V = Veeder-Root TLS  The auto scan status  I = Inactive  2 = Active                                                                                                    | NumScanList     | The number of points in a scan list          |  |
| <ul> <li>F = Modbus Floating Point Register</li> <li>I = Modbus Integer Register</li> <li>T = Tank</li> <li>V = Veeder-Root TLS</li> <li>AutoScanStatus</li> <li>1 = Inactive</li> <li>2 = Active</li> </ul>                                                                                                    | NumFastScan     | The number of points in a fast scan          |  |
| <ul> <li>I = Modbus Integer Register</li> <li>T = Tank</li> <li>V = Veeder-Root TLS</li> <li>AutoScanStatus</li> <li>The auto scan status</li> <li>1 = Inactive</li> <li>2 = Active</li> </ul>                                                                                                    | DeviceList      | The devices in the scan list                 |  |
| <ul> <li>T = Tank</li> <li>V = Veeder-Root TLS</li> <li>AutoScanStatus</li> <li>1 = Inactive</li> <li>2 = Active</li> </ul>                                                                                                    |                 | • F = Modbus Floating Point Register         |  |
| • V = Veeder–Root TLS  AutoScanStatus • 1 = Inactive • 2 = Active                                                                                                    |                 | • I = Modbus Integer Register                |  |
| AutoScanStatus  The auto scan status  1 = Inactive  2 = Active                                                                                                    |                 | • $T = Tank$                                 |  |
| <ul><li>1 = Inactive</li><li>2 = Active</li></ul>                                                                                                    |                 | <ul> <li>V = Veeder-Root TLS</li> </ul>      |  |
| • 2 = Active                                                                                                    | AutoScanStatus  | The auto scan status                         |  |
|                                                                                                    |                 | • 1 = Inactive                               |  |
| Elapse The time of the last transaction                                                                                                    |                 | • 2 = Active                                 |  |
|                                                                                                    | Elapse          | The time of the last transaction             |  |

| Dynamic/Command |                                                                     |  |
|-----------------|---------------------------------------------------------------------|--|
| Name            | Description                                                         |  |
| PntStatus       | The point status as a bitmap:                                       |  |
|                 | • 0x0800 0000 = Unknown Module                                      |  |
|                 | • 0x0400 0000 = Module Communication Error                          |  |
|                 | <ul> <li>0x0200 0000 = Module Configuration<br/>Mismatch</li> </ul> |  |
|                 | • 0x0100 0000 = Module Not Installed                                |  |
|                 | • 0x0000 2000 = Calibration Error                                   |  |
|                 | • 0x0000 1000 = Over Range                                          |  |
|                 | • 0x0000 0800 = Under Range                                         |  |
|                 | • 0x0000 0400 = Power Failure                                       |  |
|                 | • 0x0000 0200 = Line Shorted                                        |  |
|                 | • 0x0000 0100 = Digital Output Loopback Mismatch                    |  |
|                 | 0x0000 0080 = Digital Input Value     Mismatch                      |  |
|                 | • 0x0000 0040 = Protocol Mismatch                                   |  |
|                 | • 0x0000 0020 = Disabled                                            |  |
|                 | • 0x0000 0010 = Transmit Error                                      |  |
|                 | • 0x0000 0008 = USB Controller Error                                |  |
|                 | • 0x0000 0004 = HW Communication Error                              |  |
|                 | • 0x0000 0002 = Initialization Failure                              |  |
|                 | • 0x0000 0001 = Communication Timeout                               |  |
| PntCheckSum     | The point checksum                                                  |  |

# **Analog Input Channel Variables**

| Configuration           |         |                                                                                                    |  |
|-------------------------|---------|----------------------------------------------------------------------------------------------------|--|
| Name Default Definition |         |                                                                                                    |  |
| Label                   | pntname | An ASCII string (32 byte max) that stands as a name for the point                                                                |  |
| ChanState               | 1       | The current state of the channel                                                                                                 |  |
|                         |         | • 1 = Disable Channel                                                                                                    |  |
|                         |         | • 2 = Enable Channel                                                                                                    |  |
| ScanDelay               | 100     | Delay between scans (in milliseconds) (Client only) with the minimum scan delay is 100 msec and maximum scan delay is 60 seconds |  |
| FilterCnt               |         | The number of AI channel scan samples to be collected for the filter. Range is 1 to 8 samples for the analog input channel.      |  |

| Configuration |         |                                                                                                    |
|---------------|---------|----------------------------------------------------------------------------------------------------|
| Name          | Default | Definition                                                                                                    |
| FilterMode    |         | The filter to be applied to the FilterCnt number of samples. Values are:  • "Middle Filter" – Use the median value of the samples. In the case of an even number of samples being collected, use the average of the 2 middle samples.  • "Average Filter" – Calculate the average of the samples.  • "Lag Filter" – Use all FilterCnt samples, but give more weight to the most recent samples.                                                                                                    |
| SignalMode    |         | <ul> <li>The input signal in volts or amps. Values are:</li> <li>"Voltage Signal" – The input signal is in volts</li> <li>"Current Signal" – The input signal is in milliamps</li> </ul>                                                                                                    |
| OutputMin     |         | Used in conjunction with OutputMax, these determine how the analog input signal is scaled. For example, for a 40-foot tank, OutputMin might be set to 0, while OutputMax might be set to 40. For an amp input signal, the normal range is 4-20 mAmp, and the OutputMin/OutputMax should be set to reflect to this normal range. It's possible for the amp input signal to exceed this range. If it does, then this will result in a ConvertedValue that is outside of the range defined by OutputMin/OutputMax. |
| OutputMax     |         | Used in conjunction with OutputMin, these determine how the analog input signal is scaled. For example, for a 40-foot tank, OutputMin might be set to 0, while OutputMax might be set to 40. For an amp input signal, the normal range is 4-20 mAmp, and the OutputMin/OutputMax should be set to reflect to this normal range. It's possible for the amp input signal to exceed this range. If it does, then this will result in a ConvertedValue that is outside of the range defined by OutputMin/OutputMax. |

| Dynamic/Command |                                 |  |
|-----------------|---------------------------------|--|
| Name            | Description                     |  |
| ChanCmd         | The channel command             |  |
|                 | • 1 = Reset Channel             |  |
|                 | • 2 = Reset Alarm               |  |
| CmdStatus       | The status of the last command: |  |
|                 | • $1 = Start$                   |  |
|                 | · 2 = Complete                  |  |
|                 | • 3 = Error                     |  |
|                 | • 4 = Executing                 |  |
|                 | • 5 = Invalid                   |  |
|                 | • 6 = Timeout                   |  |

| Dynamic/Command |                                                                                                    |  |
|-----------------|----------------------------------------------------------------------------------------------------|--|
| Name            | Description                                                                                                    |  |
| ComBus          | The communication bus for the slot:  • 1 = Bi-Phase Mark  • 2 = RS-232  • 3 = RS-485  • 4 = USB  • 5 = Digital IO  • 6 = Ethernet  • 7 = Mark/Space  • 8 = Tankway  • 9 = Analog Input |  |
| NumRequests     | Keeps track of the number of times the firmware attempted to read the analog input signal                                                                                              |  |
| NumTrans        | Keeps track of the number of successful analog input signal reads                                                                                                    |  |
| NumComErrors    | Keeps track of the number of times a call to low-level hardware drivers have failed                                                                                                    |  |
| NumloErrors     | Keeps track of the number of times RawValue is outside its fault range (3.6–21.0 mAmp) (i.e., the number of requests with input or output errors)                                      |  |
| RawValue        | This is the raw 24-bit value read from the analog input signal.                                                                                                    |  |
|                 | <ul> <li>OPCUA Status Code "Bad Sensor Failure" is<br/>reported if an interface module is not<br/>installed</li> </ul>                                                                 |  |
|                 | <ul> <li>OPCUA Status Code "Bad Out Of Service" is<br/>reported if ChanState is disabled</li> </ul>                                                                                    |  |
| FilteredValue   | This is the 24-bit value with the filter applied                                                                                                    |  |
|                 | <ul> <li>OPCUA Status Code "Bad Sensor Failure" is<br/>reported if an interface module is not<br/>installed.</li> </ul>                                                                |  |
|                 | <ul> <li>OPCUA Status Code "Bad Out Of Service" is<br/>reported if ChanState is disabled.</li> </ul>                                                                                   |  |
|                 | <ul> <li>OPCUA Status Code "Bad Out Of Range" is<br/>reported if FilteredValue is under or over<br/>range.</li> </ul>                                                                  |  |
| ConvertedValue  | This is the FilteredValue scaled according to OutputMin and OutputMax                                                                                                    |  |
|                 | <ul> <li>OPCUA Status Code "Bad Sensor Failure" is<br/>reported if an interface module is not<br/>installed</li> </ul>                                                                 |  |
|                 | <ul> <li>OPCUA Status Code "Bad Out Of Service" is<br/>reported if ChanState is disabled</li> </ul>                                                                                    |  |
|                 | <ul> <li>OPCUA Status Code "Bad Out Of Range" is<br/>reported if FilteredValue is under or over<br/>range</li> </ul>                                                                   |  |
|                 | <ul> <li>OPCUA Status Code "Bad Out Of Range" is<br/>reported there is an error with the<br/>calibration data</li> </ul>                                                               |  |
| Elapse          | The last time the analog input module was scanned                                                                                                    |  |

| Dynamic/Command |                                                                                                    |  |
|-----------------|----------------------------------------------------------------------------------------------------|--|
| Name            | Description                                                                                                    |  |
| PntStatus       | The point status as a bitmap:                                                                                                    |  |
|                 | • 0x0800 0000 = Unknown Module                                                                                                    |  |
|                 | • 0x0400 0000 = Module Communication Error                                                                                                    |  |
|                 | • 0x0200 0000 = Module Configuration Mismatch                                                                                                    |  |
|                 | • 0x0100 0000 = Module Not Installed                                                                                                    |  |
|                 | • 0x0000 2000 = Calibration Error                                                                                                    |  |
|                 | • 0x0000 1000 = Over Range                                                                                                    |  |
|                 | • 0x0000 0800 = Under Range                                                                                                    |  |
|                 | • 0x0000 0400 = Power Failure                                                                                                    |  |
|                 | • 0x0000 0200 = Line Shorted                                                                                                    |  |
|                 | • 0x0000 0100 = Digital Output Loopback Mismatch                                                                                                    |  |
|                 | 0x0000 0080 = Digital Input Value     Mismatch                                                                                                    |  |
|                 | • 0x0000 0040 = Protocol Mismatch                                                                                                    |  |
|                 | • 0x0000 0020 = Disabled                                                                                                    |  |
|                 | • 0x0000 0010 = Transmit Error                                                                                                    |  |
|                 | • 0x0000 0008 = USB Controller Error                                                                                                    |  |
|                 | • 0x0000 0004 = HW Communication Error                                                                                                    |  |
|                 | • 0x0000 0002 = Initialization Failure                                                                                                    |  |
|                 | • 0x0000 0001 = Communication Timeout                                                                                                    |  |
|                 | NOTE:                                                                                                    |  |
|                 | Ox0000 0800 = Under Range - FilteredValue has been less than the NAMUR NE43 standard fault value (3.6 mAmp) for 4 seconds.                                                |  |
|                 | <ul> <li>0x0000 1000 = Over Range –         FilteredValue has been greater than the         NAMUR NE43 standard fault value (21.0         mAmp) for 4 seconds.</li> </ul> |  |
|                 | <ul> <li>0x0000 2000 = Calibration Error - The Al<br/>Module's calibration data is wrong. As a<br/>result, the Al channel might report<br/>inaccurate values.</li> </ul>  |  |
| PntCheckSum     | The point checksum                                                                                                    |  |

# **The Complete List of Channel Variables**

| Configuration  |         |                                                                                                    |  |
|----------------|---------|----------------------------------------------------------------------------------------------------|--|
| Name           | Default | Definition                                                                                                    |  |
| Label          | pntname | An ASCII string (32 byte max) that stands as a name for the point                                                                               |  |
| ChanState      | 1       | The current state of the channel  1 = Disable Channel  2 = Enable Channel                                                                       |  |
| Mode           | 0       | The operational mode state                                                                                                    |  |
| BaudRate       | 19200   | The baud rate                                                                                                    |  |
| ComParams      | 8N      | The number of data bits and parity  O = Odd  E = Even  N = None                                                                                 |  |
| RespDelay      | 50      | The response delay (in milliseconds)                                                                                                    |  |
| Timeout        | 2000    | The communication timeout (in milliseconds)                                                                                                    |  |
| DetectTime     | 20      | The Modbus detect time (in milliseconds)                                                                                                    |  |
| MaxRetry       | 2       | The number of retries (Client only)                                                                                                    |  |
| ScanDelay      | 50      | Delay between scans (in milliseconds) (Client only) with the minimum scan delay is 100 msec and maximum scan delay is 60 seconds                |  |
| TempInterleave | 10      | The temperature interleave factor; for protocols that use this parameter, this is the number of level readings between each temperature reading |  |
| HoldOff        | 10      | The gauge down HoldOff count                                                                                                    |  |
| FastScanPct    | 40      | The fast scan percent (between 1% to 40%)                                                                                                    |  |
| Maxtime        | 600     | Max time between change of state updates                                                                                                    |  |
| Priority       | 1       | Change of state priority  1 = No Priority  2 = High Priority  3 = Low Priority                                                                  |  |
| ModbusID       | 1       | The device address to respond to (Server only)                                                                                                  |  |

| Configuration |             |                                           |  |  |
|---------------|-------------|-------------------------------------------|--|--|
| Name          | Default     | Definition                                |  |  |
| ModbusMap     | Default Map | ModbusMap is a 32-character (max) ASCII   |  |  |
|               |             | string and is case-sensitive.             |  |  |
|               |             | ModbusMap is used to associate a Gateway  |  |  |
|               |             | Block with one or more Modbus Slave       |  |  |
|               |             | channels, or with the Modbus TCP port on  |  |  |
|               |             | the Ethernet channel (i.e., CPU Module    |  |  |
|               |             | Channel 2).                               |  |  |
|               |             | Each of these channels has its own        |  |  |
|               |             | ModbusMap parameter, which can be set to  |  |  |
|               |             | different values. When a Modbus message   |  |  |
|               |             | is received on one of these Modbus        |  |  |
|               |             | channels, the 8810 RTU searches for       |  |  |
|               |             | Gateway Blocks with identical ModbusMap   |  |  |
|               |             | values and uses matching Gateway Blocks   |  |  |
|               |             | to respond to that Modbus message.        |  |  |
|               |             | This allows the 8810 RTU to support       |  |  |
|               |             | multiple Modbus Maps simultaneously.      |  |  |
|               |             | For example, depending on the             |  |  |
|               |             | configuration of the Gateway Blocks, one  |  |  |
|               |             | Modbus Slave channel might interpret      |  |  |
|               |             | Modbus register 100 as a "Level", while a |  |  |
|               |             | different Modbus Slave channel might      |  |  |
|               |             | interpret that same register as "Temp".   |  |  |

| Dynamic/Command |                                                                                                    |  |  |
|-----------------|----------------------------------------------------------------------------------------------------|--|--|
| Name            | Description                                                                                                  |  |  |
| ChanCmd         | The channel command  • 1 = Reset Channel  • 2 = Reset Alarm                                                  |  |  |
| NormalScanCmd   | The normal scan command  • 1 = Disable  • 2 = Enable                                                         |  |  |
| CmdStatus       | The status of the last command:  1 = Start  2 = Complete  3 = Error  4 = Executing  5 = Invalid  6 = Timeout |  |  |

| Dynamic/Command |                                                                                                    |  |  |
|-----------------|----------------------------------------------------------------------------------------------------|--|--|
| Name            | Description                                                                                                    |  |  |
| ComBus          | The communication bus for the slot:  • 1 = Bi-Phase Mark  • 2 = RS-232  • 3 = RS-485  • 4 = USB  • 5 = Digital IO  • 6 = Ethernet  • 7 = Mark/Space  • 8 = Tankway  • 9 = Analog Input |  |  |
| ComStatus       | The communication status of the module (1 = Offline, 2 = Online)                                                                                                    |  |  |
| CurCommand      | The current command for the module                                                                                                    |  |  |
| CurDeviceID     | The address of the current device                                                                                                    |  |  |
| CurLabel        | The current point descriptor                                                                                                    |  |  |
| CurMessage      | The current message                                                                                                    |  |  |
| NumRequests     | The current number of requests in the module                                                                                                    |  |  |
| NumTrans        | The current number of transactions the module has successfully transmitted                                                                                                    |  |  |
| NumComErrors    | The number of requests with errors                                                                                                    |  |  |
| NumTimeouts     | The number of request timeouts                                                                                                    |  |  |
| NumScanList     | The number of points in a scan list                                                                                                    |  |  |
| NumClientList   | The number of Modbus TCP clients                                                                                                    |  |  |
| NumFastScan     | The number of points in a fast scan                                                                                                    |  |  |
| DeviceList      | The devices in the scan list  • F = Modbus Floating Point Register  • I = Modbus Integer Register  • T = Tank  • V = Veeder-Root TLS                                                   |  |  |
| GwblkList       | The ASCII string containing a list of gateway blocks assigned to this channel                                                                                                    |  |  |
| AutoScanStatus  | The auto scan status  1 = Inactive  2 = Active                                                                                                    |  |  |
| DIOValue        | The Digital I/O value  • 0x01 = Manual Input/Output Value  • 0x02 = Hardware Input Value  • 0x04 = Alarm Output Value                                                                  |  |  |
| DIOHwValue      | The Digital I/O hardware value  • 0 = Off  • 1 = On                                                                                                    |  |  |
| Elapse          | The time of the last transaction                                                                                                    |  |  |

| Dynamic/Command |                                                  |  |  |
|-----------------|--------------------------------------------------|--|--|
| Name            | Description                                      |  |  |
| PntStatus       | The point status as a bitmap:                    |  |  |
|                 | • 0x0800 0000 = Unknown Module                   |  |  |
|                 | • 0x0400 0000 = Module Communication Error       |  |  |
|                 | • 0x0200 0000 = Module Configuration Mismatch    |  |  |
|                 | • 0x0100 0000 = Module Not Installed             |  |  |
|                 | • 0x0000 2000 = Calibration Error                |  |  |
|                 | • 0x0000 1000 = Over Range                       |  |  |
|                 | • 0x0000 0800 = Under Range                      |  |  |
|                 | • 0x0000 0400 = Power Failure                    |  |  |
|                 | • 0x0000 0200 = Line Shorted                     |  |  |
|                 | • 0x0000 0100 = Digital Output Loopback Mismatch |  |  |
|                 | 0x0000 0080 = Digital Input Value     Mismatch   |  |  |
|                 | • 0x0000 0040 = Protocol Mismatch                |  |  |
|                 | <ul> <li>0x0000 0020 = Disabled</li> </ul>       |  |  |
|                 | <ul> <li>0x0000 0010 = Transmit Error</li> </ul> |  |  |
|                 | • 0x0000 0008 = USB Controller Error             |  |  |
|                 | • 0x0000 0004 = HW Communication Error           |  |  |
|                 | • 0x0000 0002 = Initialization Failure           |  |  |
|                 | • 0x0000 0001 = Communication Timeout            |  |  |
| PntCheckSum     | The point checksum                               |  |  |

# 15 Alarm & Tank Configuration

## **Purpose**

The purpose of the Alarm configuration settings are to help the user understand with what basic alarm settings can be configured to work with the 8810's hardware, the CPU, interface modules, and tanks.

After the Alarm Configuration and Command parameters are the Tank Configuration and Command Parameters which are to help the user understand the basic tank parameters that can be configured as a reference.

## **Alarm Configurations Parameters**

| Parameter    | Point | Values                                                                                                    | Factory Default | Notes                                                                                                    |
|--------------|-------|----------------------------------------------------------------------------------------------------|-----------------|----------------------------------------------------------------------------------------------------|
| PntType      |       | None<br>CPU Pnt<br>Interface Pnt<br>Port Pnt<br>FP Reg Pnt<br>INT Reg Pnt<br>Tank Pnt<br>Alarm Pnt                                                | None            | This is the point type for the point index for which the point parameter is associated. PntType serves as a filter to restrict the list of PntIndexes that are returned in the next field. |
| PntIndex     |       | CPU Module (1) Interface Module (1-6) Port (1-56) FP Register (1-1000) Integer Register (1-100) Gateway Block (1-108) Tank (1-400) Alarm (1-1000) | None            | This is the point index for the alarm.                                                                                                    |
| PntParameter |       | 40 = PntStatus<br>78 = DIOHwValue<br>238 = GaugeStatus<br>239 = Position<br>240 = Level<br>241 = Temp<br>250 = LevelStatus                        | None            | This is what parameter is being monitored by the alarm. The listed numbers are samples. The full list of Point Parameters is available through Vertue.                                     |

| Parameter | Point | Values                                                               | Factory Default | Notes                                                                                                    |
|-----------|-------|----------------------------------------------------------------------|-----------------|----------------------------------------------------------------------------------------------------|
| Type      |       | Bitmap (Mask) Match (Mask) Mismatch (Mask) Low Threshold (Threshold) |                 | The <b>Bitmap</b> alarm type reports an alarm by performing a bitwise AND of the Mask with the value of the parameter being monitored.                                                                                    |
|           |       | High Threshold<br>(Threshold)<br>Char Array (CharArray)              |                 | The <b>Match</b> alarm type reports an alarm if the Mask matches the value of the parameter being monitored.                                                                                                    |
|           |       |                                                                      |                 | The <b>Mismatch</b> alarm type reports an alarm if the Mask does not match the value of the parameter being monitored.                                                                                                    |
|           |       |                                                                      |                 | The <b>Low Threshold</b> alarm type reports an alarm if the value of the parameter being monitored is less than or equal to Threshold.                                                                                    |
|           |       |                                                                      |                 | The <b>High Threshold</b> alarm type reports an alarm if the value of the parameter being monitored is greater than or equal to Threshold.                                                                                |
|           |       |                                                                      |                 | The <b>Char Array</b> alarm type reports an alarm if the value of the parameter matches any of the ASCII characters in CharArray.                                                                                         |
| Mask      |       |                                                                      | 0               | This is the integer mask.                                                                                                    |
|           |       |                                                                      |                 | Mask is displayed in Hex<br>format in Vertue if the alarm<br>Type is set to Bitmap. Mask is<br>displayed in decimal format if<br>the alarm Type is configured as<br>Match or Mismatch.                                    |
| Threshold |       | 100.00                                                               |                 | This is the floating point threshold.                                                                                                    |
| CharArray |       |                                                                      |                 | This is the character array.                                                                                                    |
| HoldOff   |       |                                                                      | 0               | This is the alarm hold off in seconds.                                                                                                    |
|           |       |                                                                      |                 | A value of 0 means that the alarm is immediately activated if detected. Otherwise, the alarm condition must be true for the specified number of seconds before the alarm will be activated.                               |
| Deadband  |       |                                                                      | 0.02            | This is the alarm deadband for threshold. This is the amount the value of the parameter being monitored has to drop below the "High Threshold" or raise above the "Low Threshold" for the alarm to be considered cleared. |

| Parameter   | Point | Values                                                                                            | Factory Default | Notes                                                                                                    |
|-------------|-------|---------------------------------------------------------------------------------------------------|-----------------|----------------------------------------------------------------------------------------------------|
| OutMod/Chan |       | Output Modules:<br>CPU Module (0)<br>Interface Modules (1-6)<br>Output Channels:<br>Channel (1-8) |                 | OutMod/Chan represents the configured output module and channel on the RTU to which the alarm's output will be written. |
| AlarmState  |       | Disable Alarm<br>Enable Alarm                                                                     |                 | This is the operational state of the alarm.                                                                             |

#### **Alarm Command Parameters**

| Parameter | Point | Values      | Factory Default | Notes                                                                                                    |
|-----------|-------|-------------|-----------------|----------------------------------------------------------------------------------------------------|
| AlarmCmd  |       | Reset Alarm |                 | This is where users will come to reset an alarm that has been triggered.                                                   |
| Output    |       |             |                 | This is the alarm output.  0 means the alarm is inactive (a.k.a., clear), 1 means the alarm is active (a.k.a., triggered). |
| PntStatus |       |             |                 | This is the current status of the point.                                                                                   |

#### **Tank Configuration Parameters**

In the below listed table of tank Configuration parameters, each parameter is grouped by similar functionality and defined to explain the concept behind it and how it fits together in the 8810 RTU/FuelsManager ecosystem.

Certain information will be available and visible depending upon how you access the settings. For example:

- In Vertue, command lists are filtered or not displayed for view depending on DeviceType.
- In an OPC UA client, the user will have to use the values shown next to each setting. For example, NMS Raise is would be setting 2 for the value. This is how FuelsManager v10 would access and write via Ethernet.
- In Serial (the Varec OPC UA Driver), values are defined by DVR file. For example, NMS Raise in the DVR is a 152 via Raise Displacer. This is how FuelsManager v7.5x would access and write via serial.

| Name     | Default Setting | Definition                                                  |  |  |  |
|----------|-----------------|-------------------------------------------------------------|--|--|--|
|          | Tank Name       |                                                             |  |  |  |
| Label    | Tank xxx        | The point description or label for the tank.                |  |  |  |
| Module   | 0               | Module address (CPU Module = 0, Interface<br>Modules = 1-6) |  |  |  |
| Channel  | 0               | Channel address (1-8)                                       |  |  |  |
| DeviceID | 0               | Device ID                                                   |  |  |  |
| CIUAddr  | 255             | CIU address (0–9 or 255)                                    |  |  |  |

| Name           | Default Setting | Definition                                                                                                    |
|----------------|-----------------|----------------------------------------------------------------------------------------------------|
| DeviceType     | 0               | Device type depends upon the protocol of the associated channel. Options include: Enraf 811 Enraf 854 Enraf 873 Enraf 990 ATT 4000 FTT 29xx GSI 2000 Varec 1800 Varec 1900 Varec 6500 NMS5x NMS8x NRF590 NRF81 NMR8x LJ1000 LJ1500 LJ2000 MTS |
|                | Advanced Ga     | uging                                                                                                    |
| TankVisible    | No              | Tank visible is set during the Activate and Deactivate tank functions:  No Yes                                                                                                    |
| TOI            | В               | Type of instrument                                                                                                    |
| Mode  DataMode | Run Mode        | Mode of operation: Run Mode Test Mode                                                                                                    |
| Datamode       | U               | Data mode: $0x0001 = Byte Swap$ $0x0002 = Word Swap$ $0x0003 = Swap Both$                                                                                                    |
| ScanCmd        | ВС              | Scan command for instrument                                                                                                    |
| PerInterleave  | 0               | Periodic interleave factor                                                                                                    |
| PerItemCmd     | (null)          | Periodic item command                                                                                                    |
| PerFilter      |                 | Periodic reply data filter                                                                                                    |
| MSSpeed        | High            | Mark/Space speed:<br>High<br>Low                                                                                                    |
| ScanMode       | Normal Scan     | Scan mode:<br>Normal Scan<br>Auto Scan                                                                                                    |
| FastScanDelta  | 0.00            | Fast scan delta                                                                                                    |
| FastScanTime   | 60              | Fast scan time in minutes                                                                                                    |
|                | Change of S     | State                                                                                                    |
| Priority       | High Priority   | Change of state priority:<br>No Priority<br>High Priority<br>Low Priority                                                                                                    |

| Name          | Default Setting   | Definition                                                                                                    |
|---------------|-------------------|----------------------------------------------------------------------------------------------------|
| Maxtime       | 600               | Specifies the maximum time (in seconds) between automatic Change of State data being sent to the Host in response to a Change of State request.                                                                                         |
|               |                   | When the Maxtime period expires, the Value to is forced to appear as if it has changed even if has not, ensuring that the data is sent to the host periodically. Setting Maxtime to 0 disables this option. The maximum is 255 seconds. |
| LevelDeadband | 0.1               | Affects the Change of State processing of the level deadband.                                                                                                    |
|               |                   | It allows the user to filter out insignificant changes, freeing the communication link to send other data.                                                                                                    |
| TempDeadband  | 0.25              | Affects the Change of State processing of the temperature deadband.                                                                                                    |
|               |                   | It allows the user to filter out insignificant changes, freeing the communication link to send other data.                                                                                                    |
|               | Tank Prope        | erties                                                                                                    |
| RoofType      | Not In Table      | Roof Type:                                                                                                    |
|               |                   | In Table<br>Not In Table<br>Fixed Roof<br>No Roof                                                                                                    |
|               |                   | Note: Similar to FuelsManager, this combines the concepts of "Roof Type" and "Weight in Strapping Table" into one parameter.                                                                                                    |
| TankGeometry  | Vert Cylinder     | Tank Geometry:                                                                                                    |
|               |                   | Vert Cylinder<br>Horz Rounded<br>Horz Flat                                                                                                    |
| ShellCorrect  | No Correction     | Tank Shell Correction:                                                                                                    |
|               |                   | No Correction<br>Uninsulated Tank<br>Insulated Tank                                                                                                    |
| TankMaterial  |                   | Tank Shell Material. Only used if ShellCorrect is "Uninsulated" or "Insulated":                                                                                                    |
|               |                   | Mild Steel<br>Stainless Steel<br>Aluminum<br>Other Material                                                                                                    |
| ExpCoef       | 0                 | Tank shell expansion coefficient.                                                                                                    |
|               |                   | Only used if ShellCorrect is "Uninsulated" or "Insulated." User configurable if TankMaterial is "Other Material" or unspecified. Otherwise, this field is automatically filed out.                                                      |
|               | Tank Calcul       | ations                                                                                                    |
| StandardsOrg  | API               | Standards organization:                                                                                                    |
|               |                   | API (American Petroleum Institute)                                                                                                    |
| StandardsRev  | Commodity<br>2004 | Standards revision:<br>Commodity 2004 (API standard)                                                                                                    |

| Name           | Default Setting | Definition                                                                                                    |
|----------------|-----------------|----------------------------------------------------------------------------------------------------|
| CommodityType  |                 | Commodity type:<br>Alpha 60<br>Crude oil<br>Refined product<br>Lubricating oil                                                                                                    |
| Alpha60        | 0.00            | Alpha 60 coefficient.  Range is 0.00023 to 0.00096 for Fahrenheit and 0.000414 to 0.001674 for Celsius                                                                                                    |
| StdTemp        | 15              | Standard temperature. Only used if Temp is in Celsius. Set to either 15C or 20C, although any floating point value is allowed. If Temp is in Fahrenheit, then 60C is used regardless of the StdTemp value. |
| StrapFile      | (null)          | Strap file table (a.k.a., tank strapping chart).  ASCII name of the Strap File (up to 32 characters).                                                                                                    |
| LevelConvert   | FtoF            | INtoOUT: e.g., FtoM  C = Centimeters  F = Feet  I = Inches  M = Meters  m = millimeters  P = Fractional Feet (or Ft-In-16th)  S = Sixteenths  T = Thirtyseconds                                            |
| TempConvert    | FtoF            | INtoOUT: e.g. FtoC<br>C = Celsius<br>F = Fahrenheit<br>1 = Add 100 to Fahrenheit Temp (Mark/Space<br>only)                                                                                                 |
| DensityConvert | AtoA            | INtoOUT: e.g. AtoK  A = API  G = GMML  K = KG/M3  L = LB/F3                                                                                                    |
| WeightConvert  | LtoL            | INtoOUT: e.g. LtoK K = Kilograms L = Pounds M = Metric Tons T = Tons                                                                                                    |
| VolumeConvert  | GtoG            | INtoOUT: e.g. GtoL B = Barrels G = Gallons L = Liters M = Cubic Meters                                                                                                    |
| PressConvert   | PtoP            | INtoOUT: e.g. PtoM  C = KG/CM2  I = inH2O  K = Kilopascals  M = Megapascals  m = Millibars  P = PSI  S = Pascals                                                                                           |
| SWPct          | 0               | Sediment & water %                                                                                                    |
| LevelOffset    | 0.00            | Numeric offset applied to level                                                                                                    |
| TempOffset     | 0.00            | Numeric offset applied to temperature                                                                                                    |

| Name           | Default Setting | Definition                                                                                                    |
|----------------|-----------------|----------------------------------------------------------------------------------------------------|
|                | Calculation S   | Source                                                                                                    |
| LevelSrc       | Level           | Product level source:<br>Level<br>ManLevel                                                                                                    |
| ManLevel       | 0               | Manual level value                                                                                                    |
| TempSrc        | Temp            | Product temperature source: Temp ManTemp                                                                                                    |
| МапТетр        | 0               | Manual temperature value                                                                                                    |
| SolidsLevelSrc | ManSolidsLevel  | Solids level source:<br>SolidsLevel<br>ManSolidsLevel                                                                                                    |
| ManSolidsLevel | 0               | Manual solids level value.<br>SolidsVol is forced to 0 if ManSolidsLevel is a<br>negative number.                                                                                                    |
| WaterLevelSrc  | ManWaterLevel   | Water level source:<br>WaterLevel<br>ManWaterLevel                                                                                                    |
| ManWaterLevel  | -1              | Manual water level.  WaterVol is forced to 0 if ManWaterLevel is a negative number.                                                                                                    |
| DensityMethod  | No Method       | Density method:<br>No Method<br>Gauged<br>Manual Standard                                                                                                    |
| StdDensity     | 0               | Standard density.  If DensityMethod is "Manual Standard," then this is manually configured by the user. If "Gauged," then StdDensity is calculated when the value of GaugedDensity or DensityTemp change. Whether "Manual Standard" or "Gauged," the value of StdDensity is saved in non-volatile memory. |

## **Tank Command Parameters**

In the below listed table of tank Command parameters, each parameter is grouped by similar functionality and defined to explain the concept behind it and how it fits together in the 8810 RTU/FuelsManager ecosystem.

| Name          | Default Setting                              | Definition                                                                                                    |
|---------------|----------------------------------------------|----------------------------------------------------------------------------------------------------|
| Tank Name     |                                              |                                                                                                    |
| GaugeStatus   | 0 (Undefined)                                | The value that indicates the status of the gauge The values are: Block Bottom Doing Profile Failure Finding Water Following Level Following Water Invalid Lock Test Service Mode Transitional UnderRange Valid                                               |
| Position      | 0                                            | Displacer Position                                                                                                    |
| Level         | (null)                                       | Sourced product level                                                                                                    |
| Тетр          | (null)                                       | Sourced product temperature                                                                                                    |
| SolidsLevel   | (null)                                       | Sourced solids level (a.k.a., sediment level) The solids level can be manually configured (see SolidsLevelSrc) or based on SolidsLevel, with SolidsLevel being the same as the bottom level. Note that only some Enraf and E+H devices support bottom level. |
| WaterLevel    | 0                                            | Sourced water level  Note that only some Enraf and E+H devices support water level.                                                                                                    |
| GaugedDensity | (null)                                       | Gauged density                                                                                                    |
| DensityTemp   | 0                                            | Sourced product temperature at the time that GaugedDensity was calculated.  Note that only some Enraf and E+H devices support gauged density.                                                                                                    |
| Pressure      | 0                                            | To be used with flowing products, which is not supported at this time. Currently always reported as 0.                                                                                                    |
| RTD1          | 0                                            | Resistance temperature detector                                                                                                    |
| ScanStatus    |                                              | Scan status                                                                                                    |
| Elapse        | (Displays<br>current<br>DateTime of<br>unit) | Time of last update/scan                                                                                                    |

| Name         | Default Setting | Definition                                                                                                    |
|--------------|-----------------|----------------------------------------------------------------------------------------------------|
| PntStatus    | 112             | Byte value indicating status of point. The values are:  0x0000: No error  0x0000080 = Stale Level 0x00000040 = Invalid Density 0x00000020 = Invalid Temperature 0x0000010 = Invalid Level 0x00000008 = Calculation Error 0x00000004 = Not Scanning 0x00000002 = CIU Timeout 0x00000001 = Device Timeout                                                |
| PntCheckSum  |                 | CRC-16 Checksum for point's static<br>Configuration Parameters                                                                                                    |
|              | Advanced G      | auging                                                                                                    |
| DeviceCmd    |                 | Device commands are available based on the selected device type and protocol:  Reset Gauge Raise Servo Freeze Servo Find Water Level Follow Level Run Test Run Immersed Profile Find Bottom Copy ItemCmdFile to RTU Read Device Config Write Device Config Copy .cfg to USB Copy .log to USB Calibrate  The status of the last command: Start Complete |
|              |                 | Error<br>Executing<br>Invalid<br>Timeout                                                                                                    |
| CalLevelCmd  | 0               | Calibration level command                                                                                                    |
| AlarmStatus  | 0x 0            | Tank alarm status                                                                                                    |
| LevelStatus  | 0x 0            | Tank level status                                                                                                    |
| DeviceStatus | 0x 1            | Device status                                                                                                    |
| TempStatus   | 0x 0            | Tank temperature status                                                                                                    |
| WaterStatus  | 0x 0            | Water level status                                                                                                    |
| ItemCmd      |                 | Item command                                                                                                    |
| TestCmd      |                 | Operational test command                                                                                                    |
| CmdReply     |                 | Command reply                                                                                                    |
| PerCmdReply  |                 | Periodic command reply                                                                                                    |
| PerFPValue1  | 0               | Periodic floating point value #1                                                                                                    |
| PerFPValue2  | 0               | Periodic floating point value #2                                                                                                    |
| PerIValue1   | 0               | Periodic integer value #1                                                                                                    |
| PerIValue2   | 0               | Periodic integer value #2                                                                                                    |
| ItemCmdFile  |                 | ItemCmd file name                                                                                                    |

| Name           | Default Setting             | Definition                                                                                                    |
|----------------|-----------------------------|----------------------------------------------------------------------------------------------------|
| FastScanCmd    | Disable                     | Fast scan command:                                                                                                    |
|                |                             | Disable                                                                                                    |
|                |                             | Enable                                                                                                    |
| FastScanTimer  | 0                           | Fast scan timer in minutes                                                                                                    |
| ScanList       | Normal Scan                 | Scan list:                                                                                                    |
|                |                             | Normal scan<br>Fast scan                                                                                                    |
|                | Tank Calcul                 | ations                                                                                                    |
| CalcCmd        |                             | Tank calculation command:                                                                                                    |
|                |                             | Copy SF to RTU = copy StrapFile from USB to the RTU (a.k.a., upload the StrapFile)                                                                              |
|                |                             | Copy SF to USB = copy StrapFile from the RTU to USB (a.k.a., download the StrapFile)                                                                            |
|                |                             | Run Calculation                                                                                                    |
|                |                             | Note: Typically, calculations are only run when an input changes. The Run Calculation option allows the user to manually force a one-time recalculation.        |
| CalCmdStatus   |                             | Calculation command status                                                                                                    |
| CalcCode       |                             | Tank calculation status code, with a value of "0" meaning there is no error with the most recent tank calculations.                                             |
| CalcText       | StrapFile Not<br>Configured | ASCII text explanation of CalcCode                                                                                                    |
| StrapTemp      | 0                           | Product temperature read from the StrapFile                                                                                                    |
| StrapDensity   | 0                           | Product density read from the StrapFile                                                                                                    |
| RoofFloatingHt | 0                           | Roof floating height read from the StrapFile.                                                                                                    |
|                |                             | Used with RoofLandedHt to determine Critical Zone and Landed floating roofs. (The Critical zone is the level between the roof fully floating and fully landed.) |
| RoofLandedHt   | 0                           | Roof landed height read from the StrapFile.                                                                                                    |
| RoofWt         | 0                           | Roof weight read from the StrapFile.                                                                                                    |
|                | Density Calcu               | lations                                                                                                    |
| ObsDensity     | 0                           | Observed product density.                                                                                                    |
|                |                             | ObsDensity is calculated from StdDensity and the product temperature.                                                                                           |
| DensinAir      | 0                           | Product density in air.                                                                                                    |
|                |                             | Converted from ObsDensity based on API 12.3, table 5.                                                                                                    |
| StdDensinAir   | 0                           | Product standard density in air.                                                                                                    |
|                |                             | Converted from StdDensity based upon API 12.3, table 5.                                                                                                    |
|                | Volume Calcu                | lations                                                                                                    |
| VolCorFactor   | 0                           | Volume correction factor.                                                                                                    |
|                |                             | Calculated from StdDensity and product temperature and pressure.                                                                                                |
| TempCorFactor  | 0                           | Correction due to temperature                                                                                                    |
| PressCorFactor | 0                           | Correction due to pressure                                                                                                    |

| Name          | Default Setting | Definition                                                                                                    |
|---------------|-----------------|----------------------------------------------------------------------------------------------------|
| TankShellTemp | 0               | Tank shell temperature                                                                                                    |
| ·             |                 | If ShellCorrect is "Insulated," then TankShellTemp is the same as Temp.                                                   |
|               |                 | Otherwise, TankShellTemp is:                                                                                              |
|               |                 | ((7 x Temp) + AmbientTemp) / 8.                                                                                           |
| TankShellCor  | 0               | Tank shell correction factor.                                                                                             |
|               |                 | Only used if ShellCorrect is set to "Correction."                                                                         |
|               |                 | 1 + (2 x ExpCoef x (TankShellTemp -<br>StrapTemp)) + (ExpCoef <sup>2</sup> x (TankShellTemp<br>*StrapTemp) <sup>2</sup> ) |
| FloatRoofCor  | 0               | Floating roof correction                                                                                                  |
|               |                 | Only used if RoofType is "Not In Table."                                                                                  |
|               |                 | RoofWt / (DensInAir x VolCorFactor)                                                                                       |
| FloatRoofAdj  | 0               | Floating roof adjustment                                                                                                  |
| ,             |                 | Only used if RoofType equals "In Table."                                                                                  |
|               |                 | (RoofWt / StrapDensity) – (RoofWt / ObsDensity)                                                                           |
| StrapVol      | 0               | Total observed volume.                                                                                                    |
|               |                 | Strap look up from product level.                                                                                         |
| SolidsVol     | 0               | Strap lookup for SolidsLevel                                                                                              |
| WaterVol      | 0               | Strap lookup for WaterLevel, with SolidsVol subtracted.                                                                   |
| FreeWaterVol  | 0               | Free water volume                                                                                                    |
|               |                 | SolidsVol + WaterVol                                                                                                    |
| RoofVol       | 0               | Roof volume                                                                                                    |
|               |                 | If RoofType equals "Not In Table," then RoofVol = FloatRoofCor.                                                           |
|               |                 | If RoofType equals "In Table," then RoofVol = FloatRoofAdj.                                                               |
| GrossObsVol   | 0               | Gross observed volume                                                                                                    |
|               |                 | ((StrapVol – FreeWaterVol) x TankShellCor) +/-FloatRoofCor or FloatRoofAdj                                                |
| GrossStdVol   | 0               | Gross standard volume                                                                                                    |
|               |                 | GrossObsVol x VolCorFactor                                                                                                |
| TotalCalcVol  | 0               | Total calculated volume                                                                                                   |
|               |                 | GrossStdVol + FreeWaterVol                                                                                                |
| NetStdVol     | 0               | Net standard volume                                                                                                    |
|               |                 | Note that the x (100 – SW%) / 100" portion of the equation is called "Correction for Solids & Water (CSW)."               |
|               |                 | ((100 – SWPct) / 100) x GrossStdVol                                                                                       |
| SWVol         | 0               | Sediment & water volume                                                                                                   |
|               |                 | GrossStdVol – NetStdVol                                                                                                   |
|               | Weight Calc     | ulation                                                                                                    |
| GrossStdWt    | 0               | Gross standard weight                                                                                                    |
|               |                 | GrossStdVol x DensInAir                                                                                                   |
| NetStdWt      | 0               | Net standard weight                                                                                                    |
| TO STATE      |                 | NetStdVol x DensInAir                                                                                                    |
|               |                 |                                                                                                    |

| Name          | Default Setting | Definition                                                                                                    |
|---------------|-----------------|----------------------------------------------------------------------------------------------------|
| NMS NRF NMR   |                 |                                                                                                    |
| NMSDeviceCmd  | NWS NKI         | NMS device command: Follow Level Raise Displacer Stop Displacer Find Bottom Lvl Follow Upper IF Follow Lower IF Upper Density Middle Density Lower Density Repeatability Find Wtr Level Release Tension Run Tk Profile Run Man Prof Level Standby |
| NMSCmdStatus  |                 | Status of the last NMS command                                                                                                    |
| NMSStatusCode |                 | Gauge status code                                                                                                    |
| NMSStatusText |                 | Gauge status text                                                                                                    |
| UpperIntLevel |                 | Upper interface level                                                                                                    |
| LowerIntLevel |                 | Lower interface level                                                                                                    |
| BottomLevel   |                 | Tank bottom                                                                                                    |
| UpperDensity  |                 | Upper density                                                                                                    |
| MiddleDensity |                 | Middle density                                                                                                    |
| LowerDensity  |                 | Lower density                                                                                                    |
| NxxObsDensity |                 | Nxx observed density                                                                                                    |
| P1            |                 | P1 (bottom)                                                                                                    |
| P2            |                 | P2 (middle)                                                                                                    |
| Р3            |                 | P3 (top)                                                                                                    |
| VaporTemp     |                 | Vapor temperature                                                                                                    |
| AirTemp       |                 | Air temperature                                                                                                    |
| LevelPct      |                 | Tank level %                                                                                                    |
| MeasLevel     |                 | Level without corrections                                                                                                    |
| TankUllage    |                 | Tank ullage                                                                                                    |
| ActualDiag    |                 | Actual diagnostics                                                                                                    |
| Alarm1        |                 | Alarm 1                                                                                                    |
| Alarm2        |                 | Alarm 2                                                                                                    |
| Alarm3        |                 | Alarm3                                                                                                    |
| Alarm4        |                 | Alarm 4                                                                                                    |
| FilteredDist  |                 | Filtered distance                                                                                                    |
| SignalQuality |                 | Signal quality                                                                                                    |

# 16 Level and Temperature Conversion Parameters

### **Purpose**

The purpose of the Level and Temperature Conversion Parameters tables are to explain what parameters the 8810 uses for level and temperature calculations as well as explain what each abbreviation means.

## **Length Parameters**

Below are the tank measurement parameters that the 8810 RTU uses to measure the height and depth of the tanks and substance being measured.

| Abbreviation | Measurement              |
|--------------|--------------------------|
| F            | Feet                     |
| М            | Meters                   |
| I            | Inches                   |
| С            | Centimeters              |
| m            | Millimeters              |
| S            | Sixteenths               |
| Т            | Thirty Seconds           |
| е            | Round to 8th of an inch  |
| S            | Round to 16th of an inch |

#### **Temperature Parameters**

Below are the two parameters the 8810 RTU uses to measure the temperature of the tanks and the substance being measured.

| Abbreviation | Measurement |  |
|--------------|-------------|--|
| F            | Fahrenheit  |  |
| С            | Celsius     |  |

The Mark/Space module also has the following parameters:

**Note** XtoY stands for X converted to Y where X is the device's native units and Y is the units for the final conversion.

- 1toF Transmitter with 100 degrees Fahrenheit offset
- · 2toC Transmitter with 100 degrees Celsius offset

#### **Density Parameters**

Below are the parameters the 8810 RTU users to calculate the density of the substance being measured.

| Abbreviation | Measurement                  |
|--------------|------------------------------|
| G            | Grams Per Milliliter or g/ml |

| Abbreviation | Measurement                            |
|--------------|----------------------------------------|
| Α            | API                                    |
| К            | Kilograms Per Cubic Meter<br>or kg/m^3 |
| L            | LBF3                                   |

#### **Pressure Parameters**

Below are the parameters used to measure and calculate the pressure the substance being measured is under.

| Abbreviation | Measurement                                   |
|--------------|-----------------------------------------------|
| 1            | Inches H20 or inches water                    |
| Р            | PSI                                           |
| m            | Millibar                                      |
| S            | Pascal                                        |
| K            | KPascal                                       |
| М            | MPascal                                       |
| С            | Kilograms Per Square<br>Centimeter or kg/cm^2 |

#### **Volume Parameters**

Below are the parameters used to measure and calculate the volume of the substance being measured.

| Abbreviation | Measurement                        |
|--------------|------------------------------------|
| G            | Gallons                            |
| L            | Liters                             |
| М            | Cubic Meters, Meters Cubed, or M^3 |
| В            | Barrels                            |

#### **Flow Parameters**

Below are the parameters used to measure and calculate the amount of the flow of the substance being measured.

| Abbreviation | Measurement                                                        |
|--------------|--------------------------------------------------------------------|
| G            | Gallons Per Minute or gal/min                                      |
| L            | Liters Per Minute or I/min                                         |
| В            | Barrels Per Minute or bar/min                                      |
| М            | Cubic Meters Per Minute,<br>Meters Cubed Per Minute, or<br>M^3/min |

## **Mass Parameters**

Below are the parameters used to measure and calculate the mass of the substance being measured.

| Abbreviation | Measurement |
|--------------|-------------|
| L            | Pounds      |
| K            | Kilograms   |
| Т            | Tons        |
| М            | Metric Tons |

# 17 Setting Calculation Methods

#### **Volume correction methods**

This section describes the correction methods and tank calculations used in the 8810 RTU. Since the volume of the product in a tank varies with the temperature and density, you must use a correction method to correct for variations in temperature and density of the product.

## Data rounding

Selecting any of the correction methods designated "Japan" allows you to configure the following special data rounding methods.

#### **Volume Correction Factor (VCF)**

- None
- 0.00001
- 0.000001

#### Level

This includes both Product and Water Level

- None
- · Nearest Integer (i.e. 123.5 millimeters is truncated to 123 millimeters.)

#### **Temperature**

This includes Product and Gas Temperature

- None
- 0.25 Degrees
  - 0.000 ~0.124 --- 0.00 °C
  - 0.125 ~0.374 --- 0.25 °C
  - 0.375 ~0.624 --- 0.50 °C
  - 0.625 ~0.874 --- 0.75 °C
  - 0.875 ~1.124 --- 1.00 °C
- 0.5 Degrees
  - 0.00 ~0.29 -- 0.0 °C
  - 0.30 ~0.79 -- 0.5 °C
  - 0.80 ~1.29 --1.0 °C

#### **Volume Correction Basics**

In 2004, American Petroleum Institute (API) updated the standards for volume correction in their Manual of Petroleum Measurement Standards (MPMS) in a chapter known as Chapter 11.1, "Temperature and Pressure Volume Correction Factors for Generalized Crude Oils, Refined Products, and Lubricating Oils."

The 8810 RTU uses the latest calculations from API's 2004 standards. To understand the concepts behind the calculations, here are the following definitions and a graphic to help explain how volume correction values work together to give the volume correction factor (VCF).

Once the VCF has been calculated, the value can be used to help calculate volume based upon the temperature of the stored liquid.

#### **Volume Correction Definitions**

#### Observed, Standard/Base, and Alternate

According to the API, there are three concepts behind the values that make up volume correction calculations: Observed values, Standard (or Base) values, and Alternate values. They define the three types of values as the following:

**Observed** conditions are the temperature and pressure at which the density of a liquid is actually or assumed to have been measured.

**Standard** or **base** conditions are defined combinations of temperature and pressure at which liquid volumes are expressed for purposes of custody transfer, stock accounting, etc. The terms standard and base are used interchangeably. Accepted standard temperatures are 60°F, 15°C, and 20°C. Accepted standard pressures are zero gauge pressure or the liquid's vapor pressure at the standard temperature.

**Alternate** conditions are any other temperature and pressure conditions to which the observed or standard density can be corrected.

An example of the terms to help with understanding how it fits together:

A storage tank contains a liquid that has an average temperature of 122°F. A sample is withdrawn and the **observed** density of the liquid is measured at 85°F. Since the accepted **standard** temperature for liquids is 60°F, the user would like to correct the temperature to 60°F from the current 85°F. While the temperature in the tank in this situation is the 122°F, the temperature is different from what the observed result was (85°F), it cannot be applied to the tank volume. Because of the variation, the 122°F temperature is considered the **alternate** condition.

The volume correction techniques listed below explain the values associated with the calculations to perform the calculations by hand that the 8810 RTU has built in to calculate for the users.

#### **Volume correction techniques**

Custody transfers and billing are used based on volumes at a given temperature, or Standard Temperature. The 8810 RTU provides the following temperature correction techniques. All correction techniques are based on internationally recognized standards developed by the American Petroleum Institute (API).

The goal of a correction technique is to calculate a Volume Correction factor (VCF) and to use this factor to calculate standard volumes from measured volumes. The VCF is defined as:

- · Correction for temperature for a liquid
- Compensates for the effect of temperatures on a liquid
- Corrects a volume at an observed temperature to a standard temperature

## Petroleum tables

| Туре   | Method          | Product                              | Table Entry                                              | Range                                | Temp<br>Range                       |
|--------|-----------------|--------------------------------------|----------------------------------------------------------|--------------------------------------|-------------------------------------|
|        | 6A/5A           | Generalized Crude Oil                | API gravity @ 60°F in API                                | 0-40<br>40.1-50.0<br>50.1-100.0      | 0-300°F<br>0-250°F<br>0-200°F       |
|        | 6B/5B           | Generalized Products                 | API gravity @ 60°F in API                                | 0-40<br>40.1-50.0<br>50.1-85.0       | 0-300°F<br>0-250°F<br>0-200°F       |
| API °F | 6C              | Individual & Special<br>Applications | API gravity @ 60°F in API                                | 0-40<br>40.1-50.0<br>50.1-100.0      | 0-300°F<br>0-250°F<br>0-200°F       |
|        | 6D              | Generalized Lubricating Oils         | API gravity @ 60°F in API                                | 0-50<br>50.1-100.0                   | 0-150°F<br>0-125°F                  |
| API °C | 54A/53A         | Generalized Crude Oil                | Density @ 15°C in kg/m³                                  | 610.5-778.5<br>779-824<br>824.5-1075 | -18-95°C<br>-18-125°C<br>-18-150°C  |
|        | 54B/53B         | Generalized Products                 | Density @ 15°C in kg/m³                                  | 610.5-778.5<br>779-824<br>824.5-1075 | -18-90°C<br>-18-125°C<br>-18-150°C  |
|        | 54C             | Individual & Special<br>Applications | Thermal Expansion Coefficient in Alpha x 10 <sup>6</sup> | 489-918<br>919-945                   | -18-150°C<br>-18-125°C              |
|        | 54D             | Generalized Lubricating Oils         | Density @ 15°C in kg/m³                                  | 800-824<br>824.1-1164                | -18-125°C<br>-18-150°C              |
|        | 54A/53A<br>30°C | Generalized Crude Oil                | Density @ 30°C in kg/m³                                  | 610.5-778.5<br>779-824<br>824.5-1075 | -18- 95°C<br>-18-125°C<br>-18-150°C |
|        | 54B/53B<br>30°C | Generalized Products                 | Density @ 30°C in kg/m³                                  | 653-778.5<br>779-824<br>824.5-1075   | -18- 95°C<br>-18-125°C<br>-18-150°C |
|        | 54C<br>30°C     | Individual & Special<br>Applications | Thermal Expansion Coefficient in Alpha x 10 <sup>6</sup> | 486-918<br>919-954                   | -18-150°C<br>-18-125°C              |
|        | 54D<br>30°C     | Generalized Lubricating Oils         | Density @ 30°C in kg/m³                                  | 800-824<br>824.1-1164                | -18-125°C<br>-18-150°C              |
|        | 60A             | Generalized Crude Oil                | Density @ 20°C in kg/m³                                  | 610.5-778.5<br>779-82<br>824.5-1075  | -18- 95°C<br>-18-125°C<br>-18-150°C |
|        | 60B             | Generalized Products                 | Density @ 20°C in kg/m³                                  | 653-778.5<br>779-824<br>824.1-1075   | -18- 90°C<br>-18-125°C<br>-18-150°C |
|        | 60D             | Generalized Lubricating Oils         | Density @ 20°C in kg/m³                                  | 800-824<br>824.1-1164                | -18-125°C<br>-18-150°C              |

## **Chemical tables**

| Correction Type     | Table Entry | Product                | VCF Range     | Temp Range   |
|---------------------|-------------|------------------------|---------------|--------------|
| ASTM D1555 °F 2004  | VCF @ 60°F  | 300°F/148.9°C Aromatic | 0.9741-1.0286 | 5-110°F      |
|                     |             | 350°F/176.7°C Aromatic | 0.9756-1.0266 | 5-110°F      |
|                     |             | Benzene                | 0.9597-1.0130 | 40-120°F     |
|                     |             | Cumene                 | 0.9670-1.0297 | 5-120°F      |
|                     |             | Cyclo-hexane           | 0.9597-1.0132 | 40-120°F     |
|                     |             | Ethyl-benzene          | 0.9660-1.0306 | 5-120°F      |
|                     |             | Mixed Xylene           | 0.9671-1.0293 | 5-120°F      |
|                     |             | o-Xylene               | 0.9683-1.0288 | 5-120°F      |
|                     |             | p-Xylene               | 0.9496-1.0027 | 55-150°F     |
|                     |             | Styrene                | 0.9675-1.0242 | 15-120°F     |
|                     |             | Toluene                | 0.9647-1.0383 | -5-120°F     |
| ASTM D1555M °C 2004 | VCF @ 15°C  | 300°F/148.9°C Aromatic | 0.9729-1.0278 | -15-44°C     |
|                     |             | 350°F/176.7°C Aromatic | 0.9745-1.0262 | -15-44°C     |
|                     |             | Benzene                | 0.9583-1.0123 | 4.5-49.5°C   |
|                     |             | Cumene                 | 0.9660-1.0293 | -15-49.5°C   |
|                     |             | Cyclo-hexane           | 0.9585-1.0126 | 4.5-49.5°C   |
|                     |             | Ethyl-benzene          | 0.9646-1.0300 | -15-49.5°C   |
|                     |             | Mixed Xylene           | 0.9661-1.0289 | -15-49.5°C   |
|                     |             | o-Xylene               | 0.9673-1.0285 | -15-49.5°C   |
|                     |             | p-Xylene               | 0.9492-1.0025 | 12-65.5°C    |
|                     |             | Styrene                | 0.9664-1.0237 | -9.5-49.5°C  |
|                     |             | Toluene                | 0.9634-1.0376 | -20.5-49.5°C |

| Correction Type        | Product                | VCF Range      | Temp Range °F | Temp Range °C |
|------------------------|------------------------|----------------|---------------|---------------|
| ASTM D1555M °F/°C 2009 | Benzene                | .94591-1.01107 | 43-140        | 6.11-60       |
|                        | Cumene                 | .95581-1.02973 | 5.0-140       | -15-60        |
|                        | Cyclo-hexane           | .94614-1.01058 | 44-140        | 6.67-60       |
|                        | Ethyl-benzene          | .95467-1.03058 | 5-140         | -15-60        |
|                        | Styrene                | .95654-1.02420 | 15-140        | -9.44-60      |
|                        | Toluene                | .95291-1.03827 | -5-140        | -20.56-60     |
|                        | Mixed Xylene           | .95583-1.02927 | 5-140         | -15-60        |
|                        | o-Xylene               | .95785-1.02882 | 5-140         | 15-60         |
|                        | p-Xylene               | .94958-1.00219 | 56-150        | 13.33-65.56   |
|                        | 300°F/148.9°C Aromatic | .95844-1.02853 | 5-140         | -15-60        |
|                        | 350°F/176.7°C Aromatic | .96086-1.02668 | 5-140         | -15-60        |

## Liquid Hydrocarbon Gas Table

| Туре  | Method  | Product                | Table Entry                           | Range         | Temp Range   |
|-------|---------|------------------------|---------------------------------------|---------------|--------------|
| API°F | 24E/23E | Light Hydrocarbon      | Density @ 60°F in Specific<br>Gravity | 0.350-0.688   | -50-200°F    |
| LPG°C | LPG     | Liquid Petroleum Gases | Density @ 15°C in kg/m3               | Not Specified | -110.0- 60°C |

#### **Asphalt Tables**

| Туре    | Method            | Product | Table Entry             | Range            | Temp Range   |
|---------|-------------------|---------|-------------------------|------------------|--------------|
| Asphalt | ASTM D4311°C 2004 | Asphalt | Density @ 15°C in kg/m3 | 850- Unspecified | -25- 275°C   |
|         | ASTM D4311°C 2009 | Asphalt | Density @ 15°C in kg/m3 | 850- Unspecified | -25- 274.5°C |
|         | ASTM D4311°F 2004 | Asphalt | Density @ 60°F in API   | 0- 34.9          | 0- 500°F     |
|         | ASTM D4311°F 2009 | Asphalt | Density @ 60°F in API   | 0- 34.9          | 0- 449°F     |
|         | ASTM-IP Table 7   | Asphalt | Density @ 60°F in API   | 0- 100           | 0- 500°F     |

## **Polynomial**

This technique is used for specialized products that do not fall within one of the correction tables already identified. A table of density versus temperature data can be converted to a polynomial using the least square method of curve fitting. Using the least square method results in a set of polynomial coefficients. The 8810 RTU accommodates a fourth order polynomial to obtain a VCF.

The VCF polynomial equation is as follows:

| VCF = K <sub>0</sub> + K        | $VCF = K_0 + K_1 \left( \Delta Temp \right) + K_2 \left( \Delta Temp^2 \right) + K_3 \left( \Delta Temp^3 \right) + K_4 \left( \Delta Temp^4 \right)$ |                                            |  |
|---------------------------------|----------------------------------------------------------------------------------------------------|--------------------------------------------|--|
| Where:                          |                                                                                                    |                                            |  |
| VCF                             | =                                                                                                    | Volume Correction Factor                   |  |
| $\Delta$ Temp                   | =                                                                                                    | Current Temperature - Standard Temperature |  |
| K <sub>0</sub> - K <sub>4</sub> | =                                                                                                    | Coefficients of polynomial                 |  |

## **Traditional tank calculations**

Traditional tank sensors return the level and temperature of the tank. From these two values plus the tank configuration, a series of calculations is performed by the 8810 RTU.

## The Five Volume Types and Calculated or Derived Data

There are five volume types used in volume calculations: **Total Observed Volume (TOV)**, **Total Calculated Volume (TCV)**, **Gross Observed Volume (GOV)**, **Gross Standard Volume (GSV)**, and **Net Standard Volume (NSV)**.

Below is a table that displays what is or isn't included in the volume correction calculations depending upon what type of volume is being examined. The following abbreviations are used in the table:

CTSh: Tank Shell CorrectionFRA: Floating Roof Adjustment

• FW: Free Water

• VCF: Volume Correction Factor

| Volume Type             | Abbrev. | CTSh | FRA | FW  | %BSW | VCF |
|-------------------------|---------|------|-----|-----|------|-----|
| Total Observed Volume   | TOV     | No   | No  | No  | No   | No  |
| Total Calculated Volume | TCV     | No   | No  | No  | No   | Yes |
| Gross Observed Volume   | GOV     | Yes  | Yes | Yes | No   | No  |
| Gross Standard Volume   | GSV     | Yes  | Yes | Yes | No   | Yes |
| Net Standard Volume     | NSV     | Yes  | Yes | Yes | Yes  | Yes |

# **Strap Table Volume (TOV)**

The strap volume is obtained from the tank strapping table for the measured tank level. The 8810 RTU calculates the volume for a given level based on the tank shape as shown below.

## Cylindrical tanks

| Calculations                                                |
|-------------------------------------------------------------|
| LevelRatio = (Level - LowLevel)/(HighLevel - LowLevel)      |
| TOV = (LowVolume + ((HighVolume - LowVolume) x LevelRatio)) |

| Where (conditions)                                                 |
|--------------------------------------------------------------------|
| Level = Current Tank Liquid Level                                  |
| LowLevel = Strapping point level in table immediately below Level  |
| HighLevel = Strapping point level in table immediately above Level |
| LowVolume = Strapping point volume in table for LowLevel point     |
| HighVolume = Strapping point Volume in table for HighLevel point   |

## Horizontal tanks

| Calculations                                               |
|------------------------------------------------------------|
| LevelRatio1 = [((Level-HighLevel) x (Level-HighestLevel))/ |
| ((LowLevel-HighLevel) x (LowLevel-HighestLevel))]          |
| CalcVolume1 = (LowVolume x LevelRatio1)                    |
| LevelRatio2 = [((Level-LowLevel) x (Level-HighestLevel))/  |
| ((HighLevel-LowLevel) x (HighLevel-HighestLevel))]         |
| CalcVolume2 = (HighVolume x LevelRatio2)                   |
| LevelRatio3 = [((Level-LowLevel) x (Level-HighLevel))/     |
| ((HighestLevel-LowLevel) x (HighestLevel-HighLevel))]      |
| CalcVolume3 = (HighestVolume x LevelRatio3)                |

#### Calculations

TOV = (CalcVolume1 + CalcVolume2 + CalcVolume3)

#### Where (conditions)

Level = Current Tank Liquid Level

LowLevel = Strapping point level in table immediately below Level

HighLevel = Strapping point level in table immediately above Level

HighestLevel = Strapping point level in table immediately above HighLevel

LowVolume = Strapping point volume in table for LowLevel point

HighVolume = Strapping point Volume in table for HighLevel point

HighestVolume = Strapping point Volume in table for HighestLevel point

#### Spherical tanks

#### **Calculations**

Top1 = LowestVolume x (Level-LowLevel) x (Level-HighLevel) x (Level-HighestLevel)

Top2 = LowVolume x (Level-LowestLevel) x (Level-HighLevel) x (Level-HighestLevel)

Top3 = HighVolume x (Level-LowestLevel) x (Level-LowLevel) x (Level-HighestLevel)

Top4 = HighestVolume x (Level-LowestLevel) x (Level-LowLevel) x (Level-HighLevel)

Bottom1 = (LowestLevel-LowLevel) x (LowestLevel-HighLevel) x (LowestLevel-HighestLevel)

Bottom2 = (LowLevel-LowestLevel) x (LowLevel-HighLevel) x (LowLevel-HighestLevel)

Bottom3 = (HighLevel-LowestLevel) x (HighLevel-LowLevel) x (HighLevel-HighestLevel)

Bottom4 = (HighestLevel-LowestLevel) x (HighestLevel-LowLevel) x (HighestLevel-HighLevel)

TOV = (Top1/Bottom1 + Top2/Bottom2 + Top3/Bottom3 + Top4/Bottom4)

#### Where (conditions)

Level = Current Tank Liquid Level

LowLevel = Strapping point level in table immediately below Level

HighLevel = Strapping point level in table immediately above Level

HighestLevel = Strapping point level in table immediately above HighLevel

LowestLevel = Strapping point level in table immediately below LowLevel

LowVolume = Strapping point volume in table for LowLevel point

HighVolume = Strapping point Volume in table for HighLevel point

HighestVolume = Strapping point Volume in table for HighestLevel point

LowestVolume = Strapping point Volume in table for LowestLevel point

#### Polynomial spherical tank

| Calculations                                                                             |  |
|------------------------------------------------------------------------------------------|--|
| $TOV = P \cdot (Lx' + L0')^3 + Qn \cdot (Lx' + L0')^2 + Rn \cdot (Lx' + L0') + Sn + VR'$ |  |

| Where (conditions)                                   |
|------------------------------------------------------|
| Ln-1= Lxw < Ln and n is an integer between 1 = n < 9 |
| Lwx' = Lwx/1000                                      |
| VR' = VR/1000                                        |
| Lx = measured liquid level (mm)                      |
| L0 = correction volume (mm)                          |
| Ln = levels at the registered pointers (mm)          |
| P = constant (±X. XXXXXXXXX)                         |
| Qn = constant (±XXX. XXXXXXX)                        |
| Rn = constant (±XXXX. XXXXXX)                        |
| Sn = constant (±XXXXXXX. XXX)                        |
| VR = correction volume (L)                           |

## **Product and Water Strapping Tables**

It is typical for customers to have two separate strapping tables, one for product and one for water bottom. These tables can be either related to one another or totally independent. This section details the calculation methods used by the 8810 RTU when configured to use separate water and product tables.

When using product and water tables, Configuration can be used to set the water and strapping table method for either integrated Product and Water tables or Separated Product and Water tables. Under Strap/Water Table Mode, select either Combined or Separated.

## Integrated Product and Water Tables (Combined)

The key concept in the integrated product and water table mode of operation is that the top point of the water table is assumed to coincide with the bottom point of the product table.

In the integrated product and water table mode, the product table begins were the water table ends.

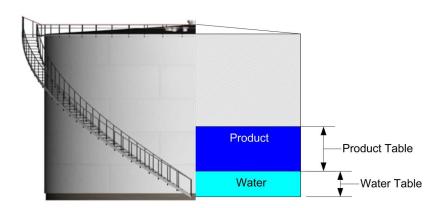

## Example 1

Water level lower than the top point in the water table:

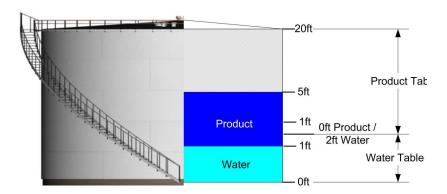

Example 1 shows how the product and water volumes are calculated when the water level is less than the water table

| Product Table |             | W           | Water Table |  |
|---------------|-------------|-------------|-------------|--|
| Product Level | Product Vol | Water Level | Water Vol   |  |
| 0             | 0           | 0           | 0           |  |
| 1ft           | 1000 gal    | 1ft         | 1000 gal    |  |
| 2ft           | 2000 gal    | 2ft         | 2000 gal    |  |
| 5 ft          | 5000 gal    |             |             |  |
| 20 ft         | 20,000 gal  |             |             |  |

- Measured product level = +5ft
- Measured water level = +1ft

From the product table, the product volume = 5000 gal

The 8810 RTU recognizes that the measured product level is below that of the bottom point in the product table, so it uses the top of the water table to extend the range:

- From the water table +1ft [+2ft (top) minus +1ft (measured water level)] = 1000 gal
- Total product volume for +5ft of product and +1ft of water = 6000 gal

From the water table +1ft of water = 1000 gal

#### Example 2

Water level higher than the top point in the water table:

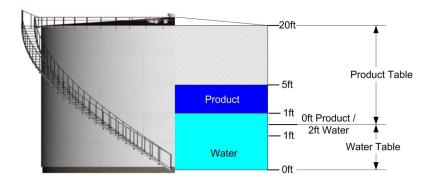

Example 2 shows how the product and water volumes are calculated when the water level is higher than the top point in the water table

| Product Table |             | Water Table |           |
|---------------|-------------|-------------|-----------|
| Product Level | Product Vol | Water Level | Water Vol |
| 0             | 0           | 0           | 0         |
| 1ft           | 1000 gal    | 1ft         | 1000 gal  |
| 2ft           | 2000 gal    | 2ft         | 2000 gal  |
| 5 ft          | 5000 gal    |             |           |
| 20 ft         | 20,000 gal  |             |           |

- Measured product level = +5ft
- Measured water level = +3ft

From the product table the product volume = 5000 gal

The 8810 RTU recognizes that the measured water level is above that of the top point in the water table, so it uses the bottom of the product table to extend the range:

- From the water table +2ft of water = 2000 gal
- From the product table +1ft of water = 1000 gal
- Total water volume for + 3ft of water = 3000 gal

Subtracting the 1ft of water volume from the product volume (5000 - 1000 gal) equals: Product volume = 4000 gal

## Example 3

Water level equals the top point in the water table:

Example 3 shows how the product and water volumes are calculated when the water level is equal to the top point in the water table

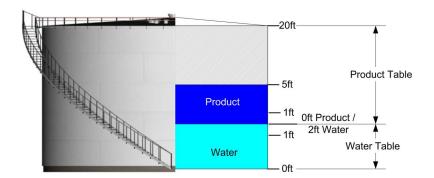

This example shows how the product and water volumes are calculated when the water level is equal to the top point in the water table.

| Product Table |             | Water Table |           |
|---------------|-------------|-------------|-----------|
| Product Level | Product Vol | Water Level | Water Vol |
| 0             | 0           | 0           | 0         |
| 1 ft          | 1000 gal    | 1 ft        | 1000 gal  |
| 2 ft          | 2000 gal    | 2 ft        | 2000 gal  |
| 5 ft          | 5000 gal    |             |           |
| 20 ft         | 20,000 gal  |             |           |

## Separate Product and Water Tables (Separated)

When configured to use the separate product and water table mode, the 8810 RTU assumes no correlation between the water and product tables.

Since this mode of operation provides no correlation between the product and water tables, it is assumed that the tables start at the same point and overlap in the lower part of the tank.

Separated strapping and water tables example

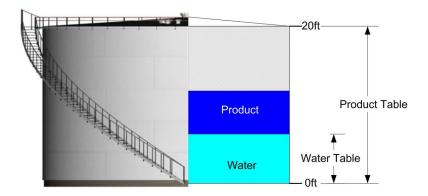

- Water volume = Measured water level lookup in water table
- Product volume = Measured product level lookup in product table

## **Floating**

Roof Adjustment (FRA)

Tanks with floating roofs require a correction to offset the effect of the displacement of the floating roof.

#### Default

This correction is calculated in the following manner.

If no floating roof or level is <= Roof Landed Height:

| FRA = 0                 |  |
|-------------------------|--|
| No Correction Required. |  |

If floating roof is not included in the strap table:

```
FRA = Roof Mass/ProductDensity
```

If floating roof is included in the strap table:

```
FRA = (RoofMass/StrapDensity) – (RoofMass/ProductDensity)
```

## **Bottom Sediment Water (BS&W)**

Product samples are periodically taken to determine its quality and purity. Analyzing these samples results in a purity measurement referred to as percentage bottom sediment and water (%BS&W). The operator usually manually enters this value. The %BS&W value differs from the Water volume and Solids volume values in that, the %BS&W impurities are suspended in the product, the water and solids volumes have settled and rest at the bottom of the tank.

## Volume of Sediment and Water (VSW)

This is the volume associated with the percentage of impurities suspended in the product (%BSW) and is calculated as follows:

| VSW = (TOV - FW) x (%BSW/100.0) |  |
|---------------------------------|--|
|                                 |  |

#### Where:

| VSW  | = | Volume of Sediment and Water             |
|------|---|------------------------------------------|
| TOV  | = | Total Observed Volume                    |
| %BSW | = | Percentage of Bottom, Sediment and Water |

## Free water

This is the amount of water in the bottom of the tank and Tank Bottom Solids (if any). This is calculated as follows:

| FW = H20VOL + SOLVOL |  |
|----------------------|--|
|                      |  |

#### Where:

| FW     | = | Combined Water and Solids volume |
|--------|---|----------------------------------|
| H20VOL | = | Water Volume                     |
| SOLVOL | = | Solids Volume                    |

#### **Correction volume**

This is the un-measurable volume associated with line segments and manifolds connected to the tank. The operator usually manually enters this value.

## **Volume Correction Factor (VCF)**

This is the correction factor calculated via one of the methods defined in the table(s) above. The value is used to correct the gross volume for the effects of temperature.

# **Tank Shell Correction (CTSh)**

Volume correction for the temperature of the shell. Compensates for the effect of ambient and liquid temperature effects on the shell of the tank.

CTSh is calculated as follows:

| CTSh = 1 + ExpCoef x DTs + AreaCoef x (DTs x DTs) |  |
|---------------------------------------------------|--|
|                                                   |  |

## Where:

| $\Delta Ts = Ts$ -Ref Temp (60°F) |                              |  |
|-----------------------------------|------------------------------|--|
| ExpCoef =                         |                              |  |
|                                   | MILD STEEL = 12.4 x 10-6     |  |
|                                   | STAINLESS STEEL = 9.6 x 10-6 |  |
|                                   | ALUMINUM = 13.0 x 10-6       |  |
| AreaCoef = 4.0 x 10-9             |                              |  |

#### For Non-Insulated Tanks:

| Ts = [(7xTI) + Ta] / 8 |  |  |
|------------------------|--|--|
|                        |  |  |

#### Where:

| TI = Tank Liquid Temperature |  |
|------------------------------|--|
| Ta = Ambient Temperature     |  |

#### For insulated tanks:

| Ta = TI = Liquid temperature |  |  |  |  |  |  |
|------------------------------|--|--|--|--|--|--|
|                              |  |  |  |  |  |  |

Setting the Tank Material to "Other" allows you to manually enter the ExpCoef and the AreaCoef.

## **Gross Observed Volume (GOV)**

The strap volume value needs to be corrected in order to arrive at the Gross Observed volume data. The exact calculation used is dependent on the how the tank point was configured. The following correction methods are available:

#### Default

The following formula is used to calculate Gross Volume:

| GOV = [(TOV-FW) x CTSh] +/- FRA + CORRVOL |
|-------------------------------------------|
|                                           |

#### Where:

| TOV     | = | Strap Volume at the current tank level              |
|---------|---|-----------------------------------------------------|
| FW      | = | Free water + Tank Bottom Solids (if any)            |
| CTSh    | = | Tank Shell Correction                               |
| FRA     | = | Floating Roof Adjustment                            |
| CORRVOL | = | Un-measurable volume associated with tank pipe work |

# **Net Standard Volume (NSV)**

## Default

Net volume (net standard volume) is defined as Gross observed volume corrected for %BS&W and temperature. The following equation is used to calculate net volume:

$$NSV = [(GOV \times (1.0 - \%BS\&W/100.0)) \times VCF]$$

#### Where:

| NSV  | = | Net Standard Volume                                  |
|------|---|------------------------------------------------------|
| FRA  | = | Floating Roof Adjustment                             |
| %BSW | = | Percentage of bottoms, sediment and water impurities |
| VCF  | = | Volume Correction Factor                             |

NSV = 
$$(TOV - FW) \times CTSh \times VCF \times (1.0 - BS & W/100) - \left(\frac{1}{\rho 15} - \frac{1}{BSG}\right) \times FRA$$

#### Where:

| NSV  | = | Net Standard Volume                    |
|------|---|----------------------------------------|
| TOV  | = | Strap Volume at the current tank level |
| FW   | = | Free Water                             |
| CTSh | = | Tank Shell Correction                  |
| r15  | = | Product Density                        |
| BSG  | = | Strap Density                          |
| VCF  | = | Volume Correction Factor               |

| NSV  | = | Net Standard Volume                                  |
|------|---|------------------------------------------------------|
| %BSW | = | Percentage of bottoms, sediment and water impurities |
| FRA  | = | Floating Roof Adjustment                             |

#### **MASS**

## Default

Mass is defined as net standard volume corrected for density at the observed temperature. The following equation is used to calculate Mass:

In tables where density is expressed in API, Density is calculated as:

#### The Molar method

The GW is the Gas Weight derived by following equation.

GW = (V max-GOV) 
$$\frac{273}{273 + \text{GT}} \times \frac{1.033 + \text{P}}{1.033} \times \frac{\text{M}}{22.4} \times \frac{1}{\text{p15}} \times \frac{1}{1000} \times (\rho 15 - 0.0011)$$

## Where:

| NW   | = | Net Weight            |
|------|---|-----------------------|
| NSV  | = | Net Standard Volume   |
| GW   | = | Gas weight            |
| GOV  | = | Gross Observed Volume |
| Vmax | = | Total Tank Capacity   |
| r15  | = | 15°C liquid density   |
| Р    | = | Gas Pressure          |
| GT   | = | Gas Temperature       |
| М    | = | Mole constant         |

#### Food oil method

| NW=GOV x r15 |  |  |
|--------------|--|--|
|              |  |  |

#### Where:

| NW  | = | Net Weight            |
|-----|---|-----------------------|
| GOV | = | Gross Observed Volume |
| r15 | = | 15°C liquid density   |

#### Available volume/available mass

Available Volume is defined as the amount of net or gross volume available for pumping out of a tank. It is calculated as "0" if one or more of the following conditions are true:

| Level <= Low level Alarm, Low-Low level Alarm, or User Defined |
|----------------------------------------------------------------|
| Level <= Water Volume                                          |
| Level <= Minimum level as defined in the strap table           |

If these conditions are not met, the available volume calculation is defined as using the following equations:

#### Net Available Volume:

| NAV = Current Net Volume of Tank – [(((SVC-FW) x CTSh x ((100.0-%BS&W)/100.0)) +/- FRA) x VCF] |
|------------------------------------------------------------------------------------------------|
|                                                                                                |

## Available Mass:

| AM = NAV x Standard Density |  |
|-----------------------------|--|
|                             |  |

#### Gross Available Volume:

| GAV = Current Gross Volume of Tank – [((SVC-FW) x CTSh) +/- FRA] |
|------------------------------------------------------------------|
|                                                                  |

#### Where:

| SVC  | = | Strap Volume at the Minimum Working level |
|------|---|-------------------------------------------|
| FW   | = | Free water + Tank Bottom Solids (if any)  |
| CTSh | = | Tank Shell Correction                     |
| FRA  | = | Floating Roof Adjustment                  |
| VCF  | = | volume correction Factor                  |

## Remaining volume/remaining mass

Remaining volume is defined as the amount of net or gross volume that can be pumped into a tank. It is calculated as "0" if none or more of the following conditions are true:

| Level >= High level Alarm, High-High level Alarm, or User Defined |
|-------------------------------------------------------------------|
| Level >= Maximum level as defined in the strap table              |

If these conditions are not met, the remaining volume calculation is defined using the following equations:

## Net Remaining Volume:

| $NRV = [((SVC-FW) \times CTSh \times ((100.0-\%BS\&W)/100.0) +/-FRA) \times VCF] - Current \ Net \ Volume \ in \ Tank$ |
|----------------------------------------------------------------------------------------------------|
|                                                                                                    |

## Remaining Mass:

| RM = NRV x Standard Density |  |
|-----------------------------|--|
|                             |  |

## Gross Remaining Volume:

| GNV = [((SVC-FW) x CTSh) +/- FRA] – Current Gross Volume in Tank |
|------------------------------------------------------------------|
|                                                                  |

## Where:

| SVC  | = | Strap Volume at the Maximum Working level |
|------|---|-------------------------------------------|
| FW   | = | Free water + Tank Bottom Solids (if any)  |
| CTSh | = | Tank Shell Correction                     |
| FRA  | = | Floating Roof Adjustment                  |
| VCF  | = | volume correction Factor                  |

# **Typical Tank Calculation**

# **Analytical and Measured Data**

| Level (ft-in-16)                  | 12-3-12 |
|-----------------------------------|---------|
| Water Level (ft-in-16)            | 0-9-5   |
| Solids Level (ft-in-16)           | 0-1-3   |
| %BS&W                             | 0       |
| Product Temperature (°F)          | 75.6    |
| Product Density (lbs /US Gal)     | 6.8     |
| Density Temperature (°F)          | 70.8    |
| Standard Density 5 (lbs / US Gal) | 6.84    |
| Ambient Temperature (°F)          | 56.2    |

# **Tank Point Configuration Parameters**

| Volume Correction Method | API °F: Table 6B/5B                           |
|--------------------------|-----------------------------------------------|
| Floating Roof Type       | Roof Mass Not in Strap                        |
| Roof Mass (lbs)          | 589                                           |
| Tank Shell Material      | Mild Steel (Coeff of Expansion = 1.24 x 10-5) |

| Volume Correction Method      | API °F: Table 6B/5B |
|-------------------------------|---------------------|
| Tank Insulated                | No                  |
| Maximum Fill Volume (US Gal)  | 850,000.00          |
| Minimum Empty Volume (US Gal) | 150,000.00          |

| Calculated or Derived Data                      | Symbol | Action   | Values<br>Reported<br>(rounded) | Units   | Values used in calculations (unrounded) |
|-------------------------------------------------|--------|----------|---------------------------------|---------|-----------------------------------------|
| Total Observed Volume <sup>1</sup>              | TOV    |          | 435,218.32                      | US Gals |                                         |
| Water Volume <sup>2</sup>                       | H20VOL | subtract | 189.35                          | US Gals |                                         |
| Solids Volume <sup>3</sup>                      | SOLVOL | subtract | 34.12                           | US Gals |                                         |
|                                                 |        |          | 434,994.85                      | US Gals | 434,994.8500000000                      |
| Correction for Temperature of Shell             | CTSh   | multiply | 1.00016                         |         | 1.0001640643225                         |
|                                                 |        |          | 435,066.22                      | US Gals | 435066.2171353560                       |
| Floating Roof Adjustment                        | FRA    | subtract | 86.61765                        | US Gals | 86.61764706                             |
| Gross Observed Volume 4                         | GOV    |          | 434,979.60                      | US Gals | 434,979.5994882970                      |
| Correction for Product Temperature <sup>5</sup> | VCF    | multiply | 0.99230                         |         |                                         |
| Correction for %BS&W                            | BS&W   | multiply | 1.00000                         |         |                                         |
| Net Standard Volume <sup>6</sup>                | NSV    |          | 431,630.26                      | US Gals | 431630.2565722380                       |
| Available Product (Gross)                       |        |          | 285,265.11                      |         |                                         |
| Available Product (Net)                         |        |          | 283,068.57                      |         |                                         |
| Remaining Product (Gross)                       |        |          | 414,849.73                      |         |                                         |
| Remaining Product (Net)                         |        |          | 411,655.39                      |         |                                         |

Table 17-1: Tank Point Configuration Parameters explained

## **Notes**

| 1 | Quantity derived from tank strapping table using level value to enter table.                                 |
|---|----------------------------------------------------------------------------------------------------|
| 2 | Quantity derived from tank strapping table (or separate water table) using water level value to enter table. |
| 3 | Quantity derived from tank strapping table using solids level value to enter table.                          |
| 4 | Gross volume uncorrected for temperature effects and floating roof adjustment                                |
| 5 | From API Tables 5/6B                                                                                         |
| 6 | Net volume corrected to 60 °F                                                                                |

## Flow calculations

The following sections detail how the 8810 RTU performs Flow calculations.

## Flow

$$Q = \frac{GOV_{n+1} - GOV_n}{T_{n+1} - T_n}$$

## Where:

| Q           | = | Flow rate                                 |
|-------------|---|-------------------------------------------|
| GOVn+1-GOVn | = | Gross Volume change in the sampling cycle |
| Tn+1, Tn    | = | Sample times                              |

## Level rate

$$Q = \frac{Level_{n+1} - Level_n}{T_{n+1} - T_n}$$

## Where:

| Q               | = | =Flow rate                         |
|-----------------|---|------------------------------------|
| Leveln+1-Leveln | = | Level change in the sampling cycle |
| Tn+1, Tn        | = | Sample times                       |

## Mass flow

$$Q = \frac{WN_{n+1} - WN_n}{T_{n+1} - T_n}$$

## Where:

| Q         | = | Flow rate                           |
|-----------|---|-------------------------------------|
| WNn+1-WNn | = | Weight change in the sampling cycle |
| Tn+1, Tn  | = | Sample times                        |

## **Net flow**

$$Q = \frac{VN_{n+1} - VN_n}{T_{n+1} - T_n}$$

## Where:

| Q          | = | Flow rate                               |
|------------|---|-----------------------------------------|
| VNn+1 -VNn | = | Net volume change in the sampling cycle |
| Tn+1, Tn   | = | Sample times                            |

## **The 8810 RTU and Volume Calculations**

The 8810 RTU is capable of performing the complex calculations necessary for the up-to-date and modern American Petroleum Institute (API) standards of volume correction according to the API 2004 standards.

While the 8810 will perform the calculations, the following tables will explain how to configure the 8810 to allow it to deliver the necessary computations depending upon the company's need.

|               |                | CPU Config             | & CPU Dyn | amic       |                                                                                                    |
|---------------|----------------|------------------------|-----------|------------|----------------------------------------------------------------------------------------------------|
| OPC UA Folder | Display Name   | FM Settings            | API Abbr. | Input From | Notes                                                                                                    |
| CPU Config    | AmbientTempSrc |                        |           | MAN        | Ambient temperature source Enumerated type:  1 = AmbientTemp 2 = ManAmbientTemp                                                                                                    |
|               | ManAmbientTemp |                        |           | MAN        | Manual Ambient Temperature. This is a user- configurable ambient temperature to be used if AmbientTemp is not periodically updated via Modbus (see AmbientTemp).                                                                                                    |
|               | AmbTempConvert |                        |           | MAN        | Ambient Temperature Conversion. 4 character ASCI string (e.g. 'CtoF' for Celsius- to-Fahrenheit). Units conversion for AmbientTemp Needed if AmbientTemp has a different units than Temp.                                                                                                   |
|               | AmbTempDB      |                        |           | MAN        | Ambient Temperature Deadband. Used to prevent small AmbientTemp variations from causing extraneous tank calculations The default is 1.0 degree F o C.                                                                                                    |
| CPU Dynamic   | AmbientTemp    | Temperature<br>Ambient |           | SRC        | Sourced Ambient Temperature. Only used if ShellCorrect is 'Correction'. To get a value, first configure a Modbus Integer or Floating Point Register to periodically read a temperature from a remote device. Then configure a Modbus Register Map to map the Register value to AmbientTemp. |

Table 17–2: Volume Correction Settings for the CPU (CPU Config and CPU Dynamic) Settings

# **Tank Configuration Parameters**

|                      | Tank Config   |                             |           |            |                                                                                                    |  |  |
|----------------------|---------------|-----------------------------|-----------|------------|----------------------------------------------------------------------------------------------------|--|--|
| OPC UA Folder        | Display Name  | FM Settings                 | API Abbr. | Input From | Notes                                                                                                    |  |  |
| Tank<br>Calculations | StandardsOrg  | Standards<br>Organization** |           | MAN        | Standards organization<br>Enumerated type:<br>1 = American Petroleum<br>Institute (API)                                                                                                    |  |  |
|                      | StandardsRev  | Standard –<br>Revision**    |           | MAN        | Standards revision Enumerated type: 1 = Commodity 2004 (API)                                                                                                    |  |  |
|                      | CommodityType | Commodity –<br>Table**      |           | MAN        | Commodity type Enumerated type:  1 = Alpha 60  2 = Crude Oil  3 = Refined Product  4 = Lubricating Oil                                                                                                    |  |  |
|                      | Alpha60       | Alpha**                     |           | MAN        | Product Alpha 60 This coefficient is used only if CommodityType is "Alpha 60" Range is 0.00023 to 0.00096 for Fahrenheit, 0.000414 to 0.001674 for Celsius                                                 |  |  |
|                      | StdTemp       | Standard<br>Temperature**   |           | MAN        | Standard Temperature. Only used if Temp is in Celsius. Set to either 15C or 20C, although any floating point value is allowed. If Temp is in Fahrenheit, then 60F is used regardless of the StdTemp value. |  |  |
|                      | StrapFile     |                             |           | MAN        | Tank strap file (a.k.a., tank strapping chart) ASCII name of the Strap File (up to 32 characters).                                                                                                    |  |  |

| Tank Config   |                |             |           |            |                                                                         |  |
|---------------|----------------|-------------|-----------|------------|-------------------------------------------------------------------------|--|
| OPC UA Folder | Display Name   | FM Settings | API Abbr. | Input From | Notes                                                                   |  |
|               | LevelConvert   |             |           | MAN        | 4 character ASCII string<br>(For example, "FtoM" for<br>feet to meters) |  |
|               |                |             |           |            | • C = Centimeters                                                       |  |
|               |                |             |           |            | • F = Feet                                                              |  |
|               |                |             |           |            | • M = Meters                                                            |  |
|               |                |             |           |            | <ul><li>m = Millimeters</li></ul>                                       |  |
|               |                |             |           |            | <ul><li>P = Feet-Inches-<br/>Sixteenth</li></ul>                        |  |
|               |                |             |           |            | • S = Sixteenths                                                        |  |
|               |                |             |           |            | <ul> <li>T = Thirtyseconds</li> </ul>                                   |  |
|               |                |             |           |            | • 0 = Feet-Inches-<br>Sixteenths (Mark/<br>Space only)                  |  |
|               |                |             |           |            | • 1 = Feet (Mark/<br>Space only)                                        |  |
|               |                |             |           |            | • 2 = 0-20 Meters<br>(Mark/Space only)                                  |  |
|               |                |             |           |            | • 3 = 0-30 Meters<br>(Mark/Space only)                                  |  |
|               | TempConvert    |             |           | MAN        | 4 character ASCII string for temperature conversions                    |  |
|               |                |             |           |            | (For example, "FtoC" for Fahrenheit to Celsius)                         |  |
|               |                |             |           |            | • C = Celsius                                                           |  |
|               |                |             |           |            | • F = Fahrenheit                                                        |  |
|               |                |             |           |            | • 1 = Add 100 to<br>Fahrenheit (Mark/<br>Space only)                    |  |
|               | DensityConvert |             |           | MAN        | 4 character ASCII string for density conversions                        |  |
|               |                |             |           |            | (For example, "AtoK" for API to KG/M3)                                  |  |
|               |                |             |           |            | • A = API                                                               |  |
|               |                |             |           |            | $\cdot$ G = GMML                                                        |  |
|               |                |             |           |            | • K = KG/M3                                                             |  |
|               |                |             |           |            | • L = LB/F3                                                             |  |
|               | WeightConvert  |             |           | MAN        | 4 character ASCII string<br>for weight/mass<br>conversions              |  |
|               |                |             |           |            | (For example, "LtoK" for Pounds to Kilograms)                           |  |
|               |                |             |           |            | • K = Kilograms                                                         |  |
|               |                |             |           |            | • L = Pounds                                                            |  |
|               |                |             |           |            | <ul> <li>M = Metric Tons</li> </ul>                                     |  |
|               |                |             |           |            | • T = Tons                                                              |  |

|                      | Tank Config   |               |           |            |                                                                                                    |  |  |
|----------------------|---------------|---------------|-----------|------------|----------------------------------------------------------------------------------------------------|--|--|
| OPC UA Folder        | Display Name  | FM Settings   | API Abbr. | Input From | Notes                                                                                                    |  |  |
| Tank<br>Calculations | VolumeConvert |               |           | MAN        | 4 character ASCII string for volume conversions                                                                                       |  |  |
|                      |               |               |           |            | (For example, "GtoL" for Gallons to Liters)                                                                                           |  |  |
|                      |               |               |           |            | • B = Barrels                                                                                                    |  |  |
|                      |               |               |           |            | • G = Gallons                                                                                                    |  |  |
|                      |               |               |           |            | • L = Liters                                                                                                    |  |  |
|                      |               |               |           |            | <ul> <li>M = Cubic Meters</li> </ul>                                                                                                  |  |  |
|                      | PressConvert  |               |           | MAN        | 4 character ASCII string for pressure conversions                                                                                     |  |  |
|                      |               |               |           |            | (For example, "PtoM" for PSI to Megapascals)                                                                                          |  |  |
|                      |               |               |           |            | • C = KG/CM2                                                                                                    |  |  |
|                      |               |               |           |            | • I = inH2O                                                                                                    |  |  |
|                      |               |               |           |            | <ul> <li>K = Kilopascals</li> </ul>                                                                                                   |  |  |
|                      |               |               |           |            | • M = Megapascals                                                                                                    |  |  |
|                      |               |               |           |            | <ul><li>m = Millibars</li><li>P = PSI</li></ul>                                                                                       |  |  |
|                      |               |               |           |            | • S = Pascals                                                                                                    |  |  |
|                      | SWPct         |               | S&W%      | MAN        | Sediment & water                                                                                                    |  |  |
|                      |               |               |           |            | Also referred to as<br>Sediment & Water                                                                                               |  |  |
|                      | LevelOffset   |               |           | MAN        | Numeric offset applied to Level                                                                                                    |  |  |
|                      | TempOffset    |               |           | MAN        | Numeric offset applied to Temp                                                                                                    |  |  |
| Tank Properties      | RoofType      | Roof Type     |           | CONFIG     | Roof type                                                                                                    |  |  |
|                      |               |               |           |            | Enumerated type:                                                                                                    |  |  |
|                      |               |               |           |            | • 1 = In Table (Floating Roof)                                                                                                    |  |  |
|                      |               |               |           |            | • 2 = Not In Table (Floating Roof)                                                                                                    |  |  |
|                      |               |               |           |            | • 3 = Fixed Roof                                                                                                    |  |  |
|                      |               |               |           |            | • 4 = No Roof                                                                                                    |  |  |
|                      |               |               |           |            | Similar to FuelsManager,<br>this combines the<br>concepts of "Roof Type"<br>and "Weight In<br>Strapping Table" into<br>one parameter. |  |  |
|                      | TankGeometry  | Tank Geometry |           | CONFIG     | Tank geometry                                                                                                    |  |  |
|                      |               |               |           |            | Enumerated type:                                                                                                    |  |  |
|                      |               |               |           |            | • 1 = Vertical Cylinder                                                                                                    |  |  |
|                      |               |               |           |            | • 2 = Horizontal<br>Rounded                                                                                                    |  |  |
|                      |               |               |           |            | • 3 = Horizontal Flat                                                                                                    |  |  |

|                       | Tank Config    |                               |           |            |                                                                                                    |  |  |
|-----------------------|----------------|-------------------------------|-----------|------------|----------------------------------------------------------------------------------------------------|--|--|
| OPC UA Folder         | Display Name   | FM Settings                   | API Abbr. | Input From | Notes                                                                                                    |  |  |
|                       | ShellCorrect   | Tank Shell<br>Correction      |           | CONFIG     | Tank shell correction Enumerated type:  1 = No Correction  2 = Uninsulated Tank                                                                                                    |  |  |
|                       |                |                               |           |            | • 3 = Insulated Tank                                                                                                    |  |  |
|                       | TankMaterial   | Tank Material                 |           | CONFIG     | Tank shell material Only used if ShellCorrect is "Uninsulated" or "Insulated" Enumerated type:  1 = Mild Steel 2 = Stainless Steel 3 = Aluminum 4 = Other Material                                                   |  |  |
|                       | ExpCoef        | Tank Expansion<br>Coefficient | ExpCoef   | CONFIG     | Tank shell expansion coefficient Only used if ShellCorrect is "Uninsulated" or "Insulated". User configurable if TankMaterial is "Other Material" or unspecified. Otherwise, this field is automatically filled out. |  |  |
| Calculation<br>Source | LevelSrc       |                               |           | CONFIG     | Product level source Enumerated type:  • 1 = Level  • 2 = ManLevel                                                                                                    |  |  |
|                       | ManLevel       |                               |           | CONFIG     | Manual Level value                                                                                                    |  |  |
|                       | TempSrc        |                               |           | CONFIG     | Product temperature source Enumerated type:  1 = Temp  2 = ManTemp                                                                                                    |  |  |
|                       | ManTemp        |                               |           | CONFIG     | Manual temperature value                                                                                                    |  |  |
|                       | SolidsLevelSrc |                               |           | CONFIG     | Solids level source Enumerated type:  • 1 = SolidsLevel  • 2 = ManSolidsLevel                                                                                                    |  |  |
|                       | ManSolidsLevel |                               |           | CONFIG     | Manual solids level<br>value<br>Set to -1 for 0 SolidsVol                                                                                                    |  |  |
|                       | WaterLevelSrc  |                               |           | CONFIG     | Water level source Enumerated type:  • 1 = WaterLevel  • 2 = ManWaterLevel                                                                                                    |  |  |

|               | Tank Config   |                             |           |                   |                                                                                                    |  |  |
|---------------|---------------|-----------------------------|-----------|-------------------|----------------------------------------------------------------------------------------------------|--|--|
| OPC UA Folder | Display Name  | FM Settings                 | API Abbr. | Input From        | Notes                                                                                                    |  |  |
|               | ManWaterLevel |                             |           | CONFIG            | Manual water level value<br>Set to -1 for 0 WaterVol                                                                                                    |  |  |
|               | DensityMethod |                             |           | CONFIG            | Density method Enumerated type:  1 = No Method  2 = Gauged  3 = Manual Standard                                                                                                    |  |  |
|               | StdDensity    | Density Product<br>Standard |           | CONFIG or<br>CALC | Standard density If DensityMethod is 'Manual Standard', then this is manually configured by the user If 'Gauged', then StdDensity is calculated when the value of GaugedDensity or DensityTemp change Whether 'Manual Standard' or 'Gauged', the value of StdDensity is saved in non-volatile memory |  |  |

Table 17–3: Volume Correction Settings for Tank Config Settings

# **Tank Dynamic/Command Parameters**

|                       | Tank Dynamic/Command |                                   |           |            |                                                                                                    |  |  |  |
|-----------------------|----------------------|-----------------------------------|-----------|------------|----------------------------------------------------------------------------------------------------|--|--|--|
| OPC UA Folder         | Display Name         | FM Settings                       | API Abbr. | Input From | Notes                                                                                                    |  |  |  |
| Calculation<br>Source | Level                | Level Product                     |           | SOURCE     | Sourced product level                                                                                                    |  |  |  |
|                       | GaugeStatus          | Gauge Status                      |           | SOURCE     | Gauge status:  1 = Block  2 = Bottom  3 = Doing Profile  4 = Failure  5 = Finding Water  6 = Following Level  7 = Following Water  8 = Invalid  9 = Lock Test  10 = Service Mode  11 = Transitional  12 = UnderRange  13 = Valid  14 = NMS Status                |  |  |  |
|                       | Position             |                                   |           | SOURCE     | Displacer position<br>(For EN811, EN854, NMS5x,<br>and NMX8x gauges only)                                                                                                    |  |  |  |
|                       | Level                |                                   |           | SOURCE     | Tank level                                                                                                    |  |  |  |
|                       | Temp                 | Temperature<br>Product            |           | SOURCE     | Sourced product temperature                                                                                                    |  |  |  |
|                       | SolidsLevel          | Level Solids                      |           | SOURCE     | Sourced solids (a.k.a., sediment) level The solids level can be manually configured (see SolidsLevelSrc) or based on SolidsLevel, with SolidsLevel being the same as the bottom level Note that only EN811, EN854, NMS5x, and NMS8x devices support solids level |  |  |  |
|                       | WaterLevel           | Level Water                       |           | SOURCE     | Sourced water level<br>Note that only EN811,<br>EN854, NMS5x, and NMS8x<br>devices support water level                                                                                                    |  |  |  |
|                       | Gauged Density       | Density<br>Product<br>Observed*** |           | SOURCE     | Source product density<br>Note that only EN811,<br>EN854, NMS5x, and NMS8x<br>devices support product<br>density                                                                                                    |  |  |  |

|               | Tank Dynamic/Command |                        |           |            |                                                                                                    |  |  |  |
|---------------|----------------------|------------------------|-----------|------------|----------------------------------------------------------------------------------------------------|--|--|--|
| OPC UA Folder | Display Name         | FM Settings            | API Abbr. | Input From | Notes                                                                                              |  |  |  |
|               | DensityTemp          | Temperature<br>Density |           | SOURCE     | Sourced product<br>temperature at the time that<br>GaugedDensity was<br>calculated                 |  |  |  |
|               |                      |                        |           |            | Note that only EN811,<br>EN854, NMS5x, and NMS8x<br>devices support gauged<br>density              |  |  |  |
|               | Pressure             | Pressure Vapor         |           | SOURCE     | The pressure applied to the fluid in the storage container or tank                                 |  |  |  |
|               |                      |                        |           |            | Pressure will change the density of the product thus impacting the VCF calculation                 |  |  |  |
|               |                      |                        |           |            | Currently always reported as 0                                                                     |  |  |  |
|               | RTD1                 |                        |           |            | RTD1                                                                                               |  |  |  |
|               |                      |                        |           |            | (Only for ATT 4000 and FTT 29xx)                                                                   |  |  |  |
|               | ScanStatus           |                        |           |            | Status of the scan:                                                                                |  |  |  |
|               |                      |                        |           |            | • 1 = Scanning                                                                                     |  |  |  |
|               |                      |                        |           |            | • 2 = Invalid Module                                                                               |  |  |  |
|               |                      |                        |           |            | • 3 = Invalid Channel                                                                              |  |  |  |
|               |                      |                        |           |            | • 4 = Disabled Channel                                                                             |  |  |  |
|               |                      |                        |           |            | • 5 = Invalid DeviceType                                                                           |  |  |  |
|               |                      |                        |           |            | • 6 = Invalid ScanCmd                                                                              |  |  |  |
|               |                      |                        |           |            | • 7 = Invalid CIUAddr                                                                              |  |  |  |
|               |                      |                        |           |            | • 8 = Invalid Controller                                                                           |  |  |  |
|               |                      |                        |           |            | • 9 = Invalid Interface Module                                                                     |  |  |  |
|               |                      |                        |           |            | • 10 = Invalid Protocol                                                                            |  |  |  |
|               |                      |                        |           |            | • 11 = RegMap Source                                                                               |  |  |  |
|               | Elapse               |                        |           |            | Time of the last update by a REGMAP                                                                |  |  |  |
|               | PntStatus            |                        |           | CALC       | Bit 0x0008 is added for "Tank Calculation Error"                                                   |  |  |  |
|               |                      |                        |           |            | CalcCode and CalcText<br>contain the details of why<br>the "Tank Calculation Error"<br>bit was set |  |  |  |
|               | PntCheckSum          |                        |           |            | Point check sum                                                                                    |  |  |  |
|               | 1                    | 1                      |           | 1          |                                                                                                    |  |  |  |

| OPC UA Folder       | Display Name | FM Settings  | API Abbr.  | Input From | Notes                                                                                                    |
|---------------------|--------------|--------------|------------|------------|----------------------------------------------------------------------------------------------------|
| Advanced<br>Gauging | DeviceStatus | Thi Settings | Al l'Assi. | CALC       | Bit 0x0x0010 is added for 'Tank Calculation Error' and bit 0x0020 is added for 'Floating Roof Landed'. A landed floating roof is not treated like an error condition but a floating roof in the critical zone is. Therefore, a critical zone error is reported by setting the 'Tank Calculation Error' bit and reporting this specific error condition in CalcCode and CalcText. |
|                     | CmdStatus    |              |            |            | Status of the last command:  1 = Start  2 = Complete  3 = Error  4 = Executing  5 = Invalid  6 = Timeout                                                                                                    |
| C                   | CallLevelCmd |              |            |            | Calibrate product level<br>command<br>((Only for ATT 4000, FTT<br>29xx, and MTS)                                                                                                    |
|                     | CallIntfCmd  |              |            |            | Calibrate interface level command (Only for MTS)                                                                                                    |
|                     | AlarmStatus  |              |            |            | Tank alarm status                                                                                                    |
|                     | DeviceStatus |              |            |            | Device status of the bitmap:  Ox8000 0000 = Not Balanced  Ox4000 0000 = Invalid Density  Ox0000 0080 = Tank Calculations Disabled  Ox0000 0040 = RegMap Source  Ox0000 0020 = Floating Roof Landed  Ox0000 0010 = Calculation Error  Ox0000 0008 = Invalid Temp  Ox0000 0004 = Invalid Level  Ox0000 0002 = Device Timeout  Ox0000 0001 = Not Scanning                           |

|               |              | Tank Dyn    | amic/Comma | nd         |                                                                                                    |
|---------------|--------------|-------------|------------|------------|----------------------------------------------------------------------------------------------------|
| OPC UA Folder | Display Name | FM Settings | API Abbr.  | Input From | Notes                                                                                                    |
|               | LevelStatus  |             |            |            | Tank level status<br>(Only for EN811, EN854,<br>EN873, EN990, ATT 4000,<br>FTT 29xx, GSI 2000, Varec<br>1800, Varec 1900, and<br>Varec 6500)       |
|               | TempStatus   |             |            |            | Tank temperature status<br>(Only for EN811, EN854,<br>EN873, EN990, ATT 4000,<br>FTT 29xx, GSI 2000, Varec<br>1800, Varec 1900, and<br>Varec 6500) |
|               | WaterStatus  |             |            |            | Water level status<br>(Only for EN811, EN854,<br>EN873, EN990, and FTT<br>29xx)                                                                    |
|               | ItemCmd      |             |            |            | Item command<br>(Only for EN811, EN854,<br>EN873, EN990, and FTT<br>29xx)                                                                          |
|               | TestCmd      |             |            |            | Operational test command<br>(Only for EN811, EN854,<br>EN873, EN990, and FTT<br>29xx)                                                              |
|               | CmdReply     |             |            |            | Command reply<br>(Only for EN811, EN854,<br>EN873, EN990, and FTT<br>29xx)                                                                         |
|               | PerCmdReply  |             |            |            | Periodic command reply<br>(Only for EN811, EN854,<br>EN873, EN990, and FTT<br>29xx)                                                                |
|               | PerFPValue1  |             |            |            | Periodic floating point value<br>(Only for EN811, EN854,<br>EN873, EN990, and FTT<br>29xx)                                                         |
|               | PerFPValue2  |             |            |            | Periodic floating point value<br>(Only for EN811, EN854,<br>EN873, EN990, and FTT<br>29xx)                                                         |
|               | PerlValue1   |             |            |            | Periodic integer value<br>(Only for EN811, EN854,<br>EN873, EN990, and FTT<br>29xx)                                                                |
|               | PerlValue2   |             |            |            | Periodic integer value<br>(Only for EN811, EN854,<br>EN873, EN990, and FTT<br>29xx)                                                                |
|               | ItemCmdFile  |             |            |            | Item command file name<br>(Only for EN811, EN854,<br>EN873, EN990, and FTT<br>29xx)                                                                |

|                     | Tank Dynamic/Command |                      |                    |            |                                                                                                    |  |  |  |
|---------------------|----------------------|----------------------|--------------------|------------|----------------------------------------------------------------------------------------------------|--|--|--|
| OPC UA Folder       | Display Name         | FM Settings          | API Abbr.          | Input From | Notes                                                                                                    |  |  |  |
|                     | FastScanCmd          |                      |                    |            | Fast scan command  • 1 = Disable  • 2 = Enable                                                                                                    |  |  |  |
|                     | FastScanTimer        |                      |                    |            | Fast scan timer in minutes                                                                                                    |  |  |  |
|                     | ScanList             |                      |                    |            | Scan list  1 = Normal Scan  2 = Fast Scan                                                                                                    |  |  |  |
|                     | Volume               |                      |                    |            | Volume<br>(Only for Optilevel)                                                                                                    |  |  |  |
|                     | Ullage               |                      |                    |            | Ullage<br>(Only for Optilevel)                                                                                                    |  |  |  |
|                     | Offset               |                      |                    |            | Offset<br>(Only for Optilevel)                                                                                                    |  |  |  |
|                     | Version              |                      |                    |            | Version<br>(Only for MTS and Optilevel)                                                                                                    |  |  |  |
| Tank<br>Calculation | CalcCmd              |                      |                    | COMMAND    | Tank Calculation Command. Enumerated type:  • 1 = Copy StrapFile from USB to RTU (a.k.a. "download")  • 2 = Copy StrapFile from RTU to USB (a.k.a. "upload")  • 3 = Run Calculation Typically, calculations are run only when an input changes This option allows the user to manually force a one—time recalculation |  |  |  |
|                     | CalcCmdStatus        |                      |                    | CALC       | Tank Calculation Command Status. Enumerated type:  • 1 = Start  • 2 = Complete  • 3 = Error  • 4 = Executing  • 5 = Invalid  • 6 = Timeout                                                                                                    |  |  |  |
|                     | CalcCode             |                      |                    | CALC       | Tank Calculations status<br>code with a value of "0"<br>meaning there is no error<br>with the most recent tank<br>calculations                                                                                                    |  |  |  |
|                     | CalcText             |                      |                    | CALC       | ASCII text explanation of CalcCode                                                                                                    |  |  |  |
|                     | StrapTemp            | Strap<br>Temperature | TSh <sub>REF</sub> | STRAPFILE  | Product temperature read from the strap file                                                                                                    |  |  |  |
|                     | StrapDensity         | Strap Density        |                    | STRAPFILE  | Product density read from the strap file                                                                                                    |  |  |  |

| OPC UA Folder          | Display Name   | FM Settings                                             | API Abbr. | Input From | Notes                                                                                                   |
|------------------------|----------------|---------------------------------------------------------|-----------|------------|----------------------------------------------------------------------------------------------------|
| OPC UA Folder          | RoofFloatingHt | Roof Floating Height*                                   | API ADDI. | STRAPFILE  | Roof floating height read from the strap file                                                           |
|                        |                | ricigiit                                                |           |            | Used with RoofLandedHt to<br>determine critical zone and<br>landed floating roofs                       |
|                        |                |                                                         |           |            | (The critical zone is the level between the roof fully floating and fully landed)                       |
|                        | RoofLandedHt   | Roof Landed<br>Height*                                  |           | STRAPFILE  | Roof landed height read from the strap file                                                             |
|                        | RoofWt         | Roof Weight**                                           |           | STRAPFILE  | Roof weight read from the strap file                                                                    |
| Density                | ObsDensity     | Density                                                 |           | CALC       | Observed density                                                                                        |
| Calculations           |                | Observed                                                |           |            | ObsDensity is calculated from StdDensity and product temperature                                        |
|                        | DensInAir      | Density                                                 |           | CALC       | Product density In air                                                                                  |
|                        |                | Product in Air                                          |           |            | Converted from ObsDensity based on API 12.3, Table 5                                                    |
|                        | StdDensInAir   | Density<br>Product                                      |           | CALC       | Product standard density in air                                                                         |
|                        |                | Standard in Air                                         |           |            | Converted from StdDensity based on API 12.3, Table 5                                                    |
| Volume<br>Calculations | VolCorFactor   | Volume<br>Correction for<br>Temperature<br>and Pressure | CTPL      | CALC       | Volume correction factor<br>Calculated from StdDensity<br>and product temperature<br>and pressure       |
|                        |                |                                                         |           |            | (For this release, pressure is always 0)                                                                |
|                        | TempCorFactor  | Volume<br>Correction For                                | CTL       | CALC       | Correction due to temperature                                                                           |
|                        |                | Temperature                                             |           |            | Since pressure is always 0 for this release, this is the same value as VolCorFactor                     |
|                        | PressCorFactor | Volume                                                  | CPL       | CALC       | Correction due to pressure                                                                              |
|                        |                | Correction For Pressure                                 |           |            | Since pressure is always 0 for this release, this is reported as 1.0                                    |
|                        | TankShellTemp  | Tank<br>Installation<br>Temperature                     | TSh       | CALC       | Tank shell temperature If ShellCorrect is "Insulated" then TankShellTemp is the same as Temp            |
|                        |                |                                                         |           |            | Else, TankShellTemp is ((7 > Temp) + AmbientTemp) / 8                                                   |
|                        | TankShellCor   | Tank Shell<br>Correction                                | CTSh      | CALC       | Tank shell correction factor Only used if ShellCorrect is "Correction"                                  |
|                        |                |                                                         |           |            | 1 + (2 * ExpCoef *<br>(TankShellTemp –<br>StrapTemp)) + (ExpCoef2 *<br>(TankShellTemp *<br>StrapTemp)2) |

|                        | Tank Dynamic/Command |                            |                    |            |                                                                                                    |  |  |
|------------------------|----------------------|----------------------------|--------------------|------------|----------------------------------------------------------------------------------------------------|--|--|
| OPC UA Folder          | Display Name         | FM Settings                | API Abbr.          | Input From | Notes                                                                                                    |  |  |
|                        | FloatRoofCor         | Volume Roof<br>Correction  | FRC                | CALC       | Floating roof correction Only used if RoofType equals "Not In Table." RoofWt / (DensInAir * VolCorFactor)                                                          |  |  |
|                        | FloatRoofAdj         |                            | FRA                | CALC       | Floating roof adjustment Only used if RoofType equals 'In Table' (RoofWt / StrapDensity) – (RoofWt / ObsDensity)                                                   |  |  |
|                        | StrapVol             | Volume Total<br>Observed   | TOV                | CALC       | Total observed volume<br>Strap lookup from product<br>level                                                                                                    |  |  |
|                        | SolidsVol            | Volume Solids              |                    | CALC       | Strap lookup for SolidsLevel                                                                                                    |  |  |
|                        | WaterVol             | Volume Water               |                    | CALC       | Strap lookup for WaterLevel with SolidsVol subtracted                                                                                                    |  |  |
|                        | FreeWaterVol         | Volume<br>Bottoms          | FW                 | CALC       | Free water volume<br>SolidsVol + WaterVol                                                                                                    |  |  |
|                        | RoofVol              |                            |                    | CALC       | Roof volume  If RoofType equals "Not In Table", then RoofVol = FloatRoofCor  If RoofType equals "In Table," then RoofVol = FloatRoofAdj                            |  |  |
|                        | GrossObsVol          | Volume Gross<br>Observed   | GOV                | CALC       | Gross observed volume<br>((StrapVol - FreeWaterVol) x<br>TankShellCor) +/-<br>FloatRoofCor or<br>FloatRoofAdj                                                      |  |  |
|                        | GrossStdVol          | Volume Gross<br>Standard   | GSV                | CALC       | Gross standard volume<br>GrossObsVol x VolCorFactor                                                                                                    |  |  |
|                        | TotalCalcVol         | Volume Total<br>Calculated | TCV                | CALC       | Total calculated volume<br>GrossStdVol + FreeWaterVol                                                                                                    |  |  |
|                        | NetStdVol            | Volume Net<br>Standard     | NSV                | CALC       | Net standard volume  Note that the "(100 - SW%) / 100" portion of the equation is called Correction for Solids & Water (CSW)  ((100 - SWPct) / 100) *  GrossStdVol |  |  |
|                        | SWVoI                | Volume SW                  | S&W <sub>VOL</sub> | CALC       | Solids & water volume<br>(Solids is also known as<br>Sediment)<br>GrossStdVol – NetStdVol                                                                          |  |  |
| Weight<br>Calculations | GrossStdWt           | Weight Gross<br>Standard   | GWS                | CALC       | Gross standard weight GrossStdVol * DensInAir                                                                                                    |  |  |
|                        | NetStdWt             | Weight Net<br>Standard     | NSW                | CALC       | Net standard weight<br>NetStdVol * DensInAir                                                                                                    |  |  |

|                           | 1                          | Tank Dyn    | amic/Comma | nd         |                                                                                                    |
|---------------------------|----------------------------|-------------|------------|------------|----------------------------------------------------------------------------------------------------|
| OPC UA Folder             | Display Name               | FM Settings | API Abbr.  | Input From | Notes                                                                                                    |
| OPC UA Folder NMS/NRF/NMR | NMSDeviceCmd  NMSDeviceCmd | FM Settings | API Abbr.  | Input From | Notes  NMS device commands for both the NMS5x and NMS8x lines:  1 = Follow Level 2 = Raise Servo 4 = Find Bottom 5 = Follow Upper Interface Level 6 = Follow Lower Interface Level 7 = Upper Density 8 = Middle Density 9 = Lower Density 10 = Repeatability 11 = Find Water Level 12 = Release Overtension (NMS8x only) 13 = Run Tank Profile 14 = Run Interface Profile 15 = Run Manual Profile 16 = Level Standby (NMS8x only)  Status of the last NMS command for both the |
|                           |                            |             |            |            | NMS5x and NMS8x lines:  • 1 = Start  • 2 = Complete  • 3 = Error  • 4 = Executing  • 5 = Invalid  • 6 = Timeout                                                                                                    |
|                           | NMSStatusCode              |             |            |            | Gauge status code for both the NMS5x and NMS8x lines                                                                                                    |
|                           | NMSStatusText              |             |            |            | Gauge status texts for both the NMS5x and NMS8x lines                                                                                                    |
|                           | ActualDiag                 |             |            |            | Actual diagnostics for the<br>NMS5x line, NMS8x line,<br>NRF81, and NMR8x line<br>Point status for the NRF590                                                                                                    |
|                           | UpperIntLevel              |             |            |            | Upper interface level for the<br>NMS5x line, NMS8x line,<br>NRF81, and NMR8x line                                                                                                    |
|                           | LowerIntLevel              |             |            |            | Lower interface level for the<br>NMS5x line, NMS8x line,<br>NRF81, and NMR8x line                                                                                                    |
|                           | BottomLevel                |             |            |            | Tank bottom for both the NMS5x and NMS8x lines                                                                                                    |

|               | Tank Dynamic/Command |             |           |            |                                                                                               |  |  |
|---------------|----------------------|-------------|-----------|------------|-----------------------------------------------------------------------------------------------|--|--|
| OPC UA Folder | Display Name         | FM Settings | API Abbr. | Input From | Notes                                                                                         |  |  |
|               | UpperDensity         |             |           |            | Upper density for the<br>NMS5x line, NMS8x line,<br>NRF81, and NMR8x line                     |  |  |
|               | MiddleDensity        |             |           |            | Middle density for the<br>NMS5x line, NMS8x line,<br>NRF81, and NMR8x line                    |  |  |
|               | LowerDensity         |             |           |            | Lower density for the NMS5x<br>line, NMS8x line, NRF81,<br>and NMR8x line                     |  |  |
|               | NxxObsDensity        |             |           |            | Nxx observed density for<br>the NMS8x line, NRF590,<br>NRF81, and NMR8x line                  |  |  |
|               | Pl                   |             |           |            | P1 (bottom) for the NMS8x<br>line, NRF590, NRF81, and<br>NMR8x line                           |  |  |
|               | P2                   |             |           |            | P2 (middle) for the NMS8x<br>line, NRF590, NRF81, and<br>NMR8x line                           |  |  |
|               | P3                   |             |           |            | P3 (top) for the NMS8x line,<br>NRF590, NRF81, and NMR8x<br>line                              |  |  |
|               | VaporTemp            |             |           |            | Vapor temperature for the<br>NMS8x line, NRF590,<br>NRF81, and NMR8x line                     |  |  |
|               | AirTemp              |             |           |            | Air temperature for the<br>NMS8x line, NRF81, and<br>NMR8x line                               |  |  |
|               | LevelPct             |             |           |            | Tank level percentage for<br>the NMS8x line, NRF590,<br>NRF81, and NMR8x line                 |  |  |
|               | MeasLevel            |             |           |            | Measured level without<br>corrections for the NMS8x<br>line, NRF590, NRF81, and<br>NMR8x line |  |  |
|               | TankUllage           |             |           |            | Tank ullage for the NMS8x<br>line, NRF81, and NMR8x line                                      |  |  |
|               | Alarm1               |             |           |            | Alarm 1 for the NMS8x line,<br>NRF81, and NMR8x line                                          |  |  |
|               | Alarm2               |             |           |            | Alarm 2 for the NMS8x line,<br>NRF81, and NMR8x line                                          |  |  |
|               | Alarm3               |             |           |            | Alarm 3 for the NMS8x line,<br>NRF81, and NMR8x line                                          |  |  |
|               | Alarm4               |             |           |            | Alarm 4 for the NMS8x line,<br>NRF81, and NMR8x line                                          |  |  |
|               | FilteredDist         |             |           |            | Filtered distance for the NMR8x line                                                          |  |  |
|               | SignalQuality        |             |           |            | Signal quality for the NMR8x line:  • 0 = No Signal                                           |  |  |
|               |                      |             |           |            | <ul><li>1 = Weak Signal</li><li>2 = Medium Signal</li></ul>                                   |  |  |
|               |                      |             |           |            | • 3 = Strong Signal                                                                           |  |  |

|                                    | Tank Dynamic/Command |             |           |            |                                                                                                    |  |  |
|------------------------------------|----------------------|-------------|-----------|------------|----------------------------------------------------------------------------------------------------|--|--|
| OPC UA Folder                      | Display Name         | FM Settings | API Abbr. | Input From | Notes                                                                                                    |  |  |
| TLS (Only for TLS-3xx and TLS-4xx) | TLSVolume            |             |           |            | Volume                                                                                                    |  |  |
|                                    | TLSTCVolume          |             |           |            | Temperature corrected volume                                                                                                    |  |  |
|                                    | TLSWaterVolume       |             |           |            | Water volume                                                                                                    |  |  |
|                                    | TLSUllage            |             |           |            | Ullage                                                                                                    |  |  |
|                                    | TLSStatusBits        |             |           |            | Bitmap of the tank status bits:  • 0x0004 = Invalid Fuel Height Alarm  • 0x0002 = Leak Detection In Progress  • 0x0001 = Delivery In Progress |  |  |

| 000114 5 11   | Diamies: No.  | Tank Dyn    | ADI ATT   | Inner t E  | Notes                                                                      |
|---------------|---------------|-------------|-----------|------------|----------------------------------------------------------------------------|
| OPC UA Folder | Display Name  | FM Settings | API Abbr. | Input From | Notes                                                                      |
|               | TLSTankAlarms |             |           |            | Bitmap of the tank alarms:                                                 |
|               |               |             |           |            | 0x8000 0000 = Fuel     Quality Alarm                                       |
|               |               |             |           |            | • 0x4000 0000 = Density                                                    |
|               |               |             |           |            | Warning                                                                    |
|               |               |             |           |            | • 0x2000 0000 = Delivery                                                   |
|               |               |             |           |            | Density Warning  Ox1000 0000 = Tank/Lin                                    |
|               |               |             |           |            | Gross Leak Alarm                                                           |
|               |               |             |           |            | • 0x0800 0000 = Tank                                                       |
|               |               |             |           |            | Missing Delivery Ticket                                                    |
|               |               |             |           |            | <ul><li>Warning</li><li>∙ 0x0400 0000 = Tank Co</li></ul>                  |
|               |               |             |           |            | Temperature Warning                                                        |
|               |               |             |           |            | • 0x0200 0000 = Tank HR                                                    |
|               |               |             |           |            | Reconcilliation Alarm                                                      |
|               |               |             |           |            | <ul> <li>0x0100 0000 = Tank HR<br/>Reconcilliation Warning</li> </ul>      |
|               |               |             |           |            | • 0x0080 0000 = Tank Acc                                                   |
|               |               |             |           |            | Chart Calibration Warning                                                  |
|               |               |             |           |            | • 0x0040 0000 = Tank CSL                                                   |
|               |               |             |           |            | Rate Increase Warning  Ox0020 0000 = Tank                                  |
|               |               |             |           |            | Siphon Break Active                                                        |
|               |               |             |           |            | Warning                                                                    |
|               |               |             |           |            | • 0x0010 0000 = Tank No                                                    |
|               |               |             |           |            | <ul><li>CSLD Idle Time Warning</li><li>0x0008 0000 = Tank Lea</li></ul>    |
|               |               |             |           |            | Test Active                                                                |
|               |               |             |           |            | • 0x0004 0000 = Tank                                                       |
|               |               |             |           |            | Annual Test Needed Alar                                                    |
|               |               |             |           |            | <ul> <li>0x0002 0000 = Tank</li> <li>Periodic Test Needed Alar</li> </ul>  |
|               |               |             |           |            | • 0x0001 0000 = Tank                                                       |
|               |               |             |           |            | Annual Test Needed                                                         |
|               |               |             |           |            | Warning  • 0x0000 8000 = Tank                                              |
|               |               |             |           |            | Ox0000 8000 = Tank     Periodic Test Needed                                |
|               |               |             |           |            | Warning                                                                    |
|               |               |             |           |            | • $0x0000 4000 = Tank$                                                     |
|               |               |             |           |            | Annual Leak Test Fail<br>Alarm                                             |
|               |               |             |           |            | • 0x0000 2000 = Tank                                                       |
|               |               |             |           |            | Periodic Leak Test Fail                                                    |
|               |               |             |           |            | Alarm                                                                      |
|               |               |             |           |            | <ul> <li>0x0000 1000 = Tank</li> <li>Gross Leak Test Fail Alarr</li> </ul> |
|               |               |             |           |            | • 0x0000 0800 = Tank                                                       |
|               |               |             |           |            | Maximum Product Alarm                                                      |
|               |               |             |           |            | • 0x0000 0400 = Tank                                                       |
|               |               |             |           |            | Delivery Needed Warning  Ox0000 0200 = Tank Hic                            |
|               |               |             |           |            | Water Warning                                                              |
|               |               |             |           |            | <ul> <li>0x0000 0100 = Tank</li> </ul>                                     |
|               |               |             |           |            | Probe Out Alarm                                                            |
|               |               |             |           |            | 0x0000 0080 = Tank Invalid Fuel Level Alarm                                |
|               |               |             |           |            | • 0x0000 0040 = Tank Hig                                                   |
|               |               |             |           |            | Product Alarm                                                              |
|               |               |             |           |            | 0x0000 0020 = Tank Sudden Loss Alarm                                       |
|               |               |             |           |            | <ul> <li>Sudden Loss Alarm</li> <li>0x0000 0010 = Tank Lov</li> </ul>      |
|               |               |             |           |            | Product Alarm                                                              |
|               |               |             |           |            | • 0x0000 0008 = Tank                                                       |
|               |               |             |           |            | Overfill Alarm                                                             |
|               |               |             |           |            | 0x0000 0004 = Tank Hig<br>Water Alarm                                      |
|               |               |             |           |            | • 0x0000 0002 = Tank Lea                                                   |
|               |               |             |           |            | Alarm                                                                      |
|               |               |             |           |            | • 0x0000 0001 = Tank                                                       |
|               |               |             | 1         | 1          | Setup Data Warning                                                         |

| Tank Dynamic/Command |                            |             |           |            |                                                                                                    |  |  |
|----------------------|----------------------------|-------------|-----------|------------|----------------------------------------------------------------------------------------------------|--|--|
| OPC UA Folder        | Display Name               | FM Settings | API Abbr. | Input From | Notes                                                                                                    |  |  |
|                      | TLSSensorStat              |             |           |            | Liquid sensor status:  0 = Normal  1 = Setup Data Warning  2 = Fuel Alarm  3 = Out Alarm  4 = Short Alarm  5 = Water Alarm  6 = Water Out Alarm  7 = High Liquid Alarm  8 = Low Liquid Alarm  9 = Liquid Warning |  |  |
|                      | TLSStartTime               |             |           |            | Leak detect starting date and time                                                                                                    |  |  |
|                      | TLSDuration                |             |           |            | Leak detect test duration in hours                                                                                                    |  |  |
|                      | TLSStartTemp               |             |           |            | Leak detect starting temperature                                                                                                    |  |  |
|                      | TLSEndTemp                 |             |           |            | Leak detect ending<br>temperature                                                                                                    |  |  |
|                      | TLSStartVolume             |             |           |            | Leak detect starting volume                                                                                                    |  |  |
|                      | TLSEndRate                 |             |           |            | Leak detect ending rate                                                                                                    |  |  |
|                      | TLSTestType1               |             |           |            | Previous in-tank leak test result:  • 0 = 0.20 gal/hr Test  • 1 = 0.10 gal/hr Test  • 2 = Gross (3 gal/hr) Test                                                                                                  |  |  |
|                      | TLSStartTime1              |             |           |            | Previous in-tank leak test<br>start time                                                                                                    |  |  |
|                      | TLSManiStatus 1            |             |           |            | Previous in-tank leak manifold:  • 1 = Tank Not Manifolded During Leak Test  • 2 = Tank Manifolded During Leak Test                                                                                              |  |  |
|                      | TLSTestResult1             |             |           |            | Previous in-tank leak test result:  • 1 = Test Invalid  • 2 = Test Passed  • 3 = Test Failed                                                                                                    |  |  |
|                      | TLSTestType2 TLSStartTime2 |             |           |            | Previous in-tank leak test result:  • 0 = 0.20 gal/hr Test  • 1 = 0.10 gal/hr Test  • 2 = Gross (3 gal/hr) Test  Previous in-tank leak test                                                                      |  |  |
|                      |                            |             |           |            | start time                                                                                                    |  |  |

|               | Tank Dynamic/Command |             |           |            |                                                                                                    |  |  |  |
|---------------|----------------------|-------------|-----------|------------|----------------------------------------------------------------------------------------------------|--|--|--|
| OPC UA Folder | Display Name         | FM Settings | API Abbr. | Input From | Notes                                                                                                    |  |  |  |
|               | TLSManiStatus2       |             |           |            | Previous in-tank leak<br>manifold: • 1 = Tank Not<br>Manifolded During Leak<br>Test                                 |  |  |  |
|               |                      |             |           |            | <ul> <li>2 = Tank Manifolded<br/>During Leak Test</li> </ul>                                                        |  |  |  |
|               | TLSTestResult2       |             |           |            | Previous in-tank leak test result:  • 1 = Test Invalid  • 2 = Test Passed  • 3 = Test Failed                        |  |  |  |
|               | TLSTestType3         |             |           |            | Previous in-tank leak test result:  • 0 = 0.20 gal/hr Test  • 1 = 0.10 gal/hr Test  • 2 = Gross (3 gal/hr) Test     |  |  |  |
|               | TLSStartTime3        |             |           |            | Previous in-tank leak test<br>start time                                                                            |  |  |  |
|               | TLSManiStatus3       |             |           |            | Previous in-tank leak manifold:  • 1 = Tank Not Manifolded During Leak Test  • 2 = Tank Manifolded During Leak Test |  |  |  |
|               | TLSTestResult3       |             |           |            | Previous in-tank leak test result:  • 1 = Test Invalid  • 2 = Test Passed  • 3 = Test Failed                        |  |  |  |

Table 17-4: Volume Correction Settings for Tank Dynamic Settings

### Notes

| *   | Setting in FM available to operations like a Tag |
|-----|--------------------------------------------------|
| **  | Label in config settings, not a Tag              |
| *** | Does not yet exist but needs to                  |

# **18 Point Status Tables**

# **Purpose**

The purpose of the Point Status Tables section is to give users the understanding of what options the 8810 RTU provides for point status configuration depending upon the tank, alarm, or device.

### **Channel Point Status Table**

| Channel - PntStatus | Text                                    |
|---------------------|-----------------------------------------|
| 0x0000 0001         | Communication Timeout                   |
| 0x0000 0002         | Channel Initialization Failure          |
| 0x0000 0004         | Hardware Communication Error (set       |
|                     | when OS reports a hardware error)       |
| 0x0000 0008         | USB Device Controller Error (Serial or  |
|                     | Tankway Module)                         |
| 0x0000 0010         | Transmit Data Error                     |
| 0x0000 0020         | Channel Disabled                        |
| 0x0000 0040         | Protocol Mismatch (configured protocol  |
|                     | is incompatiable with installed module) |
| 0x0000 0080         | DIO Input Value Override                |
| 0x0000 0100         | DIO Output Signal Does Not Match        |
|                     | Loopback Signal                         |
| 0x0000 0200         | Mark/Space Line Shorted                 |
| 0x0000 0400         | Power Failure                           |
| 0x0000 0800         |                                         |
| 0x0000 1000         |                                         |
| 0x0000 2000         |                                         |
| 0x0000 4000         |                                         |
| 0x0000 8000         |                                         |
| 0x0001 0000         |                                         |
| 0x0002 0000         |                                         |
| 0x0004 0000         |                                         |
| 0x0008 0000         |                                         |
| 0x0010 0000         |                                         |
| 0x0020 0000         |                                         |
| 0x0040 0000         |                                         |
| 0x0080 0000         |                                         |
| 0x0100 0000         | Module Not Installed                    |
| 0x0200 0000         | Module Mismatch (configured module      |
|                     | does not match installed module)        |

| Channel - PntStatus | Text                                 |
|---------------------|--------------------------------------|
| 0x0400 0000         | Module Communication Error (set when |
|                     | the OS reports a hardware error)     |
| 0x0800 0000         | Unknown Module Type                  |
| 0x1000 0000         |                                      |
| 0x2000 0000         |                                      |
| 0x4000 0000         |                                      |
| 0x8000 0000         |                                      |

# **Tank Point Status Table**

| Tank - PntStatus | Text                         |
|------------------|------------------------------|
| 0x0000 0001      | Device Communication Timeout |
| 0x0000 0002      | CIU Communication Timeout    |
| 0x0000 0004      | Not Scanning                 |
| 0×0000 0008      | Tank Calculation Error       |
| 0×0000 0010      | Invalid Level                |
| 0×0000 0020      | Invalid Temp                 |
| 0×0000 0040      | Invalid Density              |
| 0×0000 0080      | Stale Level                  |
| 0×0000 0100      |                              |
| 0x0000 0200      |                              |
| 0x0000 0400      |                              |
| 0x0000 0800      |                              |
| 0x0000 1000      |                              |
| 0x0000 2000      |                              |
| 0x0000 4000      |                              |
| 0x0000 8000      |                              |
| 0x0001 0000      |                              |
| 0x0002 0000      |                              |
| 0x0004 0000      |                              |
| 0x0008 0000      |                              |
| 0x0010 0000      |                              |
| 0x0020 0000      |                              |
| 0x0040 0000      |                              |
| 0x0080 0000      |                              |
| 0x0100 0000      |                              |
| 0x0200 0000      |                              |
| 0×0400 0000      |                              |
| 0×0800 0000      |                              |
| 0×1000 0000      |                              |
| 0x2000 0000      |                              |

| Tank - PntStatus | Text |
|------------------|------|
| 0x4000 0000      |      |
| 0x8000 0000      |      |

# **Alarm Point Status Table**

| Alarm - PntStatus | Text                                                                  |
|-------------------|-----------------------------------------------------------------------|
| 0x0000 0001       | Alarm Output Mod/Channel Suppressed                                   |
| 0x0000 0002       | Alarm Output Mod/Channel Suppressed                                   |
| 0x0000 0004       | Alarm Output Mod/Channel Suppressed                                   |
| 0x0000 0008       | Alarm Output Mod/Channel Suppressed                                   |
| 0x0000 0010       | Alarm Output Mod/Channel Suppressed                                   |
| 0x0000 0020       | Alarm Output Mod/Channel Suppressed                                   |
| 0x0000 0040       | Alarm Output Mod/Channel Suppressed                                   |
| 0x0000 0080       | Alarm Output Mod/Channel Suppressed                                   |
| 0x0000 0100       | Alarm Output Mod/Channel Suppressed                                   |
| 0x0000 0200       | Alarm Output Mod/Channel Suppressed                                   |
| 0x0000 0400       | Alarm Output Mod/Channel Suppressed                                   |
| 0x0000 0800       | Alarm Output Mod/Channel Suppressed                                   |
| 0x0000 1000       | Alarm Output Mod/Channel Suppressed                                   |
| 0x0000 2000       | Alarm Output Mod/Channel Suppressed                                   |
| 0x0000 4000       | Alarm Output Mod/Channel Suppressed                                   |
| 0x0000 8000       | Alarm Output Mod/Channel Suppressed                                   |
| 0x0001 0000       |                                                                       |
| 0x0002 0000       |                                                                       |
| 0x0004 0000       |                                                                       |
| 0x0008 0000       |                                                                       |
| 0x0010 0000       |                                                                       |
| 0x0020 0000       |                                                                       |
| 0x0040 0000       |                                                                       |
| 0x0080 0000       |                                                                       |
| 0x0100 0000       | Module Not Installed                                                  |
| 0x0200 0000       | Module Mismatch (configured module does not match installed module)   |
| 0x0400 0000       | Module Communication Error (set when the OS reports a hardware error) |
| 0x0800 0000       | Unknown Module Type                                                   |
| 0×1000 0000       |                                                                       |
| 0x2000 0000       |                                                                       |
| 0x4000 0000       |                                                                       |
| 0x8000 0000       |                                                                       |

## 19 Tank Device Status Tables

### **Purpose**

The purpose of the Tank Device Status tables are to help the user understand what the 8810 RTU can understand from the supported devices and what the devices' respective status errors are. The tables are broken into four tables: the first table consisting of the EN811, EN854, EN873, and EN990 Enraf devices; the second table consisting of the ATT 4000, FTT 29xx, GSI 2000, V1800, V1900, and V6500 devices; the third table consisting of the NMS5x, NMS8x, NRF590, NRF81, and NMR8x devices; the fourth table consisting of the LJ1000, LJ1500, LJ2000, and MTS devices; and the fifth and final table consisting of the TLS3xx, TLS4xx, X76CTM, and the OptiLevel devices.

### The EN811, EN854, EN873, and EN990 Device Status Table

| DeviceStatus Bit | Error                  | EN811 | EN854 | EN873 | EN990 |
|------------------|------------------------|-------|-------|-------|-------|
| 0x0000001        | Not Scanning           | Y     | Y     | Y     | Y     |
| 0x0000002        | Device Timeout         | Y     | Y     | Y     | Y     |
| 0x0000004        | Bad Level              | Y     | Y     | Y     | Y     |
| 0x00000008       | Bad Temperature        | Y     | Y     | Y     | Y     |
| 0x0000010        | Tank Calculation Error | Y     | Y     | Y     | Y     |
| 0x00000020       | Floating Roof Landed   | Y     | Y     | Y     | Y     |
| 0x00000040       | Register Map Source    | Y     | Y     | Y     | Y     |
|                  | † Common Bits          |       |       |       |       |
|                  | ↓ Unused               |       |       |       |       |
| 0x00000080       |                        |       |       |       |       |
| 0x00000100       |                        |       |       |       |       |
| 0x00000200       |                        |       |       |       |       |
| 0x00000400       |                        |       |       |       |       |
| 0x00000800       |                        |       |       |       |       |
|                  | 1 Unused               |       |       |       |       |
|                  | ↓ Device Specific Bits |       |       |       |       |
| 0x00001000       | Bad EE                 |       |       |       |       |
| 0x00002000       | Bad EE Checksum        |       |       |       |       |
| 0x00004000       | Bad RAM                |       |       |       |       |
| 0x00008000       | Bad EPROM              |       |       |       |       |
| 0x00010000       | Local Mods             |       |       |       |       |
| 0x00020000       | No Calculation         |       |       |       |       |
| 0x00040000       | Configuration Error    |       |       |       |       |
| 0x00080000       | Calculation Error      |       |       |       |       |
| 0x00100000       | Bad CPU Board          |       |       |       |       |
| 0x00200000       | Bad Comms Board        |       |       |       |       |
| 0x00400000       | 0000 Stale Level       |       |       |       |       |
| 0x00800000       | 40 Bit Response        |       |       |       |       |

Tank Device Status Tables 8810 Remote Terminal Unit

| DeviceStatus Bit | Error                  | EN811 | EN854 | EN873 | EN990 |
|------------------|------------------------|-------|-------|-------|-------|
| 0x01000000       | Temp Overrange         |       |       |       |       |
| 0x01000000       | Dual Band Error        |       |       |       |       |
| 0x01000000       | Low Speed Response     |       |       |       |       |
| 0x02000000       | Vin Power              |       |       |       |       |
| 0x04000000       | Vf Power               |       |       |       |       |
| 0x08000000       | Discreet 2             |       |       |       |       |
| 0x08000000       | Missing Comm Board     |       |       |       |       |
| 0x08000000       | Space Short            |       |       |       |       |
| 0x10000000       | Discrete 1             |       |       |       |       |
| 0x10000000       | Transmitter Error      |       |       |       |       |
| 0x10000000       | Mark Short             |       |       |       |       |
| 0x20000000       | Fuse Blown             |       |       |       |       |
| 0x40000000       | No Power               |       |       |       |       |
| 0x40000000       | Bad Density            |       | Y     |       |       |
| 0x80000000       | Alarm Status           |       |       |       |       |
| 0x80000000       | Temp Value Is Positive |       |       |       |       |
| 0x80000000       | Not Balanced           |       |       |       |       |
| 0x80000000       | Low Encoder Battery    |       |       |       |       |
| 0x80000000       | CIU Timeout            | Y     | Y     | Y     | Y     |

The ATT 4000, FTT 29xx, GSI 2000, V1800, V1900, and V6500 Device StatusTable

| DeviceStatus Bit | Error                  | ATT 4000 | FTT 29xx | GSI 2000 | V1800 | V1900 | V6500 |
|------------------|------------------------|----------|----------|----------|-------|-------|-------|
|                  |                        |          |          |          |       |       |       |
| 0x00000001       | Not Scanning           | Y        | Y        | Y        | Y     | Y     | Y     |
| 0x00000002       | Device Timeout         | Y        | Y        | Y        | Y     | Y     | Y     |
| 0x00000004       | Bad Level              | Y        | Y        | Y        | Y     | Y     | Y     |
| 0x00000008       | Bad Temperature        | Y        | Y        | Y        | Y     | Y     | Y     |
| 0x00000010       | Tank Calculation Error | Y        | Y        | Y        | Y     | Y     | Y     |
| 0x00000020       | Floating Roof Landed   | Y        | Y        | Y        | Y     | Y     | Y     |
| 0x00000040       | Register Map Source    | Y        | Y        | Y        | Y     | Y     | Y     |
|                  | 1 Common Bits          |          |          |          |       |       |       |
|                  | ↓ Unused               |          |          |          |       |       |       |
| 0x00000080       |                        |          |          |          |       |       |       |
| 0x00000100       |                        |          |          |          |       |       |       |
| 0x00000200       |                        |          |          |          |       |       |       |
| 0x00000400       |                        |          |          |          |       |       |       |
| 0x00000800       |                        |          |          |          |       |       |       |
|                  | † Unused               |          |          |          |       |       |       |
|                  | ↓ Device Specific Bits |          |          |          |       |       |       |
| 0x00001000       | Bad EE                 | Y        |          |          |       |       |       |
| 0x00002000       | Bad EE Checksum        | Y        |          |          |       |       |       |
| 0x00004000       | Bad RAM                | Y        |          |          |       |       |       |
| 0x00008000       | Bad EPROM              | Y        |          |          |       |       |       |
| 0x00010000       | Local Mods             | Y        |          |          |       |       |       |
| 0x00020000       | No Calculation         | Y        |          |          |       |       |       |
| 0x00040000       | Configuration Error    | Y        |          |          |       |       |       |
| 0x00080000       | Calculation Error      | Y        |          |          |       |       |       |
| 0x00100000       | Bad CPU Board          | Y        |          |          |       |       |       |
| 0x00200000       | Bad Comms Board        | Y        |          |          |       |       |       |
| 0x00400000       | Stale Level            | Y        | Y        | Y        | Y     | Y     | Y     |
| 0x00800000       | 40 Bit Response        | Y        | Y        | Y        | Y     | Υ     | Y     |
| 0x01000000       | Temp Overrange         |          |          |          |       |       |       |
| 0x01000000       | Dual Band Error        |          |          |          |       |       |       |
| 0x01000000       | Low Speed Response     | Y        | Y        | Y        | Y     | Υ     | Y     |
| 0x02000000       | Vin Power              | Y        | Y        | Y        | Y     | Υ     | Y     |
| 0x04000000       | Vf Power               | Y        | Υ        | Y        | Y     | Υ     | Y     |
| 0x08000000       | Discreet 2             |          |          |          |       |       |       |
| 0x08000000       | Missing Comm Board     |          |          |          |       |       |       |
| 0x08000000       | Space Short            | Y        | Y        | Υ        | Y     | Y     | Y     |
| 0x10000000       | Discrete 1             |          |          |          |       |       |       |
| 0x10000000       | Transmitter Error      |          |          |          |       |       |       |
| 0x10000000       | Mark Short             | Y        | Υ        | Y        | Y     | Υ     | Y     |
| 0x20000000       | Fuse Blown             | Y        | Υ        | Y        | Y     | Υ     | Y     |
| 0x40000000       | No Power               | Y        | Υ        | Y        | Y     | Υ     | Y     |
| 0x40000000       | Bad Density            |          |          |          |       |       |       |

Tank Device Status Tables 8810 Remote Terminal Unit

| DeviceStatus Bit | Error                  | ATT 4000 | FTT 29xx | GSI 2000 | V1800 | V1900 | V6500 |
|------------------|------------------------|----------|----------|----------|-------|-------|-------|
| 0×80000000       | Alarm Status           |          |          |          |       |       |       |
| 0×80000000       | Temp Value Is Positive |          |          |          |       |       |       |
| 0×80000000       | Not Balanced           |          |          |          |       |       |       |
| 0×80000000       | Low Encoder Battery    | Y        |          |          |       |       |       |
| 0×80000000       | CIU Timeout            |          | Υ        |          |       |       |       |

The NMS5x, NMS8x, NRF590, NRF81, and NMR8x Device Status Table

| DeviceStatus Bit | Error                  | NMS5x | NMS8x | NRF590 | NRF81 | NMR8x |
|------------------|------------------------|-------|-------|--------|-------|-------|
| 0x0000001        | Not Scanning           | Y     | Y     | Y      | Y     | Y     |
| 0x00000002       | Device Timeout         | Y     | Y     | Y      | Y     | Y     |
| 0x0000004        | Bad Level              | Y     | Y     | Y      | Y     | Y     |
| 0x00000008       | Bad Temperature        | Y     | Y     | Y      | Y     | Y     |
| 0x00000010       | Tank Calculation Error | Y     | Y     | Y      | Y     | Y     |
| 0x00000020       | Floating Roof Landed   | Y     | Y     | Y      | Y     | Y     |
| 0x00000040       | Register Map Source    | Υ     | Y     | Y      | Y     | Y     |
|                  | ↑ Common Bits          |       |       |        |       |       |
|                  | ↓ Unused               |       |       |        |       |       |
| 0x00000080       |                        |       |       |        |       |       |
| 0x00000100       |                        |       |       |        |       |       |
| 0x00000200       |                        |       |       |        |       |       |
| 0x00000400       |                        |       |       |        |       |       |
| 0x00000800       |                        |       |       |        |       |       |
|                  | ↑ Unused               |       |       |        |       |       |
|                  | ↓ Device Specific Bits |       |       |        |       |       |
| 0×00001000       | Bad EE                 |       |       |        |       |       |
| 0x00002000       | Bad EE Checksum        |       |       |        |       |       |
| 0×00004000       | Bad RAM                |       |       |        |       |       |
| 0×00008000       | Bad EPROM              |       |       |        |       |       |
| 0x00010000       | Local Mods             |       |       |        |       |       |
| 0×00020000       | No Calculation         |       |       |        |       |       |
| 0×00040000       | Configuration Error    |       |       |        |       |       |
| 0×00080000       | Calculation Error      |       |       |        |       |       |
| 0x00100000       | Bad CPU Board          |       |       |        |       |       |
| 0x00200000       | Bad Comms Board        |       |       |        |       |       |
| 0x00400000       | Stale Level            |       |       |        |       |       |
| 0x00800000       | 40 Bit Response        |       |       |        |       |       |
| 0x01000000       | Temp Overrange         |       |       |        |       |       |
| 0x01000000       | Dual Band Error        |       |       |        |       |       |
| 0x01000000       | Low Speed Response     |       |       |        |       |       |
| 0x02000000       | Vin Power              |       |       |        |       |       |
| 0×04000000       | Vf Power               |       |       |        |       |       |
| 0x08000000       | Discreet 2             |       |       |        |       |       |
| 0x08000000       | Missing Comm Board     |       |       |        |       |       |
| 0x08000000       | Space Short            |       |       |        |       |       |
| 0x10000000       | Discrete 1             |       |       |        |       |       |
| 0x10000000       | Transmitter Error      |       |       |        |       |       |
| 0x10000000       | Mark Short             |       |       |        |       |       |
| 0x20000000       | Fuse Blown             |       |       |        |       |       |
| 0x40000000       | No Power               |       |       |        |       |       |
| 0x40000000       | Bad Density            | Y     | Y     | Y      | Υ     | Y     |

Tank Device Status Tables 8810 Remote Terminal Unit

| DeviceStatus Bit        | Error                  | NMS5x | NMS8x | NRF590 | NRF81 | NMR8x |
|-------------------------|------------------------|-------|-------|--------|-------|-------|
| 0x80000000              | Alarm Status           |       |       |        |       |       |
| 0x80000000              | Temp Value Is Positive |       |       |        |       |       |
| 0x80000000 Not Balanced |                        | Y     | Y     |        |       |       |
| 0x80000000              | Low Encoder Battery    |       |       |        |       |       |
| 0x80000000              | CIU Timeout            |       |       |        |       |       |

The LJ1000, LJ1500, LJ2000, and MTS Device Status Table

| DeviceStatus Bit | Error                  | <b>Ц</b> 1000 | LJ1500 | LJ2000 | MTS |
|------------------|------------------------|---------------|--------|--------|-----|
| 0x0000001        | Not Scanning           | Y             | Y      | Y      | Y   |
| 0×00000002       | Device Timeout         | Y             | Y      | Y      | Y   |
| 0×00000004       | Bad Level              | Υ             | Y      | Y      | Y   |
| 0×00000008       | Bad Temperature        | Y             | Y      | Y      | Y   |
| 0×0000010        | Tank Calculation Error | Y             | Y      | Y      | Y   |
| 0×00000020       | Floating Roof Landed   | Υ             | Y      | Y      | Y   |
| 0×00000040       | Register Map Source    | Y             | Y      | Y      | Y   |
|                  | † Common Bits          |               |        |        |     |
|                  | ↓ Unused               |               |        |        |     |
| 0×00000080       |                        |               |        |        |     |
| 0x00000100       |                        |               |        |        |     |
| 0x00000200       |                        |               |        |        |     |
| 0x00000400       |                        |               |        |        |     |
| 0x00000800       |                        |               |        |        |     |
|                  | † Unused               |               |        |        |     |
|                  | ↓ Device Specific Bits |               |        |        |     |
| 0x00001000       | Bad EE                 |               |        |        |     |
| 0x00002000       | Bad EE Checksum        |               |        |        |     |
| 0x00004000       | Bad RAM                |               |        |        |     |
| 0x00008000       | Bad EPROM              |               |        |        |     |
| 0x00010000       | Local Mods             |               |        |        |     |
| 0x00020000       | No Calculation         |               |        |        |     |
| 0x00040000       | Configuration Error    |               |        |        |     |
| 0x00080000       | Calculation Error      |               |        |        |     |
| 0x00100000       | Bad CPU Board          |               |        |        |     |
| 0x00200000       | Bad Comms Board        |               |        |        |     |
| 0x00400000       | Stale Level            |               |        |        |     |
| 0x00800000       | 40 Bit Response        |               |        |        |     |
| 0x01000000       | Temp Overrange         |               |        | Y      |     |
| 0x01000000       | Dual Band Error        | Υ             | Y      |        |     |
| 0x01000000       | Low Speed Response     |               |        |        |     |
| 0x02000000       | Vin Power              | Y             | Y      | Y      |     |
| 0x04000000       | Vf Power               | Y             | Y      | Y      |     |
| 0x08000000       | Discreet 2             |               |        | Y      |     |
| 0x08000000       | Missing Comm Board     | Υ             | Y      |        |     |
| 0x08000000       | Space Short            |               |        |        |     |
| 0x10000000       | Discrete 1             |               |        | Y      |     |
| 0x10000000       | Transmitter Error      | Υ             | Y      |        |     |
| 0x10000000       | Mark Short             |               |        |        |     |
| 0x20000000       | Fuse Blown             | Υ             | Y      | Y      |     |
| 0x40000000       | No Power               | Υ             | Y      | Y      |     |
| 0x40000000       | Bad Density            |               |        |        |     |

Tank Device Status Tables 8810 Remote Terminal Unit

| DeviceStatus Bit Error            |                 | LJ1000 | LJ1500 | LJ2000 | MTS |
|-----------------------------------|-----------------|--------|--------|--------|-----|
| 0×80000000                        | 00 Alarm Status |        |        |        | Υ   |
| 0x80000000 Temp Value Is Positive |                 | Y      | Y      | Y      |     |
| 0x80000000 Not Balanced           |                 |        |        |        |     |
| 0x80000000 Low Encoder Battery    |                 |        |        |        |     |
| 0x80000000                        | CIU Timeout     |        |        |        |     |

# The TLS3xx, TLS4xx, X76CTM, and OptiLevel Device Status Table

|                                                                                                    | erature ulation Error oof Landed lap Source          | Y Y Y Y Y Y Y Y | Y Y Y Y Y Y Y Y | Y Y Y Y Y Y Y Y | Y Y Y Y Y Y Y Y Y |
|----------------------------------------------------------------------------------------------------|------------------------------------------------------|-----------------|-----------------|-----------------|-------------------|
| 0x00000004 Bad Level 0x00000008 Bad Tempe 0x00000010 Tank Calcu 0x00000020 Floating Re 0x00000040 Register M ↑ Common ↓ Unused 0x00000080 0x00000100 0x00000200 | erature<br>ulation Error<br>oof Landed<br>lap Source | Y<br>Y<br>Y     | Y<br>Y<br>Y     | Y<br>Y<br>Y     | Y<br>Y<br>Y       |
| 0x00000008 Bad Temper 0x00000010 Tank Calcu 0x00000020 Floating Re 0x00000040 Register M  ↑ Common ↓ Unused 0x00000080 0x00000100 0x00000200                    | ulation Error<br>oof Landed<br>lap Source            | Y<br>Y<br>Y     | Y<br>Y<br>Y     | Y<br>Y<br>Y     | Y<br>Y<br>Y       |
| 0x00000010 Tank Calculus Cox00000020 Floating Root Common                                                                                                    | ulation Error<br>oof Landed<br>lap Source            | Y               | Y               | Y               | Y                 |
| 0x00000020 Floating Ro 0x00000040 Register M ↑ Common ↓ Unused 0x00000080 0x00000100 0x00000200                                                                 | oof Landed<br>Iap Source                             | Y               | Y               | Y               | Y                 |
| 0x00000040 Register M                                                                                                    | lap Source                                           |                 |                 |                 |                   |
| ↑ Common<br>↓ Unused<br>0×00000080<br>0×00000100<br>0×00000200                                                                                                  | ·                                                    | Y               | Y               | Y               | Y                 |
|                                                                                                    | n Bits                                               |                 |                 |                 |                   |
| 0x00000080<br>0x00000100<br>0x00000200                                                                                                    |                                                      |                 |                 |                 |                   |
| 0×00000100<br>0×00000200                                                                                                    |                                                      |                 |                 |                 |                   |
| 0×00000200                                                                                                    |                                                      |                 |                 |                 |                   |
|                                                                                                    |                                                      |                 |                 | 1               |                   |
| 0×00000400                                                                                                    |                                                      |                 |                 |                 |                   |
| 000000400                                                                                                    |                                                      |                 |                 |                 |                   |
| 0x00000800                                                                                                    |                                                      |                 |                 |                 |                   |
| 1 Unused                                                                                                    |                                                      |                 |                 |                 |                   |
| ↓ Device S                                                                                                    | pecific Bits                                         |                 |                 |                 |                   |
| 0x00001000 Bad EE                                                                                                    |                                                      |                 |                 |                 |                   |
| 0x00002000 Bad EE Che                                                                                                    | ecksum                                               |                 |                 |                 |                   |
| 0x00004000 Bad RAM                                                                                                    |                                                      |                 |                 |                 |                   |
| 0x00008000 Bad EPRON                                                                                                    | И                                                    |                 |                 |                 |                   |
| 0x00010000 Local Mode                                                                                                    | S                                                    |                 |                 |                 |                   |
| 0x00020000 No Calcula                                                                                                    | ntion                                                |                 |                 |                 |                   |
| 0x00040000 Configurat                                                                                                    | tion Error                                           |                 |                 |                 |                   |
| 0x00080000 Calculation                                                                                                    | n Error                                              |                 |                 |                 |                   |
| 0x00100000 Bad CPU Bo                                                                                                    | oard                                                 |                 |                 |                 |                   |
| 0x00200000 Bad Comm                                                                                                    | ns Board                                             |                 |                 |                 |                   |
| 0x00400000 Stale Level                                                                                                    |                                                      |                 |                 |                 |                   |
| 0x00800000 40 Bit Res                                                                                                    | ponse                                                |                 |                 |                 |                   |
| 0x01000000 Temp Ove                                                                                                    | rrange                                               |                 |                 |                 |                   |
| 0x01000000 Dual Band                                                                                                    | Error                                                |                 |                 |                 |                   |
| 0x01000000 Low Speed                                                                                                    | Response                                             |                 |                 |                 |                   |
| 0x02000000 Vin Power                                                                                                    |                                                      |                 |                 |                 |                   |
| 0x02000000 Undocume                                                                                                    | ented Error                                          |                 |                 |                 | Y                 |
| 0x04000000 Vf Power                                                                                                    |                                                      |                 |                 |                 |                   |
| 0x04000000 Temp Sens                                                                                                    | sor Error                                            |                 |                 |                 | Y                 |
| 0x08000000 Discreet 2                                                                                                    |                                                      |                 |                 |                 |                   |
| 0x08000000 Missing Co                                                                                                    | omm Board                                            |                 |                 |                 |                   |
| 0x08000000 Space Shor                                                                                                    | rt                                                   |                 |                 |                 |                   |
| 0x08000000 Adjustmen                                                                                                    | nt in Progress                                       |                 |                 |                 | Y                 |
| 0x10000000 Discrete 1                                                                                                    |                                                      |                 |                 |                 |                   |
| 0x10000000 Transmitte                                                                                                    | er Error                                             |                 |                 |                 |                   |

Tank Device Status Tables 8810 Remote Terminal Unit

| DeviceStatus Bit       | Error                            | TLS3xx | TLS4xx | х76СТМ | OptiLevel |
|------------------------|----------------------------------|--------|--------|--------|-----------|
| 0×10000000             | Mark Short                       |        |        |        |           |
| 0×10000000             | 0x10000000 No Dry/Wet Adjustment |        |        |        | Y         |
| 0x20000000             | Fuse Blown                       |        |        |        |           |
| 0x20000000             | No Electronics Adjustment        |        |        |        | Y         |
| 0×40000000             | No Power                         |        |        |        |           |
| 0x40000000 Bad Density |                                  |        |        |        |           |
| 0x40000000             | No EEPROM Connection             |        |        |        | Y         |
| 0x80000000             | Alarm Status                     |        |        |        |           |
| 0×80000000             | Temp Value Is Positive           |        |        |        |           |
| 0×80000000             | Not Balanced                     |        |        |        |           |
| 0×80000000             | Low Encoder Battery              |        |        |        |           |
| 0×80000000             | CIU Timeout                      |        |        |        |           |
| 0×80000000             | Wrong DIP Settings               |        |        |        | Y         |

# 20 Veeder-Root Alarm Tables

# **Purpose**

The purpose of the Veeder-Root alarm tables section is to give users a list to help choose the best alarm configurations for a Veeder-Root gauge and how the 8810 RTU interprets the Veeder Root alarm code (the rank as shown in the table below).

### **Veeder-Root Alarms**

| AA | NN | Alarm/Warning Category | Alarm Type                                       | Group    | Rank |
|----|----|------------------------|--------------------------------------------------|----------|------|
| 01 | 01 | System Alarm           | Printer Out Of Paper                             | System   | 552  |
| 01 | 02 | System Alarm           | Printer Error                                    | Minor    | 394  |
| 01 | 03 | System Alarm           | EEPROM Configuration Error                       | System   | 553  |
| 01 | 04 | System Alarm           | Battery Off                                      | Critical | 6    |
| 01 | 05 | System Alarm           | Too Many Tanks                                   | System   | 554  |
| 01 | 06 | System Alarm           | System Security Warning                          | System   | 555  |
| 01 | 07 | System Alarm           | ROM Revision Warning                             | System   | 556  |
| 01 | 08 | System Alarm           | Remote Display Communication Error               | System   | 502  |
| 01 | 09 | System Alarm           | Autodial Error                                   | System   | 557  |
| 01 | 10 | System Alarm           | Software Module Warning                          | System   | 558  |
| 01 | 11 | System Alarm           | Tank Test Shutdown Warning                       | Minor    | 395  |
| 01 | 12 | System Alarm           | Protective Cover Alarm                           | System   | 559  |
| 01 | 13 | System Alarm           | BIR Shift Close Pending                          | Minor    | 390  |
| 01 | 14 | System Alarm           | BIR Daily Close Pending                          | Minor    | 389  |
| 01 | 15 | System Alarm           | PC (H8) Revision Warning                         | System   | 560  |
| 01 | 16 | System Alarm           | System Self Test Error                           | System   | 561  |
| 01 | 17 | System Alarm           | System Clock Incorrect Warning                   | System   | 562  |
| 01 | 18 | System Alarm           | System Device Poll Timeout                       | System   | 563  |
| 01 | 19 | System Alarm           | Maintenance Tracker NVMem Removed                | System   | 564  |
| 01 | 20 | System Alarm           | Maintenance Tracker Communication Module Removed | System   | 565  |
| 01 | 21 | System Alarm           | Database Error                                   | System   | 566  |
| 01 | 22 | System Alarm           | File System Error                                | System   | 567  |
| 01 | 23 | System Alarm           | BIR Status Warning                               | Minor    | 344  |
| 02 | 01 | Tank Alarm             | Tank Setup Data Warning                          | System   | 520  |
| 02 | 02 | Tank Alarm             | Tank Leak Alarm                                  | Major    | 101  |
| 02 | 03 | Tank Alarm             | Tank High Water Alarm                            | Major    | 102  |
| 02 | 04 | Tank Alarm             | Tank Overfill Alarm                              | Major    | 103  |
| 02 | 05 | Tank Alarm             | Tank Low Product Alarm                           | System   | 529  |
| 02 | 06 | Tank Alarm             | Tank Sudden Loss Alarm                           | Major    | 104  |
| 02 | 07 | Tank Alarm             | Tank High Product Alarm                          | Major    | 105  |
| 02 | 08 | Tank Alarm             | Tank Invalid Fuel Level Alarm                    | Major    | 106  |
| 02 | 09 | Tank Alarm             | Tank Probe Out Alarm                             | Major    | 161  |
| 02 | 10 | Tank Alarm             | Tank High Water Warning                          | System   | 530  |
| 02 | 11 | Tank Alarm             | Tank Delivery Needed Warning                     | System   | 600  |

| 02                                     | 12                                           | Tank Alarm                                                                                                    | Tank Maximum Product Alarm                                                                                                    | Major                                                                       | 162                                                  |
|----------------------------------------|----------------------------------------------|----------------------------------------------------------------------------------------------------|----------------------------------------------------------------------------------------------------|-----------------------------------------------------------------------------|------------------------------------------------------|
| 02                                     | 13                                           | Tank Alarm                                                                                                    | Tank Gross Leak Test Fail Alarm                                                                                                    | Major                                                                       | 163                                                  |
| 02                                     | 14                                           | Tank Alarm                                                                                                    | Tank Periodic Leak Test Fail Alarm                                                                                                    | Major                                                                       | 107                                                  |
| 02                                     | 15                                           | Tank Alarm                                                                                                    | Tank Annual Leak Test Fail Alarm                                                                                                    | Major                                                                       | 108                                                  |
| 02                                     | 16                                           | Tank Alarm                                                                                                    | Tank Periodic Test Needed Warning                                                                                                    | Minor                                                                       | 328                                                  |
| 02                                     | 17                                           | Tank Alarm                                                                                                    | Tank Annual Test Needed Warning                                                                                                    | Minor                                                                       | 330                                                  |
| 02                                     | 18                                           | Tank Alarm                                                                                                    | Tank Periodic Test Needed Alarm                                                                                                    | Minor                                                                       | 332                                                  |
| 02                                     | 19                                           | Tank Alarm                                                                                                    | Tank Annual Test Needed Alarm                                                                                                    | Major                                                                       | 126                                                  |
| 02                                     | 20                                           | Tank Alarm                                                                                                    | Tank Leak Test Active                                                                                                    | System                                                                      | 511                                                  |
| 02                                     | 21                                           | Tank Alarm                                                                                                    | Tank No CSLD Idle Time Warning                                                                                                    | Major                                                                       | 109                                                  |
| 02                                     | 22                                           | Tank Alarm                                                                                                    | Tank Siphon Break Active Warning                                                                                                    | Minor                                                                       | 366                                                  |
| 02                                     | 23                                           | Tank Alarm                                                                                                    | Tank CSLD Rate Increase Warning                                                                                                    | Minor                                                                       | 310                                                  |
| 02                                     | 24                                           | Tank Alarm                                                                                                    | Tank AccuChart Calibration Warning                                                                                                    | Minor                                                                       | 367                                                  |
| 02                                     | 25                                           | Tank Alarm                                                                                                    | Tank HRM Reconcilliation Warning                                                                                                    | Minor                                                                       | 368                                                  |
| 02                                     | 26                                           | Tank Alarm                                                                                                    | Tank HRM Reconcilliation Alarm                                                                                                    | Minor                                                                       | 370                                                  |
| 02                                     | 27                                           | Tank Alarm                                                                                                    | Tank Cold Temperature Warning                                                                                                    | Minor                                                                       | 371                                                  |
| 02                                     | 28                                           | Tank Alarm                                                                                                    | Tank Missing Delivery Ticket Warning                                                                                                    | Minor                                                                       | 373                                                  |
| 02                                     | 29                                           | Tank Alarm                                                                                                    | Tank/Line Gross Leak Alarm                                                                                                    | Major                                                                       | 111                                                  |
| 02                                     | 30                                           | Tank Alarm                                                                                                    | Delivery Density Warning                                                                                                    | Minor                                                                       | 374                                                  |
| 02                                     | 31                                           | Tank Alarm                                                                                                    | Density Warning                                                                                                    | Minor                                                                       | 376                                                  |
| 02                                     | 32                                           | Tank Alarm                                                                                                    | Fuel Quality Alarm                                                                                                    | Minor                                                                       | 377                                                  |
| 03                                     | 02                                           | Liquid Sensor Alarm                                                                                                    | Liquid Sensor Setup Data Warning                                                                                                    | System                                                                      | 568                                                  |
| 03                                     | 03                                           | Liquid Sensor Alarm                                                                                                    | Liquid Sensor Fuel Alarm                                                                                                    | Major                                                                       | 133                                                  |
| 03                                     | 04                                           | Liquid Sensor Alarm                                                                                                    | Liquid Sensor Out Alarm                                                                                                    | Minor                                                                       | 345                                                  |
| 03                                     | 05                                           | Liquid Sensor Alarm                                                                                                    | Liquid Sensor Short Alarm                                                                                                    | Critical                                                                    | 13                                                   |
| 03                                     | 06                                           | Liquid Sensor Alarm                                                                                                    | Liquid Sensor Water Alarm                                                                                                    | Minor                                                                       | 346                                                  |
| 03                                     | 07                                           | Liquid Sensor Alarm                                                                                                    | Liquid Sensor Water Out Alarm                                                                                                    | Minor                                                                       | 347                                                  |
| 03                                     | 08                                           | Liquid Sensor Alarm                                                                                                    | Liquid Sensor High Liquid Alarm                                                                                                    | Major                                                                       | 134                                                  |
| 03                                     | 09                                           | Liquid Sensor Alarm                                                                                                    | Liquid Sensor Low Liquid Alarm                                                                                                    | Minor                                                                       | 348                                                  |
| 03                                     | 10                                           | Liquid Sensor Alarm                                                                                                    | Liquid Sensor Liquid Warning                                                                                                    | Minor                                                                       | 349                                                  |
| 04                                     | 02                                           | Vapor Sensor Alarm                                                                                                    | Vapor Sensor Setup Data Warning                                                                                                    | System                                                                      | 569                                                  |
| 04                                     | 03                                           | Vapor Sensor Alarm                                                                                                    | Vapor Sensor Fuel Alarm                                                                                                    | Major                                                                       | 135                                                  |
| 04                                     | 04                                           | Vapor Sensor Alarm                                                                                                    | Vapor Sensor Out Alarm                                                                                                    | Critical                                                                    | 14                                                   |
| 04                                     |                                              | , ,                                                                                                    |                                                                                                    |                                                                             | 15                                                   |
|                                        | 05                                           | Vapor Sensor Alarm                                                                                                    | Vapor Sensor Short Alarm                                                                                                    | Critical                                                                    |                                                      |
| 04                                     | 05<br>06                                     | Vapor Sensor Alarm<br>Vapor Sensor Alarm                                                                                                    | Vapor Sensor Water Alarm                                                                                                    | Minor                                                                       | 350                                                  |
| 04                                     |                                              | Vapor Sensor Alarm<br>Input Alarm                                                                                                    | Vapor Sensor Water Alarm Input Setup Data Warning                                                                                                    |                                                                             |                                                      |
|                                        | 06<br>01<br>02                               | Vapor Sensor Alarm Input Alarm Input Alarm                                                                                                    | Vapor Sensor Water Alarm Input Setup Data Warning Input Normal                                                                                                    | Minor                                                                       | 350                                                  |
| 05                                     | 06<br>01                                     | Vapor Sensor Alarm Input Alarm Input Alarm Input Alarm                                                                                           | Vapor Sensor Water Alarm Input Setup Data Warning Input Normal Input Alarm                                                                                                 | Minor<br>System                                                             | 350<br>523                                           |
| 05<br>05                               | 06<br>01<br>02<br>03<br>04                   | Vapor Sensor Alarm Input Alarm Input Alarm Input Alarm Input Alarm Input Alarm                                                                   | Vapor Sensor Water Alarm Input Setup Data Warning Input Normal Input Alarm Generator Off                                                                                   | Minor System System System System                                           | 350<br>523<br>551<br>550<br>549                      |
| 05<br>05<br>05<br>05<br>05             | 06<br>01<br>02<br>03<br>04<br>05             | Vapor Sensor Alarm Input Alarm Input Alarm Input Alarm Input Alarm Input Alarm Input Alarm                                                       | Vapor Sensor Water Alarm Input Setup Data Warning Input Normal Input Alarm Generator Off Generator On                                                                      | Minor System System System                                                  | 350<br>523<br>551<br>550<br>549<br>548               |
| 05<br>05<br>05<br>05                   | 06<br>01<br>02<br>03<br>04<br>05<br>06       | Vapor Sensor Alarm Input Alarm Input Alarm Input Alarm Input Alarm Input Alarm Input Alarm Input Alarm                                           | Vapor Sensor Water Alarm Input Setup Data Warning Input Normal Input Alarm Generator Off Generator On Input Out Alarm                                                      | Minor System System System System System System System                      | 350<br>523<br>551<br>550<br>549<br>548<br>547        |
| 05<br>05<br>05<br>05<br>05             | 06<br>01<br>02<br>03<br>04<br>05<br>06       | Vapor Sensor Alarm Input Alarm Input Alarm Input Alarm Input Alarm Input Alarm Input Alarm Input Alarm Volumetric Line Leak Alarm                | Vapor Sensor Water Alarm  Input Setup Data Warning  Input Normal  Input Alarm  Generator Off  Generator On  Input Out Alarm  VLLD Setup Data Warning                       | Minor System System System System System System                             | 350<br>523<br>551<br>550<br>549<br>548<br>547        |
| 05<br>05<br>05<br>05<br>05             | 06<br>01<br>02<br>03<br>04<br>05<br>06<br>01 | Vapor Sensor Alarm Input Alarm Input Alarm Input Alarm Input Alarm Input Alarm Input Alarm Volumetric Line Leak Alarm Volumetric Line Leak Alarm | Vapor Sensor Water Alarm  Input Setup Data Warning  Input Normal  Input Alarm  Generator Off  Generator On  Input Out Alarm  VLLD Setup Data Warning  VLLD Self Test Alarm | Minor System System System System System System System System System System | 350<br>523<br>551<br>550<br>549<br>548<br>547<br>504 |
| 05<br>05<br>05<br>05<br>05<br>05<br>05 | 06<br>01<br>02<br>03<br>04<br>05<br>06       | Vapor Sensor Alarm Input Alarm Input Alarm Input Alarm Input Alarm Input Alarm Input Alarm Input Alarm Volumetric Line Leak Alarm                | Vapor Sensor Water Alarm  Input Setup Data Warning  Input Normal  Input Alarm  Generator Off  Generator On  Input Out Alarm  VLLD Setup Data Warning                       | Minor System System System System System System System System System        | 350<br>523<br>551<br>550<br>549<br>548<br>547        |

| 06 | 05 | Volumetric Line Leak Alarm | VLLD Selftest Invalid Warning          | System   | 506 |
|----|----|----------------------------|----------------------------------------|----------|-----|
| 06 | 06 | Volumetric Line Leak Alarm | VLLD Continuous Handle On Warning      | Minor    | 301 |
| 06 | 07 | Volumetric Line Leak Alarm | VLLD Gross Line Test Fail Alarm        | Major    | 114 |
| 06 | 08 | Volumetric Line Leak Alarm | VLLD Gross Line Selftest Fail Alarm    | Minor    | 302 |
| 06 | 09 | Volumetric Line Leak Alarm | VLLD Gross Pump Test Fail Alarm        | Minor    | 303 |
| 06 | 10 | Volumetric Line Leak Alarm | VLLD Gross Pump Selftest Fail Alarm    | Minor    | 304 |
| 06 | 11 | Volumetric Line Leak Alarm | VLLD Periodic Test Needed Warning      | Minor    | 305 |
| 06 | 12 | Volumetric Line Leak Alarm | VLLD Annual Test Needed Warning        | Minor    | 306 |
| 06 | 13 | Volumetric Line Leak Alarm | VLLD Periodic Test Needed Alarm        | Major    | 115 |
| 06 | 14 | Volumetric Line Leak Alarm | VLLD Annual Test Needed Alarm          | Major    | 116 |
| 06 | 15 | Volumetric Line Leak Alarm | VLLD Periodic Line Test Fail Alarm     | Major    | 117 |
| 06 | 16 | Volumetric Line Leak Alarm | VLLD Periodic Line Selftest Fail Alarm | Minor    | 307 |
| 06 | 17 | Volumetric Line Leak Alarm | VLLD Periodic Pump Test Fail Alarm     | Minor    | 308 |
| 06 | 18 | Volumetric Line Leak Alarm | VLLD Periodic Pump Selftest Fail Alarm | Minor    | 309 |
| 06 | 19 | Volumetric Line Leak Alarm | VLLD Annual Line Test Fail Alarm       | Major    | 118 |
| 06 | 20 | Volumetric Line Leak Alarm | VLLD Annual Line Selftest Fail Alarm   | Minor    | 311 |
| 06 | 21 | Volumetric Line Leak Alarm | VLLD Annual Pump Test Fail Alarm       | Major    | 119 |
| 06 | 22 | Volumetric Line Leak Alarm | VLLD Annual Pump Selftest Fail Alarm   | Minor    | 312 |
| 06 | 23 | Volumetric Line Leak Alarm | VLLD Pressure Warning                  | Critical | 4   |
| 06 | 24 | Volumetric Line Leak Alarm | VLLD Pressure Alarm                    | Critical | 5   |
| 06 | 25 | Volumetric Line Leak Alarm | VLLD Gross Test Fault Alarm            | Minor    | 313 |
| 06 | 26 | Volumetric Line Leak Alarm | VLLD Periodic Test Fault Alarm         | Minor    | 314 |
| 06 | 27 | Volumetric Line Leak Alarm | VLLD Annual Test Fault Alarm           | Major    | 120 |
| 06 | 28 | Volumetric Line Leak Alarm | VLLD Fuel Out Alarm                    | Minor    | 315 |
| 07 | 02 | Groundwater Sensor Alarm   | Groundwater Sensor Setup Data Warning  | System   | 507 |
| 07 | 03 | Groundwater Sensor Alarm   | Groundwater Sensor Fuel Alarm          | Critical | 17  |
| 07 | 04 | Groundwater Sensor Alarm   | Groundwater Sensor Out Alarm           | Major    | 136 |
| 07 | 05 | Groundwater Sensor Alarm   | Groundwater Sensor Short Alarm         | System   | 501 |
| 07 | 07 | Groundwater Sensor Alarm   | Groundwater Sensor Water Out Alarm     | Minor    | 316 |
| 08 | 02 | Type A Sensor Alarm        | Type A Sensor Setup Data Warning       | System   | 508 |
| 08 | 03 | Type A Sensor Alarm        | Type A Sensor Fuel Alarm               | Major    | 137 |
| 08 | 04 | Type A Sensor Alarm        | Type A Sensor Out Alarm                | Minor    | 317 |
| 08 | 05 | Type A Sensor Alarm        | Type A Sensor Short Alarm              | Critical | 11  |
| 08 | 06 | Type A Sensor Alarm        | Type A Sensor Water Alarm              | Minor    | 318 |
| 11 | 01 | Relay Alarm                | Relay Setup Data Warning               | System   | 525 |
| 11 | 02 | Relay Alarm                | Relay Out Alarm                        | System   | 546 |
| 12 | 02 | Type B Sensor Alarm        | Type B Sensor Setup Data Warning       | System   | 509 |
| 12 | 03 | Type B Sensor Alarm        | Type B Sensor Fuel Alarm               | Major    | 138 |
| 12 | 04 | Type B Sensor Alarm        | Type B Sensor Out Alarm                | Minor    | 319 |
| 12 | 05 | Type B Sensor Alarm        | Type B Sensor Short Alarm              | Critical | 12  |
| 12 | 80 | Type B Sensor Alarm        | Type B Sensor High Liquid Alarm        | Major    | 139 |
| 12 | 10 | Type B Sensor Alarm        | Type B Sensor Liquid Warning           | Minor    | 320 |
| 13 | 02 | Universal Sensor Alarm     | Universal Sensor Setup Data Warning    | System   | 526 |
| 13 | 03 | Universal Sensor Alarm     | Universal Sensor Fuel Alarm            | Major    | 147 |
|    |    |                            |                                        |          |     |

| 13  | 05  | Universal Sensor Alarm         | Universal Sensor Short Alarm       | Major    | 149   |
|-----|-----|--------------------------------|------------------------------------|----------|-------|
| 13  | 06  | Universal Sensor Alarm         | Universal Sensor Water Alarm       | Major    | 150   |
| 13  | 07  | Universal Sensor Alarm         | Universal Sensor Water Out Alarm   | Major    | 151   |
| 13  | 08  | Universal Sensor Alarm         | Universal Sensor High Liquid Alarm | Major    | 152   |
| 13  | 09  | Universal Sensor Alarm         | Universal Sensor Low Liquid Alarm  | Major    | 153   |
| 13  | 10  | Universal Sensor Alarm         | Universal Sensor Liquid Warning    | Major    | 154   |
| 14  | 01  | Auto-Dial Fax Alarm            | Autodial Setup Data Warning        | System   | 603   |
| 14  | 02  | Auto-Dial Fax Alarm            | Autodial Failed Alarm              | Minor    | 391   |
| 14  | 03  | Auto-Dial Fax Alarm            | Autodial Service Report Warning    | Minor    | 399   |
| 14  | 04  | Auto-Dial Fax Alarm            | Autodial Alarm Clear Warning       | Minor    | 398   |
| 14  | 05  | Auto-Dial Fax Alarm            | Autodial Delivery Report Warning   | Minor    | 397   |
| 18  | 01  | Mechanical Dispenser           | DIM Setup Data Warning             | System   | 543   |
|     |     | Interface                      |                                    |          |       |
| 18  | 02  | Mechanical Dispenser           | DIM Disabled Alarm                 | System   | 528   |
|     |     | Interface                      |                                    |          |       |
| 18  | 03  | Mechanical Dispenser           | DIM Communication Failure Alarm    | System   | 527   |
| 1.0 | 0.4 | Interface                      | D114.7                             | <u> </u> | 5.4.4 |
| 18  | 04  | Mechanical Dispenser           | DIM Transaction Alarm              | System   | 544   |
| 19  | 01  | Interface Electronic Dispenser | DIM Setup Data Warning             | System   | 545   |
| 13  | 01  | Interface                      | Divi Setup Data Warring            | System   | ]     |
| 19  | 02  | Electronic Dispenser           | DIM Disabled Alarm                 | System   | 542   |
|     |     | Interface                      |                                    |          |       |
| 19  | 03  | Electronic Dispenser           | DIM Communication Failure Alarm    | System   | 541   |
|     |     | Interface                      |                                    |          |       |
| 19  | 04  | Electronic Dispenser           | DIM Transaction Alarm              | System   | 540   |
| 20  | 0.1 | Interface                      | DID C to D to W                    | 6 .      | 524   |
| 20  | 01  | Product Alarm                  | BIR Setup Data Warning             | System   | 524   |
| 20  | 02  | Product Alarm                  | BIR Threshold Alarm                | System   | 539   |
| 20  | 03  | Product Alarm                  | BIR Close Shift Warning            | System   | 538   |
| 20  | 04  | Product Alarm                  | BIR Close Daily Warning            | System   | 536   |
| 21  | 01  | Pressure Line Leak Alarm       | PLLD Setup Data Warning            | System   | 510   |
| 21  | 02  | Pressure Line Leak Alarm       | PLLD Gross Test Fail Alarm         | Major    | 121   |
| 21  | 03  | Pressure Line Leak Alarm       | PLLD Annual Test Fail Alarm        | Major    | 122   |
| 21  | 04  | Pressure Line Leak Alarm       | PLLD Periodic Test Needed Warning  | Minor    | 321   |
| 21  | 05  | Pressure Line Leak Alarm       | PLLD Periodic Test Needed Alarm    | Minor    | 322   |
| 21  | 06  | Pressure Line Leak Alarm       | PLLD Sensor Open Alarm             | System   | 512   |
| 21  | 07  | Pressure Line Leak Alarm       | PLLD High Pressure Alarm           | Critical | 7     |
| 21  | 08  | Pressure Line Leak Alarm       | PLLD Shutdown Alarm                | Major    | 123   |
| 21  | 09  | Pressure Line Leak Alarm       | PLLD High Pressure Warning         | Critical | 8     |
| 21  | 10  | Pressure Line Leak Alarm       | PLLD Continuous Handle On Warning  | Minor    | 323   |
| 21  | 11  | Pressure Line Leak Alarm       | PLLD Periodic Test Fail Alarm      | Major    | 124   |
| 21  | 12  | Pressure Line Leak Alarm       | PLLD Annual Test Needed Warning    | Minor    | 324   |
| 21  | 13  | Pressure Line Leak Alarm       | PLLD Annual Test Needed Alarm      | Major    | 125   |
| 21  | 14  | Pressure Line Leak Alarm       | PLLD Low Pressure Alarm            | Major    | 140   |
| 21  | 15  | Pressure Line Leak Alarm       | PLLD Sensor Short Alarm            | Critical | 9     |

| 21 | 16 | Pressure Line Leak Alarm | PLLD Continuous Handle On Alarm                    | Minor    | 325 |
|----|----|--------------------------|----------------------------------------------------|----------|-----|
| 21 | 17 | Pressure Line Leak Alarm | PLLD Fuel Out Alarm                                | Minor    | 326 |
| 21 | 18 | Pressure Line Leak Alarm | PLLD Line Equipment Alarm                          | System   | 513 |
| 26 | 01 | Wireless PLLD Alarm      | WPLLD Setup Data Warning                           | System   | 514 |
| 26 | 02 | Wireless PLLD Alarm      | WPLLD Gross Test Fail Alarm                        | Major    | 127 |
| 26 | 03 | Wireless PLLD Alarm      | WPLLD Periodic Test Fail Alarm                     | Major    | 128 |
| 26 | 04 | Wireless PLLD Alarm      | WPLLD Periodic Test Needed Warning                 | Minor    | 327 |
| 26 | 05 | Wireless PLLD Alarm      | WPLLD Periodic Test Needed Alarm                   | Minor    | 329 |
| 26 | 06 | Wireless PLLD Alarm      | WPLLD Sensor Open Alarm                            | System   | 515 |
| 26 | 07 | Wireless PLLD Alarm      | WPLLD Communications Alarm                         | Major    | 129 |
| 26 | 08 | Wireless PLLD Alarm      | WPLLD Shutdown Alarm                               | Major    | 130 |
| 26 | 09 | Wireless PLLD Alarm      | WPLLD Continuous Handle On Warning                 | Minor    | 331 |
| 26 | 10 | Wireless PLLD Alarm      | WPLLD Annual Test Fail Alarm                       | Major    | 131 |
| 26 | 11 | Wireless PLLD Alarm      | WPLLD Annual Test Needed Warning                   | Minor    | 333 |
| 26 | 12 | Wireless PLLD Alarm      | WPLLD Annual Test Needed Alarm                     | Major    | 132 |
| 26 | 13 | Wireless PLLD Alarm      | WPLLD High Pressure Warning                        | Critical | 1   |
| 26 | 14 | Wireless PLLD Alarm      | WPLLD High Pressure Alarm                          | Critical | 2   |
| 26 | 15 | Wireless PLLD Alarm      | WPLLD Sensor Short Alarm                           | Critical | 3   |
| 26 | 16 | Wireless PLLD Alarm      | WPLLD Continuous Handle On Alarm                   | Minor    | 334 |
| 26 | 17 | Wireless PLLD Alarm      | WPLLD Fuel Out Alarm                               | Minor    | 335 |
| 26 | 18 | Wireless PLLD Alarm      | WPLLD Line Equipment Alarm                         | System   | 516 |
| 28 | 01 | Smart Sensor Alarm       | Smart Sensor Setup Data Warning                    | System   | 517 |
| 28 | 02 | Smart Sensor Alarm       | Smart Sensor Communication Alarm                   | Major    | 155 |
| 28 | 03 | Smart Sensor Alarm       | Smart Sensor Fault Alarm                           | Major    | 156 |
| 28 | 04 | Smart Sensor Alarm       | Smart Sensor Fuel Warning                          | Major    | 157 |
| 28 | 05 | Smart Sensor Alarm       | Smart Sensor Fuel Alarm                            | Critical | 16  |
| 28 | 06 | Smart Sensor Alarm       | Smart Sensor Water Warning                         | Minor    | 351 |
| 28 | 07 | Smart Sensor Alarm       | Smart Sensor Water Alarm                           | Minor    | 361 |
| 28 | 08 | Smart Sensor Alarm       | Smart Sensor High Liquid Warning                   | Major    | 145 |
| 28 | 09 | Smart Sensor Alarm       | Smart Sensor High Liquid Alarm                     | Major    | 146 |
| 28 | 10 | Smart Sensor Alarm       | Smart Sensor Low Liquid Warning                    | Minor    | 362 |
| 28 | 11 | Smart Sensor Alarm       | Smart Sensor Low Liquid Alarm                      | Minor    | 363 |
| 28 | 12 | Smart Sensor Alarm       | Smart Sensor Temperature Warning                   | Minor    | 364 |
| 28 | 13 | Smart Sensor Alarm       | Smart Sensor Relay Active                          | Minor    | 365 |
| 28 | 14 | Smart Sensor Alarm       | Smart Sensor Install Alarm                         | System   | 518 |
| 28 | 15 | Smart Sensor Alarm       | Smart Sensor Sensor Fault Warning                  | Major    | 158 |
| 28 | 16 | Smart Sensor Alarm       | Smart Sensor Vacuum Warning                        | Minor    | 396 |
| 28 | 17 | Smart Sensor Alarm       | Smart Sensor No Vacuum Warning                     | Major    | 159 |
| 29 | 01 | Modbus Alarm             | Improper Setup Alarm                               | System   | 570 |
| 29 | 02 | Modbus Alarm             | Communication Loss Alarm                           | Major    | 164 |
| 30 | 01 | ISD Site Alarm           | Stage 1 Transfer Monitoring Failure Warning        | Minor    | 385 |
| 30 | 02 | ISD Site Alarm           | Containment Monitoring Gross Failure Warning       | Minor    | 369 |
| 30 | 03 | ISD Site Alarm           | Containment Monitoring Gross Failure Alarm         | Major    | 165 |
| 30 | 04 | ISD Site Alarm           | Containment Monitoring Degradation Failure Warning | Minor    | 372 |
| 30 | 05 | ISD Site Alarm           | Containment Monitoring Degradation Failure Alarm   | Major    | 166 |

| 30  | 06  | ISD Site Alarm             | Containment Monitoring CVLD Failure Warning           | Minor  | 375 |
|-----|-----|----------------------------|-------------------------------------------------------|--------|-----|
| 30  | 07  | ISD Site Alarm             | Containment Monitoring CVLD Failure Alarm             | Major  | 167 |
| 30  | 08  | ISD Site Alarm             | Vapor Processor Over Pressure Failure Warning         | Minor  | 378 |
| 30  | 09  | ISD Site Alarm             | Vapor Processor Over Pressure Failure Alarm           | Major  | 168 |
| 30  | 10  | ISD Site Alarm             | Vapor Processor Status Test Warning                   | Minor  | 342 |
| 30  | 11  | ISD Site Alarm             | Vapor Processor Status Test Alarm                     | Minor  | 343 |
| 30  | 12  | ISD Site Alarm             | Missing Relay Setup Alarm                             | System | 571 |
| 30  | 13  | ISD Site Alarm             | Missing Hose Setup Alarm                              | System | 572 |
| 30  | 14  | ISD Site Alarm             | Missing Tank Setup Alarm                              | System | 573 |
| 30  | 15  | ISD Site Alarm             | Missing Vapor Flow Meter Alarm                        | Minor  | 380 |
| 30  | 16  | ISD Site Alarm             | Missing Vapor Pressure Sensor Alarm                   | Minor  | 379 |
| 30  | 17  | ISD Site Alarm             | Missing Vapor Pressure Input Alarm                    | System | 533 |
| 30  | 18  | ISD Site Alarm             | Setup Fail Warning                                    | System | 574 |
| 30  | 19  | ISD Site Alarm             | Setup Fail Alarm                                      | System | 575 |
| 30  | 20  | ISD Site Alarm             | Sensor Out Warning                                    | Major  | 169 |
| 30  | 21  | ISD Site Alarm             | Sensor Out Alarm                                      | Major  | 170 |
| 30  | 22  | ISD Site Alarm             | PC-ISD Offline                                        | Major  | 171 |
| 31  | 01  | ISD Hose Alarm             | Collection Monitoring Gross Failure Warning           | Minor  | 381 |
| 31  | 02  | ISD Hose Alarm             | Collection Monitoring Gross Failure Alarm             | Minor  | 382 |
| 31  | 03  | ISD Hose Alarm             | Collection Monitoring Degradation Failure Warning     | Major  | 172 |
| 31  | 04  | ISD Hose Alarm             | Collection Monitoring Degradation Failure Alarm       | Major  | 173 |
| 31  | 05  | ISD Hose Alarm             | Flow Performance Hose Blockage Failure Warning        | Minor  | 383 |
| 31  | 06  | ISD Hose Alarm             | Flow Performance Hose Blockage Failure Alarm          | Minor  | 384 |
| 31  | 07  | ISD Hose Alarm             | Vapor Flow Meter Setup Alarm                          | System | 576 |
| 32  | 01  | ISD Vapor Flow Meter Alarm | Locked Rotor Alarm                                    | Major  | 174 |
| 32  | 02  | ISD Vapor Flow Meter Alarm | VFM Setup Data Warning                                | System | 577 |
| 32  | 03  | ISD Vapor Flow Meter Alarm | VFM Setup Data Alarm                                  | System | 578 |
| 33  | 01  | PMC Alarm                  | Vapor Processor Run Time Fault Warning                | System | 535 |
| 33  | 02  | PMC Alarm                  | Processor Monitoring Effluent Emissions Failure       | Minor  | 387 |
| 2.2 | 0.2 | 5115.11                    | Warning                                               |        | 170 |
| 33  | 03  | PMC Alarm                  | Processor Monitoring Effluent Emissions Failure Alarm | Major  | 178 |
| 33  | 04  | PMC Alarm                  | Processor Monitoring Over Pressure Failure Warning    | Minor  | 386 |
| 33  | 05  | PMC Alarm                  | Processor Monitoring Over Pressure Failure Alarm      | Major  | 175 |
| 33  | 06  | PMC Alarm                  | Processor Monitoring Duty Cycle Failure Warning       | Minor  | 388 |
| 33  | 07  | PMC Alarm                  | Processor Monitoring Duty Cycle Failure Alarm         | Major  | 180 |
| 33  | 08  | PMC Alarm                  | PMC Out Alarm                                         | System | 531 |
| 33  | 09  | PMC Alarm                  | PMC Out Alarm                                         | Minor  | 393 |
| 34  | 01  | Pump Relay Monitor Alarm   | Setup Data Warning                                    | System | 579 |
|     |     |                            | ······                                                |        | 392 |
| 35  | 01  |                            | VINICI DISPETISET INTETFACE SETUP DATA WARNING        | System | 580 |
| 35  | 02  |                            | VMCI Dispenser Interface Disabled VMCI Alarm          | Minor  | 358 |
|     |     | Alarm                      |                                                       |        |     |
| 36  | 01  | VMC Alarm                  | VMC Communication Timeout                             | Minor  | 359 |
| 36  | 02  | VMC Alarm                  | VMC Meter Not Connected                               | Minor  | 360 |
|     |     | VMC Alarm                  |                                                       |        |     |

| 36        | 03       | VMC Alarm                  | VMC FP Shutdown Warning                    | Major    | 176 |
|-----------|----------|----------------------------|--------------------------------------------|----------|-----|
| 36        | 04       | VMC Alarm                  | VMC FP Shutdown Alarm                      | Major    | 177 |
| 58        |          | ISD Ullage Pressure Sensor | NOT DEFINED                                | Minor    | 357 |
| <b>50</b> | 0.0      | Alarm                      | Was an an an an an an an an an an an an an |          | 510 |
| 59        | 02       | MAG Sensor Alarm           | MAG Sensor Setup Data Warning              | System   | 519 |
| 59        | 03       | MAG Sensor Alarm           | MAG Sensor Communication Alarm             | Major    | 141 |
| 59        | 04       | MAG Sensor Alarm           | MAG Sensor Fault Alarm                     | Critical | 10  |
| 59        | 05       | MAG Sensor Alarm           | MAG Sensor Fuel Warning                    | Minor    | 336 |
| 59        | 06<br>07 | MAG Sensor Alarm           | MAG Sensor Fuel Alarm                      | Major    | 142 |
| 59        |          | MAG Sensor Alarm           | MAG Sensor Water Warning                   | Minor    | 337 |
| 59        | 80       | MAG Sensor Alarm           | MAG Sensor Water Alarm                     | Minor    | 338 |
| 59        | 09       | MAG Sensor Alarm           | MAG Sensor High Liquid Warning             | Major    | 143 |
| 59        | 10       | MAG Sensor Alarm           | MAG Sensor High Liquid Alarm               | Major    | 144 |
| 59        | 11       | MAG Sensor Alarm           | MAG Sensor Low Liquid Warning              | Minor    | 339 |
| 59        | 12       | MAG Sensor Alarm           | MAG Sensor Low Liquid Alarm                | Minor    | 340 |
| 59        | 13       | MAG Sensor Alarm           | MAG Sensor Temperature Warning             | Minor    | 341 |
| 59        | 14       | MAG Sensor Alarm           | MAG Sensor Relay Active                    | System   | 521 |
| 59        | 15       | MAG Sensor Alarm           | MAG Sensor Install Alarm                   | System   | 522 |
| 60        |          | Vacuum Sensor Alarm        | NOT DEFINED                                | Minor    | 356 |
| 63        | 01       | Line Pressure Sensor Alarm | LPR Sensor Setup Data Warning              | System   | 532 |
| 63        | 02       | Line Pressure Sensor Alarm | LPR Sensor Communication Alarm             | Major    | 160 |
| 64        | 01       | Printer Alarm              | Printer Out Of Paper                       | System   | 534 |
| 64        | 02       | Printer Alarm              | Printer Error                              | System   | 503 |
| 65        | 01       | Pump Alarm                 | Pump Setup Data Warning                    | System   | 590 |
| 65        | 02       | Pump Alarm                 | Pump Out Alarm                             | Minor    | 352 |
| 66        | 01       | Line Alarm                 | Line Setup Data Warning                    | System   | 537 |
| 66        | 02       | Line Alarm                 | Line Out Alarm                             | Major    | 179 |
| 73        | 01       | Communication Alarm        | Communication Setup Data Warning           | System   | 591 |
| 74        | 01       | Contact Alarm              | Autodial Setup Data Warning                | System   | 592 |
| 74        | 02       | Contact Alarm              | Autodial Failed Alarm                      | System   | 593 |
| 74        | 03       | Contact Alarm              | Autodial Service Report Warning            | System   | 594 |
| 74        | 04       | Contact Alarm              | Autodial Alarm Clear Warning               | System   | 595 |
| 74        | 05       | Contact Alarm              | Autodial Delivery Report Warning           | System   | 602 |
| 74        | 06       | Contact Alarm              | Autodial No Dialtone Alarm                 | System   | 596 |
| 74        | 07       | Contact Alarm              | Autodial Fax Failed Alarm                  | System   | 597 |
| 74        | 08       | Contact Alarm              | Email Failed                               | System   | 598 |
| 74        | 09       | Contact Alarm              | SMS Failed                                 | System   | 599 |
| 75        | 01       | Auto Event Alarm           | Auto Event Setup Data Warning              | System   | 601 |
| 99        | 01       | Externally Detected Alarm  | Externally Detected Communication Alarm    | Major    | 110 |
| 99        | 02       | Externally Detected Alarm  | Communications – Data Reception Timeout    | System   | 581 |
| 99        | 03       | Externally Detected Alarm  | Communications - Failed Checksum           | Minor    | 353 |
| 99        | 04       | Externally Detected Alarm  | Communications – Parity Error              | Minor    | 354 |
| 99        | 05       | Externally Detected Alarm  | Modem – Line Busy                          | System   | 582 |
| 99        | 06       | Externally Detected Alarm  | Modem – No Answer                          | System   | 583 |
| 99        | 07       | Externally Detected Alarm  | Modem – No Carrier                         | System   | 584 |

| 99 | 08 | Externally Detected Alarm | Modem – No Dial Tone                  | System | 585 |
|----|----|---------------------------|---------------------------------------|--------|-----|
| 99 | 09 | Externally Detected Alarm | Modem – Modem Error                   | System | 586 |
| 99 | 10 | Externally Detected Alarm | Modem – Modem Not Responding          | System | 587 |
| 99 | 11 | Externally Detected Alarm | Modem – Port Not Available            | System | 588 |
| 99 | 12 | Externally Detected Alarm | Polling – Could Not Update Queue      | Minor  | 355 |
| 99 | 13 | Externally Detected Alarm | Polling – Invalid Data Type Requested | System | 589 |

# 21 Troubleshooting

This chapter describes the procedures used to isolate hardware faults. If the 8810 RTU is not functioning normally, the user is able to troubleshoot the device through Vertue or by reading the displayed error code on the LCD screen and the table at the end of this chapter.

### **Troubleshooting the 8810 RTU**

### **LCD Display**

The 8811 CPU's LCD display shows the status of 8810 and the inserted cards. The list of error codes and their meanings are listed in the table towards the end of this chapter. The LCD display also displays the IP address and status of the 8810 RTU.

#### **Powercycling the 8810**

Power cycling or reinitializing the 8810 RTU is either done by:

- Through accessing Vertue's Admin System Commands and resetting the CPU or using an OPC client.
- Physically removing the 8811 CPU module and then re-inserting it.

#### **CPU Module Software Installed Resets**

The following actions will cause the 8810 to power cycle and cause the 8811 CPU module to power cycle:

- · Reset CPU Module command from Vertue
- · Apply Firmware command from Vertue
- · Apply New Database to RTU command from Vertue
- · Factory Reset command from Vertue
- · Factory Reset Limited command from Vertue

### Mark/Space LED Troubleshooting

The 8815 Mark/Space module's LED lights can communicate the status of the module based upon the status of the lights.

### The Mark/Space LEDs

There are four basic LEDs for each of the two channels and how they work and flash during normal usage. The X can stand for either channel 1 or channel 2:

| Mark/Space LEDs | Explanation            | Normal Light Status                                                |
|-----------------|------------------------|--------------------------------------------------------------------|
| CH X TX         | Channel X Transmit LED | Flashes on during a transmit message                               |
| CH X RX         | Channel X Receive LED  | Flashes on as a message is being received from a level transmitter |

| Mark/Space LEDs | Explanation           | Normal Light Status                                                                                       |
|-----------------|-----------------------|----------------------------------------------------------------------------------------------------|
| CH X Field Pwr  | Channel X Field Power | Indicates that the M/S Bus is powered by the voltage aplied to the CPU Field Input                        |
| CH X Input Pwr  | Channel X Input Power | Indicates that the M/S Bus is powered by the voltage applied to the Power In X terminal on the M/S module |

### Mark/Space Troubleshooting

By observing the lights and referencing the table below, the user can determine what hardware issues are occurring with the Mark/Space module:

| Light Status                           | Possible Issues                                                                                                    |
|----------------------------------------|----------------------------------------------------------------------------------------------------|
| No TX LED                              | Check for proper configuration of the Tank point in the RTU (DeviceType, Module, & Channel)                                                   |
|                                        | Check for the proper configuration of the Port (Protocol & ChanState)                                                                         |
|                                        | <ul> <li>Check for the proper configuration of the Module<br/>(ModConfigured)</li> </ul>                                                      |
| No RX LED                              | Check for the proper configuration of the Tank point in the<br>RTU (DeviceType & DeviceID)                                                    |
|                                        | Check for proper connections and wiring                                                                                                    |
|                                        | Check power & bus status (see below)                                                                                                    |
| No Field Pwr LED                       | Check that 48 VCD is properly connected to Field A and/or Field B terminal(s) of the CPU module                                               |
|                                        | Check the Channel X Pwr Select Switch (SW2 or SW3 on the M/S IFM) is set to V Field                                                           |
|                                        | Check CH X Fuse (front of the M/S IFM)                                                                                                    |
| No Input Pwr LED                       | Check that 48 VCD is proper connected to Power In X (on the front of the M/S IFM)                                                             |
|                                        | · Check the Channel X Pwr Select Switch (SW2 or SW3 on the MS                                                                                 |
| Field Pwr LED flashes<br>once a second | Indication that the Mark signal line is shorted (either at the M/S IFM, a level transmitter in the field, or in the associated field wiring)  |
| Input Pwr LED flashes<br>once a second | Indication that the Space signal line is shorted (either at the M/S IFM, a level transmitter in the field, or in the associated field wiring) |

### **8810 RTU Error Codes**

The following list are designed to assist the user to determine what is happening with the 8810 and associated cards to help them fix issues that are occurring. Any error code that is not displayed below will require assistance from Varec's Technical Support.

| Error Code | Description                   | Resolution                              | Source Code File   |
|------------|-------------------------------|-----------------------------------------|--------------------|
| 0x090A     | Error configuring IP address. | Reconfigure using a correctly formatted | SPInetworkConfig.c |
|            |                               | IP address.                             |                    |

| Error Code | Description                                              | Resolution                                                                                                    | Source Code File   |
|------------|----------------------------------------------------------|----------------------------------------------------------------------------------------------------|--------------------|
| 0x090B     | Error configuring subnet mask.                           | Reconfigure using a correctly formatted subnet mask.                                                                                                    | SPInetworkConfig.c |
| 0x090C     | Error configuring gateway address.                       | Reconfigure using a correctly formatted gateway address.                                                                                                    | SPInetworkConfig.c |
| 0x0D09     | The Modbus client used an unsupported Modbus WriteCmd.   | Reconfigure WriteCmd in MFPREG or<br>MIREG. Supported Modbus write<br>Functions are: 5, 6, 16, 66.                                                                                                    | MODBUSclientTask.c |
| 0x0D0A     | The Modbus client used an unsupported Modbus ReadCmd.    | Reconfigure ReadCmd in MFPREG or MIREG. Supported Modbus read Functions are: 1, 2, 3, 4, 8 (loopback), 65                                                                                                    | MODBUSclientTask.c |
| 0x0F20     | An OPC UA client sent an unsupported Node ID to the RTU. | Investigate OPC UA client to determine why it is sending an invalid Node ID. For example, verify that Vertue and the RTU versions are compatible.                                                                     | OPCcpum.c          |
| 0x011A7    | An OPC UA client sent an unsupported Node ID to the RTU. | Investigate OPC UA client to determine why it is sending an invalid Node ID. For example, verify that Vertue and the RTU versions are compatible.                                                                     | OPCgwblk.c         |
| 0x1209     | An OPC UA client sent an unsupported Node ID to the RTU. | Investigate OPC UA client to determine why it is sending an invalid Node ID. For example, verify that Vertue and the RTU versions are compatible. Also verify that the OPA UA Status Code of the parameter is "Good". | OPCintfm.c         |
| 0x1309     | An OPC UA client sent an unsupported Node ID to the RTU. | Investigate OPC UA client to determine why it is sending an invalid Node ID. For example, verify that Vertue and the RTU versions are compatible. Also verify that the OPA UA Status Code of the parameter is "Good". | OPCmfpreg.c        |
| 0x1409     | An OPC UA client sent an unsupported Node ID to the RTU. | Investigate OPC UA client to determine why it is sending an invalid Node ID. For example, verify that Vertue and the RTU versions are compatible. Also verify that the OPA UA Status Code of the parameter is "Good". | OPCmireg.c         |
| 0x150B     | An OPC UA client sent an unsupported Node ID to the RTU. | Investigate OPC UA client to determine why it is sending an invalid Node ID. For example, verify that Vertue and the RTU versions are compatible. Also verify that the OPA UA Status Code of the parameter is "Good". | OPCport.c          |
| 0x1750     | An OPC UA client sent an unsupported Node ID to the RTU. | Investigate OPC UA client to determine why it is sending an invalid Node ID. For example, verify that Vertue and the RTU versions are compatible. Also verify that the OPA UA Status Code of the parameter is "Good". | OPCtanka.c         |

| Error Code | Description                                                                                                    | Resolution                                                                                                    | Source Code File |
|------------|----------------------------------------------------------------------------------------------------|----------------------------------------------------------------------------------------------------|------------------|
| 0x1850     | An OPC UA client sent an unsupported Node ID to the RTU.                                                                 | Investigate OPC UA client to determine why it is sending an invalid Node ID. For example, verify that Vertue and the RTU versions are compatible. Also verify that the OPA UA Status Code of the parameter is "Good". | OPCtankb.c       |
| 0x1A11     | Invalid CPU Module ModCmd option has been selected.                                                                      | Select a valid ModCmd option.                                                                                                    | PNTcpum.c        |
| 0x1A70     | The external USB flash drive was not installed when trying to copy the Error Log to the external USB flash drive.        | Insert an external USB Flash Drive. If one is installed, then try removing the External USB and plugging it back in.                                                                                                  | LOGdebugLog.c    |
| 0x1C05     | Problem encountered reading the internal USB flash drive while executing a system reset or downloading the database.     | A default GWBLK configuration has been created. Examine the GWBLK points to confirm that they have the desired configuration settings.                                                                                | PNTgwblk.c       |
| 0×1E04     | Invalid Interface Module ModCmd option has been selected.                                                                | Select a valid ModCmd option.                                                                                                    | PNTintfm.c       |
| 0x1E09     | Problem encountered reading the internal USB Flash Drive while executing a system reset or downloading the database.     | A default interface module configuration has been created. Examine the interface module points to confirm that they have the desired configuration settings.                                                          | PNTintfm.c       |
| 0x1F01     | Error reading data from the interface module.                                                                            | Remove the interface module and plug it back in.                                                                                                    | PNTintfm.c       |
| 0x1F02     | Error reading data from the interface module.                                                                            | Remove the interface module and plug it back in.                                                                                                    | PNTintfm.c       |
| 0x1F03     | Error reading data from the interface module.                                                                            | Remove the interface module and plug it back in.                                                                                                    | PNTintfm.c       |
| 0x1F08     | Unable to obtain USB Device<br>Controller for a Serial Module.                                                           | Remove the Serial module and plug it back in.                                                                                                    | PNTintfm.c       |
| 0x2002     | The user tried to configure an invalid MFPREG IPAddress.                                                                 | Reconfigure using a valid IP address.<br>If this error happens again, contact<br>Varec.                                                                                                    | PNTmfpreg.c      |
| 0x2003     | Error encountered with MFPREG Size1, Size2, Size3, or Size4 parameter.                                                   | The sum of Size1, Size2, Size3, and Size4 must equal 64 or less. Reconfigure these parameters so they add up to 64 or less.                                                                                           | PNTmfpreg.c      |
| 0x2007     | Problem encountered reading the internal non-volatile memory while executing a system reset or downloading the database. | A default MFPREG configuration has been created. Examine the MFPREG points to confirm that they have the desired configuration settings.                                                                              | PNTmfpreg.c      |
| 0x2102     | The user tried to configure an invalid MIREG IPAddress.                                                                  | Reconfigure using a valid IP address.                                                                                                    | PNTmireg.c       |
| 0x2103     | Error encountered with MIREG Size1, Size2, Size3, or Size4 parameter.                                                    | The sum of Size1, Size2, Size3, and Size4 must equal 64 or less. Reconfigure these parameters so they add up to 64 or less.                                                                                           | PNTmireg.c       |
| 0x2107     | Problem encountered reading the internal non-volatile memory while executing a system reset or downloading the database. | A default MIREG configuration has been created. Examine the MIREG points to confirm that they have the desired configuration settings.                                                                                | PNTmireg.c       |

| Error Code | Description                                                                                                    | Resolution                                                                                                    | Source Code File  |
|------------|----------------------------------------------------------------------------------------------------|----------------------------------------------------------------------------------------------------|-------------------|
| 0x2206     | Problem encountered reading the internal non-volatile memory while executing a system reset or downloading the database. | A default PORT (a.k.a., channel) configuration has been created. Examine the PORT (a.k.a., channel) points to confirm that they have the desired configuration settings. | PNTport.c         |
| 0x2506     | Problem encountered reading the internal non-volatile memory while executing a system reset or downloading the database. | A default Tank configuration has been created. Examine the Tank points to confirm that they have the desired configuration setting.                                      | PNTtanka.c        |
| 0x2510     | Error encountered while using a Tank's DeviceCmd "Copy ItemCmdFile", "Copy Cfg to USB", or "Copy Log to USB" options.    | Select a valid DeviceCmd and try the operation again.                                                                                                    | PNTtanka.c        |
| 0x2512     | Error encountered while using a Tank's DeviceCmd "Copy ItemCmdFile", "Copy Cfg to USB", or "Copy Log to USB" options.    | Install an external USB Flash Drive and try the operation again.                                                                                                    | PNTtanka.c        |
| 0x2606     | Problem encountered reading the internal non-volatile memory while executing a system reset or downloading the database. | A default Tank configuration has been created. Examine the Tank points to confirm that they have the desired configuration settings.                                     | PNTtankb.c        |
| 0x270f     | An external USB flash drive was detected during RTU power-up.                                                            | An external USB flash drive should not be plugged in when booting up the RTU. Remove the external USB flash drive and then power cycle the RTU.                          | PNTtask.c         |
| 0x2B03     | Problem encountered while executing a Tank DeviceCmd.                                                                    | A bad response was received to a command in the ItemCmdFile. Verify that the contents of the ItemCmdFile are correct and try executing this again.                       | PORTenrafMaster.c |
| 0x2B04     | Problem encountered while executing a Tank DeviceCmd.                                                                    | A tank's ItemCmdFile could not be opened. Verify that the configured ItemCmdFile exists.                                                                                 | PORTenrafMaster.c |
| 0x2B07     | Problem encountered while executing a Tank DeviceCmd.                                                                    | No response was received to a command in the ItemCmdFile. Verify that the contents of the ItemCmdFile are correct and try executing this again.                          | PORTenrafMaster.c |
| 0x2B08     | Tank ItemCmd timed out.                                                                                                  | Try executing this ItemCmd again. If this error persists, then verify that this ItemCmd is being sent to a device that supports it.                                      | PORTenrafMaster.c |
| 0x2B09     | Tank ItemCmd bad response.                                                                                               | Try executing this ItemCmd again. If this error persists, then verify that this ItemCmd is being sent to a device that supports it.                                      | PORTenrafMaster.c |
| 0×2B0A     | Tank ItemCmd CIU timed out.                                                                                              | Try executing this ItemCmd again. If this error persists, then verify that this ItemCmd is being sent to a CIU that supports it.                                         | PORTenrafMaster.c |
| 0x2B0B     | Tank ItemCmd CIU bad response.                                                                                           | Try executing this ItemCmd again. If this error persists, then verify that this ItemCmd is being sent to a CIU that supports it.                                         | PORTenrafMaster.c |

| Error Code | Description                                                                                          | Resolution                                                                                                    | Source Code File   |
|------------|----------------------------------------------------------------------------------------------------|----------------------------------------------------------------------------------------------------|--------------------|
| 0x3004     | An incorrectly formatted Modbus<br>Function 1, 2, 3, or 4 was received on<br>a Modbus Slave channel. | Check the device that is sending the Modbus message to the RTU.                                                                                            | PORTmodbusSlave.c  |
| 0x3005     | Unable to find an address match for the incoming Modbus Function 1, 2, 3, or 4.                      | Check the Gateway Block Addresses to make sure that they match what's being sent by the Modbus Master device.                                              | PORTmodbusSlave.c  |
| 0x300B     | An incorrectly formatted Modbus<br>Function 5 or 6 was received on a<br>Modbus Slave channel.        | Check the device that is sending the Modbus message to the RTU.                                                                                            | PORTmodbusSlave.c  |
| 0x300C     | Unable to find an address match for<br>the incoming Modbus Function 5 or<br>6.                       | Check the Gateway Block Addresses to make sure that they match what's being sent by the Modbus Master device.                                              | PORTmodbusSlave.c  |
| 0x300E     | Invalid Force Data field received for Modbus Function 5.                                             | Check the device that is sending message to the RTU. FF00 indicates "ON", 0000 indicates "OFF".                                                            | PORTmodbusSlave.c  |
| 0x3011     | An incorrectly formatted Modbus<br>Function 8 was received on a Modbus<br>Slave channel.             | Check the device that is sending the Modbus message to the RTU.                                                                                            | PORTmodbusSlave.c  |
| 0x3012     | An incorrectly formatted Modbus<br>Function 15 or 16 was received on a<br>Modbus Slave channel.      | Check the device that is sending the Modbus message to the RTU.                                                                                            | PORTmodbusSlave.c  |
| 0x3013     | Unable to find an address match for<br>the incoming Modbus Function 15 or<br>16.                     | Check the Gateway Block Addresses to make sure that they match what's being sent by the Modbus Master device.                                              | PORTmodbusSlave.c  |
| 0x3017     | The RTU received a Modbus command for a function that the RTU does not support.                      | Check device sending message to the RTU.                                                                                                    | PORTmodbusSlave.c  |
| 0x3109     | An OPC UA client sent an unsupported Node ID to the RTU.                                             | Investigate OPC UA client to determine why it is sending an invalid Node ID. For example, verify that Vertue and the RTU versions are compatible.          | OPCalarm.c         |
| 0x3201     | Invalid AlarmCmd option has been selected.                                                           | Select a valid AlarmCmd option.                                                                                                    | PNTalarmTask.c     |
| 0x3206     | An Alarm configuration file was not found.                                                           | This error might be reported after a firmware upgrade. A default Alarm configuration file was automatically created. Check the configuration of the Alarm. | PNTalarmTask.c     |
| 0x3502     | The Modbus Master channel used an unsupported Modbus WriteCmd.                                       | Reconfigure WriteCmd in MFPREG or<br>MIREG. Supported Modbus write<br>Functions are: 5, 6, 16, 66.                                                         | PORTmodbusMaster.c |
| 0x3503     | The Modbus Master channel used an unsupported Modbus ReadCmd.                                        | Reconfigure ReadCmd in MFPREG or MIREG. Supported Modbus read Functions are: 1, 2, 3, 4, 8 (loopback), 65.                                                 | PORTmodbusMaster.c |
| 0x3609     | An OPC UA client sent an unsupported Node ID to the RTU.                                             | Investigate OPC UA client to determine why it is sending an invalid Node ID. For example, verify that Vertue and the RTU versions are compatible.          | OPCregmap.c        |

| Error Code | Description                                                                                                    | Resolution                                                                                                    | Source Code File |
|------------|----------------------------------------------------------------------------------------------------|----------------------------------------------------------------------------------------------------|------------------|
| 0x3706     | A Register Map configuration file was not found                                                                              | This error might be reported after a firmware upgrade. A default Register Map configuration file was automatically created. Check the configuration of the Register Map.  | PNTregmapTask.c  |
| 0x3920     | External USB flash drive not detected while copying the firmware from the external USB flash drive to the RTU.               | Insert an external USB flash drive. If one is installed, then try removing the External USB and plugging it back in.                                                      | PNTcpuModCmd.c   |
| 0x3929     | Error encountered while copying the firmware from the external USB flash drive to the RTU.                                   | Either the boot.uimage or ngrtu file<br>must be on the external USB flash<br>drive. Verify if either file is present.                                                     | PNTcpuModCmd.c   |
| 0x3941     | External USB flash drive not detected while copying the configuration database from the external USB flash drive to the RTU. | Insert an external USB flash drive. If one is installed, then try removing the External USB and plugging it back in.                                                      | PNTcpuModCmd.c   |
| 0x3942     | The value of DBDirectory used to copy the configuration database from the external USB flash drive to the RTU is invalid.    | The first character of DBDirectory must be alpha-numeric. Configure a valid DBDirectory and try copying the database again.                                               | PNTcpuModCmd.c   |
| 0x3943     | Error encountered while copying the configuration database from the External USB to the Internal USB.                        | The DBDirectory does on exist on the external USB flash drive. Add the missing directory and all of its database files.                                                   | PNTcpuModCmd.c   |
| 0x3944     | Error encountered while copying the configuration database from the External USB to the Internal USB.                        | One or more database file is missing from the DBDirectory on the external USB flash drive. Verify that the contents of the DBDirectory are complete.                      | PNTcpuModCmd.c   |
| 0x3945     | A database file on the external USB flash drive is incompatible with the RTU.                                                | A database file is an unexpected size. Use database files that are compatible with the RTU.                                                                               | PNTcpuModCmd.c   |
| 0x3949     | An alarm database file on the external USB flash drive is incompatible with the RTU.                                         | A database file is an unexpected size.<br>Use database files that are<br>compatible with the RTU.                                                                         | PNTcpuModCmd.c   |
| 0x3950     | External USB flash drive not detected while copying the configuration database from the RTU to the external USB flash drive. | Insert an external USB flash drive. If<br>one is installed, then try removing the<br>External USB and plugging it back in                                                 | PNTcpuModCmd.c   |
| 0x3951     | The value of DBDirectory used to copy the configuration database from the RTU to the external USB flash drive is invalid.    | The first character of DBDirectory must be alpha-numeric. Configure a valid DBDirectory and try copying the database again.                                               | PNTcpuModCmd.c   |
| 0x3953     | Too many directory copies exist while copying the configuration database from the RTU to the external USB.                   | A maximum of 5 copies are permitted. Delete one or more of the copy directories and try copying the configuration database again.                                         | PNTcpuModCmd.c   |
| 0x3960     | External USB flash drive installed while trying to set the configuration to factory default.                                 | Remove the external USB flash drive and execute the command again.                                                                                                    | PNTcpuModCmd.c   |
| 0x3A10     | Unexpected status message received.                                                                                          | This error code should not be reported in a properly operating system. If it is reported, then record the steps taken immediately before this occurred and contact Varec. | PORTtankway.c    |
| 0x3B01     | Invalid CertCmd option has been selected.                                                                                    | Select a valid CertCmd option.                                                                                                    | PNTx509Task.c    |

| Error Code | Description                                                                                                    | Resolution                                                                                                    | Source Code File |
|------------|----------------------------------------------------------------------------------------------------|----------------------------------------------------------------------------------------------------|------------------|
| 0x3B06     | An X509 configuration file was not found.                                                                                       | This error might be reported after a firmware upgrade. A default X509 configuration file was automatically created. Check the configuration of the X509.                                 | PNTx509Task.c    |
| 0x3B12     | Invalid X509 CertFile filename encountered.                                                                                     | Verify that CertFile is a valid filename. If the server certificate, also verify that PrivateKeyFile is a valid filename.                                                                | PNTx509Task.c    |
| 0x3B16     | The external USB flash drive was not installed when trying to copy A X.509 certificate to the external USB flash drive.         | Insert an external USB flash drive. If one is installed, then try removing the external USB and plugging it back in.                                                                     | PNTx509Task.c    |
| 0x3B19     | An invalid file was encountered when trying to copy an X.509 certificate between the 8810 RTU and the External USB flash drive. | Verify that the source file exists.                                                                                                    | PNTx509Task.c    |
| 0x3B20     | An invalid file was encountered when trying to copy an X.509 private key from the external USB flash drive to the RTU           | This error is reported when a 0-byte size file is encountered. Verify the size and contents of the source file.                                                                          | PNTx509Task.c    |
| 0x3B50     | An error was encountered while deleting an X.509 certificate.                                                                   | The certificate files does not exist.<br>Verify that PntStatus is non-0.                                                                                                    | PNTx509Task.c    |
| 0x3C09     | An OPC UA client sent an unsupported Node ID to the RTU.                                                                        | Investigate OPC UA client to determine why it is sending an invalid Node ID. For example, verify that Vertue and the RTU versions are compatible.                                        | OPCx509.c        |
| 0x3D07     | A TLS configuration file was not found.                                                                                         | This error might be reported after a firmware upgrade. A default Remote File Transfer configuration file was automatically created. Check the configuration of the Remote File Transfer. | PNTtls.c         |
| 0x3E09     | An OPC UA client sent an unsupported Node ID to the RTU.                                                                        | Investigate OPC UA client to determine why it is sending an invalid Node ID. For example, verify that Vertue and the RTU versions are compatible.                                        | OPCtls.c         |
| 0x3F09     | An OPC UA client sent an unsupported Node ID to the RTU.                                                                        | Investigate OPC UA client to determine why it is sending an invalid Node ID. For example, verify that Vertue and the RTU versions are compatible.                                        | OPCrft.c         |
| 0x4015     | A Remote File Transfer configuration file was not found.                                                                        | This error might be reported after a firmware upgrade. A default Remote File Transfer configuration file was automatically created. Check the configuration of the Remote File Transfer. | PNTrft.c         |

# 22 Order Codes

### **8810 Remote Terminal Unit**

| Part Number  | Description                                                                   |  |  |  |
|--------------|-------------------------------------------------------------------------------|--|--|--|
| N8810        | Base 8810 Housing, 8811 CPU Module, blank covers, and panel mounting brackets |  |  |  |
| N8811        | Spare 8811 CPU Module                                                         |  |  |  |
| N8812        | 8812 Bi-Phase Mark Module                                                     |  |  |  |
| N8813        | 8813 Digital I/O Module                                                       |  |  |  |
| N8814        | 8814 Serial Module                                                            |  |  |  |
| N8815        | 8815 Mark/Space Module                                                        |  |  |  |
| N8816        | 8816 L&J Tankway Module                                                       |  |  |  |
| 400061639    | 24 VCD Output, 5A, 100W Power Supply (Sola SDN 5-24-100P)                     |  |  |  |
| P108-04-024  | RS232 DB9 F/F Null Modem Cable, 10 ft                                         |  |  |  |
| P111-41-008* | DC Output Module, 3-60 VDC, 1.5 mA Max. Off-State Leakage @ Max. Line         |  |  |  |
| P111-41-009* | DC Input Module, 3-32 VDC                                                     |  |  |  |
| P111-41-011  | DC Output Module, 4-200 VDC, 0.1 mA Max. Off-State Leakage @ Max. Line        |  |  |  |
| P111-41-012* | DC Output Module, 3-60 VDC, 0.1 mA Max. Off-State Leakage @ Max. Line         |  |  |  |
| P111-41-013* | DC Input Module, 35-60 VDC                                                    |  |  |  |
| P111-41-014* | DC Input Module, 10–32 VDC                                                    |  |  |  |

 $<sup>^*</sup>$  These mini I/O modules all have an isolation voltage of 4000 V rms, a storage temperature range of -40 to 125° C, and an operating temperature range of -40 to 100° C

Note All 8813 output module terminal connections are rated for 60 VDC max., 1 A max.

**Note** 8813 input module P111-41-013 is rated 60 VDC max, 6 mA max. All other 8813 input modules are rated 32 VDC max., 18 mA max.

**Notes** 

Document Code IOM142-20210615